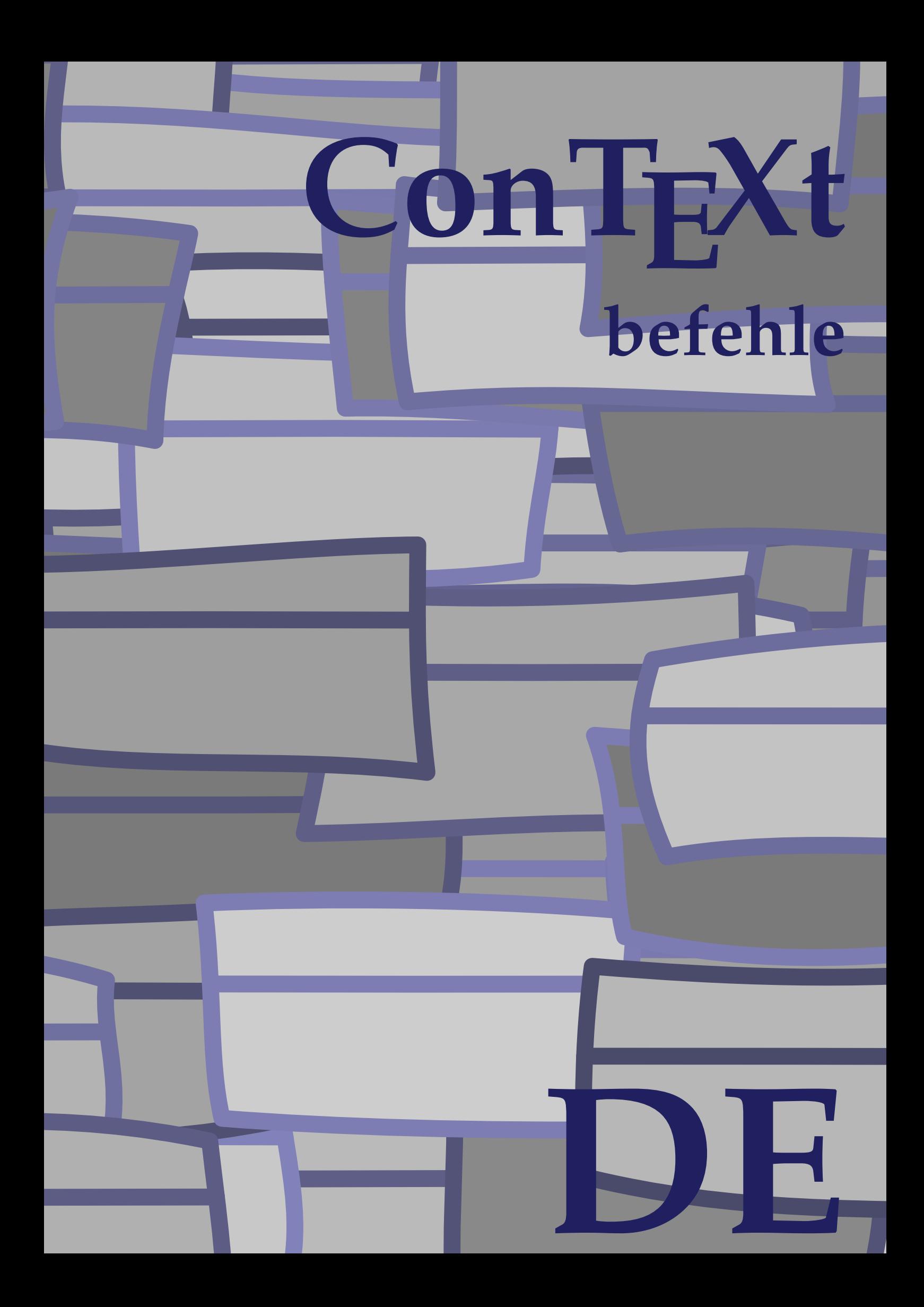

## **ConTEXt befehle**

**de / deutsch 25. März 2018**

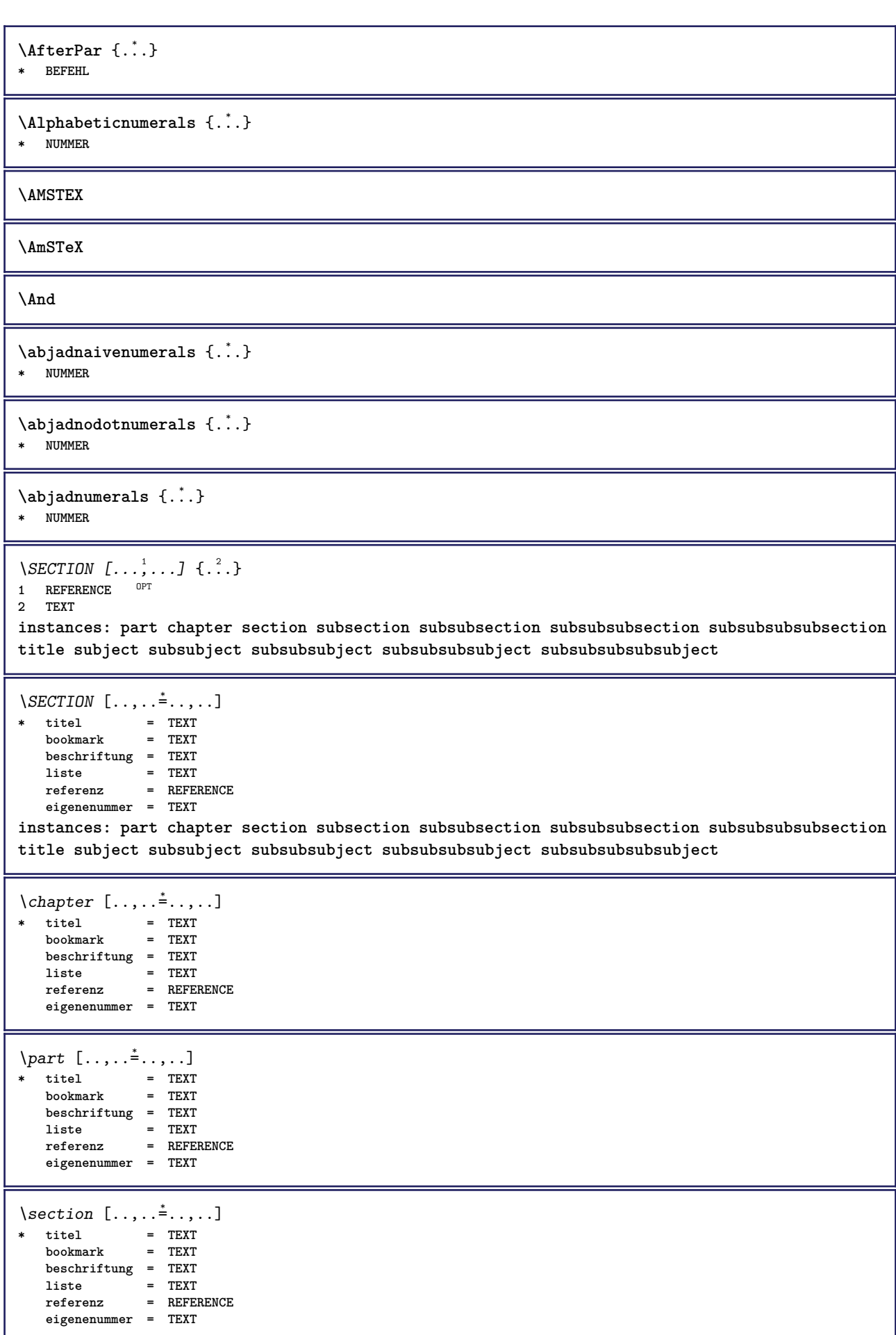

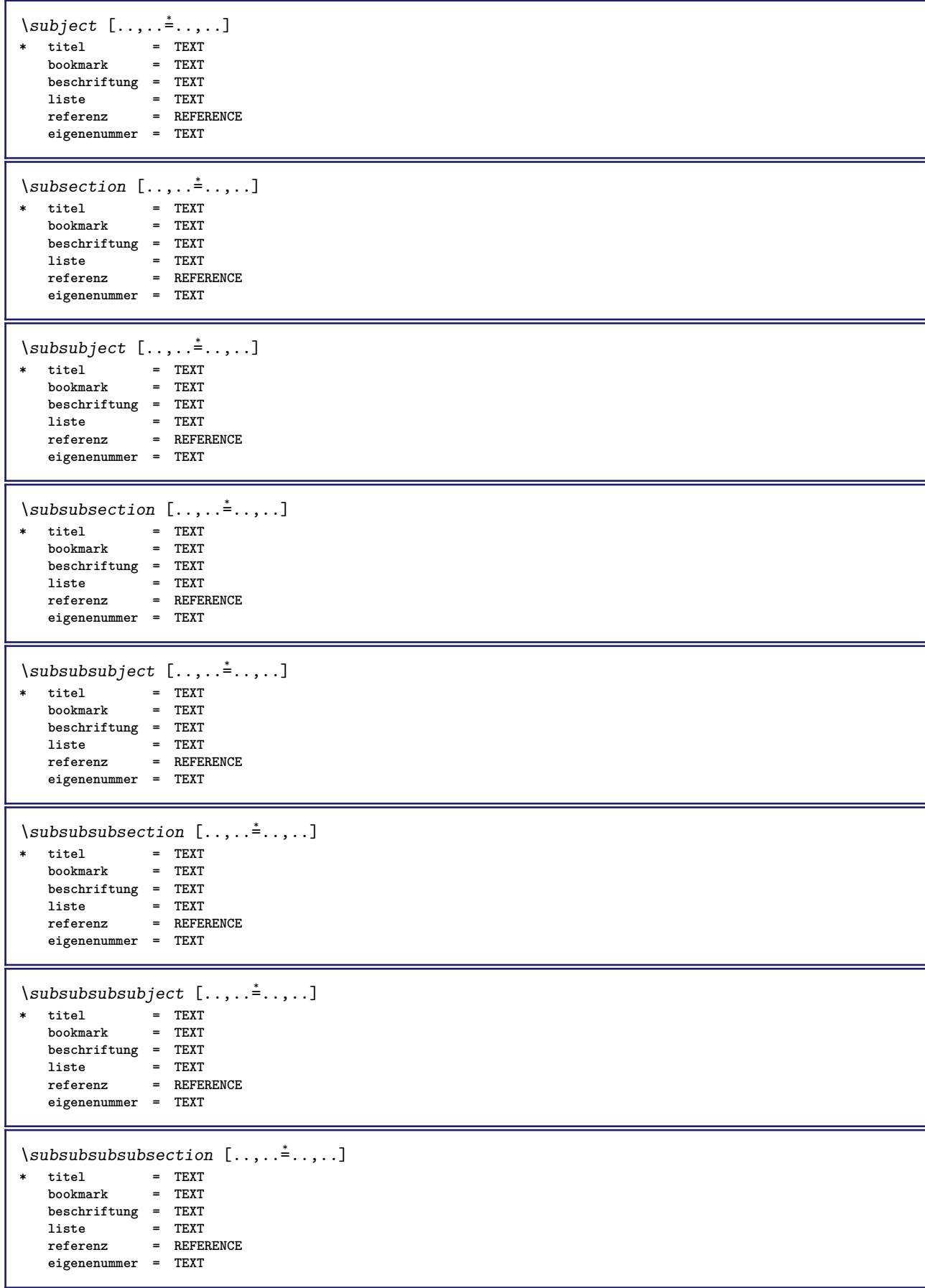

```
\square* titel = TEXT
   bookmarkbeschriftung = TEXT
    liste = TEXT
    referenz = REFERENCE
   eigenenummer = TEXT
\setminus \text{title} [ \ldots, \ldots \stackrel{*}{\dots}, \ldots ]* titel = TEXT
    bookmark = TEXT
   beschriftung = TEXT
    liste = TEXT
    referenz = REFERENCE
   eigenenummer = TEXT
\chapter [\ldots, \ldots, \ldots] \{\ldots\}1 REFERENCE OPT
2 TEXT
\SECTION [...,...] \{...] \{...] \{...}\} \{... 3
1 REFERENCE OPT
2 NUMMER
3 TEXT
instances: part chapter section subsection subsubsection subsubsubsection subsubsubsubsection
title subject subsubject subsubsubject subsubsubsubject subsubsubsubsubject
\chapter [\ldots, \ldots, \ldots] \{.\,.\,.\} \{.\,.\,.\}1 REFERENCE OPT
2 NUMMER
3 TEXT
\part [\ldots, \ldots] \{.\overset{?}{\ldots}\} \{.\overset{?}{\ldots}\}1 REFERENCE<sup>PT</sup>
2 NUMMER
3 TEXT
\section [\ldots, \ldots, \ldots] \{.\cdot, \cdot\} \{.\cdot, \cdot\}1 REFERENCE OPT
2 NUMMER
3 TEXT
\subject [\dots, \dots] \{\dots\} \{\dots\}<br>1 BEFERENCE OFT
1 REFERENCE
2 NUMMER
3 TEXT
\subsection [\ldots, \ldots] \{.\overset{?}{\ldots}\} \{.\overset{3}{\ldots}\}OPT
1 REFERENCE
2 NUMMER
3 TEXT
\subsubject [\ldots, \ldots] \{.\overset{?}{\ldots}\} \{.\overset{3}{\ldots}\}OPT
1 REFERENCE
2 NUMMER
3 TEXT
\subsubsection [\ldots, \ldots, \ldots] \{\ldots\} \{\ldots\}OPT
1 REFERENCE
2 NUMMER
3 TEXT
\subsubsubject [\ldots, \ldots, \ldots] \{.\overset{?}{\ldots}\} \{.\overset{?}{\ldots}\}OPT
1 REFERENCE
2 NUMMER
3 TEXT
```
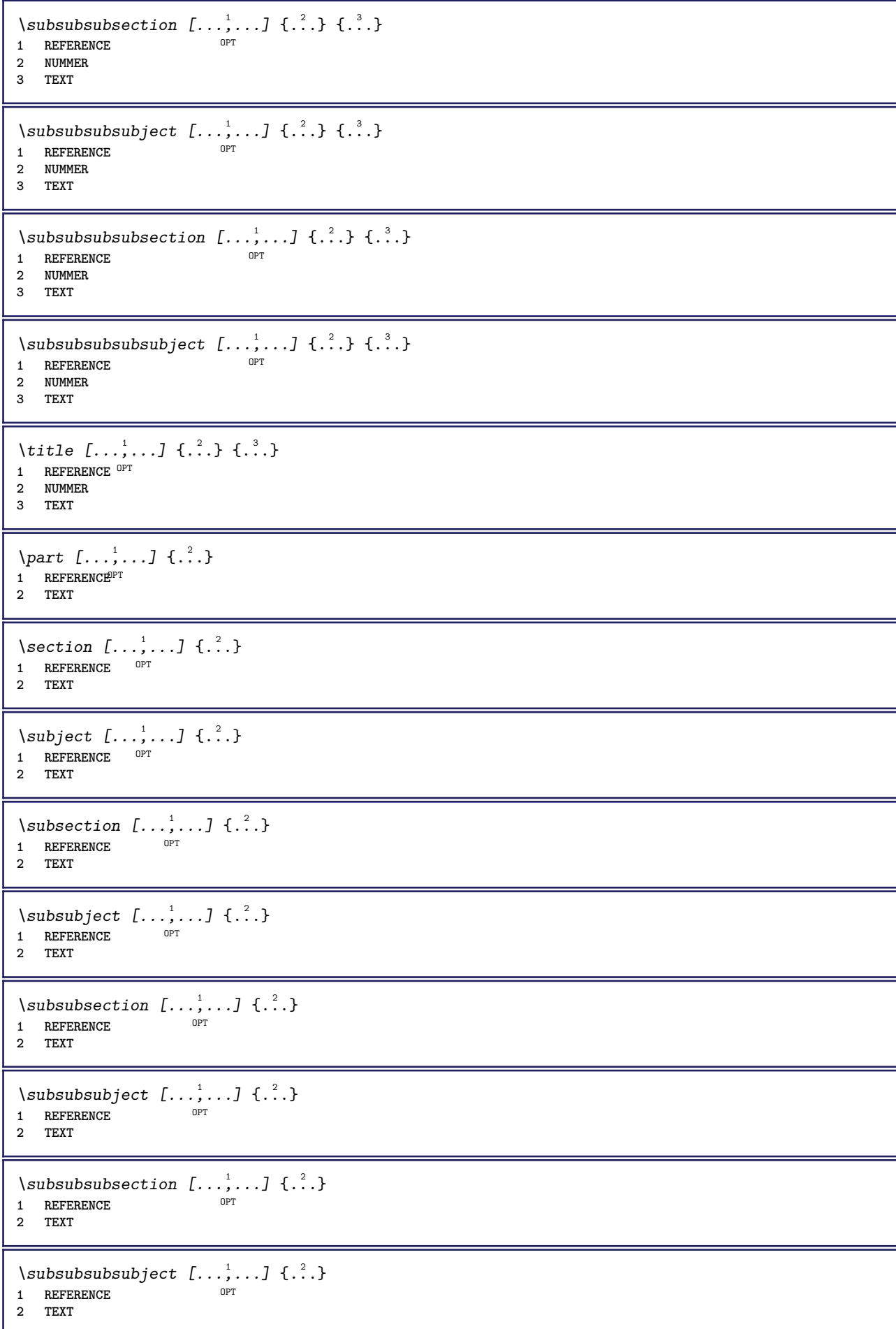

```
\subsubsubsection [\dots],...] \{\cdot.\cdot\}<br>1 REFERENCE
1 REFERENCE
2 TEXT
\simeq \subsubsubsubject [\ldots, \ldots] \{.\cdot, \cdot\}}
                                    OPT
1 REFERENCE
2 TEXT
\{\text{title } [\dots, \dots, \dots] \ \{.\n}^2.\}1 REFERENCE<sup>OPT</sup>
2 TEXT
\activatespacehandler {...}
* an aus ja fest
\acute \{\ldots\}* CHARACTER
\Diamond adaptcollector [\cdot \cdot \cdot] [\cdot \cdot \cdot, \cdot \cdot \cdot]1 NAME OPT
2 inherits: \setupcollector
\Diamond adaptfontfeature [ \dots, \dots^2, \dots ]1 NAME
2 inherits: \definefontfeature
\Diamondadaptpapersize [\ldots, \ldots] [\ldots, \ldots]1 inherits: \stellepapierformatein $\tt OPT$2 inherits: \stellepapierformatein
\addfeature [...]
* NAME
\addfeature {...}
* NAME
\addfont path [\dots, \dots]* PATH
\addtocommalist \{.\cdot.\cdot\} \setminus \cdot^2...
1 TEXT
2 CSNAME
\addtoJSpreamble \{.\cdot.\} \{.\cdot.\}1 NAME
2 CONTENT
\addvalue \{.\n: \{.\n: \{.\n: \}1 NAME
2 TEXT
\left\{ \alpha \right\} ... \left\{ \alpha \right\} ... \left\{ \alpha \right\} ...
1 TEXT
2 TEXT
3 CSNAME
\left\{ \alpha \right\} ... \left\{ \alpha \right\} ... \left\{ \alpha \right\} ... \left\{ \alpha \right\} ...
1 TEXT
2 TEXT
3 CSNAME
```
**\alignbottom**  $\lambda$   $\{ . . . , . . . .$ ]  $\{ . . . . \}$ **1 links mittig rechts oben unten zeile l c r m t b g 2 CONTENT**  $\lambda$   $\lambda$  **lignedbox**  $[...,...] \lambda$ <sup>2</sup>...  $\{...$  3...} **1 links mittig rechts oben unten zeile l c r m t b g 2 CSNAME 3 CONTENT**  $\lambda$  alignedline  $\{.\cdot.\cdot\}$   $\{.\cdot.\cdot\}$   $\{.\cdot.\cdot\}$ **1 links rechts mittig flushleft flushright center max innen aussen innermargin outermargin inneredge outeredge rumpfspatium cutspace linkerrand rechterrand linkekante rechterkante 2 links rechts mittig flushleft flushright center max innen aussen innermargin outermargin inneredge outeredge rumpfspatium cutspace linkerrand rechterrand linkekante rechterkante 3 CONTENT \alignhere \alignmentcharacter \allinputpaths**  $\alpha$  \alphabeticnumerals {...} **\* NUMMER**  $\lambda$ **l** wayscitation  $[\ldots, \ldots^{\frac{1}{m}}, \ldots]$   $[\ldots^2, \ldots]$ 1 referenz = REFERENCE<sup>PT</sup> **alternative = default category entry kurz seite num textnum jahr index tag keywords autor authoryears authornum authoryear** vor = BEFEHL<br>nach = BEFEHL **nach = BEFEHL links = BEFEHL rechts = BEFEHL inherits: \setupbtx 2 REFERENCE**  $\lambda$   $\lambda$  **l** wayscitation  $\left[ .^1 \cdot .^1 \right]$   $\left[ .^2 \cdot .^1 \right]$ 1 default category en<sup>er</sup>y kurz seite num textnum jahr index tag keywords autor authoryears authornum authoryear **2 REFERENCE**  $\lambda$ alwayscitation  $[\ldots, \ldots \frac{1}{2}, \ldots]$   $[\ldots, \ldots \frac{2}{2}, \ldots]$ **1 referenz = REFERENCE alternative = default category entry kurz seite num textnum jahr index tag keywords autor authoryears authornum authoryear vor = BEFEHL nach = BEFEHL links** = BEFEHL<br>rechts = BEFEHL **rechts = BEFEHL inherits: \setupbtx 2 KEY = VALUE**  $\lambda$ alwayscite  $[\ldots, \ldots \stackrel{1}{\pm} \ldots, \ldots]$   $[\ldots]^2$ . 1 referenz = REFERENCE **alternative = default category entry kurz seite num textnum jahr index tag keywords autor authoryears authornum authoryear** vor = BEFEHL **nach = BEFEHL links = BEFEHL rechts = BEFEHL inherits: \setupbtx 2 REFERENCE**

 $\lambda$  alwayscite  $[\cdot \cdot \cdot \cdot]$   $[\cdot \cdot \cdot \cdot \cdot]$ 1 default catego<sup>py</sup> entry kurz seite num textnum jahr index tag keywords autor authoryears authornum authoryear **2 REFERENCE** \alwayscite  $[\ldots, \ldots^{\frac{1}{2}}, \ldots]$   $[\ldots, \ldots^{\frac{2}{2}}, \ldots]$ **1 referenz = REFERENCE alternative = default category entry kurz seite num textnum jahr index tag keywords autor authoryears authornum authoryear vor = BEFEHL** nach = BEFEHL<br>links = BEFEHL **links** = BEFEHL<br>rechts = BEFEHL **rechts = BEFEHL inherits: \setupbtx 2 KEY = VALUE**  $\text{K}$   $[ .^1 . ]$   $[ .^2 . ]$ 1 normal standard ja streng<sup>pr</sup>tolerant oben unten beide breit passend erste letzte hoch eins tief kein zeile strut box **min max mittig math math:zeile math:halbezeile math:-line math:-halfline NAME 2 CONTENT**  $\text{K}$   $\ldots$ ,  $\ldots$ ,  $\ldots$ ,  $\ldots$ ,  $\ldots$ ) 1 inherits: \definegridsnappi<sup>n</sup>g **2 CONTENT \ampersand**  $\text{Nanchor} \ \left[ .^1.1 \right] \left[ .., ., \frac{2}{3} \right] \left[ .., ., \frac{3}{3} \right] \left[ .., ., \frac{3}{4} \right] \left\{ .^4. \right\}$ **1 NAME 2 inherits: \setuplayer 3 inherits: \setuplayerinherits: \stelleumrahmtein 4 CONTENT \antiqua**  $\Omega$ ...  $\to \Omega$ ...  $\to \Omega$ ... **1 BEFEHL 2 CSNAME**  $\Omega$   $\{ . . . . \}$ **1 NAME 2 BEFEHL**  $\emptyset$   $\lambda$ <sup>2</sup>... **1 TEXT 2 CSNAME**  $\Omega$ ...  $\to \Omega$ ...  $\to \Omega$ ... **1 BEFEHL 2 CSNAME**  $\Omega$ ...  $\to \Omega$ ...  $\to \Omega$ ... **1 BEFEHL 2 CSNAME**  $\emptyset$  \appendvalue  $\{.\cdot\cdot\}$   $\{.\cdot\cdot\}$ **1 NAME 2 BEFEHL** \apply {.<sup>1</sup>.} {.<sup>2</sup>.} **1 CONTENT 2 CONTENT**

```
\applyalternativestyle {...}
* NAME
\ \ \{1,2,3}
1 NAME
2 CONTENT
\applytocharacters \.<sup>1</sup>.. {.<sup>2</sup>.}
1 CSNAME
2 TEXT
\operatorname{\backslash applytofirst}character \backslash... \{.\n^{2}.\}1 CSNAME
2 TEXT
\applytosplitstringchar \.<sup>1</sup>.. {.<sup>2</sup>.}
1 CSNAME
2 TEXT
\text{Applytoplity}1 CSNAME
2 TEXT
\operatorname{\backslash applytosplitstriangle} \... {...}
1 CSNAME
2 TEXT
\text{Applytoplity}1 CSNAME
2 TEXT
\operatorname{Applytosplitstringword} \setminus .^1. . . ^2.1 CSNAME
2 TEXT
\applytosplitstringwordspaced \.<sup>1</sup>. . {.<sup>2</sup>.}
1 CSNAME
2 TEXT
\alpha \applytowords \lambda... {1, 2, 3}1 CSNAME
2 TEXT
\arabicdecimals {...}
* NUMMER
\arabicexnumerals {...}
* NUMMER
\arabicnumerals {...}
* NUMMER
\arg \{.\,. \}* CONTENT
\asciistr {...}
* CONTENT
```

```
\texttt{\{assignalfadimension} } \{.\cdot.\} \setminus \{.\cdot.\} \{.\cdot.\} \{.\cdot.\} \} \1 klein mittel gross kein DIMENSION
2 CSNAME
3 DIMENSION
4 DIMENSION
5 DIMENSION
\lambda : \{ .^2 . \}1 CSNAME
2 DIMENSION
\texttt{\{assigndimension} {.\,. } \verb|\}.'.'.'.'.'.'.'.'.'.'.'.'.'.'.'.'.'.'.'.'.'.'.1 [-+]klein [-+]mittel [-+]gross kein DIMENSION
2 CSNAME
3 DIMENSION
4 DIMENSION
5 DIMENSION
\text{Assignifermpty } \ldots {\ldots }
1 CSNAME
2 BEFEHL
\text{lassigntranslation} [\ldots, \ldots^{\frac{1}{2}}, \ldots] \to \...
1 SPRACHE = TEXT
2 CSNAME
\assignvalue \{.\cdot.\} \... \{.\cdot.\} \{.\cdot.\cdot\} \{.\cdot.\cdot\}1 klein mittel gross TEXT
2 CSNAME
3 BEFEHL
4 BEFEHL
5 BEFEHL
\text{Assingular } \{.\cdot.\} \setminus \{.\cdot.\} \setminus \{.\cdot.\} \setminus \{.\cdot.\}1 passend breit DIMENSION
2 CSNAME
3 TEXT
4 DIMENSION
\assumelongusagecs \.<sup>1</sup>.. {.<sup>2</sup>.}
1 CSNAME
2 CONTENT
\astype {...}
* CONTENT
\LambdaTTACHMENT [.<sup>1</sup>..] [..,.<sup>2</sup>..,..]
1 NAME
<sup>OPT</sup>
<sup>OPT</sup>
OPT
1
2 inherits: \setupattachment
instances: attachment
\text{lattachment } [\dots] [\dots, \dots]1 NAME
<sup>OPT</sup>
<sup>OPT</sup>
OPT
1
2 inherits: \setupattachment
\alphafiseite [...]
* REFERENCE
\lambda ausfuelltext [\ldots, \ldots \stackrel{1}{\vdots} \ldots] \{.\stackrel{2}{\ldots} \{.\stackrel{3}{\ldots} \}1 inherits: \stellegefuelltesrechteckein<sup>0PT</sup>
2 TEXT
3 TEXT
```
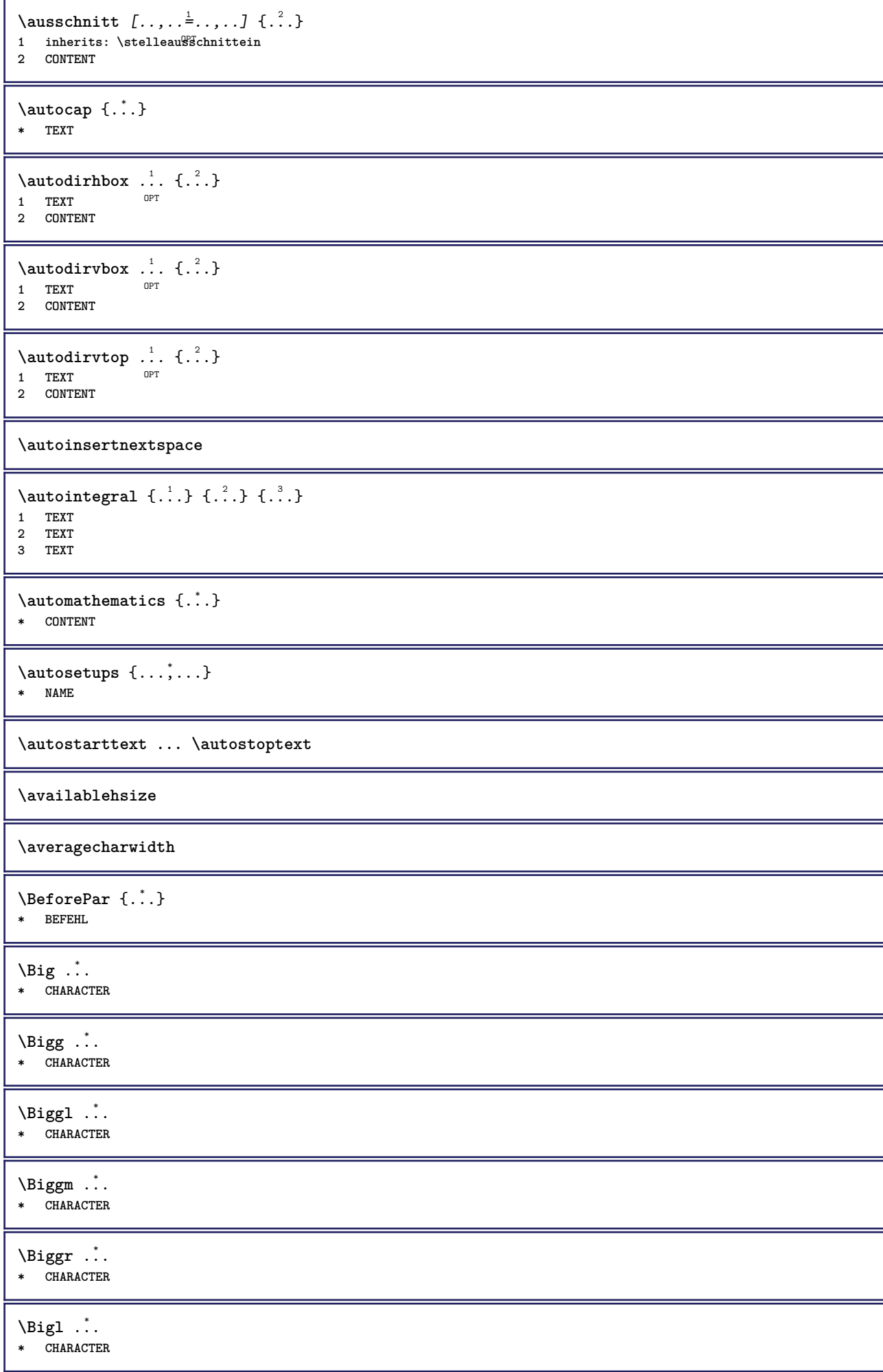

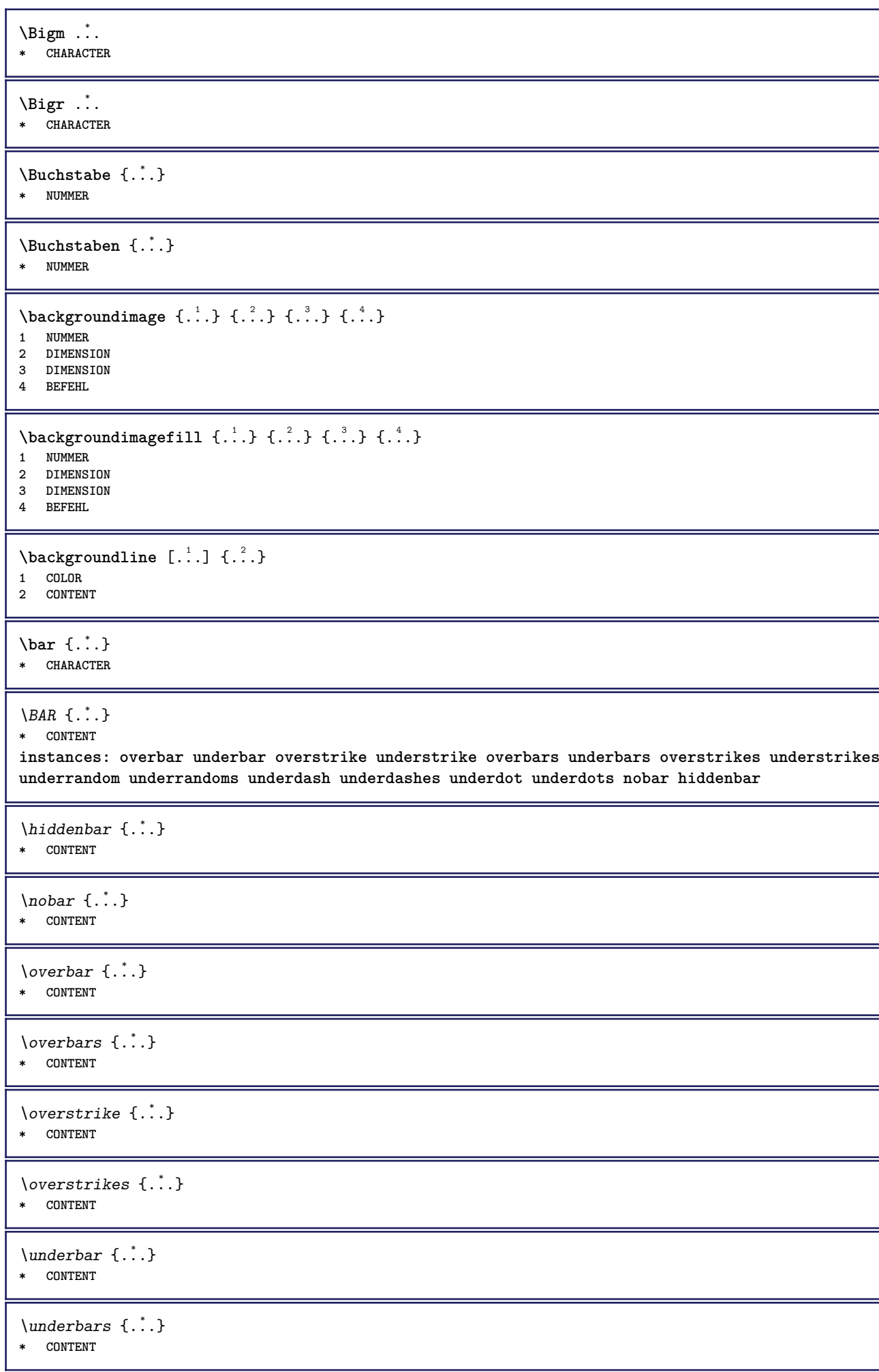

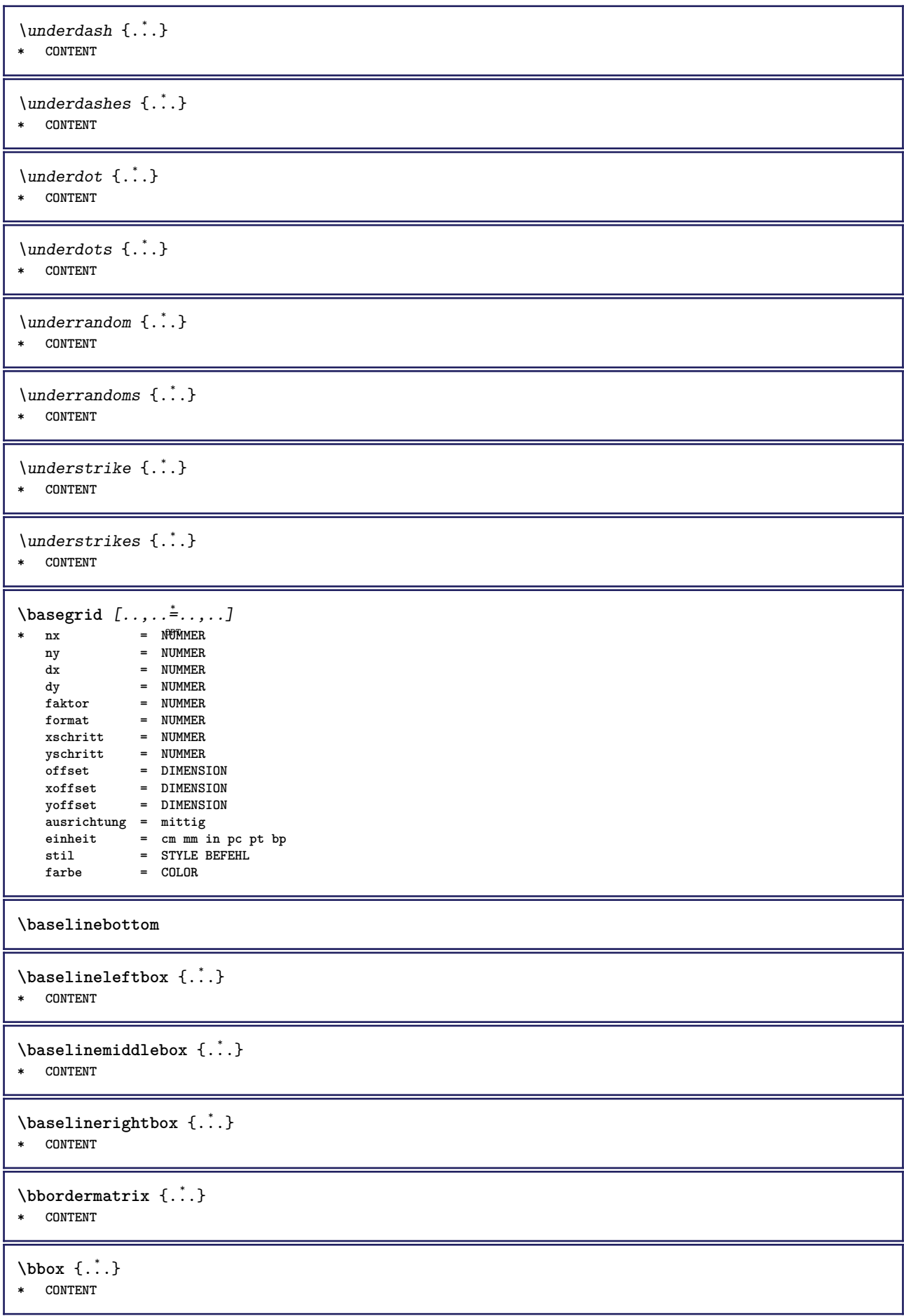

```
\bearbeitebloecke [...;...] [...;...] [...,.....]<br>1 NAME
1 NAME OPT OPT
2 NAME
3 kriterium = text ABSCHNITT
\begin{align*} \n\begin{bmatrix}\n\text{partial} \cdot \cdot \cdot \cdot \cdot \\
\text{partial} \cdot \cdot \cdot \cdot \cdot \cdot\n\end{bmatrix} \n\end{align*}1 TEXT
2 TEXT
3 CSNAME
\begin{minipage}{0.4\textwidth} \begin{picture}(180,10) \put(0,0){\line(0,1){10}} \put(10,0){\line(0,1){10}} \put(10,0){\line(0,1){10}} \put(10,0){\line(0,1){10}} \put(10,0){\line(0,1){10}} \put(10,0){\line(0,1){10}} \put(10,0){\line(0,1){10}} \put(10,0){\line(0,1){10}} \put(10,0){\line(0,1){10}} \put(10,0){\line(0,1){10}} \put(10,0){\line(0,1){1 TEXT
2 TEXT
3 CSNAME
\beginBLOCK [...,*...] ... \endBLOCK
                            OPT
* + - NAME
\beginhbox ... \endhbox
\beginofshapebox ... \endofshapebox
\beginvbox ... \endvbox
\beginvtop ... \endvtop
\begstrut ... \endstrut
\boldsymbol{\lambda} \{\boldsymbol{\lambda} \in \{1, \ldots, \ldots\} [\ldots, \ldots, \ldots]1 NAME OPT
2 NAME
\bei \{.\,.\,.\, \} \{.\,.\,.\, \} [\,.\,.\,.\,]1 TEXT <sup>OPT</sup>
                      OPT
2 TEXT
3 REFERENCE
\bemerkung ( \ldots, \ldots ) ( \ldots, \ldots ) ( \ldots, \ldots ) ( \ldots, \ldots)OPT
1 POSITION
2 POSITION
3 inherits: \stelleumrahmtein
4 TEXT
\benutzeverzeichnis [..., ...]
* PATH
\BESCHREIBUNG [\dots], \begin{matrix} 1 & 2 & 3 \ 1 & 3 & 1 \end{matrix} are \begin{matrix} 0 \text{PT} \\ 0 \text{PT} \end{matrix}1 REFERENCE
2 TEXT
3 CONTENT
\begin{align} \text{best}(\ldots, \ldots) \ (\ldots, \ldots) \ [\ldots, \ldots] \end{align}1 POSITION
2 POSITION
3 REFERENCE
\bestimmekopfnummer [...]
* ABSCHNITT
```
 $\setminus$ bestimmelistencharakeristika  $[\ldots, \ldots]$   $[\ldots, \ldots]$ <sup>2</sup>...,..] 1 LISTE **2 inherits: \stellelisteein** \bestimmeregistercharakteristika [.<sup>1</sup>.] [..,..<sup>2</sup>..,..] OPT <br>2 language = default DIN<sub>L</sub>5007-1 DIN<sub>L</sub>5007-2 Duden de-D **2 language = default DIN␣5007-1 DIN␣5007-2 Duden de-DE de-CH de-AT ru-iso9 ocs-scn SPRACHE methode = default vor nach erste letzte ch mm zm pm mc zc pc uc numberorder = ziffern compress = ja nein alles kriterium = lokal text aktuell vorig alles ABSCHNITT \bigbodyfont** \bigg .<sup>\*</sup>. **\* CHARACTER \bigger** \biggl .<sup>\*</sup>. **\* CHARACTER** \biggm .<sup>\*</sup>. **\* CHARACTER** \biggr .<sup>\*</sup>. **\* CHARACTER** \bigl .<sup>\*</sup>. **\* CHARACTER** \bigm ... **\* CHARACTER** \bigr .<sup>\*</sup>. **\* CHARACTER \bigskip** \bildschirm [..., ...] \* inherits: \seite  $0PT$  $\lambda$ bitmapimage  $[...,-\frac{1}{2},...]$   $\{...^2,...\}$ **1 farbe = rgb cmyk grau breite = DIMENSION hoehe = DIMENSION x = NUMMER y = NUMMER 2 NUMMER** \blanko [..., ...] \* einstellung <sup>op</sup>Telbeseite max zwinge enable sperren keinweiss zurueck overlay immer weak strong default vor zwischen **nach fest flexibel kein klein mittel gross zeile halbezeile quarterline formel weiss hoehe tiefe standard NUMMER\*klein NUMMER\*mittel NUMMER\*gross NUMMER\*zeile NUMMER\*halbezeile NUMMER\*quarterline NUMMER\*formel NUMMER\*weiss NUMMER\*hoehe NUMMER\*tiefe category:NUMMER order:NUMMER penalty:NUMMER DIMENSION NAME** \blap {...} **\* CONTENT**

\bleed  $[...,...^{\frac{1}{2}}...,...]$   $\{...^2...\}$ 1 inherits: \setupbleeding

**2 CONTENT**

**\bleedheight**

**\bleedwidth**

 $\boldsymbol{\lambda}$   $\boldsymbol{\lambda}$   $\boldsymbol{\$ **\* TEXT**

\blocksynctexfile  $[\ldots, \ldots]$ 

**\* FILE**

**\bodyfontenvironmentlist**

**\bodyfontsize**

**\boldface**

 $\boldsymbol{\lambda}$  \bookmark  $[\cdot, \cdot, \cdot]$   $\{\cdot, \cdot, \cdot\}$ 1 ABSCHNITT LISTE

**2 TEXT**

 $\boldsymbol{\lambda}$  \booleanmodevalue  $\{\ldots\}$ **\* NAME**

 $\langle$ bordermatrix  $\{\ldots\}$ **\* CONTENT**

 $\boldsymbol{\lambda}$   $\{\ldots\}$ **\* CONTENT**

 $\boldsymbol{\text{bottomleft} \{.\cdot.\cdot\}}$ **\* CONTENT**

\bottomrightbox {...} **\* CONTENT**

**\boxcursor**

 $\b{boxmarker} \{.\n<sup>1</sup>\n<sup>2</sup>\n<sup>3</sup>\n<sup>4</sup>\n<sup>2</sup>\n<sup>3</sup>\n<sup>4</sup>\n<sup>5</sup>\n<sup>6</sup>\n<sup>7</sup>\n<sup>8</sup>\n<sup>9</sup>\n<sup>10</sup>\n<sup>11</sup>\n<sup>12</sup>\n<sup>13</sup>\n<sup>14</sup>\n<sup>15</sup>\n<sup>16</sup>\n<sup>17</sup>\n<sup>18</sup>\n<sup>19</sup>\n<sup>19</sup>\n<sup>10</sup>\n<sup>10</sup>$ **1 NAME 2 NUMMER**  $\text{boxofsize} \ \ldots \ \ldots \ \ldots$  $\frac{2}{\cdots}$   $\cdots$   $\{\cdot\}$   $\frac{3}{\cdots}\}$ **1 CSNAME 2 DIMENSION**

**3 CONTENT**

 $\text{Voxreference}$   $[...,...]$   $\lambda$ <sup>2</sup>...  $[...]$ 

**1 REFERENCE**

**2 CSNAME**

**3 CONTENT**

**\bpar ... \epar**

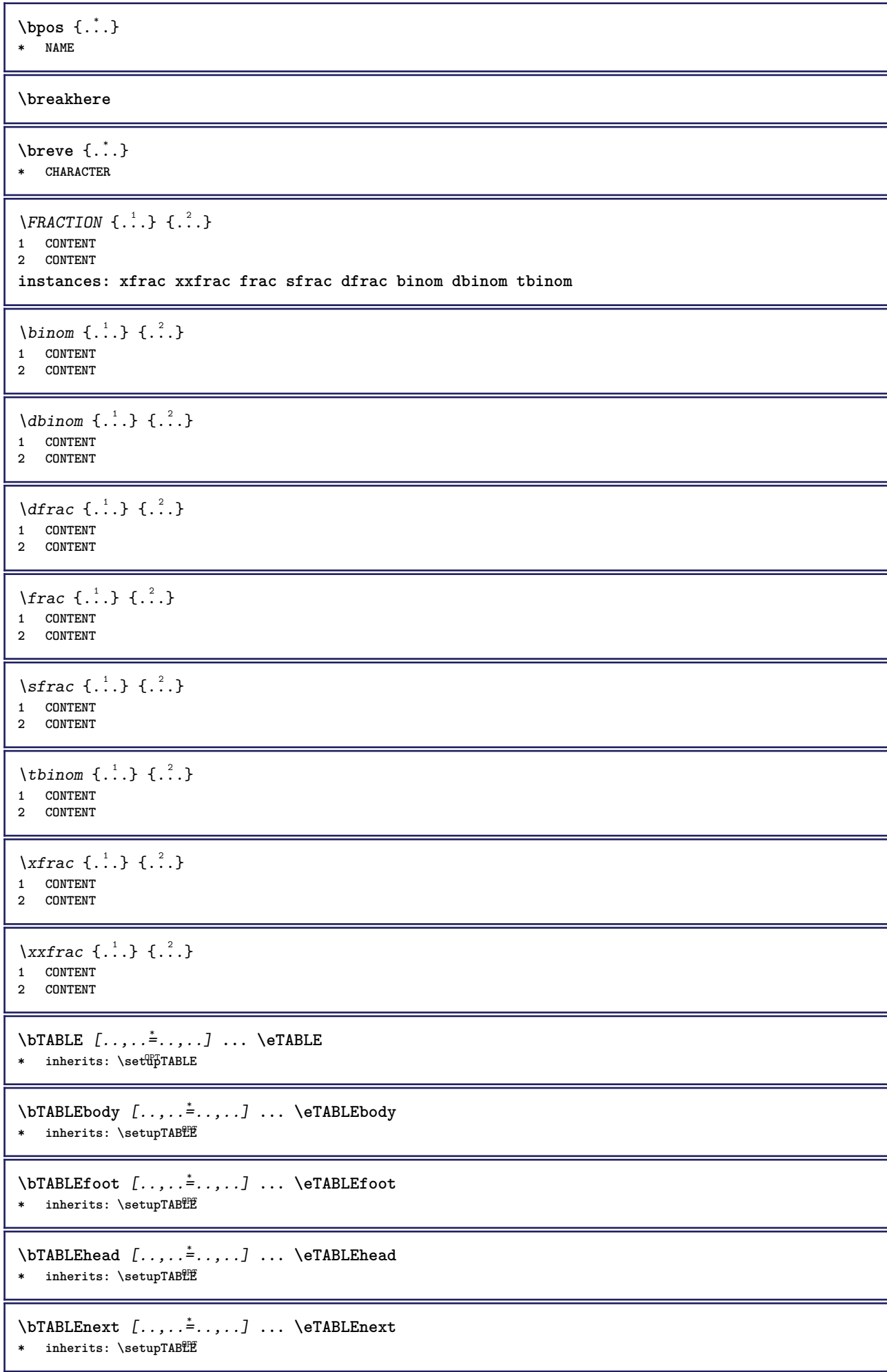

```
\bTC [..,..=..,..] *
... \eTC
* inherits: \BTD
\bTD [..,..=..,..] *
... \eTD
* nx = <sup>0</sup>NUMMER
   ny = NUMMER
   nc = NUMMER
   nr = NUMMER
   n = NUMMER
   m = NUMMER
   aktion = REFERENCE
   inherits: \setupTABLE
\bTDs [...] *
... \eTDs
* NAME
\bTH [..,..=..,..] *
... \eTH
* inherits: \BTD
\bTN [\dots, \dots \infty] \dots \text{ term}* inherits: \BTD
\bTR [..,..=..,..] *
... \eTR
* inherits: \SetupTABLE
\bTRs [...] *
... \eTRs
* NAME
\bTX [..,..=..,..] *
... \eTX
* inherits: \BTD
\bTY [..,..=..,..] *
... \eTY
* inherits: \sqrt[{\mathbb{R}}]{\mathbb{S}}etupTABLE
\btxabbreviatedjournal {...}
* NAME
\texttt{\&btxaddjournal} [..^1.] [..^2.]1 NAME
2 NAME
\texttt{\texttt{btxalwayscitation}} [\ldots, \ldots^{\frac{1}{2}}, \ldots] [\ldots^2]1 referenz = REFERENCE <sup>OPT</sup>
   alternative = default category entry kurz seite num textnum jahr index tag keywords autor authoryears authornum
                 authoryear
   vor = BEFEHL
   nach = BEFEHL
   links = BEFEHL
               rechts = BEFEHL
   inherits: \setupbtx
2 REFERENCE
\text{btxalwayscitation} [.\,.]. [.\,..]1 default category entry <sup>W</sup>urz seite num textnum jahr index tag keywords autor authoryears authornum authoryear
2 REFERENCE
```
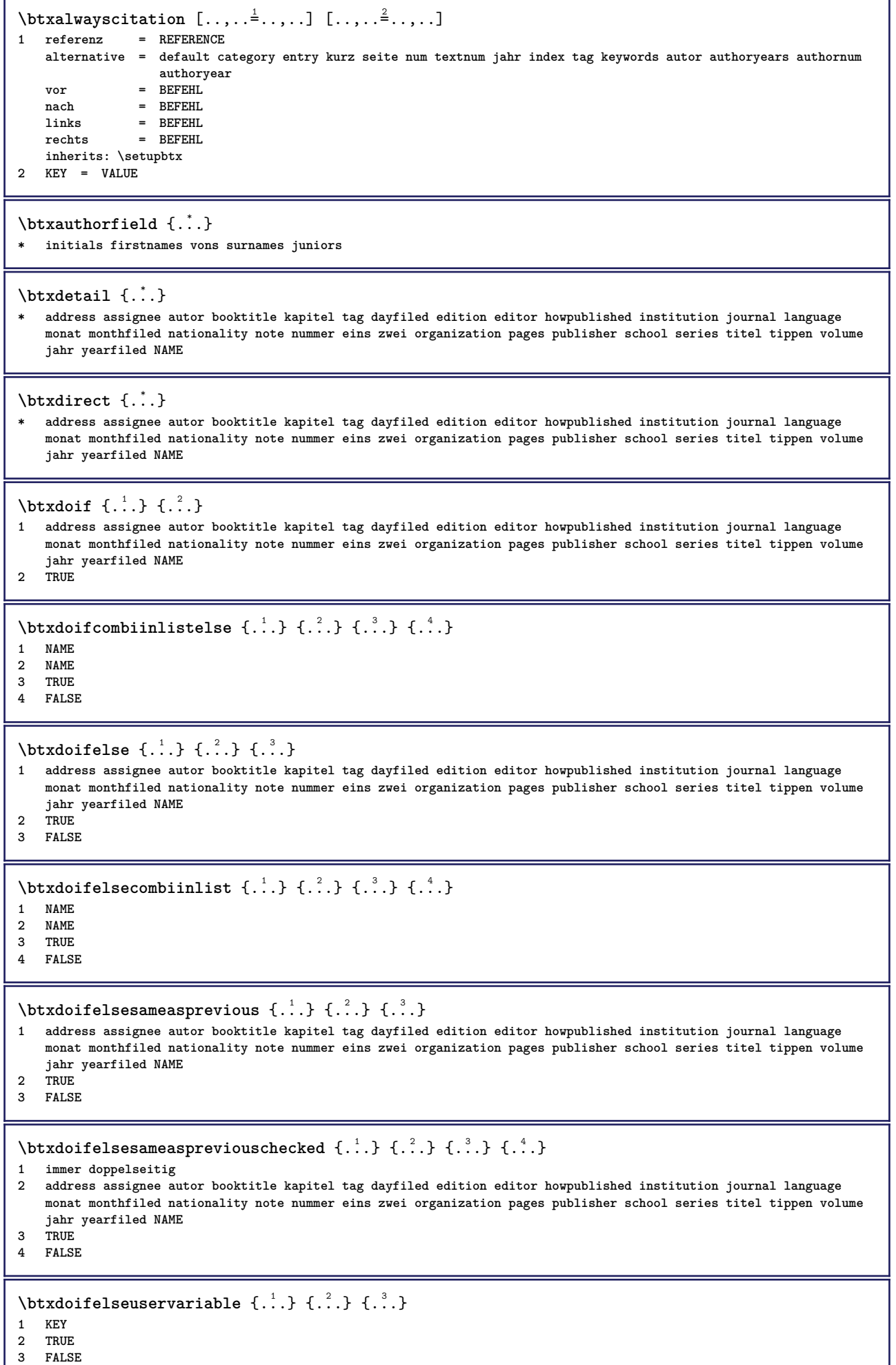

a)

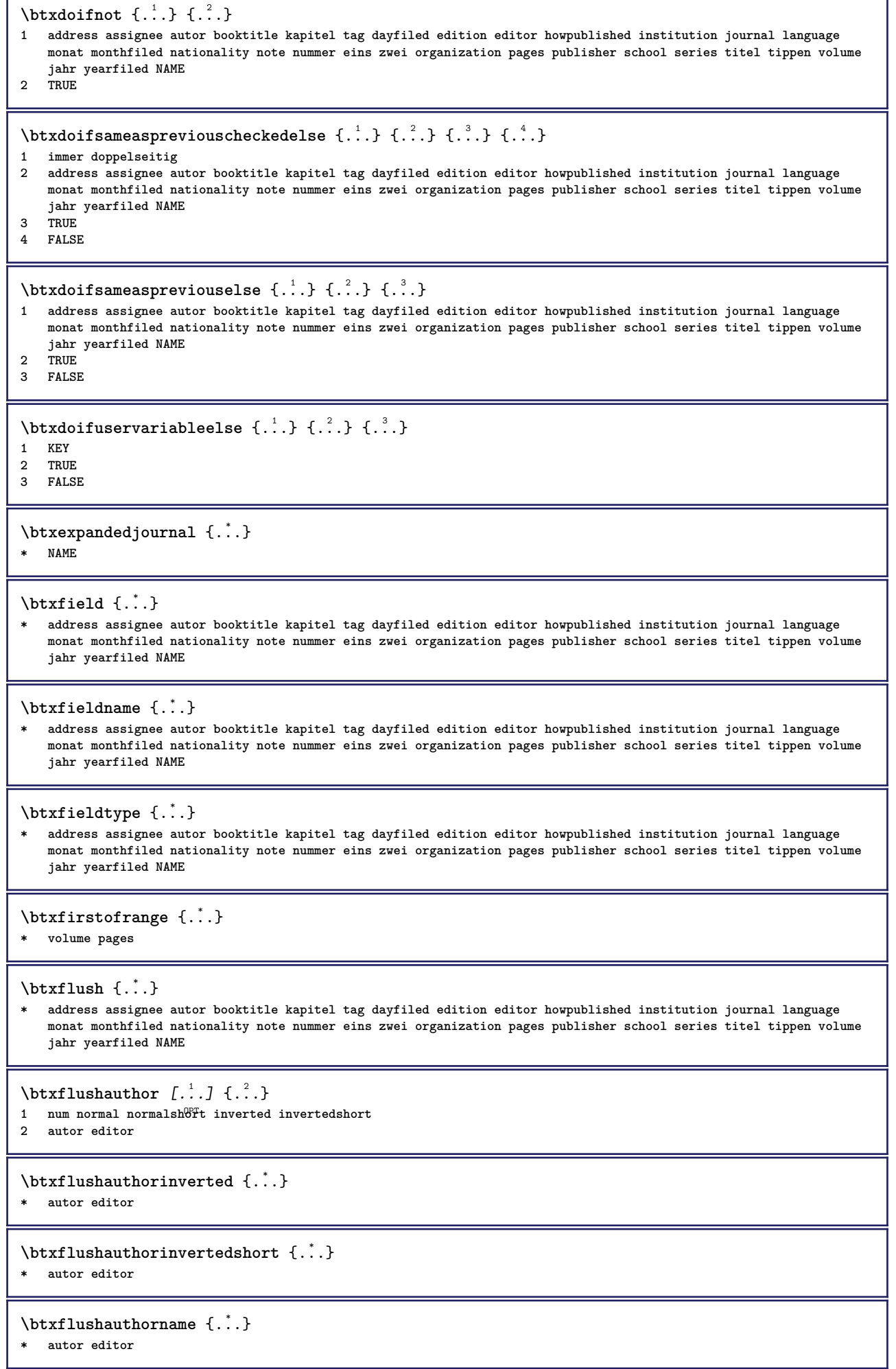

٦

**r** 

 $\texttt{\$ 

**\* autor editor**

\btxflushauthornormalshort {...}

**\* autor editor**

**\btxflushsuffix**

 $\text{bounded } \dots \}$ 

**\* address assignee autor booktitle kapitel tag dayfiled edition editor howpublished institution journal language monat monthfiled nationality note nummer eins zwei organization pages publisher school series titel tippen volume jahr yearfiled NAME**

\btxfoundtype {...}

**\* address assignee autor booktitle kapitel tag dayfiled edition editor howpublished institution journal language monat monthfiled nationality note nummer eins zwei organization pages publisher school series titel tippen volume jahr yearfiled NAME**

**\btxhiddencitation**  $\lceil . . . . \rceil$ 

**\* REFERENCE**

 $\hbox{\tt btxhybridcite}$   $[\ldots, \ldots^{\frac{1}{2}}, \ldots]$   $[\ldots^2]$ 

1 referenz = REFERENCE **alternative = default category entry kurz seite num textnum jahr index tag keywords autor authoryears authornum authoryear vor = BEFEHL**

**nach = BEFEHL**

**links = BEFEHL**

**rechts = BEFEHL inherits: \setupbtx**

**2 REFERENCE**

 $\text{btxhybridcite}$   $[.\,.]$   $[.\,.]$ 

1 default category efftry kurz seite num textnum jahr index tag keywords autor authoryears authornum authoryear **2 REFERENCE**

\btxhybridcite {...}

**\* REFERENCE**

## $\hbox{\tt btxhybridcite [...,...<sup>1</sup>...]....] [...,...<sup>2</sup>...].}$

**1 referenz = REFERENCE alternative = default category entry kurz seite num textnum jahr index tag keywords autor authoryears authornum**

**authoryear** vor = BEFEHL<br>nach = BEFEHL **nach = BEFEHL**

**links** = BEFEHL<br>rechts = BEFEHL

**rechts = BEFEHL**

**inherits: \setupbtx 2 KEY = VALUE**

 $\hbox{\texttt{btxlistcitation}}$   $[\ldots, \ldots^{\frac{1}{2}}, \ldots]$   $[\ldots^2]$ 

1 referenz = REFERENCE<sup>OPT</sup> **alternative = default category entry kurz seite num textnum jahr index tag keywords autor authoryears authornum authoryear**

vor = BEFEHL **nach = BEFEHL**

**links = BEFEHL**

**rechts = BEFEHL inherits: \setupbtx**

**2 REFERENCE**

 $\text{lational}$   $\begin{bmatrix} . & . & . \end{bmatrix}$ 

1 default category ent<sup>py</sup> kurz seite num textnum jahr index tag keywords autor authoryears authornum authoryear **2 REFERENCE**

 $\hbox{\texttt{btxlistcitation}}$   $[...,...^{\frac{1}{2}}...,...]$   $[...,...^{\frac{2}{2}}...,...]$ **1 referenz = REFERENCE alternative = default category entry kurz seite num textnum jahr index tag keywords autor authoryears authornum authoryear vor = BEFEHL**<br>
nach = BEFEHL nach = BEFEHL<br>links = BEFEHL **links = BEFEHL rechts = BEFEHL inherits: \setupbtx 2 KEY = VALUE** \btxloadjournalist [...] **\* FILE**  $\hbox{\tt \char'42}$ **1 volume pages 2 TRUE 3 FALSE**  $\text{btxremapauthor}$  [...] [...] **1 TEXT 2 TEXT** \btxsavejournalist [...] **\* FILE**  $\text{btxsetup } \{.\n$ <sup>\*</sup>..} **\* NAME**  $\text{btxsingularorplural } \{.\cdot.\} \{.\cdot.\} \{.\cdot.\}$ **1 editor producer director 2 TRUE 3 FALSE** \btxsingularplural {.<sup>1</sup>.} {.<sup>2</sup>.} {.<sup>3</sup>.} **1 editor producer director 2 TRUE 3 FALSE**  $\text{t}}$ ,  $\frac{1}{2}$ 1 referenz = REFERENCE<sup>OPT</sup> **alternative = default category entry kurz seite num textnum jahr index tag keywords autor authoryears authornum authoryear vor = BEFEHL nach = BEFEHL links** = BEFEHL<br>rechts = BEFEHL **rechts = BEFEHL inherits: \setupbtx 2 REFERENCE**  $\hbox{\texttt{b}}$ 1 default category ent<sup>py</sup> kurz seite num textnum jahr index tag keywords autor authoryears authornum authoryear **2 REFERENCE**  $\hbox{\texttt{b}}$ txtextcitation  $[.,.,.^\frac{1}{2},.,..]$   $[.,.,.^\frac{2}{2},.,..]$ **1 referenz = REFERENCE alternative = default category entry kurz seite num textnum jahr index tag keywords autor authoryears authornum authoryear vor = BEFEHL**<br>
nach = BEFEHL **nach = BEFEHL**<br>links = REFEHL **links = BEFEHL rechts = BEFEHL inherits: \setupbtx 2 KEY = VALUE**  $\hbox{\textbackslash}$   $\{ .^*, . \}$ **\* NUMMER**

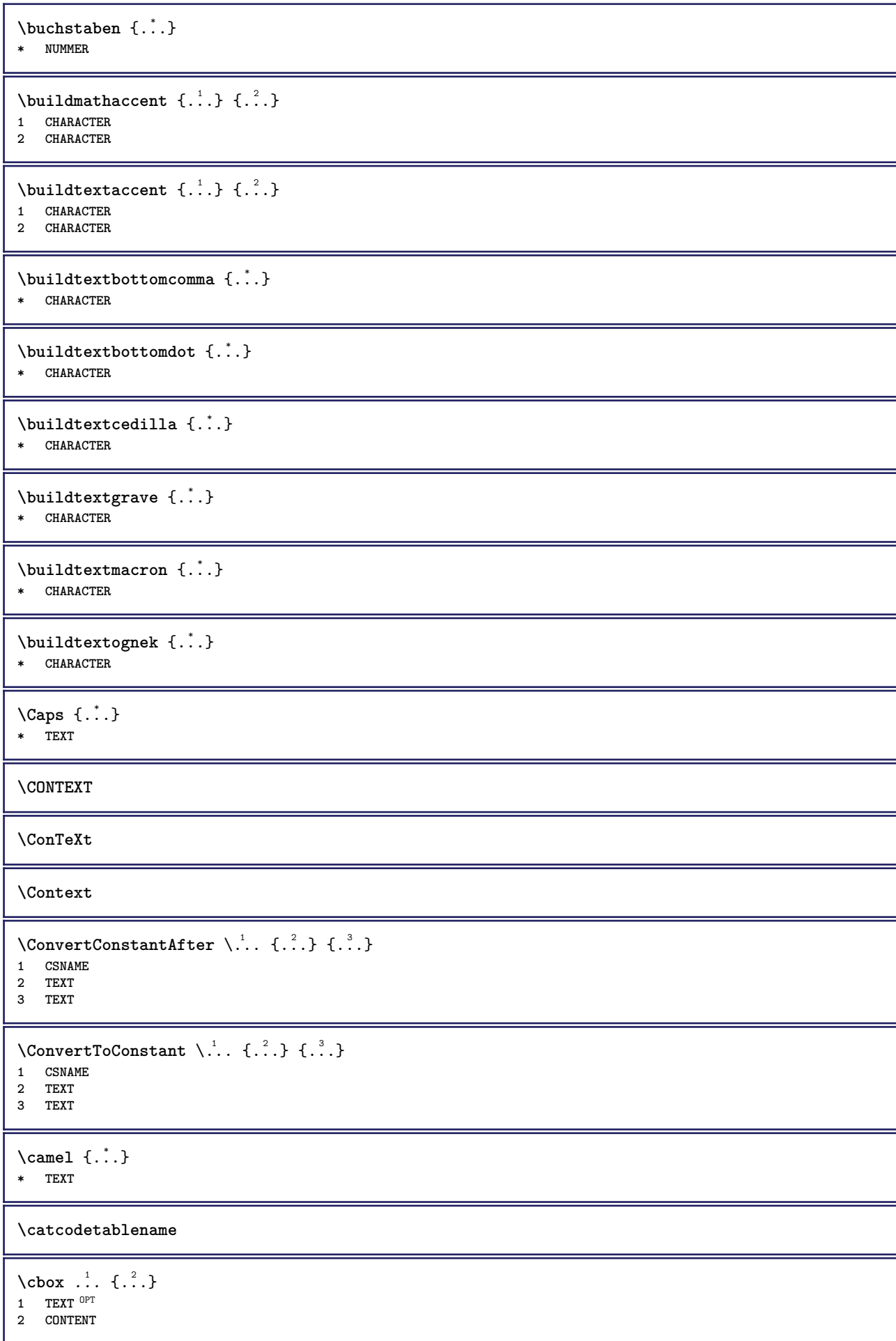

```
\{\text{centeraligned } {\ldots} \}* CONTENT
\text{centerbox}...\{.\n...}
1 TEXT <sup>OPT</sup>
2 CONTENT
\text{centeredbox} ... \{.\n.OPT
1 TEXT
2 CONTENT
\centeredlastline
\setminuscenterednextbox \cdot \cdot \cdot {\cdot \cdot \cdot}
                       OPT
1 TEXT
2 CONTENT
\text{centerline } \{.\n:
* CONTENT
\cfrac [...] \cdot .] \cdot \{ .^2 . \} \cdot \{ .^3 . \}1 l c r ll<sup>pp</sup>ic lr cl cc cr rl rc rr
2 CONTENT
3 CONTENT
\CHARACTERKERNING [...] { ...}
                          OPT
1 NUMMER
2 TEXT
\chardescription {...}
* NUMMER
\charwidthlanguage
\text{check } \{.\,.\,.\}* CHARACTER
\checkcharacteralign {...}
* CONTENT
\{ \text{checkedchar } \{.\cdot.\cdot\} \{.\cdot.\cdot\}1 NUMMER
2 CHARACTER
\label{thm:rel}* sym symbol linie breite spatium NAME BEFEHL
\verb|\check| = \verb|\check|* CSNAME
\checkedstrippedcsname .<sup>*</sup>..
* TEXT
\checkinjector [...]
* NAME
\checknextindentation [...] *
* ja nein auto
```

```
\checknextinjector [...]
* NAME
 \text{checkpage} [\dots] [\dots, \dots \xrightarrow{2} \dots \dots]1 NAME<sup>O</sup>
2 inherits: \setuppagechecker
\checkparameters [...]
* TEXT
\checkpreviousinjector [...]
* NAME
\verb+\check+ the cksoundtrack {.\,. }* NAME
\checktwopassdata {...}
* NAME
 \label{eq:chm:conv} \label{chm:ckvar} \begin{bmatrix} \text{ch}(\mathbf{x}) & \text{ch}(\mathbf{y}) & \text{ch}(\mathbf{y}) & \1 NAME
              2 set = BEFEHL
     reset = BEFEHL
     KEY = VALUE
 \chem \{.\n,.\n\} \{.\n,.\n\} \{.\n,.\n\}1 TEXT
 2 TEXT
3 TEXT
 \lambdachemical [.\cdot \cdot \cdot \cdot \cdot \cdot \cdot \cdot \cdot \cdot \cdot \cdot \cdot]O<sub>pt</sub>
 1 NAME OPT OPT
 2 TEXT
 3 TEXT
\chemicalbottext {...}
* TEXT
\lambdachemicalmidtext \{\ldots\}* TEXT
\chemicalsymbol [...]
* NAME
\lambda \chemicaltext {...}
* TEXT
\lambda \chemicaltoptext {...}
* TEXT
\chineseallnumerals {...}
* NUMMER
\chichinesecapnumerals \{.\dot{.\}* NUMMER
\chinesenumerals {...} *
* NUMMER
```

```
\text{Uniform} [\ldots, \ldots^{\pm}, \ldots, \ldots] [\ldots^2, \ldots]1 referenz = REFERENCE
   alternative = default category entry kurz seite num textnum jahr index tag keywords autor authoryears authornum
                    authoryear
   vor = BEFEHL<br>
nach = BEFEHL
                 nach = BEFEHL
   links = BEFEHL
   rechts = BEFEHL
   inherits: \setupbtx
2 REFERENCE
\text{l.} \ldots \begin{bmatrix} 1 & 1 \\ 1 & 2 \end{bmatrix}1 default category entry kurz seite num textnum jahr index tag keywords autor authoryears authornum authoryear
2 REFERENCE
\text{citation} \{.\n<sup>*</sup>..}
* REFERENCE
\text{Uniform} [.,.,.\frac{1}{2},.,.,.\frac{2}{2},.,.]\1 referenz = REFERENCE
   alternative = default category entry kurz seite num textnum jahr index tag keywords autor authoryears authornum
                    authoryear
   vor = BEFEHL<sup>1</sup>
   nach = BEFEHL<br>links = BEFEHL
                 links = BEFEHL
   rechts = BEFEHL
   inherits: \setupbtx
2 KEY = VALUE
\cite [\ldots, \ldots \frac{1}{2}, \ldots, \ldots] [\ldots^2, \ldots]1 referenz <sup>OPT</sup> REFERENCE
    alternative = default category entry kurz seite num textnum jahr index tag keywords autor authoryears authornum
                     authoryear
    vor = BEFEHL
   nach = BEFEHL<br>links = BEFEHL
                 links = BEFEHL
   rechts = BEFEHL
   inherits: \setupbtx
2 REFERENCE
\text{cite} [.\,.]. [.\,..]1 defaul<sup>pr</sup>category entry kurz seite num textnum jahr index tag keywords autor authoryears authornum authoryear
2 REFERENCE
\text{cite} \, {\ldots}* REFERENCE
\cite [..,..<sup>1</sup>..,..] [..,..<sup>2</sup>..,..]
1 referenz = REFERENCE
   alternative = default category entry kurz seite num textnum jahr index tag keywords autor authoryears authornum
                    authoryear
   vor = BEFEHL<br>
nach = BEFEHL
   nach = BEFEHL<br>links = BEFEHL
   links = BEFEHL
                 rechts = BEFEHL
   inherits: \setupbtx
2 KEY = VALUE
\clap {...} *
* CONTENT
\lambdaclassfont \{\ldots\} \{\ldots\}1 NAME
2 FONT
\clap{\setminus}cldcommand \ldots* BEFEHL
```
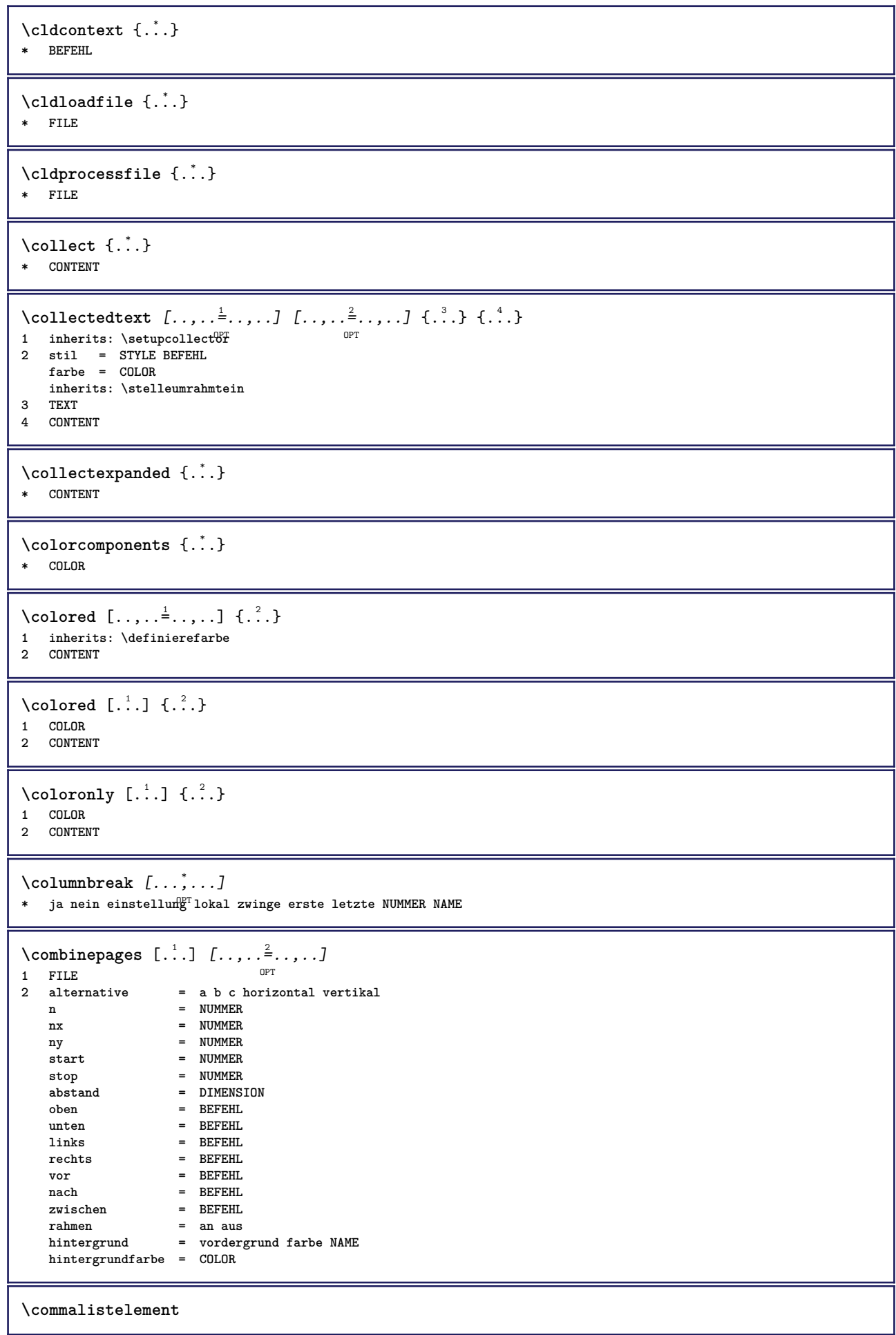

 $\setminus$  commalists entence  $[\ldots, \ldots]$   $[\ldots, \ldots]$ **1 TEXT** OPT **2 TEXT \commalistsize**  $\text{Comparedimension } \{.\cdot.\} \{.\cdot.\}$ **1 DIMENSION 2 DIMENSION**  $\emptyset$  comparedimensioneps  $\{.\n,.\n\}$   $\{.\n,.\n\}$ **1 DIMENSION 2 DIMENSION**  $\emptyset$ completebtxrendering  $[\cdot, \cdot, \cdot]$   $[\cdot, \cdot, \cdot, \cdot]$ OPT **1 NAME** OPT OPT OPT **2 inherits: \setupbtxrendering**  $\text{VollendeCOMBINEDLIST}$   $[...,...\frac{2}{7},...]$ OPT **\* inherits: \stellelisteein instances: content**  $\forall$ vollendecontent  $[\ldots,\ldots^*],\ldots]$ \* inherits: \stellelisteein  $0PT$  $\emptyset$  completelist  $[\cdot \cdot \cdot]$   $[\cdot \cdot \cdot \cdot \cdot \cdot \cdot]$ 1 LISTE OPT **2 inherits: \stellelisteein** \completelistofFLOATS  $[\ldots, \ldots^*], \ldots]$ <br>\* inherits: \stallelisteein 0PT OPT **\* inherits: \stellelisteein instances: chemicals figures tables intermezzi graphics** \completelistofchemicals  $[\ldots, \ldots]^*$ <br>\* inherits: \stallalistesin \* inherits: \stellelisteein  $\emptyset$ completelistoffigures  $[\ldots, \ldots]$ \* inherits: \stellelisteein  $\emptyset$ completelistofgraphics  $[\ldots, \ldots]$ \* inherits: \stellelisteein  $\emptyset$ completelistofintermezzi  $[\ldots, \ldots]$ \* inherits: \stellelisteein  $\emptyset$ completelistoftables  $[\ldots, \ldots]$ \* inherits: \stellelisteein  $\texttt{\texttt{{\char'134}completelistofpublications} [..] } [...], ...^{\frac{2}{n}},...]}$ OPT **1 NAME** OPT OPT **2 inherits: \setupbtxrendering**  $\emptyset$ completelistofsorts  $[\cdot, \cdot, \cdot]$   $[\cdot, \cdot, \cdot, \frac{2}{7}, \cdot, \cdot, \cdot]$ 1 SINGULAR OPT **2 inherits: \stellesortierenein** \completelistofSORTS [..,..= ..,..] \* inherits: \stellesortierenein  $^{\text{OPT}}$ **instances: logos**

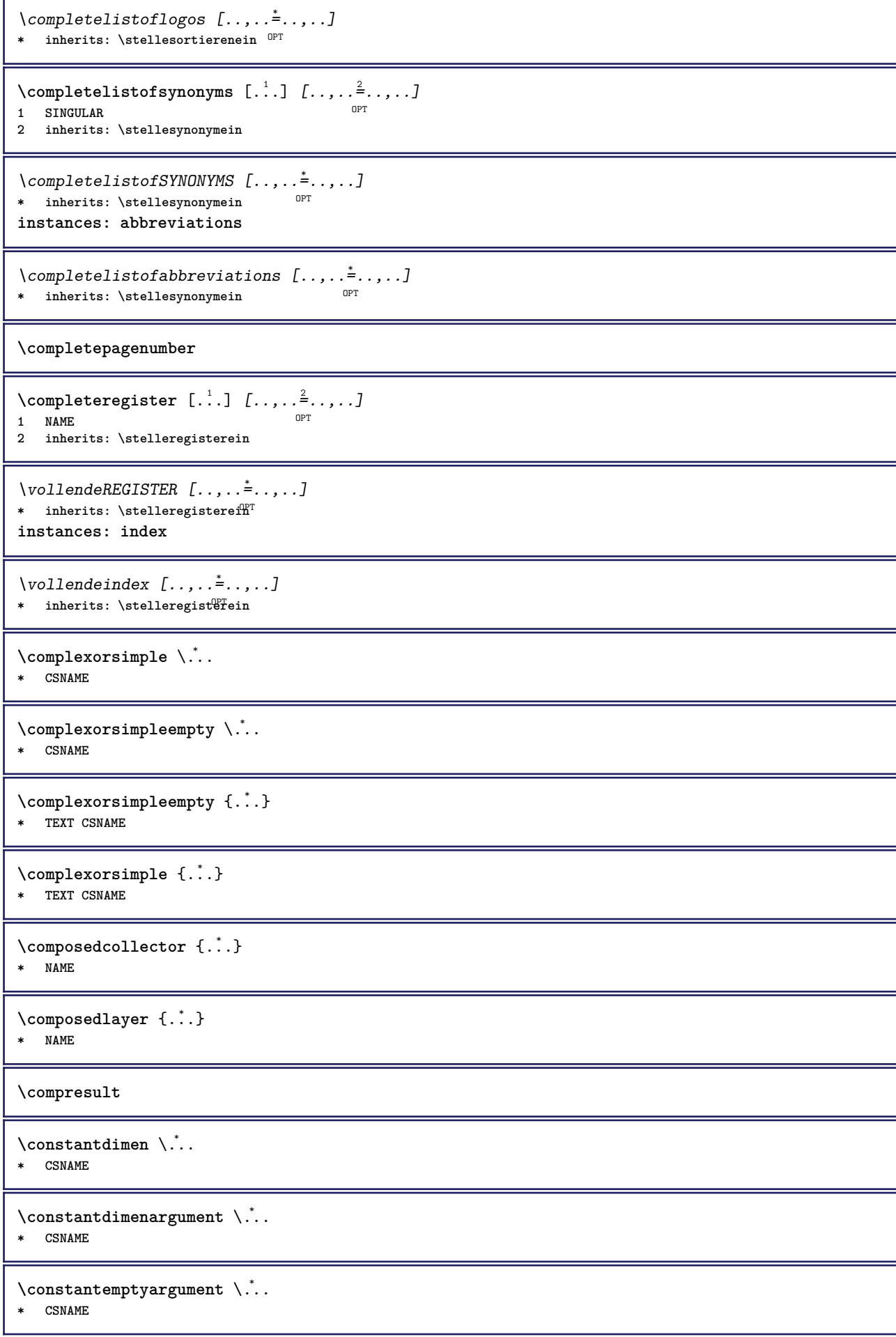

```
\text{Constant number } \ldots* CSNAME
\constantnumberargument \.<sup>*</sup>..
* CSNAME
\setminus contentreference [\ldots, \ldots] [\ldots, \ldots] [\ldots, \ldots] \{.\overset{3}{\ldots}\}OPT
1 REFERENCE
2 inherits: \stelleumrahmtein
3 CONTENT
\{\ldots\}* NUMMER
\continueifinputfile {...}
* FILE
\text{Convertingument} ... \to \.<sup>2</sup>..
1 TEXT
2 CSNAME
\text{Convertcommand } \ldots i. to \lambda^2.
1 CSNAME
2 CSNAME
\setminus converted counter [.<sup>1</sup>..] [..,..<sup>2</sup>..,..]
1 NAME OPT
2 inherits: \setupcounter
\text{Converteddimen } \{.\n \} \{.\n \} \{.\n \}1 DIMENSION
2 ex em pt in cm mm sp bp pc dd cc nc
\setminusconvertedsubcounter [\cdot \cdot \cdot \cdot] [\cdot \cdot \cdot \cdot] [\cdot \cdot \cdot \cdot \cdot \cdot \cdot \cdot]1 NAME OPT OPT
2 NUMMER NUMMER:NUMMER NUMMER:* NUMMER:alles
3 inherits: \setupcounter
\text{convertmonth} \{.\n<sup>*</sup>..}
* NUMMER
\text{Convertvalue} \therefore \text{to } \dots1 NAME
2 CSNAME
\convertvboxtohbox
\text{Copyboxfromcache } \{.\cdot.\cdot\} \{.\cdot.\cdot.\}1 NAME
2 NUMMER TEXT
3 CSNAME NUMMER
\text{CopyLABELetext } [\dots] \quad [\dots, \dots]OPT
1 SPRACHE
2 KEY = KEY
instances: head label mathlabel taglabel unit operator prefix suffix btxlabel
\copybtxlabeltext [\cdot \cdot \cdot \cdot] [\cdot \cdot \cdot \cdot \cdot \cdot \cdot \cdot \cdot]OPT
1 SPRACHE
2 KEY = KEY
```

```
\copyheadtext [\cdot \cdot \cdot \cdot] [\cdot \cdot \cdot \cdot \cdot \cdot \cdot \cdot \cdot]OPT
1 SPRACHE
2 KEY = KEY
\copylabeltext [\cdot \cdot \cdot \cdot] [\cdot \cdot \cdot \cdot \cdot \cdot \cdot \cdot \cdot]OPT
1 SPRACHE
2 KEY = KEY
\copymathlabeltext [\cdot, \cdot, \cdot, \cdot] [..,..=\frac{2}{3}....]
                               OPT
1 SPRACHE
2 KEY = KEY
\text{Copy operatortext } [..].] [..,.].OPT
1 SPRACHE
2 KEY = KEY
\text{Copy prefixtext} [..] [..,..]OPT
1 SPRACHE
2 KEY = KEY
\copysuffixtext [\cdot \cdot \cdot \cdot] [\cdot \cdot \cdot \cdot \cdot \cdot \cdot \cdot \cdot]OPT
1 SPRACHE
2 KEY = KEY
\text{Copytaglabeltext} [\dots, \dots]1 SPRACHE <sup>OPT</sup>
2 KEY = KEY
\copyunittext [\cdot \cdot \cdot \cdot] [\cdot \cdot \cdot \cdot \cdot \cdot \cdot \cdot \cdot]OPT
1 SPRACHE
2 KEY = KEY
\copypages [.<sup>1</sup>..] [..,..<sup>2</sup>..,..] [..,..<sup>2</sup>..,..]
                                  OPT
THE OPT OPT OPT
2 beschriftung = an aus
     offset = DIMENSION
     n = NUMMER
3 inherits: \setupexternalfigure
\text{ \texttt{copyparameters} } [\dots] [\dots] \text{ } [\dots], \dots]1 TEXT
2 TEXT
3 KEY
\text{Vcopyposition } \{.\overset{1}{\ldots}\} \{.\overset{2}{\ldots}\}1 NAME
2 NAME
\text{countersubs} [.\cdot...] [.\cdot...]
1 NAME OPT
2 NUMMER
\text{Counttoken } \ldots \times \text{lin } \ldots \to \...
1 TEXT
2 TEXT
3 CSNAME
\{\text{count tokens } \ldots \} \to \lambda^2.
1 TEXT
2 CSNAME
\text{cramped } \{.\dot{.\}.\}* CONTENT
```
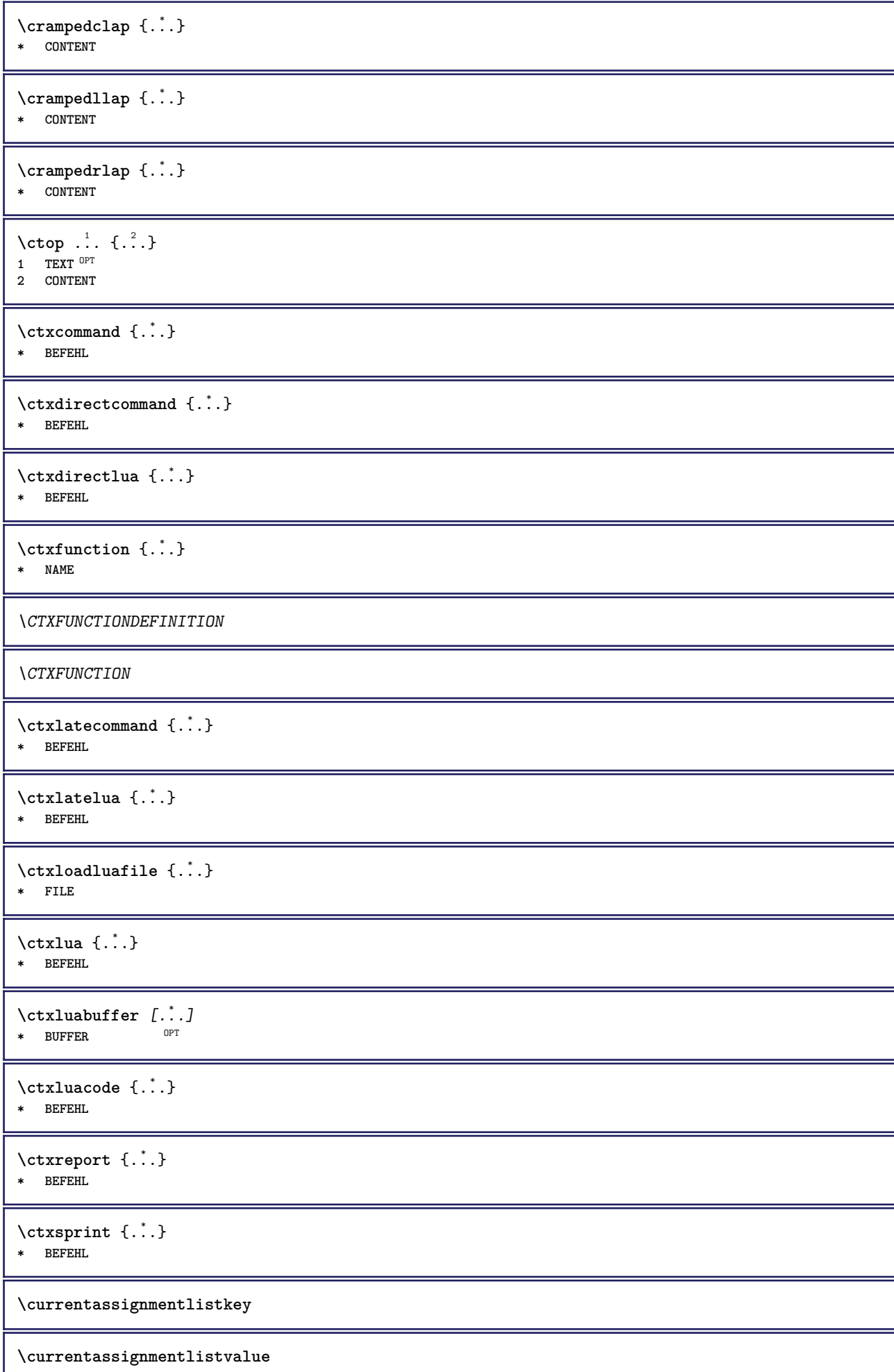

\currentbtxuservariable {.<sup>\*</sup>..} **\* KEY**

**\currentcommalistitem**

**\currentcomponent**

**\currentenvironment**

**\currentfeaturetest**

**\currentinterface**

\currentLABEL  $[\ldots], \ldots]$   $\{.\ldots\}$ <br>1 BEERENCE 1 REFERENCE OPT OPT 1 REFERENCE<br>2 TEXT

**\currentlanguage**

**\currentlistentrydestinationattribute**

**\currentlistentrylimitedtext** {...} \* **\* TEXT**

**\currentlistentrynumber**

**\currentlistentrypagenumber**

**\currentlistentryreferenceattribute** {...} \*

**\* nummer text seitennummer alles**

**\currentlistentrytitle**

**\currentlistentrytitlerendered**

**\currentlistsymbol**

**\currentmainlanguage**

**\currentmessagetext**

\currentmoduleparameter {...} **\* KEY**

**\currentoutputstream**

**\currentproduct**

**\currentproject**

**\currentregime**

**\currentregisterpageuserdata** {...} \*

**\* KEY**
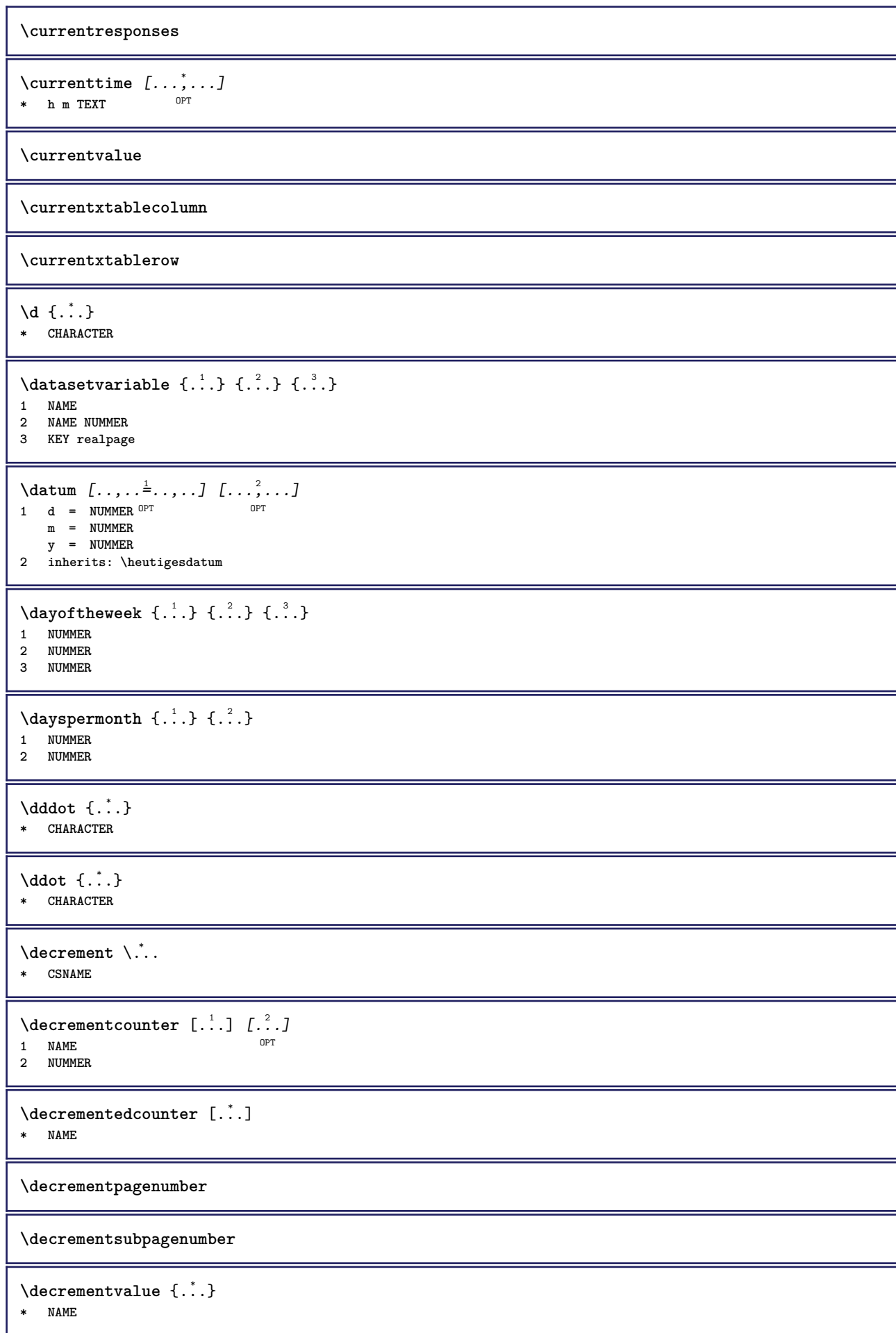

\decrement cd:parentheses-l **\* CSNAME NUMMER \defaultinterface \defaultobjectpage \defaultobjectreference**  $\left\{ \text{det} \right\}$   $\left\{ \ldots \right\}$   $\left\{ \ldots \right\}$ **1 CSNAME 2 CHARACTER NUMMER 3 BEFEHL**  $\setminus$  defconvertedargument  $\setminus$  ...  $\{.\n.$  2. **1 CSNAME 2 TEXT**  $\det$ convertedcommand  $\lambda$ ...  $\lambda$ .. **1 CSNAME 2 CSNAME**  $\left\{ \text{ 2.} \atop \ldots \right\}$ **1 CSNAME 2 NAME**  $\left\{ \text{defineactive character } \ldots \right\}$ **1 CHARACTER 2 BEFEHL**  $\setminus$  defineal ternativestyle  $[...,\dots]$   $[.\stackrel{?}{.}.]$   $[.\stackrel{?}{.}.]$ **1 NAME 2 BEFEHL 3 BEFEHL \defineanchor** [.<sup>1</sup>..] [.<sup>2</sup>..] *[...,..*.<sup>3</sup>.*.,...] [...,..*.<sup>4</sup>..*.,..]*<br>1 NAME **1 NAME** OPT OPT **2 NAME 3 inherits: \setuplayer 4 inherits: \setuplayerinherits: \stelleumrahmtein**  $\setminus$ defineattachment  $[ .^1 . ] [ .^2 .] [ . . , . , ^3 . . , . ]$ OPT **1 NAME** OPT OPT **2 NAME 3 inherits: \setupattachment**  $\setminus$  defineattribute  $[\cdot \cdot \cdot \cdot]$   $[\cdot \cdot \cdot \cdot \cdot]$ **1 NAME** OPT **2 lokal global public private**  $\setminus$ definebackground  $[ .^1 . ] [ .^2 .] [ . . , . , ^3 . . , . ]$ OPT **1 NAME** OPT OPT OPT **2 NAME 3 inherits: \stellehintergrundein**  $\left\{ \Delta \right\}$   $\left[ .^{1} \right]$   $\left[ .^{2} \right]$   $\left[ .., .^{3} \right]$ .... OPT 1 NAME<sup>OPT</sup> OPT OPT **2 NAME 3 inherits: \setupbar**

 $\setminus$  define body fontswitch  $[$ ... $]$   $[$ ...,<sup>2</sup>...] **1 NAME 2 inherits: \stellefliesstextein**  $\setminus$ definebreakpoint  $[.\cdot .]$   $[.\cdot .]$   $[.\cdot .]$ ,  $[.\cdot .]$ **1** NAME OPT 2 **CHARACTER**<br>3 typ = **3 typ = 1 2 3 4 5 nlinks = NUMMER nrechts = NUMMER links = BEFEHL mittig = BEFEHL rechts = BEFEHL range = ja nein language = SPRACHE** \definebreakpoints [...] **\* NAME**  $\left\{ \Delta \right\}$   $\left[ .^{1}$ ... $\left[ .^{2}$ ... $\left[ ..0, .. \right]$ OPT **1 NAME** OPT OPT OPT **2 NAME 3 inherits: \setupbtx**  $\setminus$ definebtxdataset  $[\cdot \cdot \cdot]$   $[\cdot \cdot \cdot \cdot]$   $[\cdot \cdot \cdot \cdot \cdot \cdot]$ OPT **1 NAME** OPT OPT **2 NAME 3 inherits: \setupbtxdataset**  $\setminus$ definebtxregister  $[ .^1 . ] [ .^2 . ] [ . . , . , ^3 . . , . ]$ OPT **1 NAME** OPT OPT OPT **2 NAME 3 inherits: \setupbtxregister**  $\setminus$ definebtxrendering  $[ .^1 . ]$   $[ .^2 . ]$   $[ . . , . , ^3 . . , . ]$ OPT **1 NAME** OPT OPT **2 NAME 3 inherits: \setupbtxrendering**  $\setminus$ definebutton  $[.\cdot]$   $[.\cdot]$   $[.\cdot]$   $[.\cdot]$   $[.\cdot]$   $[.\cdot]$ OPT 1 **NAME** OPT OPT OPT **2 NAME 3 inherits: \setupbutton**  $\setminus$ definecapitals  $[$ .<sup>1</sup>...]  $[$ .<sup>2</sup>...]  $[$ ...,..<sup>2</sup>...,..] OPT **1 NAME** OPT OPT OPT **2 NAME 3 inherits: \stelleversalienein**  $\setminus$ definecharacterkerning  $[$ .<sup>1</sup>..]  $[$ .<sup>2</sup>..*]*  $[$ ...,.<sup>3</sup>...,..*]* OPT 1 NAME **2 NAME 3 inherits: \setupcharacterkerning \definecharacterspacing**  $\lceil . . . . \rceil$ **\* NAME**  $\left\{ \text{definechemical }, \ldots \right\}$  { $\ldots$ } **1 NAME 2 CONTENT**  $\setminus$  define chemicals  $[ .^1 . ] [ .^2 .] [ . . , . , ^3 . . , . ]$ OPT **1 NAME** OPT OPT **2 NAME 3 inherits: \setupchemical**

 $\left\{ \text{definechemical symbol } [\ldots] , [\ldots] \right\}$ **1 NAME 2 TEXT**  $\setminus$ definecollector  $[.\cdot .]$   $[.\cdot .]$   $[.\cdot .]$   $[.\cdot .]$   $[.\cdot .]$ OPT **1 NAME OPT OPT OPT 2 NAME 3 inherits: \setupcollector**  $\left\{ \text{definecolumnbreak } [\dots] \ \ldots \right\}$ **1 NAME 2 ja nein einstellung lokal zwinge erste letzte NUMMER**  $\setminus$ definecombination  $[$ .<sup>1</sup>..]  $[$ .<sup>2</sup>..]  $[$ ...,.<sup>3</sup>...,..] O<sub>p</sub> **1 NAME** OPT OPT OPT **2 NAME 3 inherits: \setupcombination**  $\setminus$ definecomment  $[$ .<sup>1</sup>..]  $[$ .<sup>2</sup>..]  $[$ ..,..<sup>2</sup>...,..] 1 **NAME** OPT OPT **2 NAME 3 inherits: \stellekommentarein**  $\delta$  \definecomplexorsimple  $\delta$ ... **\* CSNAME** \definecomplexorsimpleempty \.<sup>\*</sup>.. **\* CSNAME** \definecomplexorsimpleempty {...} **\* TEXT CSNAME** \definecomplexorsimple {...} **\* TEXT CSNAME**  $\setminus$  define conversionset  $[ .^1 . ] [ . . .^2 . . . ] [ .^3 . ]$ 1 NAME SECTIONBLOCK: NAME **2 NAME PROCESSOR->NAME 3 NAME PROCESSOR->NAME**  $\setminus$ definecounter  $[\cdot \cdot \cdot]$   $[\cdot \cdot \cdot]$   $[\cdot \cdot \cdot, \cdot \cdot]$ OPT **1 NAME** OPT OPT OPT **2 NAME 3 inherits: \setupcounter**  $\setminus$ definedataset  $[.\cdot .]\,$   $[.\cdot .]\,$   $[.\cdot .\, ,\,.\,$  $\stackrel{3}{\sim}$ ...,..] OPT **1 NAME OPT OPT OPT 2 NAME 3 inherits: \setupdataset**  $\setminus$ definedelimitedtext  $[\cdot \cdot \cdot \cdot]$   $[\cdot \cdot \cdot \cdot]$   $[\cdot \cdot \cdot \cdot \cdot \cdot \cdot \cdot]$ OPT **1 NAME OPT OPT OPT 2 NAME 3 inherits: \setupdelimitedtext**  $\det$ **inedfont**  $[\cdot, \cdot]$ OPT **\* FONT**  $\setminus$ defineeffect  $[\cdot, \cdot]$   $[\cdot, \cdot, \cdot]$   $[\cdot, \cdot, \cdot, \frac{3}{2}, \cdot, \cdot, \cdot]$ OPT 1 **NAME** OPT OPT OPT **2 NAME 3 inherits: \setupeffect**

```
\left\{ \Delta b \right\} \left\{ \therefore \right\} \left\{ \therefore \right\} \left\{ \therefore \right\}OPT
1 NUMMER
2 CSNAME
3 CONTENT
\setminusdefineexternalfigure [.<sup>1</sup>..] [.<sup>2</sup>..], [...,..<sup>3</sup>...,..]
                                         OPT
1 NAME OPT OPT
2 NAME
3 inherits: \setupexternalfigure
\setminusdefinefallbackfamily [.\cdot .] [.\cdot .] [.\cdot .] [.\cdot .] [.\cdot .,\cdot .]1 NAME OPT
2 rm ss tt mm hw cg antiqua serif regular grotesk sans support fernschreiber tippen mono handschrift kalligraphie
   math mathematik
3 FONT
4 rscale = NUMMER
   designsize = default auto
   goodies = FILE
   range = NUMMER NAME
   offset = NUMMER NAME
    check = ja nein
    zwinge = ja nein
    features = NAME
   tf = TEXT
   bf = TEXTit = TEXT
   s1 = TEXT<br>bi = TEXT
               bi = TEXT
   bs = TEXT
   \mathbf{s} \cdot \mathbf{s} = \mathbf{f} \cdot \mathbf{f} \cdot \mathbf{s}\setminusdefinefallbackfamily [.\cdot . . ] [.\cdot . . ] [.\cdot . . ] [.\cdot . . ,\cdot . . .]1 NAME 0PT
2 rm ss tt mm hw cg antiqua serif regular grotesk sans support fernschreiber tippen mono handschrift kalligraphie
   math mathematik
3 FONT
4 NAME
\setminusdefinefieldbody [.\cdot .] [.\cdot .] [.\cdot .] [.\cdot .] [.\cdot .]OPT
1 NAME OPT OPT OPT
2 NAME
3 inherits: \setupfieldbody
\left\{ \text{definefieldbodyset } [\dots, \dots, \dots] \right\}1 NAME
2 NAME
\setminusdefinefieldcategory [\cdot \cdot \cdot \cdot] [\cdot \cdot \cdot \cdot] [\cdot \cdot \cdot \cdot \cdot \cdot \cdot \cdot]OPT
1 NAME OPT OPT
2 NAME
3 inherits: \setupfieldcategory
\left\{ \text{definefileconstant } \{.\text{ }.\text{ }.\text{ }.\text{ }.\text{ }.\right\}1 NAME
2 NAME
\left\{ \text{definefilefallback } [\dots], \dots, \dots \right\}1 NAME
2 FILE
\definefilesynonym [.<sup>1</sup>.] [.<sup>2</sup>.]
1 NAME
2 FILE
\setminusdefinefiller [ .^1 . ] [ .^2 .] [ . . , . , ^3 . . , . ]OPT
1 NAME OPT OPT OPT
2 NAME
3 inherits: \setupfiller
```

```
\setminusdefinefirstline [.\cdot .] [.\cdot .] [.\cdot .] [.\cdot .] [.\cdot .]OPT
1 NAME
2 NAME
3 inherits: \setupfirstline
\setminusdefinefittingpage [ .^1 . ] [ .^2 . ] [ . . , . , ^3 . . , . ]OPT
1 NAME 0PT 0PT
2 NAME
3 inherits: \setupfittingpage
\definefontalternative [...]
* NAME
\setminusdefinefontfallback [\cdot, \cdot] [\cdot, \cdot, \cdot] [\cdot, \cdot, \cdot, \cdot] [\cdot, \cdot, \cdot, \frac{4}{7}, \cdot, \cdot, \cdot]1 NAME OPT
2 FONT NAME
3 NAME NUMMER
4 rscale = NUMMER
    zwinge = ja nein
     check = ja nein
     offset = NUMMER NAME
    features = NAME
    faktor = NUMMER
\setminusdefinefontfamily [.\cdot .\cdot ] [.\cdot .\cdot ] [.\cdot .\cdot ] [.\cdot .\cdot ,.\cdot \xrightarrow{4} .\cdot ,.\cdot .]1 NAME 1 1
2 rm ss tt mm hw cg antiqua serif regular grotesk sans support fernschreiber tippen mono handschrift kalligraphie
     math mathematik
3 FONT
4 rscale = NUMMER
    designsize = default auto
    goodiesfeatures = NAME
    tf = TEXT
                  bf = TEXT
    it = TEXT
    sl = TEXT
    bi = TEXT
    bs = TEXT
    \texttt{sc} = \texttt{TEXT}\setminusdefinefontfamilypreset [ \dots, \dots^{\frac{2}{n}}, \dots ]1 NAME
2 inherits: \definefontfamily
\left\{ \text{definefontfamily{} \begin{align*} \begin{bmatrix} 1 & 1 \\ 2 & 3 \end{bmatrix}, \begin{bmatrix} 2 & 3 \\ 3 & 4 \end{bmatrix}, \begin{bmatrix} 2 & 3 \\ 3 & 4 \end{bmatrix}, \begin{bmatrix} 2 & 3 \\ 3 & 4 \end{bmatrix}, \begin{bmatrix} 2 & 3 \\ 3 & 4 \end{bmatrix}, \begin{bmatrix} 2 & 3 \\ 3 & 4 \end{bmatrix}, \begin{bmatrix} 2 & 3 \\ 3 & 4 \end{bmatrix}, \begin{bmatrix} 2 & 3 \\ 3 & 4 \end{bmatrix}, \begin{bmatrix} 2 & 3 \\ 3 & 41 NAME
2 NAME
\setminus definefontfamily [.\cdot^\frac{1}{2}.] [.\cdot^\frac{3}{2}] [.\cdot^\frac{3}{2}] [.\cdot.\cdot^\frac{4}{7}...]
1 NAME
2 rm ss tt mm hw cg antiqua serif regular grotesk sans support fernschreiber tippen mono handschrift kalligraphie
    math mathematik
3 FONT
4 NAME
```
 $\setminus$  definefontfeature  $[ \dots ] [ \dots ] [ \dots , \dots ]$ OPT **1 NAME 2 NAME 3 language = NAME** script = NAME auto<br>mode = node base **mode = node base auto kein liga = ja nein kern = ja nein extrakerns = ja nein** tlig = ja nein<br>trep = ja nein trep = ja nein<br>missing = ja nein **missing = ja nein dummies = ja nein analyze = ja nein unicoding = ja nein expansion** = NAME<br>protrusion = NAME  $protrusion$ **nostackmath = ja nein realdimensions = ja nein itlc = ja nein textitalics = ja nein mathitalics = ja nein** slant = NUMMER **extend = NUMMER dimensions = NUMMER boundingbox = ja nein hintergrund rahmen leer COLOR compose = ja nein char-ligatures = ja nein compat-ligatures = ja nein goodies = FILE extrafeatures = ja nein**  $\verb|featureset| \ \verb|colorsheme|$ **colorsheme = NAME postprocessor = NAME mathdimensions = NAME keepligatures = ja nein auto devanagari = ja nein** features = ja nein<br>tcom = ja nein **tcom = ja nein anum = ja nein mathsize = ja nein decomposehangul = ja nein mathalternatives = ja nein** mathgaps = ja nein<br>
checkmarks = ja nein **checkmarks = ja nein NAME = ja nein mathnolimitsmode = NUMMER blockligatures = ja nein**  $\setminus$ definefontfile  $[\cdot \cdot \cdot]$   $[\cdot \cdot \cdot \cdot]$   $[\cdot \cdot \cdot \cdot \cdot \cdot]$ THE **1 NAME** OPT **2 FILE 3 features = NAME fallbacks = NAME**  $goodies$ **designsize = auto default** \definefontsize [...] **\* NAME**  $\setminus$ definefontsolution  $[$ .<sup>1</sup>..]  $[$ .<sup>2</sup>..]  $[$ ...,.<sup>3</sup>...,..] OPT **1 NAME** OPT OPT OPT **2 NAME 3 inherits: \setupfontsolution**  $\setminus$ defineformula  $[.\cdot .]\,$   $[.\cdot .]\,$   $[.\cdot .\, ,\,.\,^{\frac{3}{2}}.\, .\, ,\, .\,]$ OPT **1 NAME** OPT OPT **2 NAME 3 inherits: \setupformula**  $\setminus$  define formulaalternative  $[ .^1 . ] [ .^2 . ] [ .^3 . ]$ **1 NAME 2 CSNAME 3 CSNAME**

 $\texttt{\{defineformulaframed} \ [\dots],\;\; {\color{red}\hbox{\tt [[} \dots, \dots \dots],\;\; \dots, \;\; \dots] \ \text{and}\;\; \dots, \;\; \dots, \;\;$ **1 NAME** OPT OPT **2 NAME 3 inherits: \setupformulaframed**  $\setminus$ defineframedcontent  $[\cdot \cdot \cdot]$   $[\cdot \cdot \cdot \cdot]$   $[\cdot \cdot \cdot \cdot \cdot \cdot \cdot \cdot]$ OPT **1 NAME** OPT OPT **2 NAME 3 inherits: \setupframedcontent**  $\left\{ \text{definerramedtable} \right. \left[ \begin{array}{c} 1 \ldots 1 \end{array} \right]$ **1 NAME** OPT **2 NAME**  $\left\{ \text{definefrozenfont} \; {\ldots} \; {\ldots} \; {\ldots} \; {\ldots} \right\}$ **1 NAME 2 FONT**  $\setminus$ defineglobalcolor  $[ .^1 . ] [ . . , . , .^2 . . , . . ]$ **1 NAME 2 inherits: \definierefarbe**  $\left\{ \text{defineglobalcolor } [\dots] , [\dots] \right\}$ **1 NAME 2 COLOR** \definegraphictypesynonym [.<sup>1</sup>..] [.<sup>2</sup>..] **1 NAME 2 NAME**  $\left\{ \text{definegridsnapping } [\dots, 1]_1, \dots, 2, \dots \right\}$ **1 NAME 2 lokal global noheight nodepth box max min kein zeile halbezeile erste letzte minhoehe maxheight mindepth maxdepth oben unten strut NUMMER minheight:NUMMER maxheight:NUMMER mindepth:NUMMER maxdepth:NUMMER box:NUMMER top:NUMMER bottom:NUMMER offset:NUMMER**  $\setminus$ defineheadalternative  $[.\cdot^1.]$   $[.\cdot^2.]$   $[.\cdot\,,\cdot.\cdot^3$ ...,..] OPT **1 NAME** OPT OPT OPT **2 NAME 3 inherits: \setupheadalternative**  $\setminus$ definehelp  $[\cdot \cdot \cdot \cdot]$   $[\cdot \cdot \cdot \cdot \cdot]$   $[\cdot \cdot \cdot \cdot \cdot \cdot \cdot \cdot]$ OPT **1 NAME** OPT OPT OPT **2 NAME 3 inherits: \setuphelp**  $\setminus$ definehigh  $[.\cdot^\frac{1}{2}$ .]  $[.\cdot,\cdot,\cdot^\frac{3}{2}$ .....] OPT 1 **NAME** OPT OPT OPT **2 NAME 3 inherits: \setuphigh**  $\text{Definehighlight} \: [\, \begin{array}{c} 1 \ldots \end{array} \, \begin{array}{c} \ldots \end{array} \, \begin{array}{c} \ldots \end{array} \, \begin{array}{c} \ldots \end{array} \, \begin{array}{c} \ldots \end{array} \, \begin{array}{c} \ldots \end{array} \, \begin{array}{c} \ldots \end{array} \, \begin{array}{c} \ldots \end{array}$ **1 NAME** OPT OPT **2 NAME 3 inherits: \setuphighlight**  $\text{definehspace} [\ldots] [\ldots] [\ldots] [\ldots]$ OPT **1 NAME 2 NAME 3 DIMENSION**

 $\setminus$  definehy penation features  $[ .^1 . ] [ . . , . , .^2 . . , . . ]$ **1 NAME 2 characters = TEXT hyphens = ja alles TEXT** joiners = ja alles TEXT<br>rightwords = NUMMER = NUMMER<br>= NUMMER **hyphenmin = NUMMER lefthyphenmin = NUMMER righthyphenmin = NUMMER lefthyphenchar = NUMMER righthyphenchar = NUMMER alternative = original tex hyphenate expanded traditional kein rechtekante = tex rightchars = wort NUMMER**  $\setminus$  define indentedtext  $[ .^1 . ] [ .^2 . ] [ . . , . ,^3 . . , . ]$ OPT **1 NAME** OPT OPT **2 NAME 3 inherits: \setupindentedtext**  $\det$ ineindenting  $[\cdot, \cdot, \cdot, \cdot, \cdot]$ **1 NAME 2 [-+]klein [-+]mittel [-+]gross kein nein nicht erste folgende ja immer nie ungerade gerade normal zuruecksetzten toggle DIMENSION**  $\setminus$ defineinitial  $[\cdot \cdot \cdot]$   $[\cdot \cdot \cdot \cdot]$   $[\cdot \cdot \cdot \cdot \cdot \cdot]$ OPT **1 NAME** OPT OPT **2 NAME 3 inherits: \setupinitial**  $\setminus$  defineinsertion  $[ .^1 . ] [ .^2 .] [ . . , . , ^3 . . , . ]$ OPT **1 NAME** OPT OPT OPT **2 NAME 3 inherits: \setupinsertion**  $\setminus$  define interaction  $[ .^1 . ] [ .^2 . ] [ . . , . , ^3 . . , . ]$ OPT **1 NAME OPT OPT OPT 2 NAME 3 inherits: \stelleinteraktionein**  $\setminus$  define interaction bar  $[$ .<sup>1</sup>...]  $[$ .<sup>2</sup>...*]*  $[$ ...,..<sup>3</sup>...,.. OPT **1 NAME** OPT OPT **2 NAME 3 inherits: \stelleinteraktionsbalkenein**  $\left\{ \text{define} \right\}$   $\left\{ \ldots \right\}$ **1 NAME 2 NAME**  $\left\{ \text{defineinterface element } \{.\cdot\cdot\} \{.\cdot\cdot\} \right\}$ **1 NAME 2 NAME**  $\left\{ \text{defineinterfacencyariable } \{.\text{ }^{1}\right\}$ . **1 NAME 2 NAME**  $\setminus$ defineinterlinespace  $[$ ...]  $[$ ... $]$ ]  $[$ ...,.. $\stackrel{3}{=}$ ...,..] OPT **1 NAME** OPT OPT OPT **2 NAME 3 inherits: \stellezeilenabstandein**  $\setminus$ defineintermediatecolor  $[$ ..<sup>1</sup>.]  $[$ ...<sup>2</sup>...,..<sup>3</sup>...,..<sup>3</sup> **1 NAME** OPT **2 COLOR NUMMER 3 a = NUMMER t = NUMMER**

**\defineitemgroup** [.<sup>1</sup>..] *[.<sup>2</sup>..] [...,..*.ª.*.,..]*<br>1 NAME **1 NAME** OPT OPT **2 NAME 3 inherits: \setupitemgroup**  $\setminus$  defineitems  $[ .^1 . ] [ .^2 .] [ . . , . , ^3 . . , . ]$ 1 NAME
<sup>OPT</sup>
<sup>OPT</sup>
OPT
<sup>OPT</sup>
<sup>OPT</sup>
OPT **OPT 2 NAME 3 inherits: \stellepostenein**  $\left\{ \text{definelabelclass} \begin{bmatrix} 1 & 1 \\ 1 & 1 \end{bmatrix} \right\}$ **1 NAME** OPT **2 NUMMER**  $\left\{ \Delta \right\}$   $\left[ .^{1}$ .]  $\left[ .^{2}$ .*]*  $\left[ .^{1}$ ....<sup>3</sup>.....*]* OPT **1 NAME** OPT OPT **2 NAME 3 inherits: \setuplayer**  $\setminus$ definelayerpreset  $[ .^1 . ] [ . . , . , .^2 . . , . . ]$ **1 NAME 2 inherits: \setuplayer**  $\left\{ \text{definelayerpreset } [\dots] , [\dots] \right\}$ **1 NAME 2 NAME**  $\setminus$ definelayout  $[$ .<sup>1</sup>..]  $[$ .<sup>2</sup>..*]*  $[$ ...,..<sup>3</sup>...,..] 1 **NAME** OPT OPT OPT **2 NAME 3 inherits: \stellelayoutein**  $\setminus$ definelinefiller  $[ .^1 . ] [ .^2 .] [ . . , . , ^3 . . , . ]$ OPT **1 NAME** OPT OPT **2 NAME 3 inherits: \setuplinefiller**  $\setminus$ definelinenote  $[\cdot \cdot \cdot]$   $[\cdot \cdot \cdot \cdot]$   $[\cdot \cdot \cdot \cdot \cdot \cdot]$ OPT **1 NAME** OPT OPT OPT **2 NAME 3 inherits: \setuplinenote**  $\setminus$ definelinenumbering  $[\cdot \cdot \cdot]$   $[\cdot \cdot \cdot \cdot]$   $[\cdot \cdot \cdot \cdot \cdot \cdot \cdot \cdot]$ OPT **1 NAME** OPT OPT **2 NAME 3 inherits: \stellezeilennumerierungein**  $\left\{ \text{definelines} \; {\begin{matrix} 1 & 1 \\ 1 & 2 \end{matrix}} \; {\begin{matrix} 2 & 1 \\ 2 & 3 \end{matrix}} \; {\begin{matrix} 1 & 1 & 1 \\ 1 & 2 & 3 \end{matrix}} \; {\begin{matrix} 3 & 1 & 1 \\ 2 & 3 & 4 \end{matrix}} \right\}$ OPT **1 NAME** OPT OPT OPT **2 NAME 3 inherits: \stellezeilenein \definelistalternative** [.<sup>1</sup>..] *[.<sup>2</sup>..] [...,..*.<sup>3</sup>..*,..]*<br>1 NAME **1 NAME** OPT OPT **2 NAME 3 inherits: \setuplistalternative**  $\setminus$ definelistextra  $[.\cdot .]$   $[.\cdot .]$   $[.\cdot .]$   $[.\cdot .]$   $\stackrel{3}{\ldots}$ OPT **1 NAME** OPT OPT **2 NAME 3 inherits: \setuplistextra**

 $\left\{ \Delta \in \mathbb{R}^d : \mathbb{R}^d : \mathbb{R$ OPT 1 NAME **2 NAME 3 inherits: \setuplow**  $\setminus$ definelowhigh  $[.\cdot .]\,$   $[.\cdot .]\,$   $[.\cdot .\, ,\, .\, \frac{3}{2}.\, .\, ,\, .\, ]$ OPT **1 NAME** OPT OPT **2 NAME 3 inherits: \setuplowhigh**  $\setminus$ definelowmidhigh  $[ .^1 . ] [ .^2 .] [ . . , . , ^3 . . , . ]$ OPT **1 NAME** OPT OPT **2 NAME 3 inherits: \setuplowmidhigh**  $\setminus$ defineMPinstance  $[.\cdot .]\,$   $[.\cdot .]\,$   $[.\cdot .\,,\cdot .\frac{3}{2}.\cdot .\,,\cdot .\,]$ OPT **1 NAME** OPT OPT **2 NAME 3 inherits: \setupMPinstance**  $\texttt{\definemarginblock}~[\ldots] ~\texttt{[.2]} ~\texttt{[.1,1,1]} ~\ldots, ~\ldots \texttt{[.3]}.~]~\ldots, ~\ldots \texttt{[.3]}.$ **1 NAME** OPT OPT OPT **2 NAME 3 inherits: \setupmarginblock \definemargindata** [...] <sup>1</sup> [...] <sup>2</sup> [..,..=..,..] <sup>3</sup> OPT **1 NAME** OPT OPT OPT **2 NAME 3 inherits: \setupmargindata** \definemarker [...] **\* NAME \definemathaccent** ...... **1 NAME 2 CHARACTER**  $\setminus$ definemathalignment  $[\cdot \cdot \cdot]$   $[\cdot \cdot \cdot \cdot]$   $[\cdot \cdot \cdot \cdot \cdot \cdot \cdot \cdot]$ OPT **1 NAME** OPT OPT **2 NAME 3 inherits: \setupmathalignment**  $\setminus$ definemathcases  $[.\cdot .]$   $[.\cdot .]$   $[.\cdot .]$ ,  $[.\cdot .]$ OPT **1 NAME** OPT OPT **2 NAME 3 inherits: \setupmathcases**  $\setminus$  definemath command  $[$ ... $]$   $[$ ... $]$   $[$ ... $]$   $[$ ... $]$   $[$ ... $]$ OPT OPT 1 NAME **2 ord op bin rel open close punct alpha innen nothing limop nolop box 3 eins zwei 4 BEFEHL \...##1 \...##1##2**  $\left\{ \text{definemathdouble } [\dots] , [\dots] , [\dots] , [\dots] , [\dots] \right\}$ **1 beide vfenced NAME 2 NAME 3 NUMMER 4 NUMMER**  $\text{definemathdoubleextensible} \left[ \begin{array}{c} 1 \ldots 1 \end{array} \right] \left[ \begin{array}{c} 2 \ldots 1 \end{array} \right] \left[ \begin{array}{c} 2 \ldots 1 \end{array} \right]$ **1 beide vfenced 2 NAME 3 NUMMER 4 NUMMER**

 $\texttt{\{definematics} [\dots] [\dots] [\dots, \dots] \ \text{definematics} }$ **1 NAME** OPT OPT OPT **2 NAME 3 inherits: \setupmathematics**  $\left\{ \text{definemathextensible } [...], [...], [...], [...], \right\}$ 1 reverse mathematik text chemistry **2 NAME 3 NUMMER**  $\setminus$ definemathfence  $[ .^1 . ]$   $[ .^2 .]$   $[ . . , . , .^3 . . , . ]$ OPT **1 NAME** OPT OPT **2 NAME 3 inherits: \setupmathfence**  $\setminus$  definemathfraction  $[$ .<sup>1</sup>..]  $[$ .<sup>2</sup>..]  $[$ ...,..<sup>3</sup>...,..] OPT **1 NAME** OPT OPT **2 NAME 3 inherits: \setupmathfraction**  $\setminus$ definemathframed  $[ .^1 . ] [ .^2 .] [ . . , . , ^3 . . , . ]$ OPT **1 NAME** OPT OPT **2 NAME 3 inherits: \setupmathframed**  $\setminus$ definemathmatrix  $[ .^1 . ] [ .^2 .] [ . . , . , ^3 . . , . ]$ OPT **1 NAME** OPT OPT OPT **2 NAME 3 inherits: \setupmathmatrix**  $\setminus$ definemathornament  $[$ .<sup>1</sup>..]  $[$ .<sup>2</sup>..]  $[$ ...,.<sup>3</sup>...,..] OPT OPT **1 NAME 2 NAME 3 inherits: \setupmathornament**  $\left\{ \text{definement} \right\}$   $\left[ \begin{array}{c} 1 \\ 1 \end{array} \right]$   $\left[ \begin{array}{c} 2 \\ 1 \end{array} \right]$   $\left[ \begin{array}{c} 3 \\ 1 \end{array} \right]$ **1 oben vfenced NAME 2 NAME 3 NUMMER**  $\setminus$  definemathoverextensible  $[\cdot \cdot \cdot \cdot]$   $[\cdot \cdot \cdot \cdot]$   $[\cdot \cdot \cdot \cdot]$ OPT **1 oben vfenced 2 NAME 3 NUMMER**  $\setminus$  definemathovertextextensible  $[.\cdot \cdot \cdot \cdot]$   $[.\cdot \cdot \cdot \cdot]$   $[.\cdot \cdot \cdot \cdot]$ OPT **1 bothtext 2 NAME 3 NUMMER**  $\setminus$ definemathradical  $[.\cdot .]$   $[.\cdot .]$   $[.\cdot .]$   $[.\cdot .]$ ,  $\cdot .]$ O<sub>pt</sub> **1 NAME** OPT OPT OPT **2 NAME 3 inherits: \setupmathradical**  $\setminus$ definemathstackers  $[.\cdot .]$   $[.\cdot .]$   $[.\cdot .]$   $[.\cdot .]$ ...<sup>3</sup>...,..] OPT THE STATE OPT OPT **2 NAME 3 inherits: \setupmathstackers**  $\left\{ \text{definemathtyle } [\dots] \ \left[ \dots \right] , \dots \right\}$ **1 NAME 2 bildschirm text script scriptscript cramped uncramped normal gepackt klein gross**

```
\setminus definemathtriplet [ .^1 . ] [ .^2 . ] [ .^3 . ]OPT
1 NAME
2 NAME
3 TEXT
\left\{ \text{definement} \right\} \left[ .^{1} . \left[ .^{2} . \right] \left[ .^{3} . \right]1 unten vfenced NAME
2 NAME
3 NUMMER
\setminus definemathunder extensible [ .^1 . ] [ .^2 . ] [ .^3 . ]O<sub>p</sub>
1 unten vfenced
2 NAME
3 NUMMER
\definemathundertextextensible [...] 1
[...] 2
[...] 3
                                           OPT
1 bothtext
2 NAME
3 NUMMER
\left\{ \text{definemathunstacked } [..]. \right] [..]. \right]OPT
1 breit
2 NAME
3 NUMMER
\left\{ \text{definemeasure } [\dots] [\dots] \right\}1 NAME
2 DIMENSION
\definemessageconstant {...}
* NAME
\setminusdefinemixedcolumns [.\cdot .] [.\cdot .] [.\cdot .] [.\cdot .,\cdot .]OPT
1 NAME OPT OPT
2 NAME
3 inherits: \setupmixedcolumns
\detinemode [\ldots, \ldots] [\ldots, \ldots]OPT 1 NAME
2 ja nein behalte
\definemultitonecolor [.<sup>1</sup>..] [..,..<sup>2</sup>..,..] [..,..<sup>3</sup>..,..] [..,..<sup>4</sup>..,..]
1 NAME 1 1 NAME
2 COLOR = NUMMER
3 inherits: \definierefarbe
4 inherits: \definespotcolor
\setminus definenamedcolor [.<sup>1</sup>..] [..,..^{\frac{2}{n}}..,..]
1 NAME
2 inherits: \definierefarbe
\detinenamedcolor [...] [...<sup>2</sup>..]
1 NAME
2 COLOR
\left\{ \text{definenamespace } [\dots], \dots \right\}1 NAME
2 name = TEXT
  parent = TEXT
    stil = ja nein
    befehl = ja nein liste
    setup = ja nein liste
    set = ja nein liste
    rahmen = ja nein
```
 $\setminus$ definenarrower  $[\cdot \cdot \cdot]$   $[\cdot \cdot \cdot \cdot]$   $[\cdot \cdot \cdot \cdot \cdot \cdot]$ OPT 1 NAME **2 NAME 3 inherits: \stelleengerein**  $\setminus$ definenote  $[\cdot \cdot \cdot]$   $[\cdot \cdot \cdot \cdot]$   $[\cdot \cdot \cdot \cdot \cdot \cdot \cdot]$ OPT 1 NAME **2 NAME 3 inherits: \setupnote**  $\setminus$ defineornament  $[$ .<sup>1</sup>..]  $[$ ..,.. $\frac{2}{7}$ ..,..]  $[$ ..,.. $\frac{3}{7}$ ..,..] **1 NAME 1 1 2 alternative = a b inherits: \setupcollector 3 stil = STYLE BEFEHL farbe = COLOR inherits: \stelleumrahmtein**  $\setminus$ defineornament  $[$ .<sup>1</sup>..]  $[$ ..,.. $\frac{2}{7}$ ..,..]  $[$ ..,.. $\frac{3}{7}$ ..,..] 1 NAME **2 alternative = a b inherits: \setuplayer 3 inherits: \setuplayeredtext** \defineoutputroutine [.<sup>1</sup>..] *[.<sup>2</sup>..] [...,..*.<sup>3</sup>..*...]*<br>1 NAME **1 NAME** OPT OPT **2 NAME 3 inherits: \setupoutputroutine** \defineoutputroutinecommand  $[\ldots,\ldots]$ **\* KEY**  $\text{definepage}$   $[ .^1 . ] [ .^2 . ]$ **1 NAME 2 REFERENCE**  $\left\{ \text{definepagebreak } [\dots], \dots, \dots \right\}$ **1 NAME 2 leer kopfzeile fusszeile dummy rahmen NUMMER +NUMMER default zuruecksetzten sperren ja nein umbruch blanko einstellung grosszuegig links rechts gerade ungerade viertel letzte letzteseite start stop**  $\setminus$ definepagechecker  $[.\cdot .]$   $[.\cdot .]$   $[.\cdot .]$   $[.\cdot .]$   $[.\cdot .]$ OPT **1** NAME OPT OPT OPT **2 NAME 3 inherits: \setuppagechecker \definepagegrid** [.<sup>1</sup>..] *[.<sup>2</sup>..] [...,..*.<sup>3</sup>..*....]*<br>1 NAME **1 NAME** OPT OPT **2 NAME 3 inherits: \setuppagegrid**  $\setminus$ definepagegridarea  $[$ .<sup>1</sup>..]  $[$ .<sup>2</sup>..]  $[$ ...,.<sup>3</sup>...,..] OPT **1 NAME** OPT OPT **2 NAME 3 inherits: \setuppagegridarea**  $\setminus$ definepagegridspan  $[.\cdot .]$   $[.\cdot .]$   $[.\cdot .]$   $[.\cdot .]$ OPT **1 NAME** OPT OPT **2 NAME 3 inherits: \setuppagegridspan**  $\setminus$ definepageinjection  $[.\cdot^\frac{1}{2}.\cdot]$   $[.\cdot^\frac{2}{2}.\cdot,\cdot.\cdot]$ OPT **1 NAME** OPT OPT OPT **2 NAME 3 inherits: \setuppageinjection**

 $\setminus$ definepageinjectionalternative  $[ .^1 . ] [ .^2 . ] [ . . , . , ^3 . . , . ]$ OPT **1 NAME** OPT OPT **2 NAME 3 inherits: \setuppageinjectionalternative**  $\left\{ \text{definepages} \right\}$  [...,  $\left[ . . . . \right]$  [...,  $\left[ . . . . \right]$ ] **1 NAME 2 horizontal vertikal 3 DIMENSION**  $\setminus$ definepagestate  $[ .^1 . ]$   $[ .^2 .]$   $[ . . , . , .^3 . . , . ]$ OPT **1 NAME** OPT OPT **2 NAME 3 inherits: \setuppagestate**  $\setminus$ definepairedbox  $[.\cdot .]$   $[.\cdot .]$   $[.\cdot .]$   $[.\cdot .]$ OPT **1 NAME** OPT OPT **2 NAME 3 inherits: \setuppairedbox**  $\setminus$ defineparagraph  $[.\cdot .]$   $[.\cdot .]$   $[.\cdot .]$   $[.\cdot .]$ OPT **1 NAME** OPT OPT **2 NAME 3 inherits: \setupparagraph**  $\left\{ \text{defineparallel [} \ldots \right\}$  [...,  $\ldots$  ] **1 NAME 2 NAME** \defineparbuilder [...] **\* NAME**  $\setminus$ defineplacement  $[.\cdot .]$   $[.\cdot .]$   $[.\cdot .]$   $[.\cdot .]$ OPT **1 NAME** OPT OPT **2 NAME 3 inherits: \setupplacement**  $\setminus$ definepositioning  $[ .^1 . ] [ .^2 . ] [ . . , . , ^3 . . , . ]$ OPT **1 NAME** OPT OPT OPT **2 NAME 3 inherits: \stellepositionierenein**  $\setminus$ defineprefixset  $[.\cdot^1.]$   $[.\cdot.^2,\cdot..]$   $[.\cdot^3.]$ **1** NAME SECTIONBLOCK: NAME **2 ABSCHNITT 3 ABSCHNITT**  $\setminus$ defineprocesscolor  $[$ .<sup>1</sup>..]  $[$ .<sup>2</sup>..]  $[$ ..,..<sup>3</sup>...,..] OPT **1 NAME 2 COLOR 3 inherits: \definierefarbe**  $\setminus$ defineprocessor  $[.\cdot .]$   $[.\cdot .]$   $[.\cdot .]$   $[.\cdot .]$ OPT **1 NAME** OPT OPT **2 NAME 3 inherits: \setupprocessor**  $\setminus$ definepushbutton  $[$ .<sup>1</sup>..]  $[$ ..,..<sup>2</sup>..,..] **1 NAME** OPT **2 inherits: \setupfieldcontentframed** \definepushsymbol [.<sup>1</sup>..] [.<sup>2</sup>..] **1 NAME 2 n r d**

 $\setminus$ definerenderingwindow  $[$ ... $]$   $[$ ... $]$   $[$ ... $]$   $[$ ... $]$ ... $]$ OPT 1 NAME **2 NAME 3 inherits: \setuprenderingwindow**  $\setminus$  defineresetset  $[.\cdot .]$   $[.\cdot .], \cdot .]$   $[.\cdot .]$ 1 NAME SECTIONBLOCK: NAME **2 NUMMER 3 NUMMER**  $\left\{ \text{definescale } [\dots], [\dots], \dots, \dots \right\}$ OPT **1 NAME** OPT OPT OPT **2 NAME 3 inherits: \setupscale**  $\setminus$ defineschriftsynonym [ $\cdot$ ..] [ $\cdot$ ..] [ $\cdot$ .,..<sup>3</sup>...,..] 1 NAME **2 FONT 3 features = NAME fallbacks = NAME goodies = NAME designsize = auto default**  $\setminus$ definescript  $[$ .<sup>1</sup>..]  $[$ .<sup>2</sup>..*]*  $[$ ...,.<sup>3</sup>...,..] OPT **1 NAME** OPT OPT OPT **2 NAME 3 inherits: \setupscript**  $\left\{ \text{definesection} \right\}$  [...,  $\left[ \ldots, \ldots \right]$ **1 NAME 2 ABSCHNITT**  $\left\{ \text{defineselectron [} \ldots \right\}$  [..., ..<sup>2</sup>..., ..] **1 NAME** OPT **2 inherits: \setupselector**  $\setminus$  defineseparatorset  $[ .^1 . ] [ . . .^2 . . . ] [ .^3 . ]$ 1 NAME SECTIONBLOCK: NAME **2 BEFEHL PROCESSOR->BEFEHL 3 BEFEHL PROCESSOR->BEFEHL**  $\left\{ \text{defineshift } [\dots], [\dots], \dots, \dots \right\}$ OPT The second contract of the second of the second of the second of the second of the second of the second of the second of  $\mathbb{R}^n$  of  $\mathbb{R}^n$  of  $\mathbb{R}^n$  of  $\mathbb{R}^n$  of  $\mathbb{R}^n$  of  $\mathbb{R}^n$  of  $\mathbb{R}^n$  of  $\math$ **2 NAME 3 inherits: \setupshift**  $\setminus$ definesidebar  $[.\cdot .]\,$   $[.\cdot .]\,$   $[.\cdot .\, ,\,.\,^{\frac{3}{2}}.\, .\, ,\, .\,]$ OPT **1 NAME** OPT OPT **2 NAME 3 inherits: \setupsidebar**  $\left\{ \text{definesort } [\dots] , [\dots] , [\dots] , [\dots] , [\dots] \right\}$ OPT **1 ja nein 2 SINGULAR 3 NAME 4 CONTENT**  $\setminus$ definespotcolor  $[.\cdot .]$   $[.\cdot .]$   $[.\cdot .]$ ,  $\cdot .]$ **1 NAME 2 COLOR 3 a = NUMMER kein normal multiply raster overlay softlight hardlight colordodge colorburn darken lighten difference exclusion hue saturation farbe luminosity t = NUMMER e = TEXT p = NUMMER**

**\definestyleinstance** [.<sup>1</sup>..] *[.<sup>2</sup>..]* [.<sup>3</sup>..] *[.*<sup>4</sup>.*.]*<br>1 NAME **1 NAME** OPT OPT OPT **2 rm ss tt mm hw cg 3 tf bf it sl bi bs sc 4 BEFEHL**  $\setminus$ definesubformula  $[.\cdot .]$   $[.\cdot .]$   $[.\cdot .]$   $[.\cdot .,\cdot .]$ OPT 1 NAME **2 NAME 3 inherits: \setupsubformula** \definesynonym [.<sup>1</sup>.] [.<sup>2</sup>.] [.<sup>3</sup>.] {.<sup>4</sup>.} {.<sup>5</sup>.} OPT **1 ja nein 2 SINGULAR 3 NAME 4 TEXT 5 CONTENT**  $\setminus$  definesystemattribute  $[.\cdot^1.]$   $[.\cdot,\cdot^2,\cdot.]$ **1 NAME** OPT **2 lokal global public private** \definesystemconstant {...} **\* NAME** \definesystemvariable {...} **\* NAME**  $\setminus$ defineTABLEsetup  $[.\cdot]$ .]  $[.\cdot,.\cdot.\overset{2}{=}\cdot.,\cdot.]$ **1 NAME 2 inherits: \setupTABLE**  $\setminus$ definetabulation  $[$ .<sup>1</sup>..]  $[$ .<sup>2</sup>..]  $[$ ...,..<sup>3</sup>...,..] OPT **1 NAME** OPT OPT **2 NAME 3 inherits: \setuptabulation**  $\setminus$ definetextbackground  $[$ ...]  $[$ ... $]$ ]  $[$ ...,.. $\stackrel{3}{=}$ ...,..] OPT **1 NAME** OPT OPT **2 NAME 3 inherits: \setuptextbackground**  $\left\{ \text{definetextflow } [\dots], [\dots], \dots, \dots \right\}$ OPT **1 NAME** OPT OPT **2 NAME 3 inherits: \setuptextflow**  $\setminus$ definetooltip  $[.\cdot .]\,$   $[.\cdot .]\,$   $[.\cdot .\, ,\,.\,^{\frac{3}{2}}.\, .\, ,\, .\,]$ OPT 1 NAME OPT OPT **2 NAME 3 inherits: \setuptooltip**  $\left\{ \text{definetransparency } [\ldots] , [\ldots] \right\}$ **1 NAME 2 NUMMER**  $\setminus$  definetransparency  $[$ .<sup>1</sup>..]  $[$ ..,.. $^{\frac{2}{n}}$ ..,..] **1 NAME 2 a = NUMMER kein normal multiply raster overlay softlight hardlight colordodge colorburn darken lighten difference exclusion hue saturation farbe luminosity t = NUMMER**

```
\left\{ \text{definetransparency } [\ldots] , [\ldots] \right\}1 NAME
2 NAME
\definetwopasslist {...}
* NAME
\setminusdefinetype [\cdot^1 \cdot] [\cdot^2 \cdot] [\cdot \cdot, \cdot \cdot]<sup>\frac{3}{2} \cdot \cdot, \cdot \cdot]</sup>
1 NAME<sup>OPT</sup> OPT OPT
2 NAME
3 inherits: \stelletipein
\definetypeface [.<sup>1</sup>.] [.<sup>2</sup>.] [.<sup>3</sup>.] [.<sup>4</sup>.] [.<sup>5</sup>.] [..,..<sup>6</sup>..,..]
                                                        OPT
1 NAME OPT OPT
2 rm ss tt mm hw cg
3 serif sans mono math handwriting calligraphy
4 NAME
5 default dtp
6 rscale = auto NUMMER
    features = NAME
    fallbacks = NAME
   goodies = NAME
   designsize = auto default
  richtung = beide
\definetypescriptprefix [.<sup>1</sup>.] [.<sup>2</sup>.]
1 NAME
2 TEXT
\definetypescriptsynonym [.<sup>1</sup>.] [.<sup>2</sup>.]
1 NAME
2 TEXT
\setminusdefinetypesetting [.\cdot .] [.\cdot .] [.\cdot .] [.\cdot .] [.\cdot .]OPT
1 NAME OPT OPT OPT
2 TEXT
3 inherits: \setupexternalfigure
\setminusdefineunit [\cdot \cdot \cdot] [\cdot \cdot \cdot \cdot] [\cdot \cdot \cdot \cdot \cdot \cdot \cdot]OPT
1 NAME OPT OPT OPT
2 NAME
3 inherits: \setupunit
\setminusdefineviewerlayer [ .^1 . ] [ .^2 . J [ . . , . , ^3 . . , . ]OPT
1 NAME OPT OPT OPT
2 NAME
3 inherits: \setupviewerlayer
\left\{ \text{definevspace } [..].] [..].] [..]. \right\}O<sub>PT</sub>
1 NAME
2 NAME
3 DIMENSION
\detinevspacing [.\cdot,.] [.\cdot,.]1 NAME
2 inherits: \vspacing
\setminus definevspacing a mount [...] [...] [...] [...]OPT
1 NAME OPT OPT OPT
2 DIMENSION
3 DIMENSION
```
 $\texttt{\{definextable} \ } [\dots] \ \textcolor{red}{\underset{\text{OPT}}{\text{OPT}}} \ \textcolor{red}{[\dots, \dots \overset{3}{\underset{\text{OPT}}{\text{OPT}}}, \dots]}$ 1 **NAME** OPT OPT OPT **2 NAME 3 inherits: \setupxtable**  $\setminus$ definiereabbsymbol  $[\cdot, \cdot, \cdot]$   $[\cdot, \cdot, \cdot]$   $[\cdot, \cdot, \cdot, \cdot]$ **1 NAME 0PT 2 FILE NAME 3 inherits: \externeabbildung**  $\setminus$ definiereabsaetze  $[.\cdot^\frac{1}{2}.\cdot]$   $[.\cdot,\cdot,\cdot^\frac{3}{2}.\cdot,\cdot,\cdot]$ OPT **1 NAME** OPT OPT **2 NAME 3 inherits: \stelleabsaetzeein** \definiereabschnitt [...] **\* NAME**  $\setminus$ definiereabschnittsblock  $[.\cdot^\frac{1}{2},]\ [\cdot^\frac{2}{2},]\ [\cdot,\cdot,\cdot\frac{3}{2},\cdot,\cdot,\cdot]$ **1 NAME 0PT 2 NAME 3 inherits: \stelleabschnittsblockein** \definiereakzent .<sup>1</sup>. .<sup>2</sup>. .<sup>3</sup>. **1 CHARACTER 2 CHARACTER 3 CHARACTER** \definierebefehl .<sup>1</sup>. .<sup>2</sup>. **1 CHARACTER 2 BEFEHL**  $\setminus$ definierebeschreibung  $[\cdot \cdot \cdot \cdot]$   $[\cdot \cdot \cdot \cdot]$   $[\cdot \cdot \cdot \cdot \cdot \cdot \cdot \cdot]$ OPT **1 NAME** OPT OPT OPT **2 NAME 3 inherits: \setupdescription**  $\setminus$ definierebeschriftung  $[.\cdot^\frac{1}{2}.\cdot]$   $[.\cdot,\cdot,\cdot^\frac{3}{2}.\cdot,\cdot,\cdot]$ OPT **1 NAME** OPT OPT OPT **2 BESCHRIFTUNG 3 inherits: \stellebeschriftungein**  $\setminus$ definiereblock  $[\cdot \cdot \cdot]$   $[\cdot \cdot \cdot \cdot]$   $[\cdot \cdot \cdot \cdot \cdot \cdot]$ OPT **1 NAME** OPT OPT **2 NAME 3 inherits: \stelleblockein**  $\left\{ \text{definierefarbe } [\dots] , [\dots, \dots] \right\}$ **1 NAME 2 r = NUMMER g = NUMMER b = NUMMER c = NUMMER m = NUMMER y = NUMMER k = NUMMER h = NUMMER s = NUMMER v = NUMMER x = NUMMER a = NUMMER kein normal multiply raster overlay softlight hardlight colordodge colorburn darken lighten difference exclusion hue saturation farbe luminosity t = NUMMER**

```
\setminusdefinierefarbengruppe [...] [...] [x:y:<sup>3</sup>z,..]
                                       OPT
1 NAME
2 grau rgb cmyk spot
3 TRIPLET
\left\{ \text{definiterefarbe } [\dots] , [\dots] \right\}1 NAME
2 COLOR
\setminusdefinierefeld [..^1.] [..^2.] [..^3.] [..^4...] [..^5.]1 NAME
2 radio unter text zeile push check signature
3 NAME
4 NAME
5 NAME
\setminusdefinierefeldstapel [.\cdot^\frac{1}{2}.\cdot,\cdot,\cdot] [.\cdot\cdot,\cdot,\cdot\frac{3}{2}.\cdot,\cdot\cdot]1 NAME
2 NAME
3 inherits: \setupfieldcategory
\definierefliesstext [...,"...] [...,",...] [...,"...] [...,..≜..,..]<br>1 NAME default
1 NAME default
2 NAME DIMENSION
3 rm ss tt hw cg
4 tf = FILE
    bf = FILE
    it = FILE
    sl = FILE
   bi = FILE
    bs = FILE
    sc = FILE
    mr = FILE
    mrlr = FILE
   mrrl = FILE
   mb = FILE
   mblr = FILE
   mbrl = FILE
\setminusdefinierefliesstextumgebung [.<sup>1</sup>..] [.<sup>2</sup>..] [..,..<sup>3</sup>..,..]
                                       OPT
1 NAME OPT OPT
2 default DIMENSION
3 gross = DIMENSION NUMMER
    klein = DIMENSION NUMMER
    a = DIMENSION NUMMER
   b = DIMENSION NUMMER
   c = DIMENSION NUMMER
   d = DIMENSION NUMMER
   text = DIMENSION NUMMER
   x = DIMENSION NUMMER
   xx = DIMENSION NUMMER<br>script = DIMENSION NUMMER
                  script = DIMENSION NUMMER
   scriptscript = DIMENSION NUMMER
   zeilenabstande = DIMENSION
                  em = geneigt italic STYLE BEFEHL
   * = NUMMER
\text{Definite}stext [\dots, \dots, \dots] [\dots, \dots, \dots] [\dots, \dots, \dots] [\dots, \dots]<br>1 NAME default
1 NAME default
2 NAME DIMENSION
3 rm ss tt hw cg
4 NAME
\setminusdefinieregleitobjekt [.\cdot .\cdot ] [.\cdot .\cdot ] [.\cdot .\cdot ,.\cdot ^{\frac{3}{2}}\cdot .\cdot ,.\cdot ]OPT
1 SINGULAR OPT OPT
2 SINGULAR PLURAL
3 inherits: \stellegleitobjektein
instances: chemical figure table intermezzo graphic
```
 $\setminus$ definieregleitobjekt  $[.\cdot^\frac{1}{2}]$   $[.\cdot^\frac{2}{3}]$   $[.\cdot^\frac{3}{2}]$ OPT 1 SINGULAR OPT OPT OPT **2 PLURAL 3 SINGULAR instances: chemical figure table intermezzo graphic**  $\left\{ \text{definierehbox} \left[ .^{1} . \right] , \left[ .^{2} . \right] \right\}$ **1 NAME 2 DIMENSION**  $\setminus$ definiereinteraktionsmenue  $[.\cdot .\cdot ]$   $[.\cdot .\cdot ]$   $[.\cdot .\cdot ,.\cdot ^{\frac{3}{2}}\cdot .\cdot ,.\cdot ]$ OPT **1 NAME** OPT OPT OPT **2 NAME 3 inherits: \stelleinteraktionsmenueein**  $\left\{ \text{definition } [...], [...], [...], [...], [...], \right\}$ OPT **1 SPRACHE 2 NAME 3 CSNAME**  $\setminus$  definierekonversion  $[...]$ .  $[...]$   $[...]$   $[...]$ O<sub>p</sub>T **1 SPRACHE 2 NAME 3 TEXT**  $\setminus$ definierelabel  $[\cdot \cdot \cdot]$   $[\cdot \cdot \cdot \cdot]$   $[\cdot \cdot \cdot \cdot \cdot \cdot]$ OPT **1 NAME** OPT OPT **2 NAME 3 inherits: \setuplabel**  $\setminus$ definiereliste  $[\cdot \cdot \cdot]$   $[\cdot \cdot \cdot \cdot]$   $[\cdot \cdot \cdot \cdot \cdot \cdot]$ OPT The series of the series of the series of the series of the series of the series of the series of the series of the series of the series of the series of the series of the series of the series of the series of the series o **2 LISTE 3 inherits: \stellelisteein**  $\setminus$ definieren [ $\cdot$ ..]  $\setminus$ ... { $\cdot$ ..} OPT **1 NUMMER 2 CSNAME 3 CONTENT**  $\setminus$ definierenummerierung  $[.\stackrel{1}{\ldots}]$   $[.\stackrel{2}{\ldots}]$   $[.\cdot,\ldots]$ OPT **1** NAME OPT OPT **2 NAME 3 inherits: \setupenumeration**  $\setminus$  definiereoverlay  $[\ldots, \ldots]$   $[\ldots, \ldots]$   $[\ldots, \ldots]$ OPT **1 NAME 2 NAME 3 BEFEHL**  $\setminus$ definierepalette  $[.\cdot .]\quad [ \dots , \dots ^{\frac{2}{n}} \dots ]$ **1 NAME 2 NAME = COLOR**  $\text{definierepalette } [.1.1]$   $[1.2.1]$ **1 NAME 2 NAME**

 $\setminus$ definierepapierformat  $[.\cdot^\frac{1}{2}.\cdot,\cdot,\cdot^\frac{2}{2}.\cdot,\cdot,\cdot]$ **1 NAME 2 breite = DIMENSION hoehe = DIMENSION oben = BEFEHL**<br>unten = BEFEHL **unten = BEFEHL links = BEFEHL rechts = BEFEHL abstand = DIMENSION seite = inherits: \stellepapierformatein papier = inherits: \stellepapierformatein**  $\setminus$ definierepapierformat  $[.\cdot^\frac{1}{2}.\cdot,\cdot]$   $[.\cdot.\cdot,\frac{3}{2}.\cdot.\cdot]$ **1 NAME 0PT 2 inherits: \stellepapierformatein 3 inherits: \stellepapierformatein**  $\setminus$ definiereprofil  $[.\cdot .]$   $[.\cdot .]$   $[.\cdot .]$   $[.\cdot .]$   $[.\cdot .]$ OPT **1** NAME OPT OPT **2 NAME 3 inherits: \setupprofile**  $\setminus$ definiereprogramme  $[.\cdot^\text{1}]$   $[.\cdot^\text{2}]$   $[.\cdot^\text{3}]$ 1 NAME **2 TEXT 3 TEXT**  $\setminus$ definierepuffer  $[.\cdot .]$   $[.\cdot .]$   $[.\cdot .]$   $[.\cdot .]$   $[.\cdot .]$ OPT **1 NAME** OPT OPT **2 BUFFER 3 inherits: \stellepufferein**  $\left\{ \text{definiererferenz } [\dots, \dots, \dots] \right.$ **1 NAME 2 REFERENCE**  $\setminus$ definierereferenzformat  $[.\cdot^\frac{1}{2}.\cdot]$   $[.\cdot,\cdot,\cdot^\frac{3}{2}.\cdot,\cdot,\cdot]$ OPT **1 NAME** OPT OPT **2 NAME 3 inherits: \setupreferenceformat**  $\setminus$ definiereregister  $[.\cdot .]$   $[.\cdot .]$   $[.\cdot .]$   $[.\cdot .]$   $[.\cdot .]$ OPT **1** NAME OPT OPT **2 NAME 3 inherits: \stelleregisterein**  $\setminus$ definiereschrift  $[ .^1 . ] [ .^2 . ] [ . . , . , ^3 . . , . ]$ **1 NAME** OPT **2 FONT 3 inherits: \stellezeilenabstandein**  $\setminus$ definiereschriftstil  $[\ldots, \ldots]$   $[\ldots^2]$ **1 NAME 2 NAME**  $\left\{ \text{definiereschrift } [\dots] , [\dots] , [\dots] , [\dots] \right\}$ 1 NAME **2 FONT 3 NAME**  $\setminus$  definieres ortieren  $[ .^1 . ] [ .^2 . ] [ .^3 . ]$ 1 SINGULAR **2 PLURAL 3 kein CSNAME**

\definierestartstop [.<sup>1</sup>..] *[.<sup>2</sup>..] [...,..*.<sup>3</sup>..*....]*<br>1 NAME 1 NAME **2 NAME 3 inherits: \setupstartstop**  $\setminus$ definierestil  $[.\cdot .]\,$   $[.\cdot .]\,$   $[.\cdot .\, ,\,.\,^{\frac{3}{2}}.\, .\, ,\, .\,]$ OPT **1 NAME** OPT OPT OPT **2 NAME 3 inherits: \setupstyle**  $\delta$  \definieresubfeld  $[ .^1 . ] [ .^2 . ] [ . . .^3 . . . ]$ **1 NAME 2 NAME 3 NAME**  $\left\{ \text{definieresymbol } [...], [...], [...], [...], \right\}$ OPT **1 NAME 2 NAME 3 BEFEHL**  $\setminus$ definieresynonyme  $[.\cdot^\frac{1}{2}$ .  $[.\cdot^\frac{2}{3}]$   $[.\cdot^\frac{3}{2}]$   $[.\cdot^\frac{4}{3}]$ OPT **1** SINGULAR OPT OPT **2 PLURAL 3 CSNAME 4 CSNAME** \definieretabellenvorlage [.<sup>1</sup>.] [|.<sup>2</sup>.|] [.<sup>3</sup>.*]* [.<sup>4</sup>.*]* OPT 1 NAME **2 TEMPLATE 3 NAME 4 NAME \definieretabulator** [...]  $\begin{bmatrix} .2 & .3 \\ .3 & .1 \end{bmatrix}$ <br>1 NAME **1 NAME** OPT OPT **2 NAME 3 TEMPLATE \definieretext** [.<sup>1</sup>..] [.<sup>2</sup>..] [.<sup>3</sup>..] [.<sup>4</sup>..] [.<sup>5</sup>..] [.<sup>6</sup>..] [.<sup>7</sup>..] OPT OPT OPT **1 NAME** OPT OPT OPT OPT OPT **2 oben kopfzeile text fusszeile unten 3 text marginalie kante 4 datum seitennummer BESCHRIFTUNG TEXT BEFEHL 5 datum seitennummer BESCHRIFTUNG TEXT BEFEHL 6 datum seitennummer BESCHRIFTUNG TEXT BEFEHL 7 datum seitennummer BESCHRIFTUNG TEXT BEFEHL**  $\setminus$ definieretippen  $[.\cdot .]$   $[.\cdot .]$   $[.\cdot .]$   $[.\cdot .]$ OPT **1 NAME** OPT OPT **2 NAME 3 inherits: \stelletippenein**  $\setminus$ definiereueberschrift  $[.\stackrel{1}{\ldots}]$   $[.\stackrel{2}{\ldots}]$   $[.\cdot,\ldots]$ OPT **1 NAME** OPT OPT **2 ABSCHNITT 3 inherits: \stelleueberschriftein \definiereumbruch** [.<sup>1</sup>..] *[.^2.] [...,..*<sup>3</sup>..*,..]*<br>1 NAME **1 NAME** OPT OPT **2 NAME 3 inherits: \stelleumbruchein**  $\setminus$ definiereumrahmt  $[ .^1 . ] [ .^2 .] [ . . , . , ^3 . . , . ]$ OPT **1 NAME** OPT OPT OPT **2 NAME 3 inherits: \stelleumrahmtein**

```
\setminusdefiniereumrahmtertext [...] [...] [...] [...]...]OPT
1 NAME OPT OPT
2 NAME
3 inherits: \setupframedtext
\definierezeichen ....<sup>2</sup>.
1 CHARACTER
2 NUMMER
\setminusdefinierezusammengestellteliste [\cdot, \overset{1}{\ldots}, \ldots] [\ldots, \ldots \overset{3}{\ldots}, \ldots]1 NAME OPT
2 LISTE
3 inherits: \stellelisteein
\delimited [.\cdot]. ] [.\cdot ..] [.\cdot ..]OPT
1 NAME
2 SPRACHE
3 CONTENT
\delta \delimitedtext [ . . . ] [ . . . ] [ . . . ]OPT
1 NAME
2 SPRACHE
3 CONTENT
\DELIMITEDTEXT [...] 1
{...} 2
                       O<sub>pt</sub>
1 SPRACHE
2 CONTENT
instances: quotation quote blockquote speech aside
\aside [\cdot \cdot \cdot \cdot] \{\cdot \cdot \cdot \cdot\}1 SPRACHE<sup>OPT</sup>
2 CONTENT
\boldsymbol{\lambda}blockquote [\cdot, \cdot, \cdot] \{ \cdot, \cdot, \cdot \}OPT
1 SPRACHE
2 CONTENT
\quotation [\cdot \cdot \cdot \cdot] {\cdot \cdot \cdot \cdot}
                ^{\circ} OPT
1 SPRACHE
2 CONTENT
\quote [\cdot \cdot \cdot] \{\cdot \cdot \cdot\}1 SPRACHE<sup>OPT</sup>
2 CONTENT
\speech [...] {.] {...}
1 SPRACHE<sup>OPT</sup>
2 CONTENT
\depthofstring {...}
* TEXT
\depthonlybox {...}
* CONTENT
\text{depthspanningtext } \{.\cdot.\cdot\} \{.\cdot.\cdot\} \{.\cdot.\cdot\}1 TEXT
2 DIMENSION
3 FONT
\depthstrut
```

```
\determinenoflines {...}
* CONTENT
\devanagarinumerals {...}
* NUMMER
\digits {...} *
* NUMMER
\digits ...
*
* NUMMER
\dimension to count \{.\n<sup>1</sup>\n<sub>1</sub>\n<sub>2</sub>\n<sub>3</sub>\n<sub>4</sub>1 DIMENSION
2 CSNAME
\langledirectboxfromcache \{.\cdot.\cdot\} \{.\cdot.\cdot\}1 NAME
2 NUMMER TEXT
\label{eq:interaction} \verb|divector | \dots]* COLOR
\langledirectcolored [\ldots, \ldots \stackrel{*}{\ldots}, \ldots]* inherits: \definierefarbe
\directcolored [...]
* COLOR
\langle directconvertedcounter \{.\cdot.\cdot\} \{.\cdot.\cdot\}1 NAME
2 erste vorig folgende letzte nummer
\langledirectcopyboxfromcache {\cdot<sup>1</sup>\cdot } {\cdot<sup>2</sup>\cdot }
1 NAME
2 NUMMER TEXT
\directdummyparameter {...}
* KEY
\directgetboxllx .<sup>*</sup>.
* CSNAME NUMMER
\directgetboxlly .<sup>*</sup>.
* CSNAME NUMMER
\left\{ \text{differentight } \{.\cdot\cdot\} \right\}1 NAME
2 TEXT
\left\{ \text{directlocal framed} \right. [\,.\,].\,] \,\, \{.\,.\,.\}1 NAME
2 CONTENT
\directluacode {...}
* BEFEHL
```
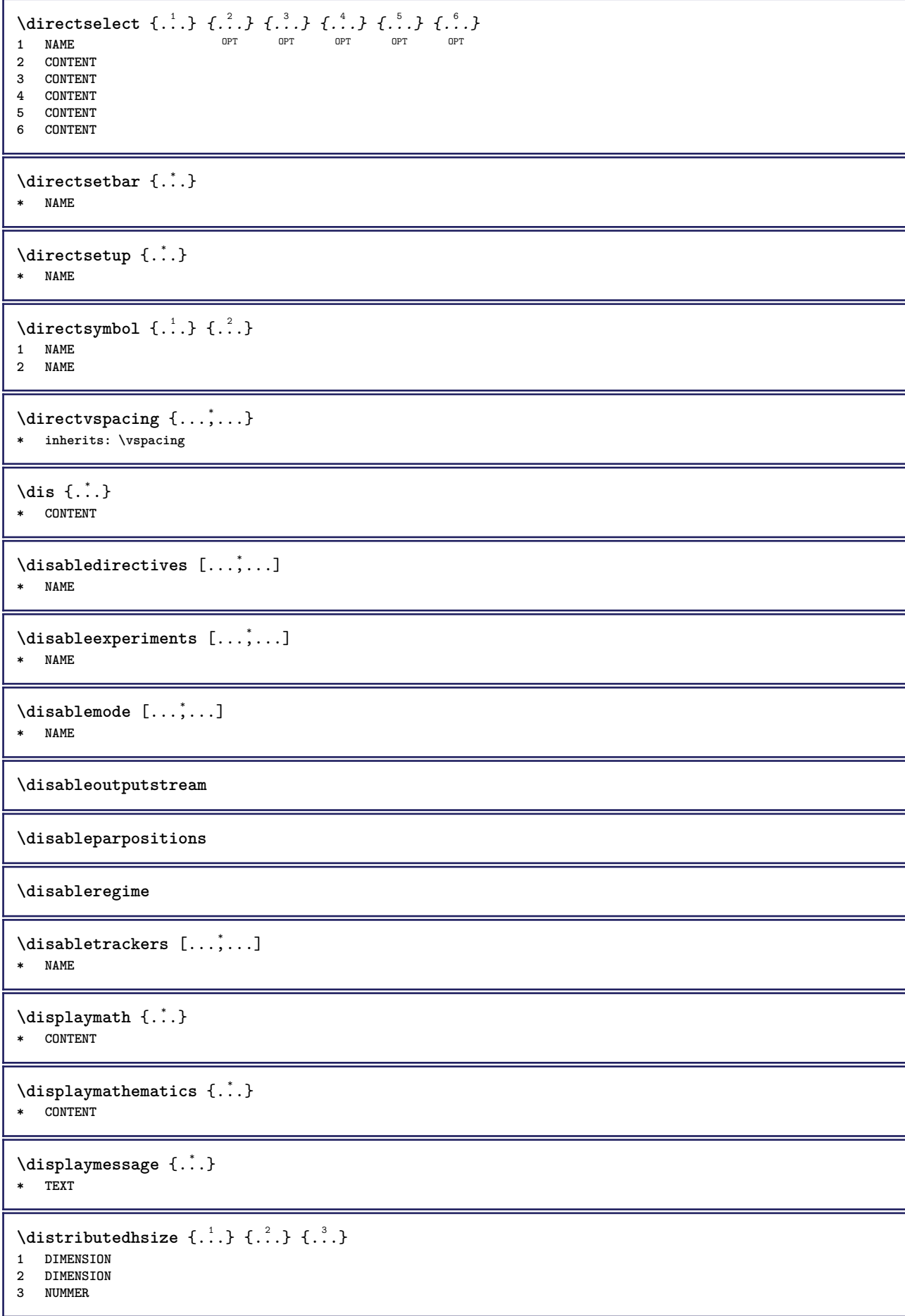

```
\{ \text{dividedsize } \{.\cdot.\} \{.\cdot.\} \{.\cdot.\}1 DIMENSION
2 DIMENSION
3 NUMMER
\doadaptleftskip {...}
* ja nein standard DIMENSION
\doadaptrightskip {...}
* ja nein standard DIMENSION
\setminusdoaddfeature \{ \ldots, \ldots \}* NAME
\lambdadoassign [ .^1. ] [ . .^2. . ]1 TEXT
2 KEY = VALUE
\lambdadoassignempty [.\cdot^1.] [.\cdot^2.]1 TEXT
2 KEY = VALUE
\{doboundtext{ t.} : \} {\ldots} {\ldots}
1 TEXT
2 DIMENSION
3 BEFEHL
\docheckassignment {...}
* TEXT
\docheckedpagestate {.<sup>1</sup>.} {.<sup>2</sup>.} {.<sup>3</sup>.} {.<sup>4</sup>.} {.<sup>5</sup>.} {.<sup>5</sup>.} {.<sup>6</sup>.} {.<sup>7</sup>.}
1 REFERENCE
2 BEFEHL
3 BEFEHL
4 BEFEHL
5 BEFEHL
6 BEFEHL
7 BEFEHL
\delta\docheckedpair {...,*...}
* TEXT
\documentvariable {.<sup>*</sup>.}
* KEY
\delta \dodoubleargument \lambda... [....] [....]
1 CSNAME
2 TEXT
3 TEXT
\setminus dodoublear gumentwithset \setminus \ldots \ldots \ldots \ldots \ldots \ldots \ldots1 CSNAME
2 TEXT
3 TEXT
\delta \dodoubleempty \delta... [...] [...]
                              OPT
1 CSNAME OPT OPT
2 TEXT
3 TEXT
```

```
\lambdadodoubleemptywithset \lambda... [\ldots, \lambda, \ldots] [\ldots, \lambda, \lambda]<br>1 CSNAME
1 CSNAME OPT OPT
2 TEXT
3 TEXT
\setminus dodoublegroupempty \setminus... \{.\stackrel{?}{.}. \} \{.\stackrel{?}{.}.OPT
1 CSNAME OPT OPT
2 TEXT
3 TEXT
\lambdadoeassign [ .^1 . ] [ . .^2 . .]1 TEXT
2 KEY = VALUE
\setminus doexpandedrecurse \{.\stackrel{?}{.}..\} \{.\stackrel{?}{.}..\}1 NUMMER
2 BEFEHL
\dot{A}ofastloopcs \{\cdot, \cdot\}.
1 NUMMER
2 CSNAME
\dogetattribute {...}
* NAME
\dogetattributeid {...}
* NAME
\texttt{\textbackslash} dogetcommacommandelement ... \from ...<sup>2</sup> \to \...
1 NUMMER
2 TEXT
3 CSNAME
\dogobbledoubleempty [.<sup>1</sup>..] [.<sup>2</sup>..]
                                 OPT
1 TEXT OPT OPT
2 TEXT
\dogobblesingleempty [\cdot, \cdot]OPT * TEXT
\doif \{.\cdot.\cdot\} \{.\cdot.\cdot\} \{.\cdot.\cdot\}1 CONTENT
2 CONTENT
3 TRUE
\{ \text{doifallcommon } \{ \ldots, \ldots \} \{ \ldots, \ldots \} \{ \ldots \}1 TEXT
2 TEXT
3 TRUE
\{ \text{doifallcommone} 1se \{ \ldots, \ldots \} \{ \ldots, \ldots \} \{ \ldots^3 \} \{ \ldots \}1 TEXT
2 TEXT
3 TRUE
4 FALSE
\setminusdoifalldefinedelse \{ \ldots, \ldots \} \{ \ldots \} \{ \ldots \}1 NAME
2 TRUE
3 FALSE
```
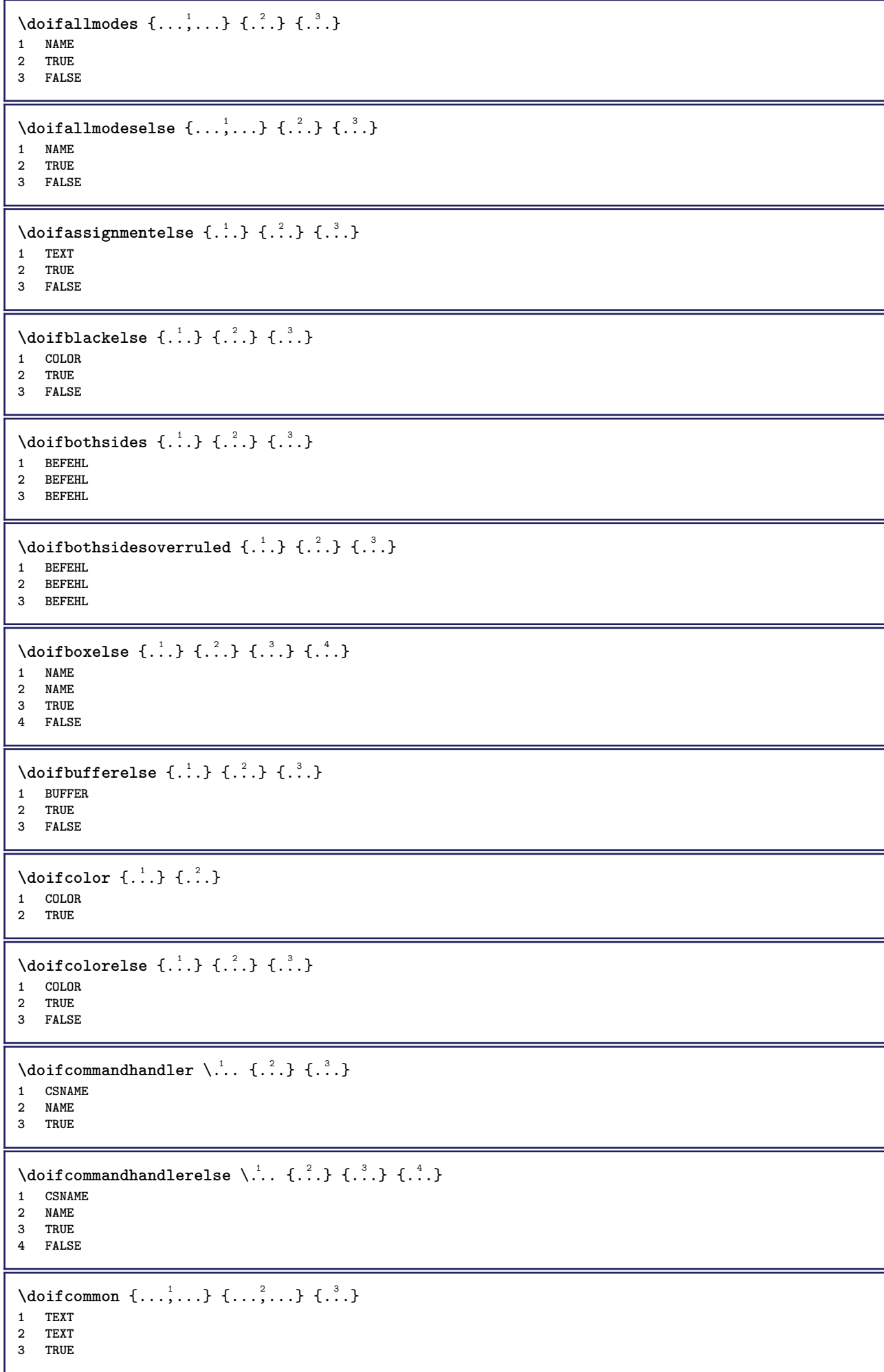

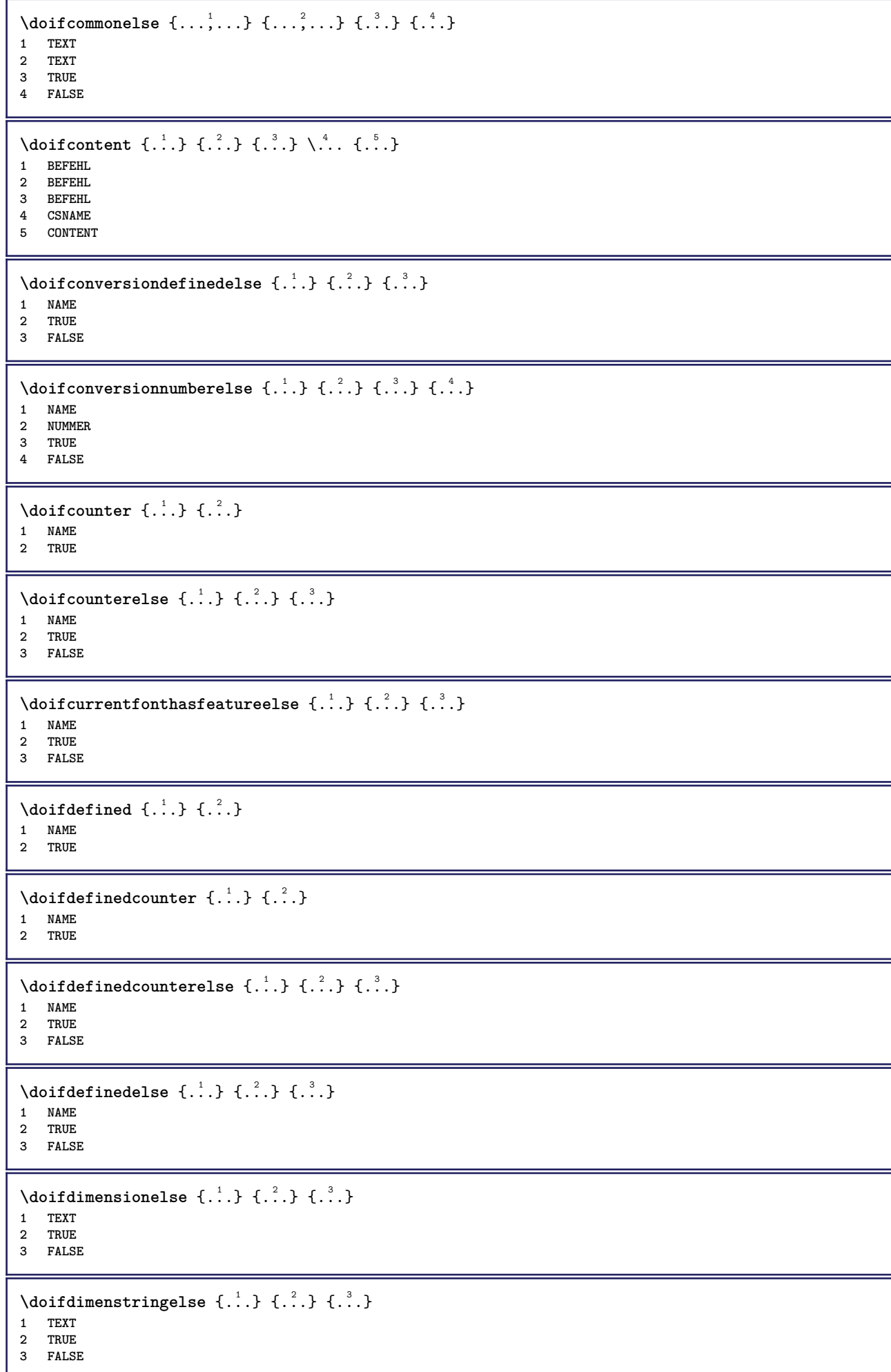

```
\setminus doifdocumentargument \{.\cdot\cdot\} \{.\cdot\cdot\}1 NAME
2 TRUE
\setminus doifdocumentargumentelse \{.\cdot\cdot\} \{.\cdot\cdot\} \{.\cdot\cdot\} \{.\cdot\cdot\}1 NAME
2 TRUE
3 FALSE
\setminus doifdocumentfilename \{.\cdot\cdot\} \{.\cdot\cdot\}1 NUMMER
2 TRUE
\setminusdoifdocumentfilenameelse \{.\stackrel{?}{.}.\} \{.\stackrel{?}{.}.\} \{.\stackrel{?}{.}.\}1 NUMMER
2 TRUE
3 FALSE
\setminusdoifdrawingblackelse \{.\cdot.\cdot\} \{.\cdot.\cdot\}1 TRUE
2 FALSE
\doifelse \{.\cdot.\cdot\} \{.\cdot.\cdot\} \{.\cdot.\cdot\} \{.\cdot.\cdot\}1 CONTENT
2 CONTENT
3 TRUE
4 FALSE
\setminusdoifelseallcommon \{ \ldots, \ldots \} \{ \ldots, \ldots \} \{ \ldots \} \{ \ldots \}1 TEXT
2 TEXT
3 TRUE
4 FALSE
\setminusdoifelsealldefined \{ \ldots, \ldots \} \{ \ldots \} \{ \ldots \}1 NAME
2 TRUE
3 FALSE
\setminusdoifelseallmodes \{ \ldots, \ldots \} \{ \ldots, \ldots \}1 NAME
2 TRUE
3 FALSE
\setminus doifelseassignment \{.\cdot.\cdot\} \{.\cdot.\cdot\} \{.\cdot.\cdot\}1 TEXT
2 TRUE
3 FALSE
\setminusdoifelseblack \{.\cdot.\cdot\} \{.\cdot.\cdot\} \{.\cdot.\cdot\}1 COLOR
2 TRUE
3 FALSE
\setminus doifelsebox \{.\stackrel{1}{\ldots}\} \{.\stackrel{2}{\ldots}\} \{.\stackrel{3}{\ldots}\}1 NAME
2 NAME
3 TRUE
4 FALSE
\setminusdoifelseboxincache \{.\cdot.\cdot\} \{.\cdot.\cdot\} \{.\cdot.\cdot\} \{.\cdot.\cdot\}1 NAME
2 NUMMER TEXT
3 TRUE
4 FALSE
```
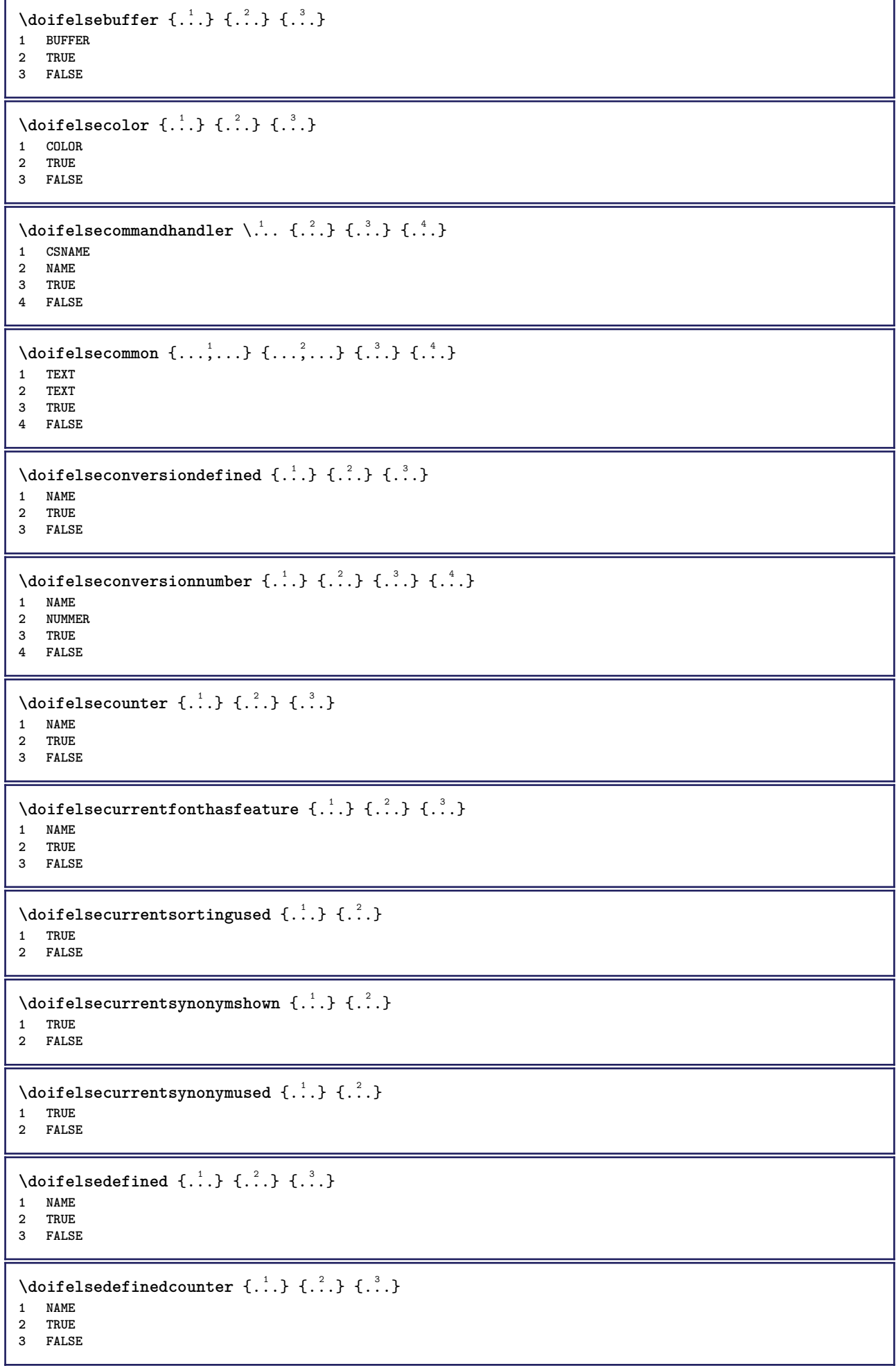

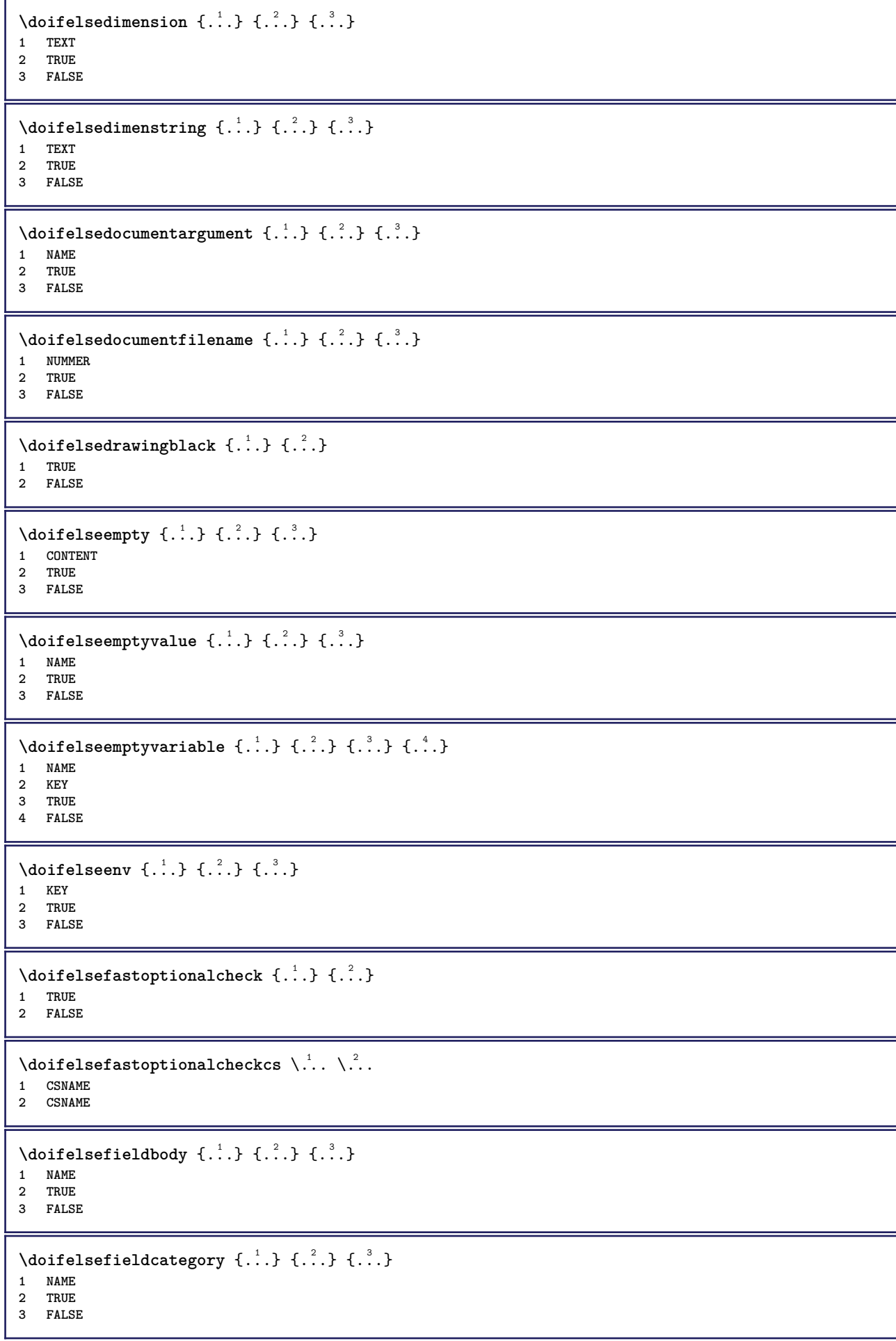

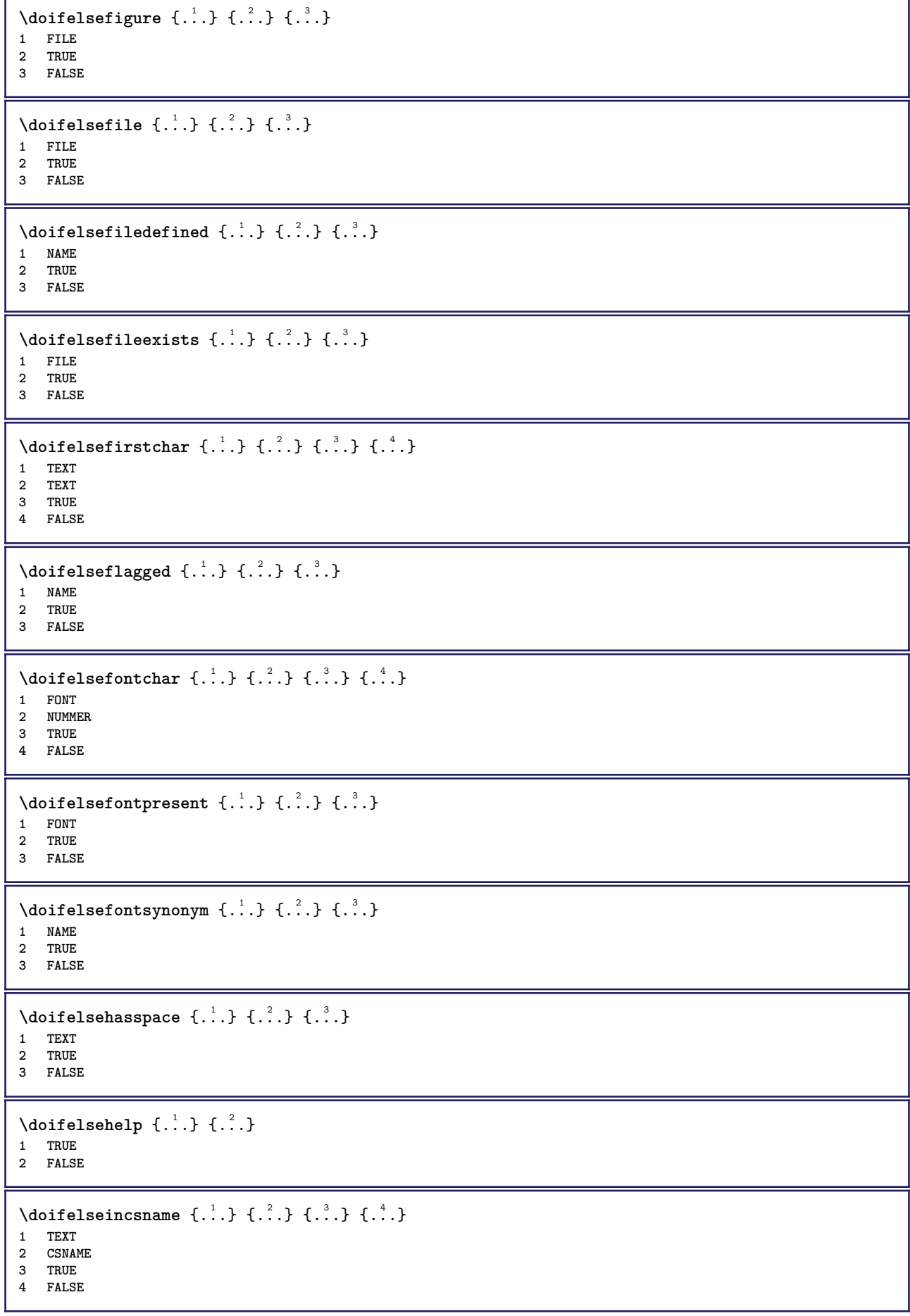

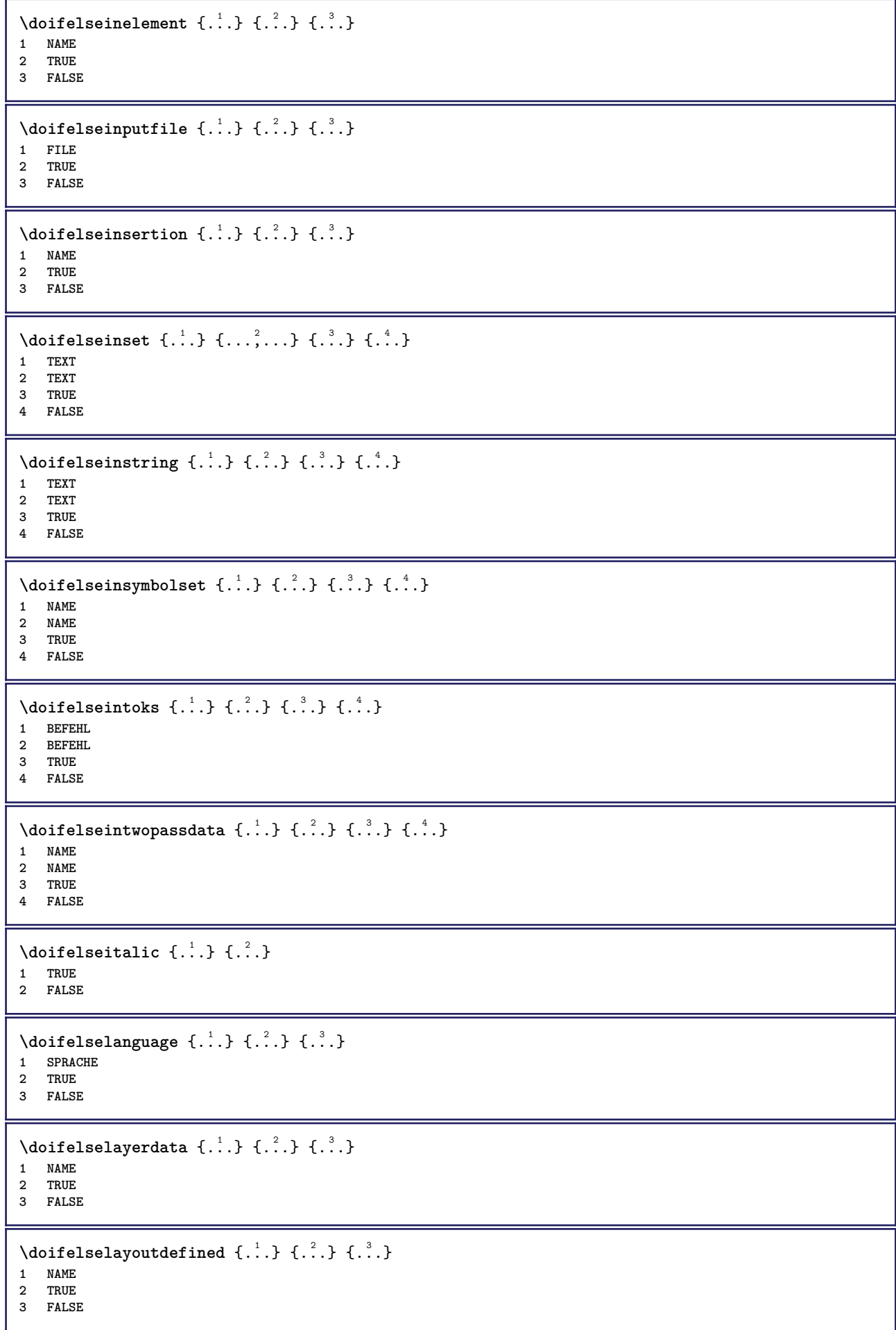

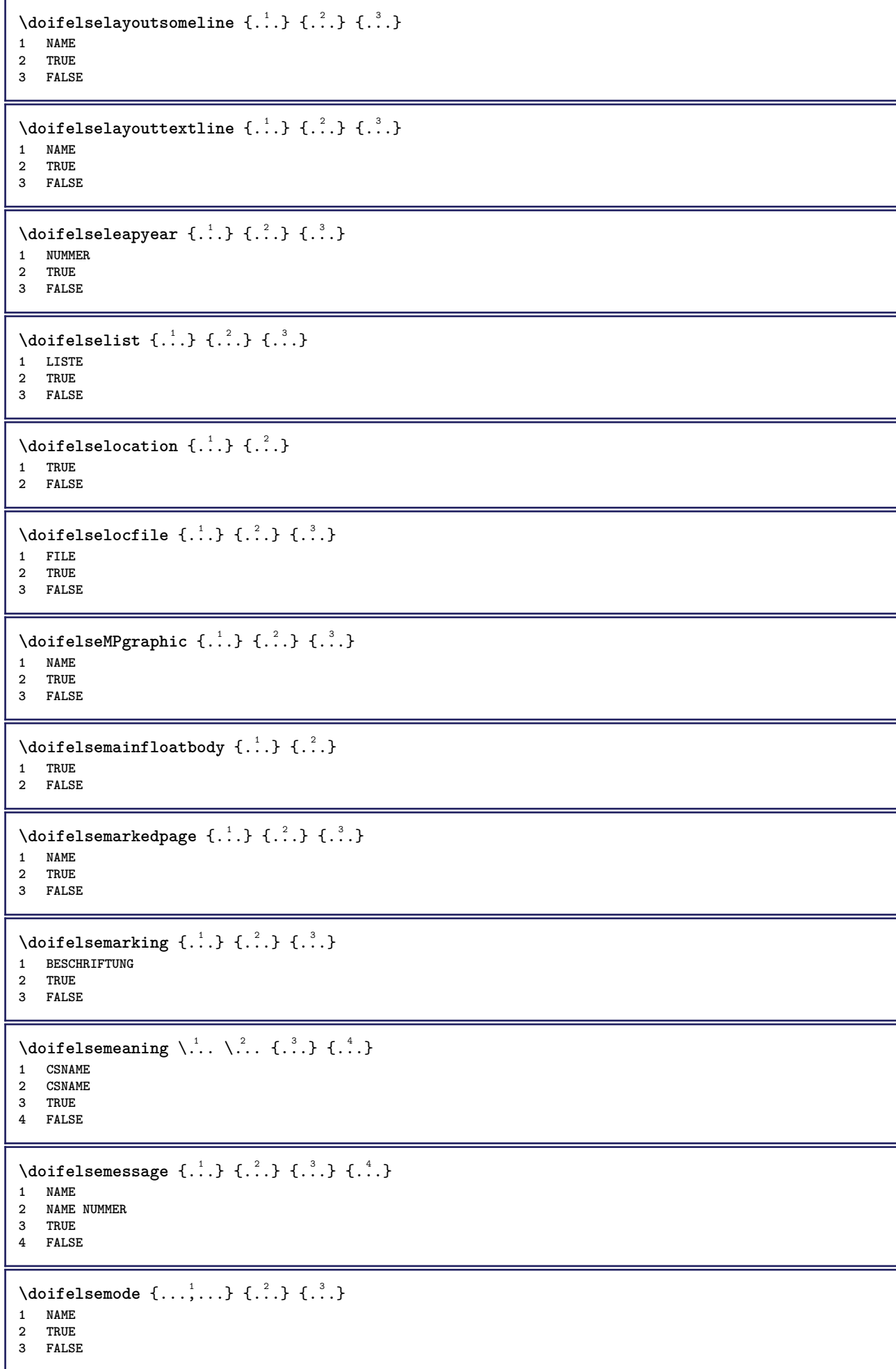
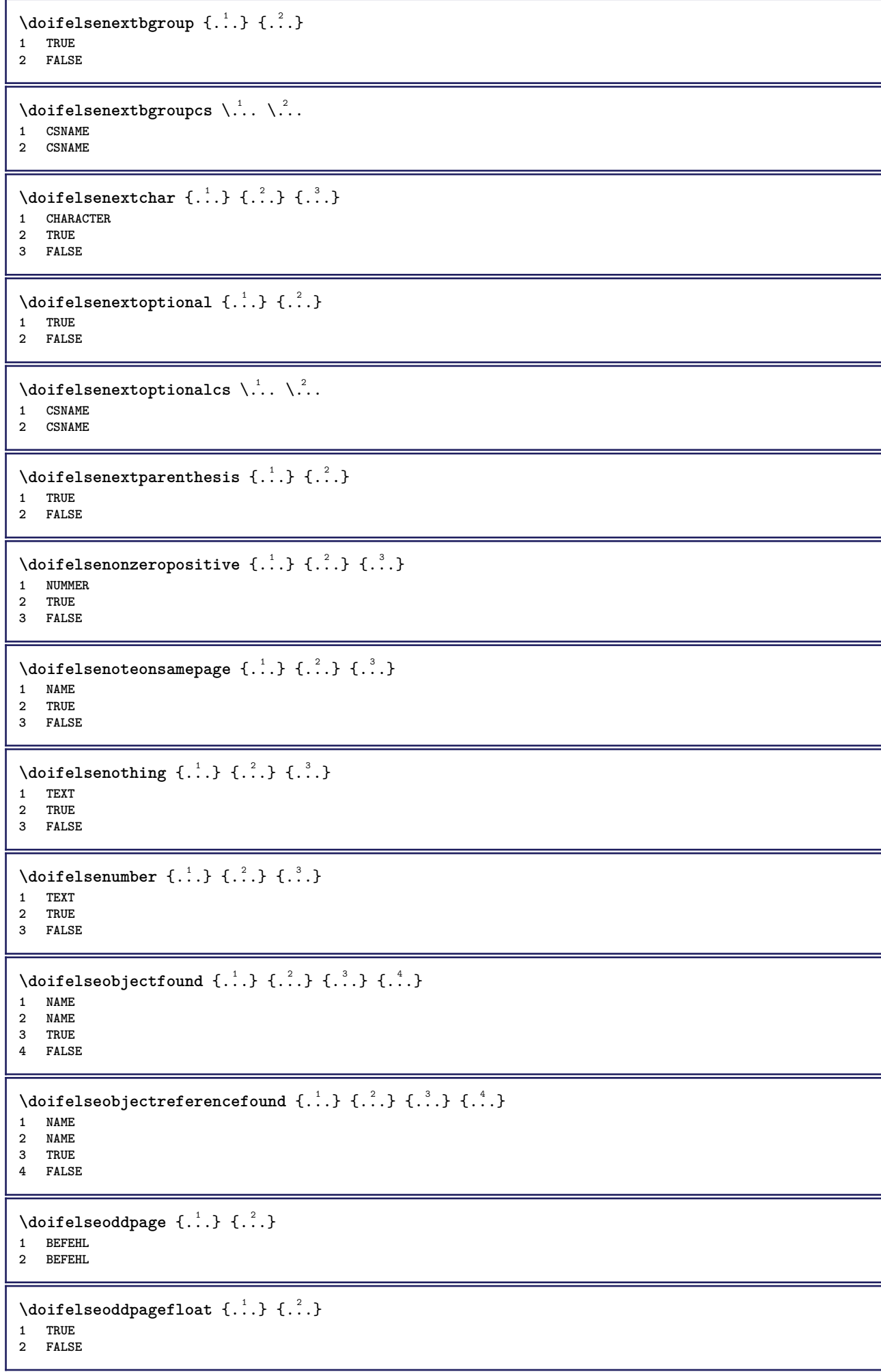

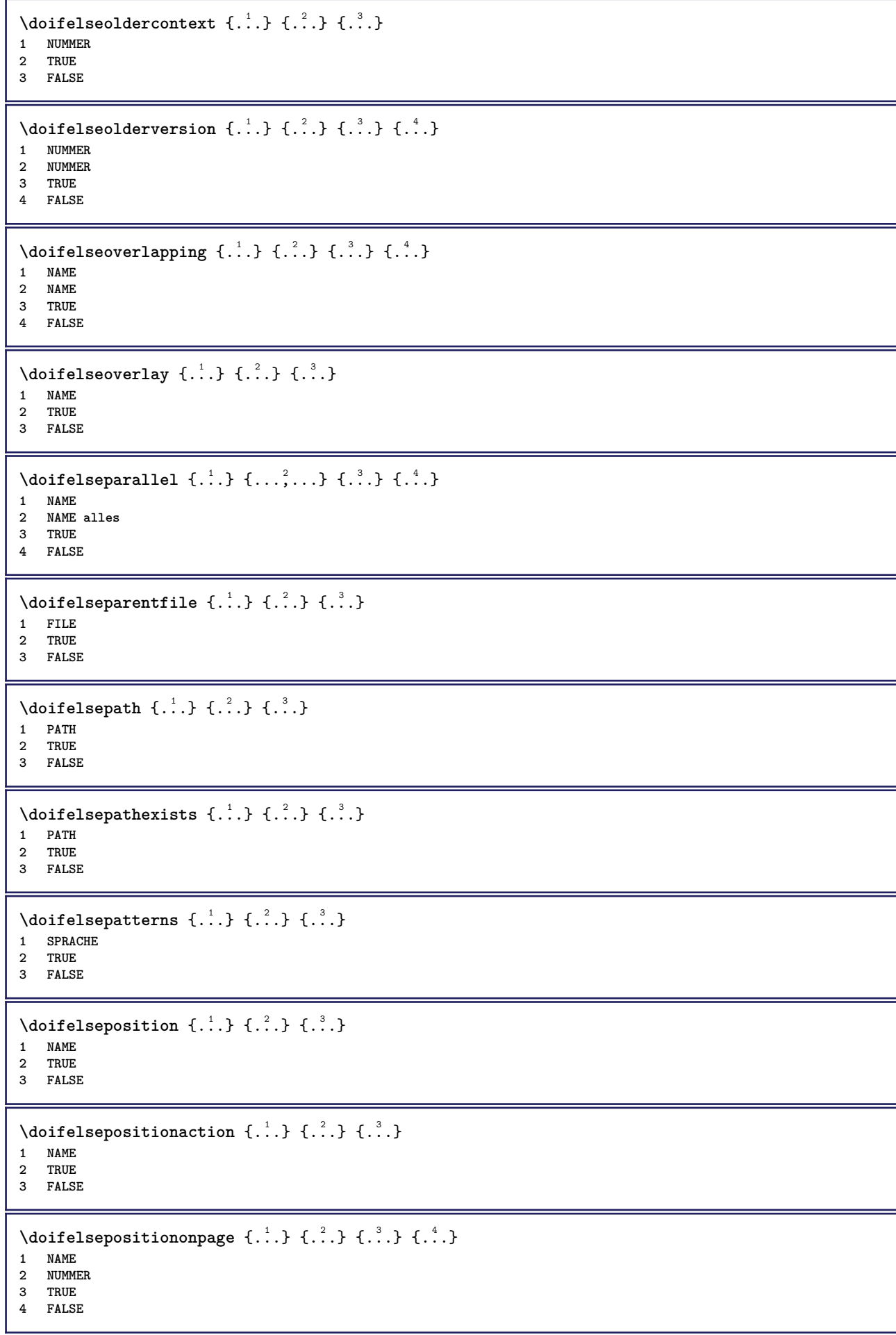

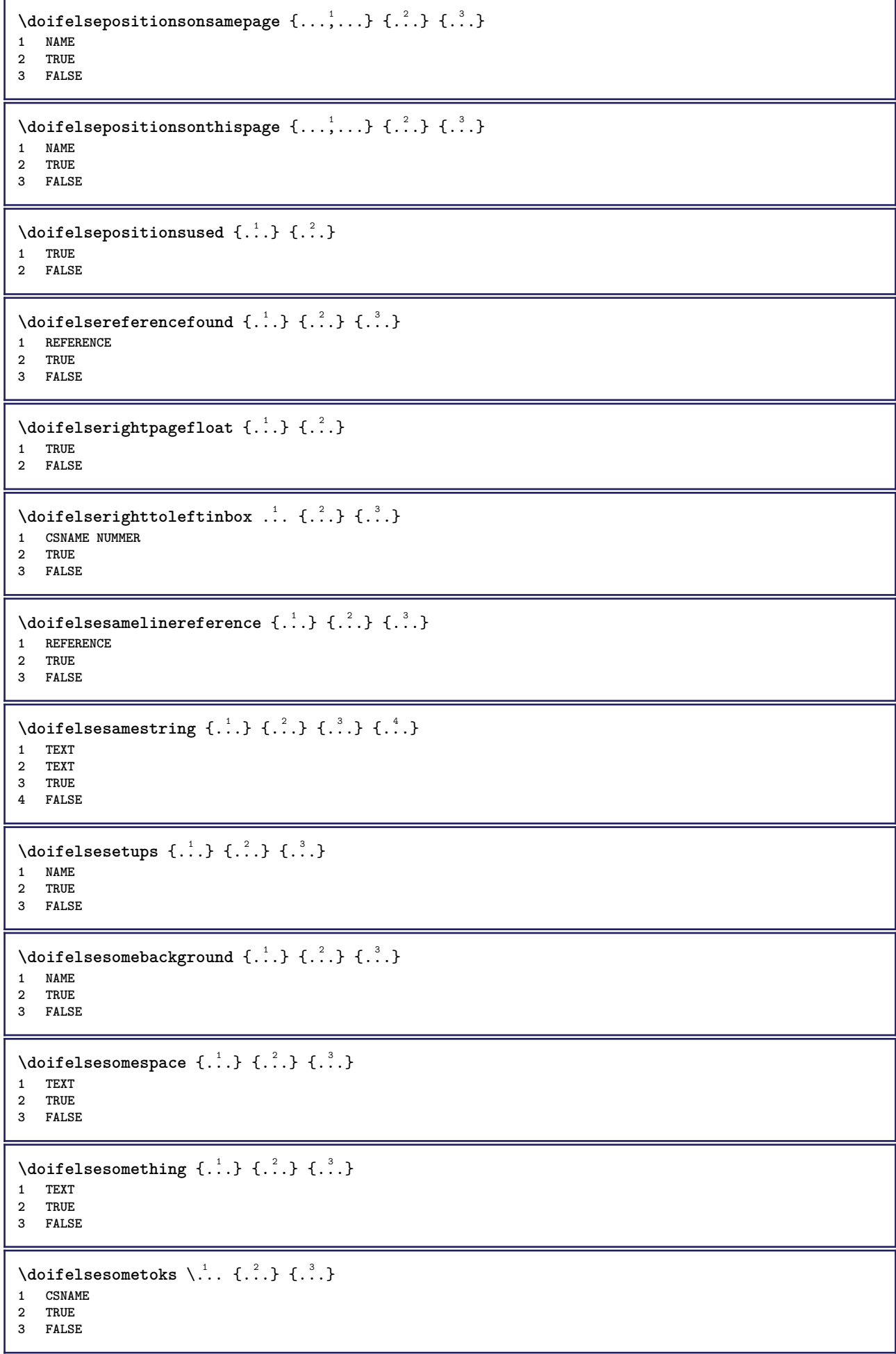

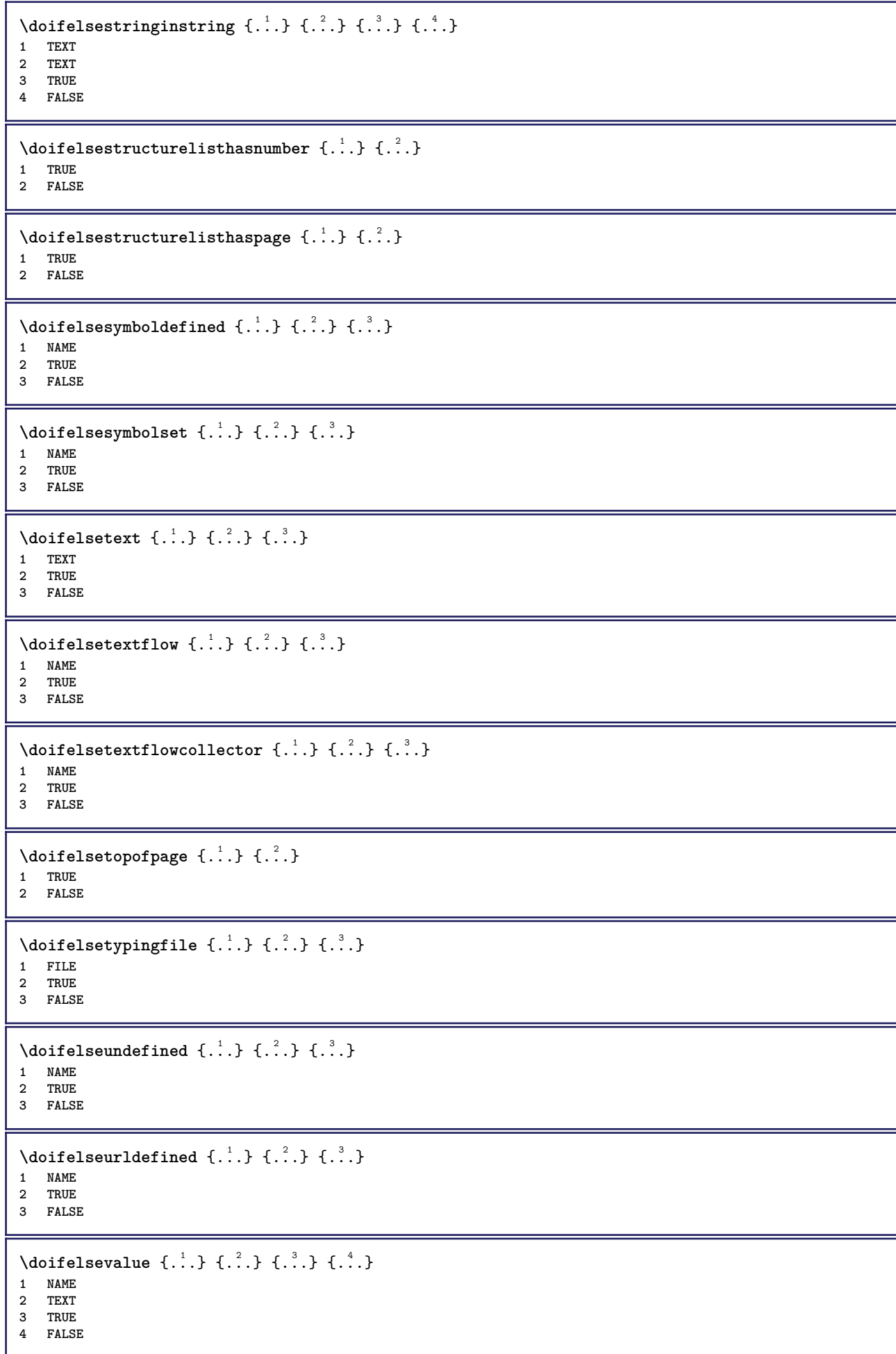

```
\setminus doifelsevaluenothing \{.\cdot.\cdot\} \{.\cdot.\cdot\} \{.\cdot.\cdot\}1 NAME
2 TRUE
3 FALSE
\setminusdoifelsevariable \{.\cdot\cdot\} \{.\cdot\cdot\} \{.\cdot\cdot\} \{.\cdot\cdot\}1 NAME
2 KEY
3 TRUE
4 FALSE
\setminus doifempty \{.\cdot.\cdot\} \{.\cdot.\cdot\}1 CONTENT
2 TRUE
\setminus doifemptyelse \{.\cdot.\cdot\} \{.\cdot.\cdot\} \{.\cdot.\cdot\}1 CONTENT
2 TRUE
3 FALSE
\setminusdoifemptytoks \setminus... \{.\n...}
1 CSNAME
2 TRUE
\setminus doifemptyvalue \{.\cdot\cdot\} \{.\cdot\cdot\}1 NAME
2 TRUE
\setminus doifemptyvalueelse \{.\cdot\cdot\} \{.\cdot\cdot\} \{.\cdot\cdot\}1 NAME
2 TRUE
3 FALSE
\setminus doifemptyvariable \{.\cdot\cdot\} \{.\cdot\cdot\} \{.\cdot\cdot\}1 NAME
2 KEY
3 TRUE
\setminus doifemptyvariableelse \{.\cdot\cdot\cdot\} \{.\cdot\cdot\cdot\} \{.\cdot\cdot\cdot\} \{.\cdot\cdot\cdot\}1 NAME
2 KEY
3 TRUE
4 FALSE
\doifenv \{\ldots\} \{\ldots\}1 KEY
2 TRUE
\{ \phi\} \{ . . . . \} \{ . . . . \}1 KEY
2 TRUE
3 FALSE
\setminusdoiffastoptionalcheckcselse \setminus \cdot^1... \setminus \cdot^2...
1 CSNAME
2 CSNAME
\setminusdoiffastoptionalcheckelse \{.\stackrel{?}{.}. \}1 TRUE
2 FALSE
```

```
\setminusdoiffieldbodyelse \{.\stackrel{1}{\ldots}\} \{.\stackrel{2}{\ldots}\}1 NAME
2 TRUE
3 FALSE
\setminusdoiffieldcategoryelse \{.\cdot\cdot\cdot\} \{.\cdot\cdot\cdot\} \{.\cdot\cdot\cdot\}1 NAME
2 TRUE
3 FALSE
\setminus doiffigureelse \{.\cdot.\cdot\} \{.\cdot.\cdot\} \{.\cdot.\cdot\}1 FILE
2 TRUE
3 FALSE
\{ \phi \} \{ . . . \} \{ . . . \}1 FILE
2 TRUE
\setminusdoiffiledefinedelse \{.\cdot.\cdot\} \{.\cdot.\cdot\} \{.\cdot.\cdot\}1 NAME
2 TRUE
3 FALSE
\{ \phi\} \{ . . . \} \{ . . . \} \{ . . . \}1 FILE
2 TRUE
3 FALSE
\setminusdoiffileexistselse \{.\cdot.\cdot\} \{.\cdot.\cdot\} \{.\cdot.\cdot\}1 FILE
2 TRUE
3 FALSE
\{ \phi\} \{ \phi\} \{ \phi\} \{ \phi\} \{ \phi\} \{ \phi\} \{ \phi\} \{ \phi\} \{ \phi\} \{ \phi\} \{ \phi\} \{ \phi\} \{ \phi\} \{ \phi\} \{ \phi\} \{ \phi\} \{ \phi\} \{ \phi\} \{ \phi\} \{ \phi\} \{ \phi\} \{ \phi\} \{ \phi\} \{ \phi\} \{ \phi1 TEXT
2 TEXT
3 TRUE
4 FALSE
\doifflaggedelse {.<sup>1</sup>.} {.<sup>2</sup>.} {.<sup>3</sup>.}
1 NAME
2 TRUE
3 FALSE
\setminus doiffont charelse \{.\cdot\cdot\} \{.\cdot\cdot\} \{.\cdot\cdot\} \{.\cdot\cdot\} \{.\cdot\cdot\}1 FONT
    2 NUMMER
3 TRUE
4 FALSE
\setminus doiffontpresentelse \{.\cdot.\cdot\} \{.\cdot.\cdot\} \{.\cdot.\cdot\}1 FONT
2 TRUE
3 FALSE
\setminus doiffontsynonymelse \{.\cdot.\cdot\} \{.\cdot.\cdot\} \{.\cdot.\cdot\}1 NAME
2 TRUE
3 FALSE
\setminus doifhasspaceelse \{.\cdot\cdot\} \{.\cdot\cdot\} \{.\cdot\cdot\}1 TEXT
2 TRUE
3 FALSE
```

```
\{ \phi \} \{ \ldots \}1 TRUE
2 FALSE
\setminus doifincsnameelse \{.\,.\,.\} \{.\,.\,.\} \{.\,.\,.\} \{.\,.\,.\}1 TEXT
2 CSNAME
3 TRUE
4 FALSE
\setminus doifinelementelse \{.\cdot\cdot\} \{.\cdot\cdot\} \{.\cdot\cdot\}1 NAME
2 TRUE
3 FALSE
\setminus doifinputfileelse \{.\stackrel{1}{\ldots}\} \{.\stackrel{2}{\ldots}\}1 FILE
2 TRUE
3 FALSE
\setminus doifinsertionelse \{.\cdot\cdot\} \{.\cdot\cdot\} \{.\cdot\cdot\}1 NAME
2 TRUE
3 FALSE
\doifinset \{.\cdot.\cdot\} \{.\cdot.\cdot,\ldots\} \{.\cdot.\cdot\}1 TEXT
2 TEXT
3 TRUE
\{ \phi doifinsetelse \{.\cdot\cdot\}, \{.\cdot\cdot\}, \{.\cdot\cdot\}, \{.\cdot\cdot\}, \{.\cdot\cdot\}1 TEXT
2 TEXT
3 TRUE
4 FALSE
\{ \ldots \} \{ .^2. \} \{ .^3. \}1 TEXT
2 TEXT
3 TRUE
\doifinstringelse {.<sup>1</sup>..} {.<sup>2</sup>..} {.<sup>3</sup>..} {.<sup>4</sup>..}
1 TEXT
2 TEXT
3 TRUE
4 FALSE
\{ \phi \} \doifinsymbolset \{ . . . , \} \{ . . . , \} \{ . . . , \}1 NAME
2 NAME
3 TRUE
4 FALSE
\setminusdoifinsymbolsetelse \{.\cdot\cdot\} \{.\cdot\cdot\} \{.\cdot\cdot\} \{.\cdot\cdot\}1 NAME
2 NAME
3 TRUE
4 FALSE
\{ \phi_{\text{non-} 1}^{(1)} \} \{ \phi_{\text{non-} 2}^{(2)} \} \{ \phi_{\text{non-} 3}^{(3)} \} \{ \phi_{\text{non-} 4}^{(4)} \}1 BEFEHL
2 BEFEHL
3 TRUE
4 FALSE
```
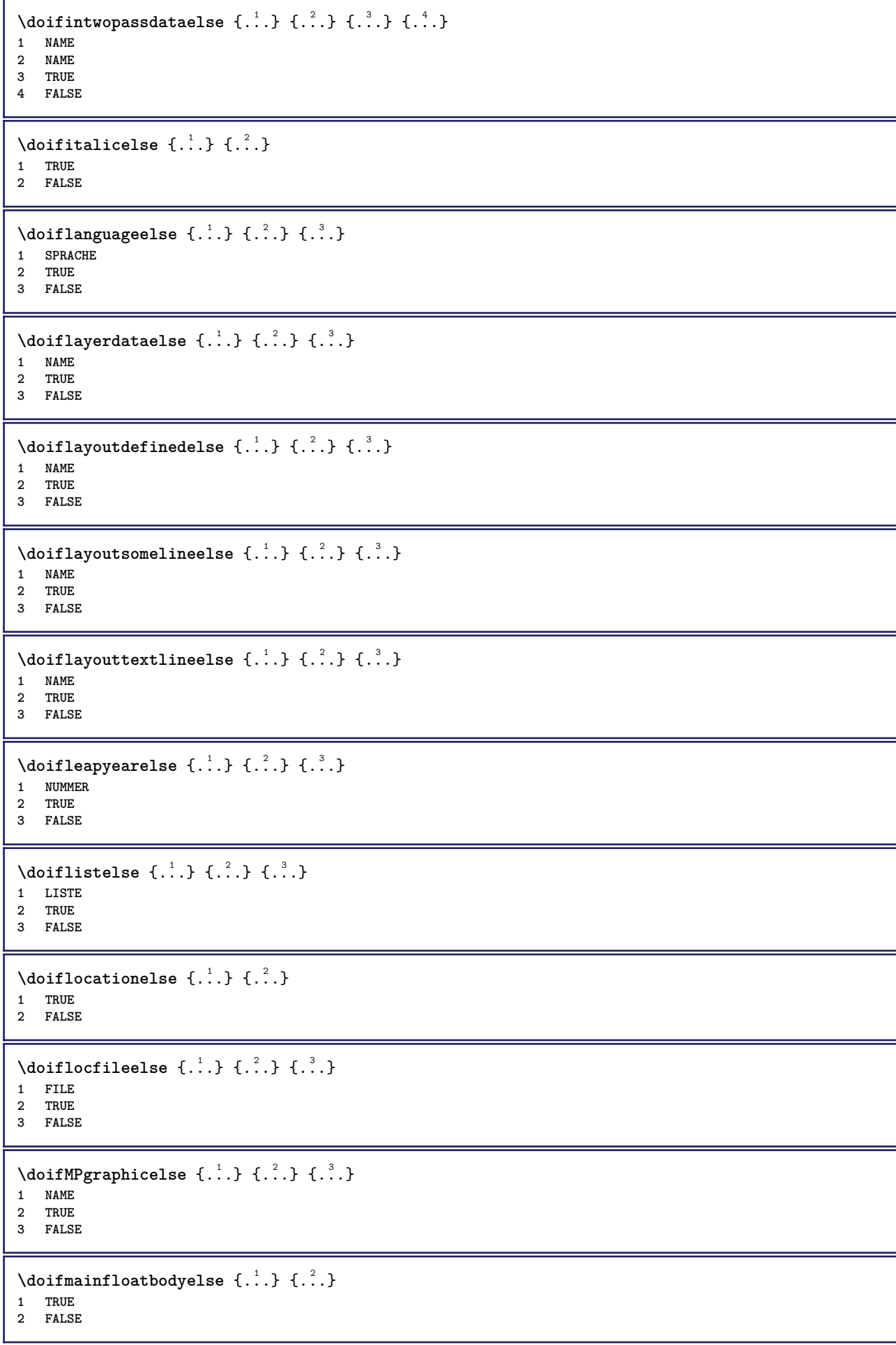

```
\setminusdoifmarkingelse \{.\cdot\cdot\} \{.\cdot\cdot\} \{.\cdot\cdot\}1 BESCHRIFTUNG
2 TRUE
3 FALSE
\setminus doif meaningelse \setminus \cdot^1.. \setminus \cdot^2.. \{.\cdot^3..\} \{.\cdot^4..\}1 CSNAME
2 CSNAME
3 TRUE
4 FALSE
\setminus doifmessageelse \{.\cdot\cdot\} \{.\cdot\cdot\} \{.\cdot\cdot\} \{.\cdot\cdot\} \{.\cdot\cdot\}1 NAME
2 NAME NUMMER
3 TRUE
4 FALSE
\{ \phi \} \{ \ldots, \ldots \} \{ \ldots \}1 NAME
2 TRUE
\{ \phi \} \{ \phi \} \{ \phi \} \{ \phi \} \{ \phi \} \{ \phi \} \{ \phi \} \{ \phi \} \{ \phi \} \{ \phi \} \{ \phi \} \{ \phi \} \{ \phi \} \{ \phi \} \{ \phi \} \{ \phi \} \{ \phi \} \{ \phi \} \{ \phi \} \{ \phi \} \{ \phi \} \{ \phi \} \{ \phi \} \{ \phi \} \{ \phi1 NAME
2 TRUE
3 FALSE
\setminus doifnextbgroupcselse \setminus \cdot^1. \setminus \cdot^2.
1 CSNAME
2 CSNAME
\setminus doifnextbgroupelse \{.\cdot.\cdot\} \{.\cdot.\cdot\}1 TRUE
2 FALSE
\setminus doifnext charelse \{.\cdot\cdot\} \{.\cdot\cdot\} \{.\cdot\cdot\}1 CHARACTER
2 TRUE
3 FALSE
\setminus doifnextoptionalcselse \setminus \cdot^1... \setminus \cdot^2..
1 CSNAME
2 CSNAME
\setminus doifnextoptionalelse \{.\cdot\cdot\cdot\} \{.\cdot\cdot\}1 TRUE
2 FALSE
\setminus doifnext parenthesiselse \{.\stackrel{?}{.}. \}1 TRUE
2 FALSE
\setminusdoifnonzeropositiveelse \{.\cdot\cdot\} \{.\cdot\cdot\} \{.\cdot\cdot\}1 NUMMER
2 TRUE
3 FALSE
\doifnot \{.\n,.\n\} \{.\n,.\n\} \{.\n,.\n\}1 CONTENT
2 CONTENT
3 TRUE
```

```
\{ \text{doifnotallcommon } \{ \ldots, \ldots \} \{ \ldots, \ldots \} \{ \ldots \}1 TEXT
2 TEXT
3 TRUE
\{ \phi_{\text{total} \text{models}} \{ \dots, \dots \} \{ \dots \} \{ \dots \}1 NAME
2 TRUE
3 FALSE
\setminus doif not command handler \setminus ... \{.\stackrel{?}{.}. \} \{.\stackrel{?}{.}.1 CSNAME
2 NAME
3 TRUE
\setminus doif not common \{ \ldots, \ldots \} \{ \ldots, \ldots \} \{ \ldots \}1 TEXT
2 TEXT
3 TRUE
\setminus doifnotcounter \{.\cdot.\cdot\} \{.\cdot.\cdot\}1 NAME
2 TRUE
\setminus doif not documentar gument \{.\cdot,\cdot\} \{.\cdot,\cdot\}1 NAME
2 TRUE
\setminus doif not do cument file name \{.\cdot\cdot\} \{.\cdot\cdot\}1 NUMMER
2 TRUE
\setminus doifnotempty \{.\cdot.\cdot\} \{.\cdot.\cdot\}1 CONTENT
2 TRUE
\setminus doif notemptyvalue \{.\cdot.\cdot\} \{.\cdot.\cdot\}1 NAME
2 TRUE
\setminusdoifnotemptyvariable \{.\stackrel{?}{.}. \} \{.\stackrel{?}{.}. \}1 NAME
2 KEY
3 TRUE
\setminus doifnotenv \{\ldots\} \{\ldots\}1 KEY
2 TRUE
\setminusdoifnoteonsamepageelse \{.\n,.\n, \{.\n,.\n, \{.\n,.\n, \}1 NAME
2 TRUE
3 FALSE
\setminus doif notescollected \{.\cdot.\cdot\} \{.\cdot.\cdot\}1 NAME
2 TRUE
\setminusdoifnotfile \{.\cdot.\cdot\} \{.\cdot.\cdot\}1 FILE
2 TRUE
```

```
\setminus doifnotflagged \{.\cdot.\cdot\} \{.\cdot.\cdot\}1 NAME
2 TRUE
\lambdadoifnothing \{.\cdot\cdot\} \{.\cdot\cdot\}1 TEXT
2 TRUE
\setminus doifnothingelse \{.\cdot\cdot\} \{.\cdot\cdot\} \{.\cdot\cdot\}1 TEXT
2 TRUE
3 FALSE
\setminus doifnotinset \{.\cdot.\cdot\} \{.\cdot.\cdot,\cdot.\cdot\} \{.\cdot.\cdot\}1 TEXT
2 TEXT
3 TRUE
\doifnotinsidesplitfloat {...}
* TRUE
\setminus doifnotinstring \{.\cdot.\cdot\} \{.\cdot.\cdot\} \{.\cdot.\cdot\}1 TEXT
2 TEXT
3 TRUE
\setminusdoifnotmode \{ \ldots, \ldots \} \{ \ldots \}1 NAME
2 TRUE
\setminusdoifnotnumber \{.\cdot.\cdot\} \{.\cdot.\cdot\}1 TEXT
2 TRUE
\setminus doifnotsamestring \{.\cdot.\cdot\} \{.\cdot.\cdot\} \{.\cdot.\cdot\}1 TEXT
2 TEXT
3 TRUE
\setminus doifnotsetups \{.\cdot.\cdot\} \{.\cdot.\cdot\}1 NAME
2 TRUE
\{ \phi doifnotvalue \{ . . . \} \{ . . . \}1 NAME
2 TEXT
3 TRUE
\{ \phi doifnotvariable \{ . . . \} \{ . . . \}1 NAME
2 KEY
3 TRUE
\setminus doifnumber \{.\cdot\cdot\} \{.\cdot\cdot\}1 TEXT
2 TRUE
\{ \phi doifnumberelse \{ . . . \} \{ . . . \}1 TEXT
2 TRUE
3 FALSE
```

```
\setminusdoifobjectfoundelse \{.\cdot\cdot\} \{.\cdot\cdot\} \{.\cdot\cdot\} \{.\cdot\cdot\}1 NAME
2 NAME
3 TRUE
4 FALSE
\doifobjectreferencefoundelse \{.\stackrel{1}{\ldots}\} \{.\stackrel{2}{\ldots}\} \{.\stackrel{4}{\ldots}\}1 NAME
2 NAME
    3 TRUE
4 FALSE
\setminusdoifoddpageelse \{.\stackrel{1}{\ldots}\} \{.\stackrel{2}{\ldots}\}1 BEFEHL
2 BEFEHL
\setminusdoifoddpagefloatelse \{.\cdot\cdot\} \{.\cdot\cdot\}1 TRUE
2 FALSE
\setminus doifoldercontextelse \{.\cdot.\cdot\} \{.\cdot.\cdot\} \{.\cdot.\cdot\}1 NUMMER
2 TRUE
3 FALSE
\setminusdoifolderversionelse \{.\stackrel{1}{\ldots}\} \{.\stackrel{2}{\ldots}\} \{.\stackrel{4}{\ldots}\}1 NUMMER
2 NUMMER
3 TRUE
4 FALSE
\setminus doifoverlappingelse \{.\cdot\cdot\} \{.\cdot\cdot\} \{.\cdot\cdot\} \{.\cdot\cdot\} \{.\cdot\cdot\}1 NAME
2 NAME
3 TRUE
4 FALSE
\setminus doifoverlayelse \{.\stackrel{?}{.}. \} \{.\stackrel{?}{.}. \}1 NAME
2 TRUE
3 FALSE
\setminusdoifparallelelse \{.\cdot.\cdot\} \{.\cdot.\cdot,\cdot.\cdot\} \{.\cdot.\cdot\} \{.\cdot.\cdot\}1 NAME
2 NAME alles
3 TRUE
4 FALSE
\setminus doif parentfileelse \{.\cdot.\cdot\} \{.\cdot.\cdot\} \{.\cdot.\cdot\}1 FILE
2 TRUE
3 FALSE
\setminus doifpathelse \{.\cdot.\cdot\} \{.\cdot.\cdot\} \{.\cdot.\cdot\}1 PATH
2 TRUE
3 FALSE
\setminus doifpathexistselse \{.\cdot\cdot\} \{.\cdot\cdot\} \{.\cdot\cdot\}1 PATH
2 TRUE
3 FALSE
```
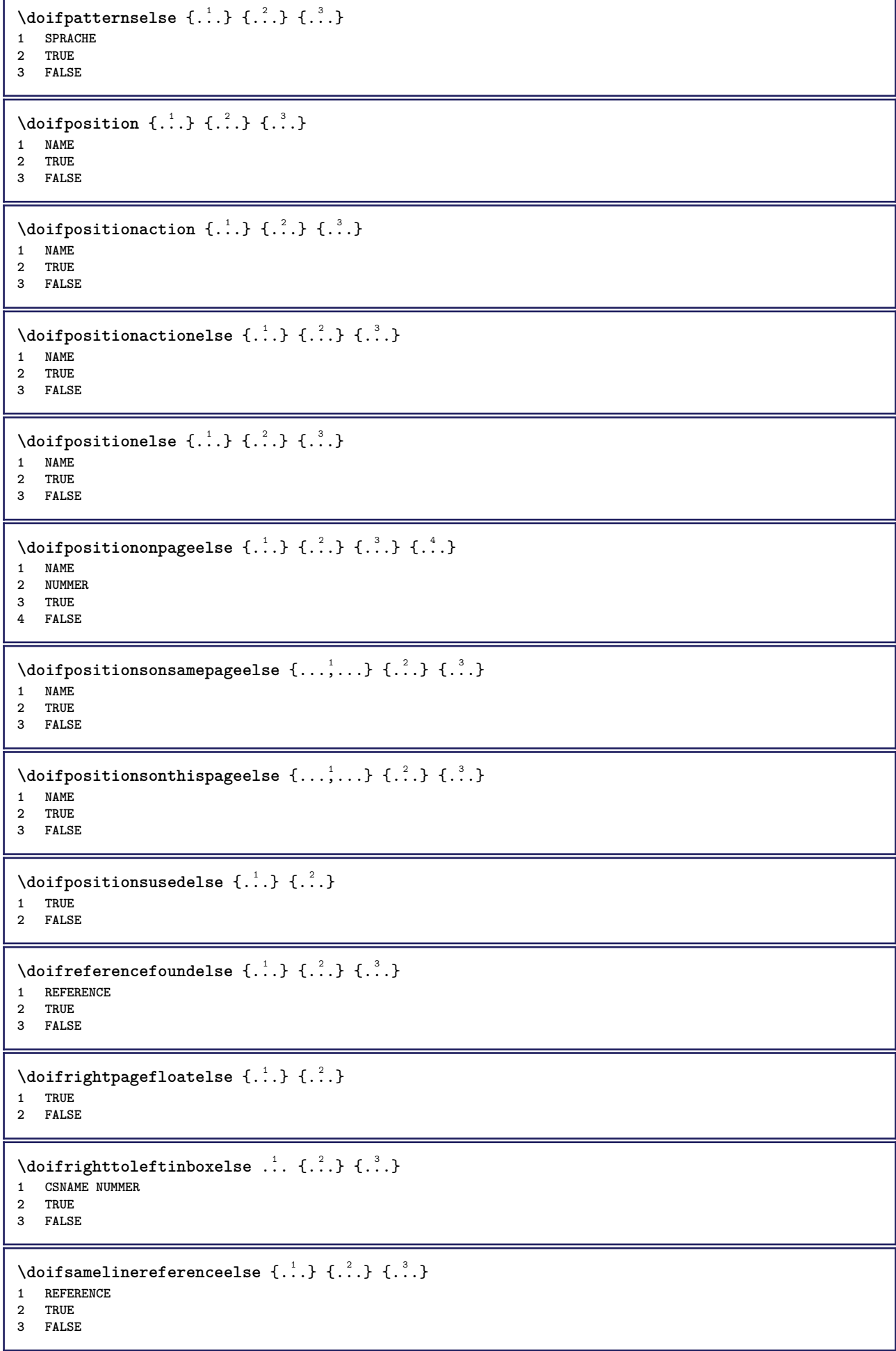

```
\setminus doifsamestring \{.\cdot.\cdot\} \{.\cdot.\cdot\} \{.\cdot.\cdot\}1 TEXT
2 TEXT
3 TRUE
\doifsamestringelse {.<sup>1</sup>..} {.<sup>2</sup>..} {.<sup>3</sup>..} {.<sup>4</sup>..}
1 TEXT
2 TEXT
3 TRUE
4 FALSE
\setminusdoifsetups \{\ldots\} \{\ldots\}1 NAME
2 TRUE
\setminus doifsetupselse \{.\cdot\cdot\} \{.\cdot\cdot\} \{.\cdot\cdot\}1 NAME
2 TRUE
3 FALSE
\setminusdoifsomebackground \{.\cdot.\cdot\} \{.\cdot.\cdot\} \{.\cdot.\cdot\}1 NAME
2 TRUE
3 FALSE
\setminusdoifsomebackgroundelse \{.\n,.\n,.\n,.\n,.\n,1 NAME
2 TRUE
3 FALSE
\setminus doif somespaceelse \{.\cdot\cdot\} \{.\cdot\cdot\} \{.\cdot\cdot\} \{.\cdot\cdot\}1 TEXT
2 TRUE
3 FALSE
\setminus doif something \{.\cdot.\cdot\} \{.\cdot.\cdot\}1 TEXT
2 TRUE
\setminus doif somethingelse \{.\stackrel{1}{\ldots}\} \{.\stackrel{2}{\ldots}\}1 TEXT
2 TRUE
3 FALSE
\setminusdoifsometoks \setminus... \{.\n^{2}.\}1 CSNAME
2 TRUE
\setminusdoifsometokselse \setminus... \{.\niota\} \{.\niota\}1 CSNAME
2 TRUE
3 FALSE
\doifstringinstringelse {.<sup>1</sup>.} {.<sup>2</sup>.} {.<sup>3</sup>.} {.<sup>4</sup>.}
1 TEXT
2 TEXT
3 TRUE
4 FALSE
\setminusdoifstructurelisthasnumberelse \{.\stackrel{?}{.}. \} \{.\stackrel{?}{.}. \}1 TRUE
2 FALSE
```

```
\doifstructurelisthaspageelse {.<sup>1</sup>..} {.<sup>2</sup>..}
1 TRUE
2 FALSE
\setminusdoifsymboldefinedelse \{.\n,.\n, \{.\n,.\n, \{.\n,.\n, ...\}\1 NAME
2 TRUE
3 FALSE
\setminusdoifsymbolsetelse \{.\cdot\cdot\} \{.\cdot\cdot\} \{.\cdot\cdot\}1 NAME
2 TRUE
3 FALSE
\setminus doiftext \{.\cdot.\cdot\} \{.\cdot.\cdot\} \{.\cdot.\cdot\}1 TEXT
2 TRUE
3 FALSE
\{ \phi\} \{ . . . . \} \{ . . . . \}1 TEXT
2 TRUE
3 FALSE
\setminus doiftextflowcollectorelse \{.\cdot\cdot\}, \{.\cdot\cdot\}, \{.\cdot\cdot\}, \{.\cdot\cdot\}1 NAME
2 TRUE
3 FALSE
\{ \phi\} \{ . . . \} \{ . . . \} \{ . . . \}1 NAME
2 TRUE
3 FALSE
\setminusdoiftopofpageelse \{.\stackrel{?}{.}. \} \{.\stackrel{?}{.}. \}1 TRUE
2 FALSE
\setminus doiftypingfileelse \{.\cdot.\cdot\} \{.\cdot.\cdot\} \{.\cdot.\cdot\}1 FILE
2 TRUE
3 FALSE
\setminus doifundefined \{.\cdot.\cdot\} \{.\cdot.\cdot\}1 NAME
2 TRUE
\setminus doifundefined counter \{.\cdot\cdot\} \{.\cdot\cdot\}1 NAME
2 TRUE
\setminus doifundefinedelse \{.\cdot\cdot\} \{.\cdot\cdot\} \{.\cdot\cdot\}1 NAME
2 TRUE
3 FALSE
\setminusdoifurldefinedelse \{.\stackrel{1}{\ldots}\} \{.\stackrel{2}{\ldots}\}1 NAME
2 TRUE
3 FALSE
```

```
\delta \doifvalue {...} {...} {...}
1 NAME
2 TEXT
3 TRUE
\setminus doifvalueelse \{.\,.\,.\, \} \{.\,.\,.\, \} \{.\,.\,.\, \}1 NAME
2 TEXT
3 TRUE
4 FALSE
\setminus doif valuenothing \{.\cdot.\cdot\} \{.\cdot.\cdot\}1 NAME
2 TRUE
\setminus doifvaluenothingelse \{.\cdot\cdot\cdot\} \{.\cdot\cdot\cdot\} \{.\cdot\cdot\cdot\}1 NAME
2 TRUE
3 FALSE
\setminus doifvalues omething \{.\cdot.\cdot\} \{.\cdot.\cdot\}1 NAME
2 TRUE
\{ \phi and \{ \ldots \} \{ \ldots \} \{ \ldots \}1 NAME
2 KEY
3 TRUE
\setminusdoifvariableelse \{.\,.\,.\} \{.\,.\,.\} \{.\,.\,.\} \{.\,.\,.\}1 NAME
   2 KEY
3 TRUE
4 FALSE
\doindentation
\dollar
\doloop {..<sup>*</sup>.}
* BEFEHL
\delta \doloopoverlist \{ \ldots, \ldots \} \{ \ldots \}}
1 TEXT
2 BEFEHL
\donothing
\dontconvertfont
\dontleavehmode
\dontpermitspacesbetweengroups
\dopositionaction {...}
* NAME
\doprocesslocalsetups {...,*...}
* NAME
```

```
\lambdadoquadrupleargument \lambda... [...] [...] [...] [...]
1 CSNAME
2 TEXT
 3 TEXT
 4 TEXT
5 TEXT
 \lambdadoquadrupleempty \lambda... [...] [...] [...] [...]
 OPT
OPT
OPT
OPT 1 CSNAME
1 CSNAME<br>2 TEXT
3 TEXT
 4 TEXT
 5 TEXT
 \lambdadoquadruplegroupempty \lambda... \{.\n,.\n,.\n,.\n,.\n,.\n,.\n,1 CSNAME OPT OPT OPT OPT
2 TEXT
 3 TEXT
 4 TEXT
5 TEXT
 \doquintupleargument \.<sup>1</sup>.. [...^2.] [...^3.] [...^2.] [...^5.] [...^9.]
 1 CSNAME
 2 TEXT
3 TEXT
4 TEXT
5 TEXT
6 TEXT
 \lambdadoquintupleempty \lambda... [...] [...] [...] [...] [...] [...]
 1 CSNAME OPT OPT OPT OPT OPT OPT OPT
1 CSNAME<br>2 TEXT
 3 TEXT
 4 TEXT
5 TEXT
6 TEXT
 \lambdadoquintuplegroupempty \lambda^1.. \{.\stackrel{?}{\ldots} \{.\stackrel{?}{\ldots} \} \{.\stackrel{?}{\ldots} \} \{.\stackrel{6}{\ldots} \}1 CSNAME OPT OPT OPT OPT OPT OPT
1 CSNAME<br>2 TEXT
3 TEXT
 4 TEXT
 5 TEXT
6 TEXT
\dorechecknextindentation
 \text{Moreover } \{.\n<sup>1</sup>\n<sup>2</sup>\n<sup>3</sup>\n<sup>4</sup>\n<sup>2</sup>\n<sup>3</sup>\n<sup>4</sup>\n<sup>5</sup>\n<sup>6</sup>\n<sup>7</sup>\n<sup>8</sup>\n<sup>9</sup>\n<sup>10</sup>\n<sup>11</sup>\n<sup>12</sup>\n<sup>13</sup>\n<sup>14</sup>\n<sup>15</sup>\n<sup>16</sup>\n<sup>16</sup>\n<sup>17</sup>\n<sup>18</sup>\n<sup>19</sup>\n<sup>19</sup>\n<sup>10</sup1 NUMMER
 2 BEFEHL
 \setminus dore peatwith command [ .^1 . ] \setminus .^2.
 1 TEXT NUMMER*TEXT
 2 CSNAME
\doreplacefeature {...,*...}
* NAME
\doresetandafffeature {...,<sup>*</sup>...}
* NAME
\doresetattribute {...}
* NAME
```

```
\text{Corotatebox } \{.\,.\,.\, \}\ \setminus\ldots\ \{.\,.\,.\, \}1 NUMMER
2 CSNAME
3 CONTENT
\text{dosetattribute} \{.\n<sup>1</sup>\n<sub>1</sub>\n<sub>2</sub>\n<sub>3</sub>\n<sub>4</sub>\n<sub>5</sub>\n<sub>6</sub>\n<sub>7</sub>\n<sub>8</sub>\n<sub>9</sub>\n<sub>10</sub>\n<sub>11</sub>\n<sub>12</sub>\n<sub>13</sub>\n<sub>14</sub>\n<sub>15</sub>\n<sub>16</sub>\n<sub>17</sub>\n<sub>18</sub>\n<sub>19</sub>\n<sub>10</sub>\n<sub>11</sub>\n<sub>12</sub>\n<sub>15</sub>\n<sub1 NAME
2 NUMMER
\dosetleftskipadaption {...}
* ja nein standard DIMENSION
\dosetrightskipadaption {...}
* ja nein standard DIMENSION
\dosetupcheckedinterlinespace {..,..=<sup>2</sup>...,..}
* inherits: \stellezeilenabstandein
\dosetupcheckedinterlinespace {...,<sup>*</sup>...}
* an aus zuruecksetzten auto klein mittel gross NUMMER DIMENSION
\dosetupcheckedinterlinespace {...}
* NAME
\lambdadoseventupleargument \lambda... [...] [., .] [., .] [., .] [., .] [., .] [., .] [., .] [., .]1 CSNAME
    2 TEXT
3 TEXT
4 TEXT
5 TEXT
6 TEXT
7 TEXT
8 TEXT
\lambdadoseventupleempty \lambda... [...] [...] [...] [...] [...] [...] [...] [...]
                                         OPT
                                                  OPT
                                                            OPT
                                                                     OPT
                                                                              OPT
                                                                                        OPT
1 CSNAME 1 CSNAME 1 CSNAME 1 CSNAME 1 0PT 1PT 1PT 1PT 1PT 1PT 1PT 1PT 1PT
2 TEXT
3 TEXT
4 TEXT
5 TEXT
6 TEXT
7 TEXT
8 TEXT
\lambdadosingleargument \lambda... [...]
1 CSNAME
2 TEXT
\lambdadosingleempty \lambda... [...]
1 CSNAME
2 TEXT
\lambda dosing legroup empty \lambda... \{.\,.\,.1 CSNAME OPT
2 TEXT
\lambdadosixtupleargument \lambda... [..^2], [..^3], [..^4], [..^5], [..^6], [..^7]1 CSNAME
2 TEXT
3 TEXT
4 TEXT
    5 TEXT
6 TEXT
7 TEXT
```

```
\lambdadosixtupleempty \lambda... \begin{bmatrix} .^2 & .^1 \end{bmatrix} \begin{bmatrix} .^3 & .^1 \end{bmatrix} \begin{bmatrix} .^4 & .^1 \end{bmatrix} \begin{bmatrix} .^5 & .^1 \end{bmatrix} \begin{bmatrix} .^6 & .^1 \end{bmatrix} \begin{bmatrix} .^7 & .^1 \end{bmatrix}<br>1 CSNAME
OPT 1 CSNAME
2 TEXT
3 TEXT
4 TEXT
5 TEXT
6 TEXT
7 TEXT
\dostarttagged {.<sup>1</sup>.} {.<sup>2</sup>.} ... \dostoptagged
1 NAME
2 NAME
\setminus dostepwiserecurse \{.\cdot\cdot\} \{.\cdot\cdot\} \{.\cdot\cdot\} \{.\cdot\cdot\} \{.\cdot\cdot\}1 NUMMER
2 NUMMER
3 [-+]NUMMER
4 BEFEHL
\dosubtractfeature {...,<sup>*</sup>...}
* NAME
\dotfskip {...<sup>*</sup>..}
* DIMENSION
\dotsc \dotsc* CSNAME
\left\{ \text{dotripleargument } \right\}...[ \dots ] [ \dots ] [ \dots ] [ \dots ]1 CSNAME
2 TEXT
3 TEXT
4 TEXT
\setminusdotripleargumentwithset \setminus... [...,<sup>2</sup>...] [...3.] [....]
1 CSNAME
2 TEXT
3 TEXT
4 TEXT
\setminusdotripleempty \setminus... [...] [...] [...]
                                OPT
                                       OPT
1 CSNAME OPT OPT OPT
2 TEXT
3 TEXT
4 TEXT
\setminusdotripleemptywithset \setminus.<sup>1</sup>. [...,<sup>2</sup>...] [.<sup>3</sup>..] [.<sup>4</sup>..]
                                               OPT
OPT
1 CSNAME OPT OPT OPT OPT
2 TEXT
3 TEXT
4 TEXT
\setminusdotriplegroupempty \setminus... \{.\niota\} \{.\niota\} \{.\niota\}1 CSNAME OPT OPT OPT
2 TEXT
3 TEXT
4 TEXT
\doublebond
\dowith \{ \ldots, \ldots \} \{ \ldots \}1 BEFEHL
2 BEFEHL
```

```
\downarrow dowithnextbox \{.\cdot.\cdot\} \setminus\cdot.\cdot \{.\cdot.\cdot\}1 BEFEHL
2 CSNAME
3 CONTENT
\lambda dow ith next box content \{.\,.\,.\} \{.\,.\,.\} \lambda \lambda \lambda \ldots \{.\,.\,.\,.\}1 BEFEHL
2 BEFEHL
3 CSNAME
4 CONTENT
\setminus dowithnextboxcontentcs \setminus \cdot^1. \setminus \cdot^2. \setminus \cdot^3. \set{.\cdot^4}.
1 CSNAME
2 CSNAME
3 CSNAME
4 CONTENT
\downarrow dowithnextboxcs \setminus \ldots \setminus \ldots \setminus \ldots1 CSNAME
2 CSNAME
3 CONTENT
\dowithpargument \.<sup>*</sup>..
* CSNAME
\downarrow dowith range \{ \ldots, \ldots \} \setminus \ldots1 NUMMER NUMMER:NUMMER
2 CSNAME
\dowithwargument \.<sup>*</sup>..
* CSNAME
\dpofstring {...}
* TEXT
\{\text{drehen } [...,...^{\frac{1}{2}},...] \{...^2\}1 inherits: \ste<sup>PH</sup>edrehenein
2 CONTENT
\duennelinie
\duennerumriss [..,..=..,..] *
* inherits: \stelleduennerumrissein
\dummydigit
\dummyparameter {...}
* KEY
\ETEX
\EveryLine {...}
* BEFEHL
\EveryPar {...}
* BEFEHL
\setminusedefconvertedargument \setminus... \{.\ni.1 CSNAME
2 TEXT
```
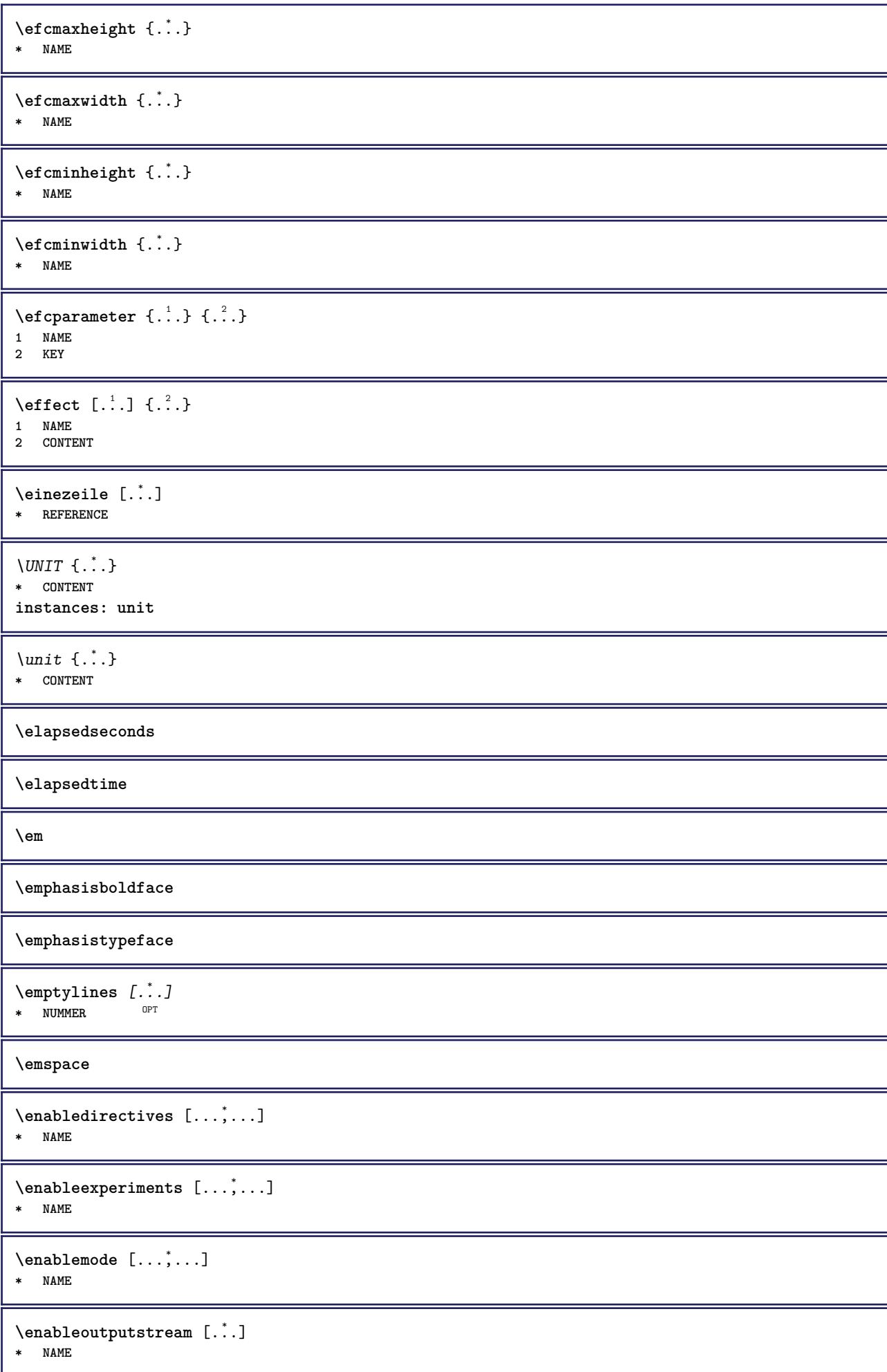

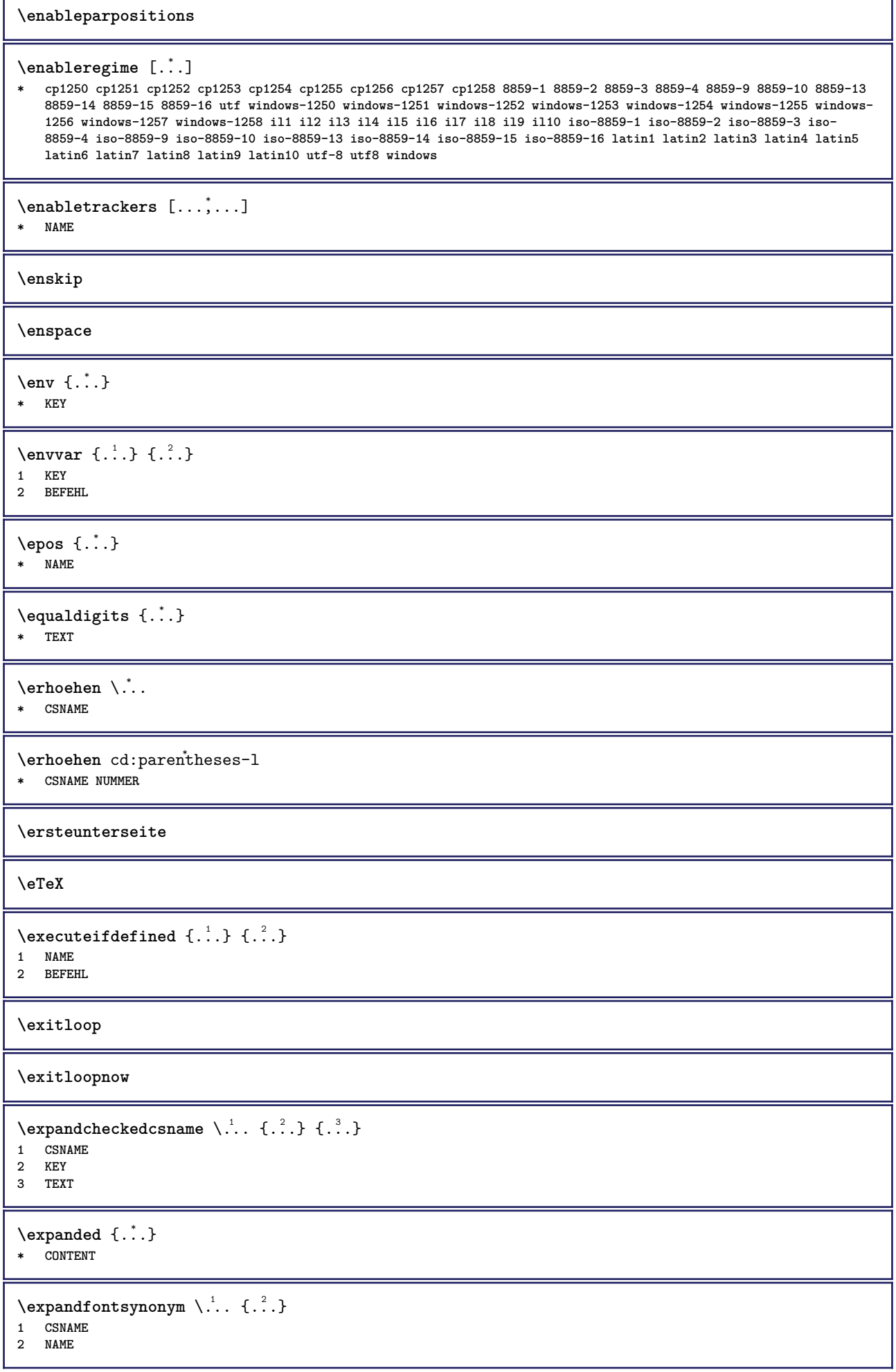

٦

Ï

```
\text{Vexpdoif } \{.\,.\,.\} \{.\,.\,.\} \{.\,.\,.\}1 CONTENT
2 CONTENT
3 TRUE
\text{Vexpdoifcommonelse } \{ \ldots, \ldots \} \{ \ldots, \ldots \} \{ \ldots \} \{ \ldots \} \{ \ldots \}1 TEXT
2 TEXT
3 TRUE
4 FALSE
\expdoifelse {.<sup>1</sup>.} {.<sup>2</sup>.} {.<sup>3</sup>.} {.<sup>4</sup>.}
1 CONTENT
2 CONTENT
3 TRUE
4 FALSE
\text{Vexpdoifelsecommon } \{ \ldots \} \{ \ldots \} \{ \ldots \} \{ \ldots \} \{ \ldots \} \{ \ldots \}1 TEXT
2 TEXT
3 TRUE
4 FALSE
\text{Vexpdoifelseinset } \{.\,.\,.\} \{.\,.\,.\,.\} \{.\,.\,.\} \{.\,.\,.\}1 TEXT
2 TEXT
3 TRUE
4 FALSE
\text{Vexpolointinsetelse} \{.\,.\,.\} \{.\,.\,.\,.\} \{.\,.\,.\} \{.\,.\,.\}1 TEXT
2 TEXT
3 TRUE
4 FALSE
\text{Vexpdoifnot } \{.\cdot.\cdot\} \{.\cdot.\cdot\} \{.\cdot.\cdot\}1 CONTENT
2 CONTENT
3 TRUE
\externalfigurecollectionmaxheight {.<sup>*</sup>..}
* NAME
\externalfigurecollectionmaxwidth {...}
* NAME
\externalfigurecollectionminheight {.<sup>*</sup>..}
* NAME
\externalfigurecollectionminwidth {.<sup>*</sup>..}
* NAME
\text{Vexternalfigure}collectionparameter \{.\overset{1}{\ldots}\} \{.\overset{2}{\ldots}\}1 NAME
2 KEY
\text{X} \text{X} \text{X} \text{X} \text{X} \text{X} \text{X} \text{X} \text{X} \text{X} \text{X} \text{X} \text{X} \text{X} \text{X} \text{X} \text{X} \text{X} \text{X} \text{X} \text{X} \text{X} \text{X} \text{X} \text{X} \text{X} \text{X} \text{XOPT
1 FILE OPT OPT OPT
2 NAME
3 inherits: \setupexternalfigure
\fakebox .<sup>*</sup>.
* CSNAME NUMMER
```
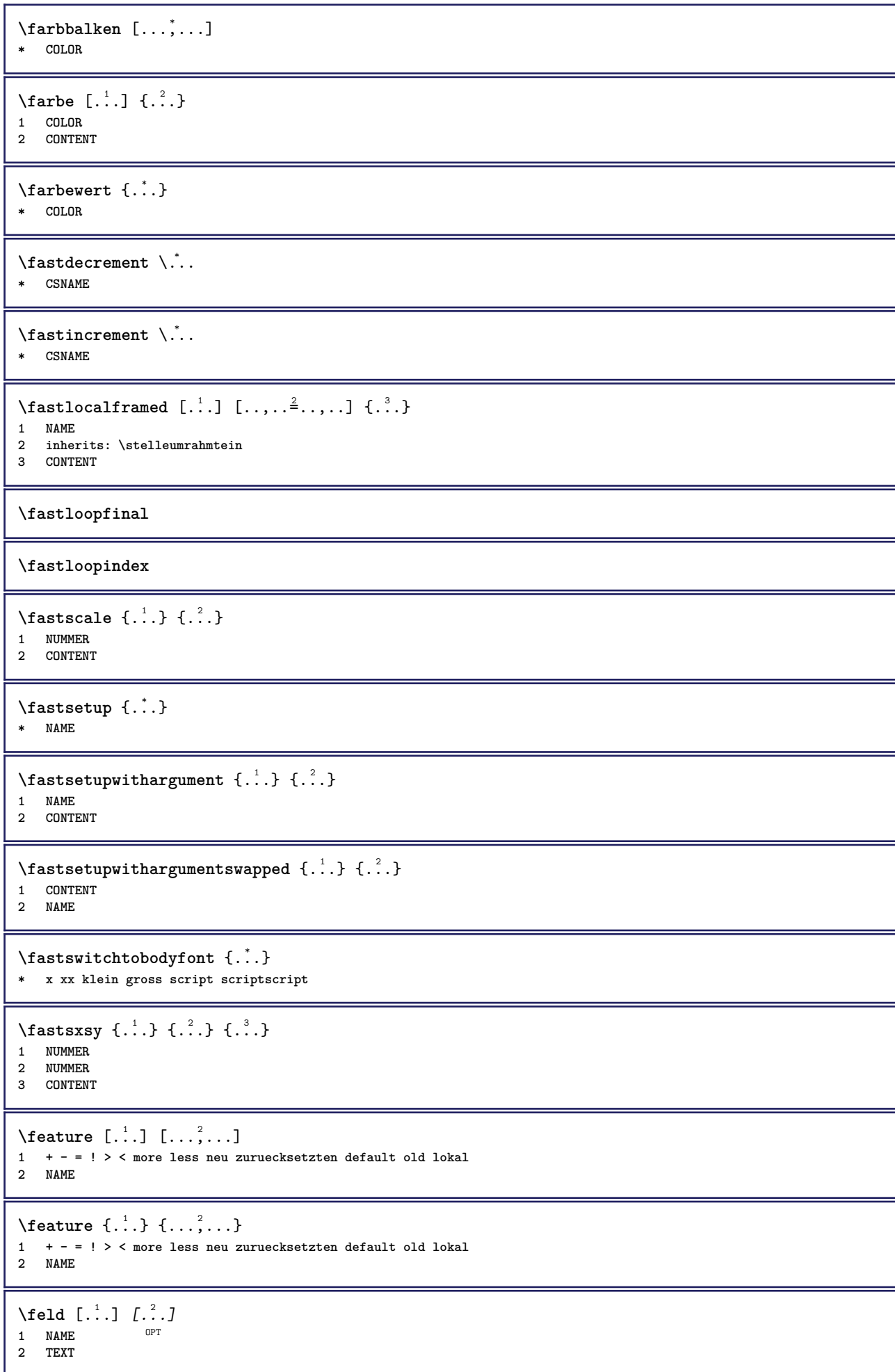

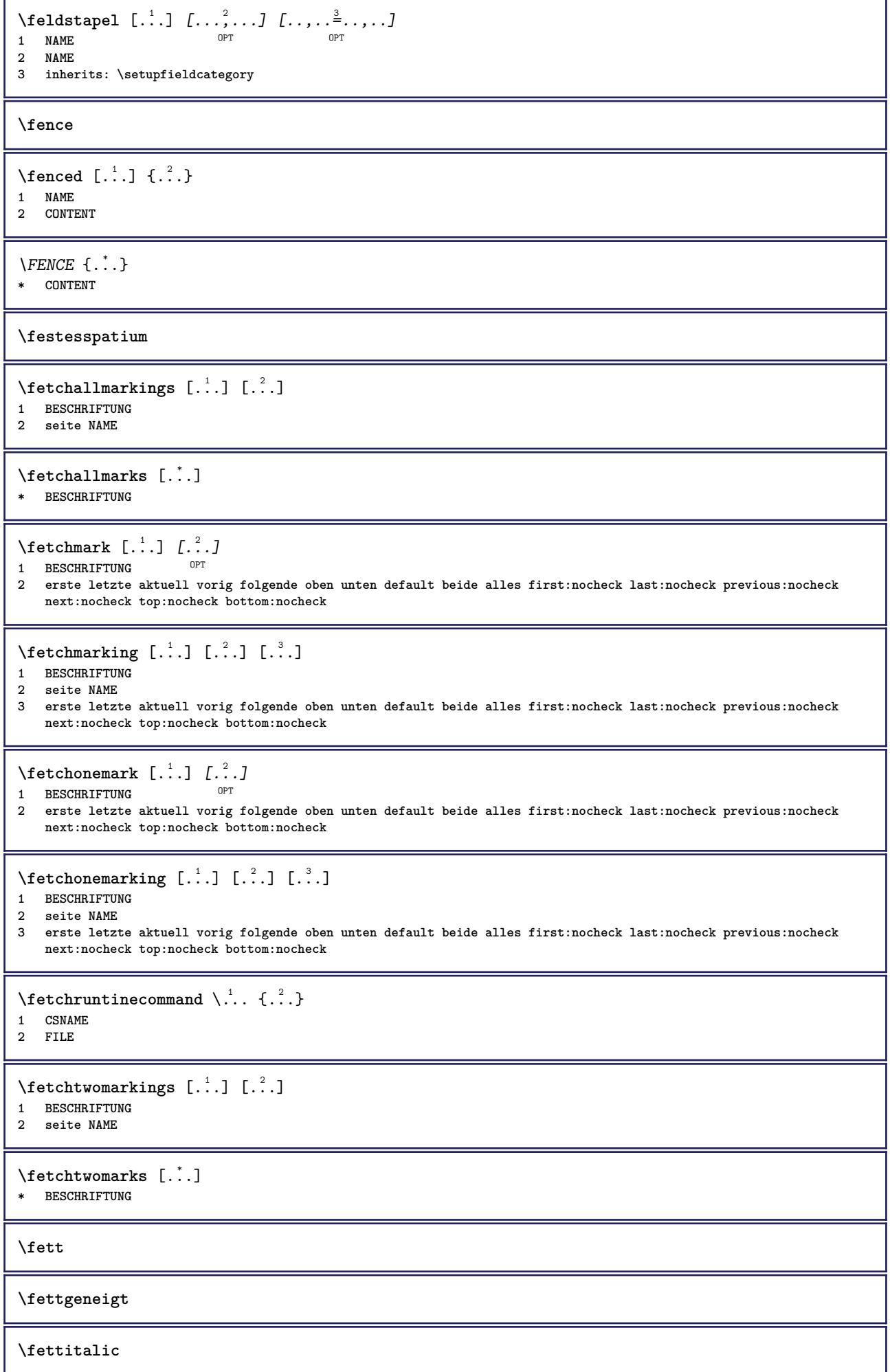

```
\left\{ \Delta \right\} \left[ .^{1} . 1 \right] \left[ . . , . , ^{2} . . , . . ]1 NAME OPT
2 inherits: \setupfieldbody
\fifthoffivearguments \{.\cdot\cdot\} \{.\cdot\cdot\} \{.\cdot\cdot\} \{.\cdot\cdot\} \{.\cdot\cdot\} \{.\cdot\cdot\}1 TEXT
2 TEXT
3 TEXT
4 TEXT
5 TEXT
\fifthofsixarguments {...} {...} {...} {...} {...} {...} {...}
1 TEXT
2 TEXT
3 TEXT
4 TEXT
5 TEXT
6 TEXT
\figurefilename
\figurefilepath
\figurefiletype
\figurefullname
\figureheight
\figurenaturalheight
\figurenaturalwidth
\figuresymbol [.<sup>1</sup>..] [..,..<sup>2</sup>..,..]
1 FILE NAME
2 inherits: \externeabbildung
\figurewidth
\tilde{\ldots}* FILE
\left\{ \text{filledhboxb} \right\}...\left\{ \ldots \right\}OPT
1 TEXT
2 CONTENT
\left\{ \text{filledhboxc }.}, \left\{ .^{2} \right\} \right\}OPT
1 TEXT
2 CONTENT
\left\{ \text{filledhboxg } \right\}. \left\{ .^{2} \right\}OPT
1 TEXT
2 CONTENT
\left\{ \text{filledhboxk} \right\}. \left\{ \ldots \right\}OPT
1 TEXT
2 CONTENT
```

```
\left\{ \text{filledhboxm } \right\}. \left\{ \ldots \right\}OPT
1 TEXT
2 CONTENT
\left\{ \text{filledhboxr }.}, \{ .^{2} \} \right\}OPT
1 TEXT
2 CONTENT
\left\{ \text{filledhboxy }.}: \{ .^{2}. \} \right\}OPT
1 TEXT
2 CONTENT
\tilde{...}* sym symbol linie breite spatium NAME
\filterfromnext {.<sup>1</sup>.} {.<sup>2</sup>.} {.<sup>3</sup>.} {.<sup>4</sup>.} {.<sup>5</sup>.} {.<sup>6</sup>.} {.<sup>7</sup>.}
1 NUMMER OPT OPT OPT OPT OPT
2 NUMMER
3 CONTENT
4 CONTENT
5 CONTENT
6 CONTENT
7 CONTENT
\left\{ \text{if different} \right\} \left\{ \ldots \right\} \left\{ \ldots \right\} \left\{ \ldots \right\}1 NAME
2 NUMMER
3 NUMMER
\filterpages [.<sup>1</sup>..] [...,<sup>2</sup>...] [..,..<sup>2</sup>...,..]
1 FILE OPT
2 gerade ungerade NUMMER NUMMER:NUMMER
3 breite = DIMENSION
    n = NUMMER
   category = NAME
\filterreference {...}
* default text titel nummer seite realpage
\left\{ \text{indtwo} \right\} \left\{ \ldots \right\} \left\{ \ldots \right\}1 NAME
2 NAME
\finishregisterentry [\ldots, \ldots] [\ldots, \ldots] [\ldots, \ldots]<sup>3</sup>...,..]
1 NAME 1 1 NAME
2 label = NAME
    keys = TEXT PROCESSOR->TEXT
    entries = TEXT PROCESSOR->TEXT
   alternative = TEXT
3 KEY = VALUE
\firstcharacter
\left\{ \text{firstcounter } [\dots], [\dots] \right\}1 NAME<sup>OPT</sup>
2 NUMMER
\label{eq:1} \verb|firstcountervalue |".|* NAME
```

```
\firstoffivearguments \{.\cdot.\cdot\} \{.\cdot.\cdot\} \{.\cdot.\cdot\} \{.\cdot.\cdot\} \{.\cdot.\cdot\}1 TEXT
2 TEXT
3 TEXT
4 TEXT
5 TEXT
\firstoffourarguments \{.\cdot.\cdot\} \{.\cdot.\cdot\} \{.\cdot.\cdot\} \{.\cdot.\cdot\}1 TEXT
   2 TEXT
3 TEXT
4 TEXT
\label{thm:optimal}* TEXT
\left\{ \right. \left\{ ... \right\}* TEXT
\firstofsixarguments \{.\cdot.\cdot\} \{.\cdot.\cdot\} \{.\cdot.\cdot\} \{.\cdot.\cdot\} \{.\cdot.\cdot\} \{.\cdot.\cdot\}1 TEXT
2 TEXT
3 TEXT
4 TEXT
5 TEXT
6 TEXT
\firstofthreearguments \{\ldots\} \{\ldots\} \{\ldots\}1 TEXT
2 TEXT
3 TEXT
\firstofthreeunexpanded \{.\n,.\n\} \{.\n,.\n\} \{.\n,.\n\}1 TEXT
2 TEXT
3 TEXT
\left\{ \right\} \{ .^{1} . \} \{ .^{2} . \}1 TEXT
2 TEXT
\{1 TEXT
2 TEXT
\firstrealpage
\firstrealpagenumber
\left\{ \text{firstsubcountervalue } [\dots] [\dots] \right\}1 NAME
2 NUMMER
\firstsubpagenumber
\firstuserpage
\firstuserpagenumber
\left\{ \text{inffeldframed [}\dots, \frac{1}{2}, \dots \right\}1 inherits: \stelleumrahmte<sup>pm</sup>n
2 CONTENT
```
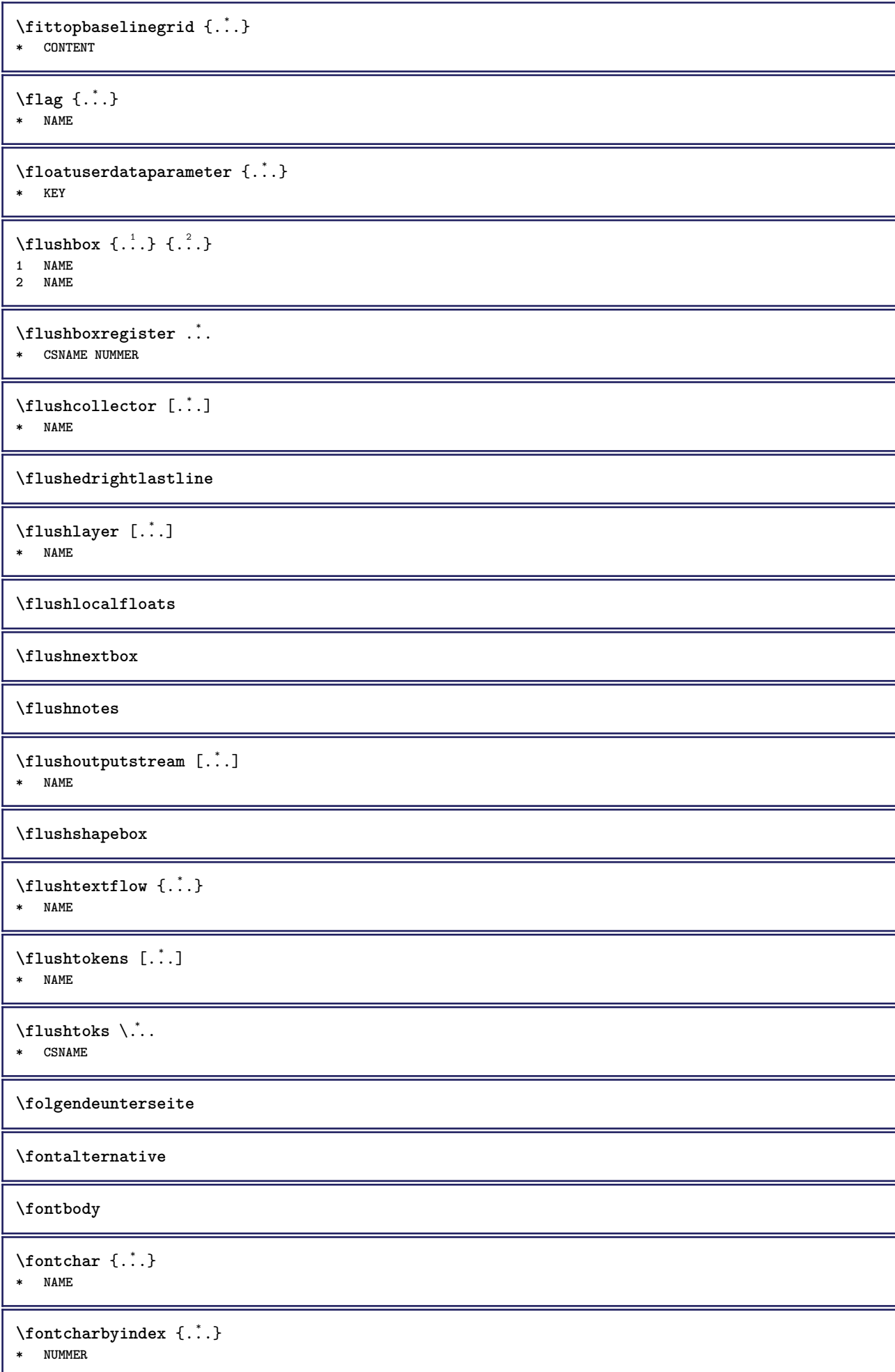

```
\fontclass
```

```
\setminus fontclassname \{.\cdot\cdot\} \{.\cdot\cdot\}
```
**1 NAME**

**2 FONT**

#### **\fontface**

```
\setminus fontfeaturelist [ .^1 . ] [ .^2 . ]1 NAME
2 TEXT
```
### **\fontsize**

# **\fontstyle**

```
\setminusfootnotetext [\ldots, \ldots, \ldots] \{.\cdot, \cdot\}OPT
1 REFERENCE
2 TEXT
```
## $\setminus$ footnotetext  $[\ldots, \ldots \stackrel{*}{\cdot} \ldots]$

**\* titel = TEXT bookmark = TEXT liste = TEXT referenz = REFERENCE**

### **\forcecharacterstripping**

#### **\forcelocalfloats**

### **\forgeteverypar**

 $\{\text{forgetparameters} \, [\, .^1 . \, ] \, [\, .\, .\, , \, . \, . \, . \, . \, . \, . \, . \, ]\}$ **1 TEXT**

**2 KEY = VALUE**

### **\forgetragged**

```
\format [\, .\, .\, ]\, [\, .\, .\, ,\, .\, \frac{2}{3}.\, .\, ,\, .\, ]\, \{.\, .\, .\, \}1 NAME<sup>OPT</sup>
                                     OPT
2 inherits: \setupscale
```

```
3 CONTENT
```

```
\formel [\ldots, \ldots, \ldots] \{.\stackrel{?}{.}.1 gepackt tigh<sup>er</sup> mittig rahmen tiefe zeile halbezeile -zeile -halbezeile inherits: \stellefliesstextein
2 CONTENT
```

```
\formelnummer [\ldots, \ldots]* REFERENCE OPT
```

```
\{\ldots\} \{.\ldots\}1 NAME
```

```
2 NAME
```
### \fourthoffivearguments  $\{.\cdot.\cdot\}$   $\{.\cdot.\cdot\}$   $\{.\cdot.\cdot\}$   $\{.\cdot.\cdot\}$   $\{.\cdot.\cdot\}$

```
1 TEXT
```

```
2 TEXT
```

```
3 TEXT
4 TEXT
```

```
5 TEXT
```

```
\setminus fourthoffourarguments \{.\n,.\n,.\n,.\n,.\n,.\n,.\n,.\n,.\n,.\n,1 TEXT
2 TEXT
3 TEXT
4 TEXT
\fourthofsixarguments \{.\cdot.\cdot\} \{.\cdot.\cdot\} \{.\cdot.\cdot\} \{.\cdot.\cdot\} \{.\cdot.\cdot\} \{.\cdot.\cdot\}1 TEXT
2 TEXT
3 TEXT
4 TEXT
5 TEXT
6 TEXT
\mathcal{S} . \mathcal{S}* KEY
\mathcal{P} \framedparameter {\ldots}
* KEY
\langlefreezedimenmacro \setminus \cdot^1.. \setminus \cdot^2..
1 CSNAME
2 CSNAME
\{ \text{freezemeasure } [\dots] [\dots]1 NAME
2 DIMENSION
\frenchspacing
\{ \mathbf{f} c \mathbf{f} \ldots \{ \ldots \}1 REFERENCE
2 TEXT
\frac{\text{frozenhbox}}{\text{f.}}* CONTENT
\frule .. .<sup>*</sup>. .. \relax
* width␣DIMENSION height␣DIMENSION depth␣DIMENSION radius␣DIMENSION line␣DIMENSION type␣TEXT data␣TEXT name␣TEXT
\GetPar
\GotoPar
\{Greeknumerals \{.\dotsc\}* NUMMER
\setminusgdefconvertedargument \setminus... \{.\n.<sup>2</sup>...
1 CSNAME
2 TEXT
\setminusgdefconvertedcommand \setminus \cdot^1.. \setminus \cdot^2..
1 CSNAME
2 CSNAME
\begin{align} \text{defuslet} \text{defuslet} \{ \ldots, \ldots \} \subset \text{defusletlet} \end{align}1 inherits: \stellegefuelltesrechteckein <sup>OPT</sup> <sup>OPT</sup>
2 TEXT
3 TEXT
```

```
\gefuelltezeile [..,..=..,..] *
* inherits: \stellegefuelltezeileein
\geneigt
\geneigtfett
\gestreckt [..,..<sup>1</sup>...,..] {.<sup>2</sup>..}
1 inherits: \setupst<sup>pp</sup>etched
2 TEXT
\setminusgetboxfromcache \{.\cdot.\cdot\} \{.\cdot.\cdot\} ...
1 NAME
2 NUMMER TEXT
3 CSNAME NUMMER
\getboxllx .<sup>*</sup>.
* CSNAME NUMMER
\getboxlly .<sup>*</sup>.
* CSNAME NUMMER
\getbufferdata [...]
* BUFFER
\getcommacommandsize [\ldots,\ldots]* BEFEHL
\getcommalistsize [\ldots,\ldots]* BEFEHL
\setminusgetdayoftheweek \{.\cdot\cdot\cdot\} \{.\cdot\cdot\cdot\} \{.\cdot\cdot\}1 NUMMER
2 NUMMER
3 NUMMER
\setminusgetdayspermonth \{.\cdot\cdot\} \{.\cdot\cdot\}1 NUMMER
2 NUMMER
\getdefinedbuffer [...]
* BUFFER
\getdocumentargument {...}
* NAME
\setminusgetdocumentargumentdefault \{.\n{}'.\} \{.\n{}'.\}1 NAME
2 TEXT
```

```
\getdocumentfilename {...}
* NUMMER
```

```
\getdummyparameters [\ldots, \ldots^*], \ldots]* KEY = VALUE
```

```
\setminusgetemptyparameters [.\cdot.\cdot] [.\cdot.,.\cdot.^{\frac{2}{n}}\cdot.,.\cdot]1 TEXT
```

```
2 KEY = VALUE
```

```
\setminusgeteparameters [.\cdot.\cdot] [.\cdot.,.\cdot.\overset{2}{=}.\cdot.,.\cdot]1 TEXT
2 KEY = VALUE
\setminusgetexpandedparameters [.\cdot^\frac{1}{2}.\cdot,\cdot,\cdot^\frac{2}{2}.\cdot,\cdot,\cdot]1 TEXT
2 KEY = VALUE
\getfiguredimensions [.<sup>1</sup>.] [..,..<sup>2</sup>..,..]
1 FILE OPT
2 inherits: \setupexternalfigure
\setminusgetfirstcharacter {\ldots}
* TEXT
\getfirsttwopassdata {...}
* NAME
\setminusgetfromcommacommand [\ldots, \ldots] [\ldots, \ldots]1 BEFEHL
2 NUMMER
\setminusgetfromcommalist [\ldots, \ldots] [\ldots^2]1 BEFEHL
2 NUMMER
\setminusgetfromtwopassdata \{.\cdot.\cdot\} \{.\cdot.\cdot\}1 NAME
2 NAME
\setminusgetglyphdirect \{.\cdot\cdot\} \{.\cdot\cdot\}1 FONT
2 NUMMER CHARACTER
\setminusgetglyphstyled \{.\cdot\cdot\} \{.\cdot\cdot\}1 FONT
2 NUMMER CHARACTER
\setminusgetgparameters [.\cdot.\cdot] [.\cdot.,.\cdot.\overset{2}{=}.\cdot.,.\cdot]1 TEXT
2 KEY = VALUE
\getlasttwopassdata {...}
* NAME
\getlocalfloat {...}
* NUMMER
\getlocalfloats
\getMPdrawing
\getMPlayer [.<sup>1</sup>.] [..,..<sup>2</sup>..,..] {.<sup>3</sup>..}
                                    O<sub>p</sub>
1 NAME
2 inherits: \stelleumrahmtein
3 CONTENT
\setminusgetmessage \{.\cdot\cdot\} \{.\cdot\cdot\}1 NAME
2 NAME NUMMER
```

```
\setminusgetnamedglyphdirect \{.\cdot\cdot\cdot\} \{.\cdot\cdot\}1 FONT
2 NAME
\setminusgetnamedglyphstyled \{.\cdot\cdot\} \{.\cdot\cdot\}1 FONT
2 NAME
\setminusgetnamedtwopassdatalist \setminus... \{.\n^2.\}1 CSNAME
2 NAME
\getnaturaldimensions .<sup>*</sup>.
* CSNAME NUMMER
\getnoflines {...}
* DIMENSION
\setminusgetobject \{\ldots\} \{\ldots\}1 NAME
2 NAME
\setminusgetobjectdimensions \{.\cdot\cdot\cdot\} \{.\cdot\cdot\}1 NAME
2 NAME
\getpaletsize [...]
* NAME
\setminusgetparameters [.\cdot..] [.\cdot, \cdot, \frac{2}{7} \ldots, \cdot, \cdot]1 TEXT
2 KEY = VALUE
\getprivatechar {...}
* NAME
\getprivateslot {.<sup>*</sup>.}
* NAME
\setminusgetrandomcount \setminus<sup>1</sup>... \{.\n^{2}.\} \{.\n^{3}.\}1 CSNAME
2 NUMMER
3 NUMMER
\setminusgetrandomdimen \setminus<sup>1</sup>... {\ldots<sup>2</sup>..} {\ldots<sup>3</sup>..}
1 CSNAME
2 DIMENSION
3 DIMENSION
\setminusgetrandomfloat \setminus<sup>1</sup>... \{.\n^{2}.\} \{.\n^{3}.\}1 CSNAME
2 NUMMER
3 NUMMER
\setminusgetrandomnumber \setminus<sup>1</sup>... {\cdot<sup>2</sup>..} {\cdot<sup>3</sup>..}
1 CSNAME
2 NUMMER
3 NUMMER
\setminusgetrandomseed \setminus \ldots* CSNAME
```

```
\setminusgetraweparameters [ .^1 . ] [ . . , . , .^2 . . , . . ]1 TEXT
2 KEY = VALUE
\setminusgetrawgparameters [ .^1 . ] [ . . , . , .^2 . . , . . ]1 TEXT
2 KEY = VALUE
\getrawnoflines {...}
* DIMENSION
\setminusgetrawparameters [.\cdot..] [.,.,.\cdot^2.....]
1 TEXT
2 KEY = VALUE
\setminusgetrawxparameters [ .^1 . ] [ . . , . , .^2 . . , . . ]1 TEXT
2 KEY = VALUE
\setminusgetreference [ .^1 . ] [ .^2 . ]1 default text titel nummer seite realpage
2 REFERENCE
\getreferenceentry {...}
* default text titel nummer seite realpage
\getroundednoflines {...}
* DIMENSION
\getsubstring \{.\n,.\n\} \{.\n,.\n\} \{.\n,.\n\}1 NUMMER
2 NUMMER
3 TEXT
\gettwopassdata {...}
* NAME
\gettwopassdatalist {.<sup>*</sup>..}
* NAME
\getuvalue {...}
* NAME
\setminusgetvalue \{\ldots\}* NAME
\setminusgetvariable \{.\cdot\cdot\} \{.\cdot\cdot\}1 NAME
2 KEY
\setminusgetvariabledefault \{.\cdot\cdot\} \{.\cdot\cdot\} \{.\cdot\cdot\}1 NAME
2 KEY
3 BEFEHL
\setminusgetxparameters [\cdot \cdot \cdot] [\cdot \cdot \cdot, \cdot \cdot \cdot]1 TEXT
2 KEY = VALUE
```

```
\gitter [..,..<sup>*</sup>...,..]
* inherits: \bas<sup>@</sup>grid
\globaldisablemode [\ldots,\ldots]* NAME
\lambdaglobalenablemode [\ldots, \ldots]* NAME
\globalletempty \.<sup>*</sup>..
* CSNAME
\globalpopbox .<sup>*</sup>.
* CSNAME NUMMER
\verb|\globalpopmacro|\,.* CSNAME
\verb|\globalpreventmode [...",...]* NAME
\lambdaglobalprocesscommalist [ .^1 . ] \lambda^2.
1 BEFEHL
2 CSNAME
\globalpushbox .<sup>*</sup>.
* CSNAME NUMMER
\globalpushmacro \.<sup>*</sup>...
* CSNAME
\globalpushreferenceprefix {.<sup>*</sup>.} ... \globalpopreferenceprefix
* + - TEXT
\lambdaglobalswapcounts \lambda... \lambda..
1 CSNAME
2 CSNAME
\lambdaglobalswapdimens \lambda... \lambda..
1 CSNAME
2 CSNAME
\lambdaglobalswapmacros \lambda... \lambda..
1 CSNAME
2 CSNAME
\globalundefine {.<sup>*</sup>..}
* NAME
\glyphfontfile {...}
* FONT
\setminusgobbledoubleempty [.\,].\,] [.\,].\,]OPT
1 TEXT OPT OPT
2 TEXT
```
```
\gobbleeightarguments {.<sup>1</sup>..} {.<sup>2</sup>..} {.<sup>3</sup>..} {.<sup>4</sup>..} {.<sup>5</sup>..} {.<sup>6</sup>..} {.<sup>7</sup>..} {.<sup>8</sup>..}
1 CONTENT
2 CONTENT
3 CONTENT
4 CONTENT
    5 CONTENT
6 CONTENT
7 CONTENT
8 CONTENT
\gobblefivearguments \{.\cdot\cdot\} \{.\cdot\cdot\} \{.\cdot\cdot\} \{.\cdot\cdot\} \{.\cdot\cdot\} \{.\cdot\cdot\}1 CONTENT
2 CONTENT
3 CONTENT
    4 CONTENT
5 CONTENT
\setminusgobblefiveoptionals [.\cdot^\frac{1}{2}.] [.\cdot^\frac{2}{3}.] [.\cdot^\frac{4}{3}.] [.\cdot^\frac{5}{3}.]
1 TEXT
2 TEXT
3 TEXT
4 TEXT
5 TEXT
\emptyset gobblefourarguments \{.\n\} \{.\n\} \{.\n\} \{.\n\} \{.\n\} \{.\n\}1 CONTENT
2 CONTENT
3 CONTENT
4 CONTENT
\setminusgobblefouroptionals [...] [...] [...] [...] [...]1 TEXT
2 TEXT
    3 TEXT
4 TEXT
\gobbleninearguments {.<sup>1</sup>.} {.<sup>2</sup>.} {.<sup>3</sup>.} {.<sup>4</sup>.} {.<sup>5</sup>.} {.<sup>5</sup>.} {.<sup>7</sup>.} {.<sup>8</sup>.} {.<sup>8</sup>.}
1 CONTENT
2 CONTENT
3 CONTENT
4 CONTENT
5 CONTENT
6 CONTENT
7 CONTENT
8 CONTENT
9 CONTENT
\gobbleoneargument {...}
* CONTENT
\gobbleoneoptional [...]
* TEXT
\gobblesevenarguments {.<sup>1</sup>.} {.<sup>2</sup>.} {.<sup>3</sup>.} {.<sup>3</sup>.} {.<sup>4</sup>.} {.<sup>5</sup>.} {.<sup>6</sup>.} {.<sup>7</sup>.}
1 CONTENT
2 CONTENT
3 CONTENT
4 CONTENT
5 CONTENT
6 CONTENT
7 CONTENT
\gobblesingleempty [\cdot,\cdot,\cdot]OPT * TEXT
```

```
\gobblesixarguments {.<sup>1</sup>.} {.<sup>2</sup>.} {.<sup>3</sup>.} {.<sup>4</sup>.} {.<sup>5</sup>.} {.<sup>6</sup>.}
1 CONTENT
2 CONTENT
3 CONTENT
4 CONTENT
5 CONTENT
6 CONTENT
\gobblespacetokens
\gobbletenarguments {.<sup>1</sup>.} {.<sup>2</sup>.} {.<sup>3</sup>.} {.<sup>4</sup>.} {.<sup>5</sup>.} {.<sup>6</sup>.} {.<sup>7</sup>.} {.<sup>8</sup>.} {.<sup>8</sup>.} {.<sup>10</sup>.}
1 CONTENT
2 CONTENT
3 CONTENT
4 CONTENT
5 CONTENT
6 CONTENT
     7 CONTENT
8 CONTENT
9 CONTENT
10 CONTENT
\emptyset gobblethreearguments \{.\n\ldots\} \{.\n\ldots\} \{.\n\ldots\}1 CONTENT
2 CONTENT
3 CONTENT
\gobblethreeoptionals [.<sup>1</sup>..] [.<sup>2</sup>..] [.<sup>3</sup>..]
1 TEXT
2 TEXT
3 TEXT
\setminusgobbletwoarguments \{.\cdot.\cdot\} \{.\cdot.\cdot\}1 CONTENT
2 CONTENT
\setminusgobbletwooptionals [.\cdot..] [.\cdot..]
1 TEXT
2 TEXT
\gobbleuntil \.<sup>*</sup>..
* CSNAME
\gobbleuntilrelax .<sup>*</sup>. \relax
* CONTENT
\sqrt{\text{graph}(f_{\text{1}}\text{grad} f_{\text{2}}\text{grad} f_{\text{3}}\text{grad} f_{\text{4}}\text{grad} f_{\text{5}}\text{grad} f_{\text{6}}\text{grad} f_{\text{7}}\text{grad} f_{\text{8}}\text{grad} f_{\text{8}}\text{grad} f_{\text{9}}\text{grad} f_{\text{1}}\text{grad} f_{\text{1}}\text{grad} f_{\text{1}}\text{grad} f_{\text{1}}\text{grad} f_{\text{1}}\text{grad} f_{\text{1}}\text{grad} f_{\text{1}}\text{grad} f_{\text{1}}\textOPT
1 CATEGORY
2 NAME
3 NAME
4 NAME
\sqrt{grabbuffer data direct {\ldots} {\ldots} {\ldots} {\ldots} {\ldots}1 NAME
2 NAME
3 NAME
\sqrt{grabuntil} \{.\cdot.\cdot\} \{.\cdot.\cdot.\cdot\}1 NAME
2 CSNAME
\sqrt{graufarbe} [\ldots] \{.\ldots\}1 COLOR
2 CONTENT
```
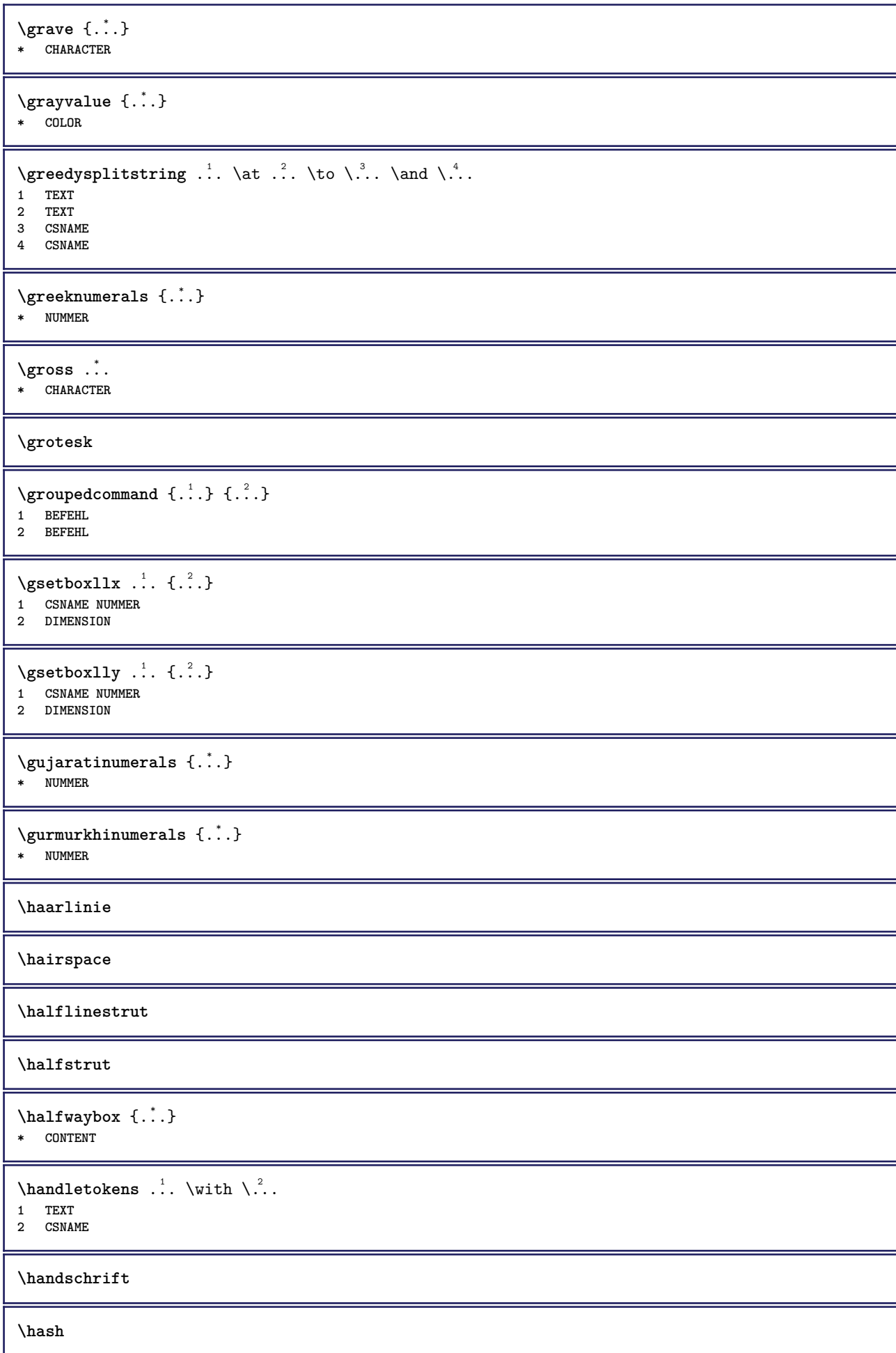

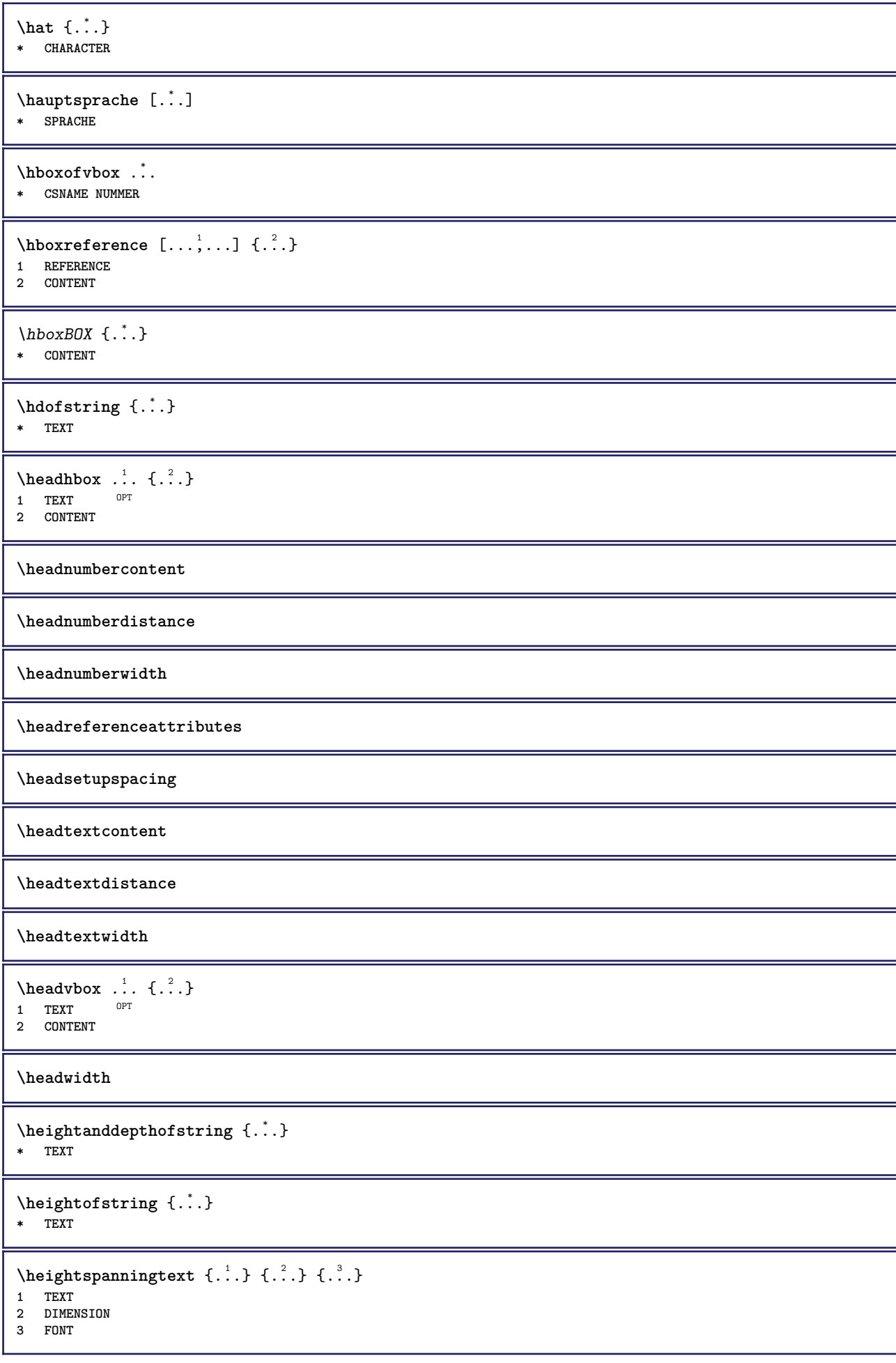

```
\HELP [\, \ldots \,] \, {\ldots} \, {\ldots} \, {\ldots}1 REFERENCE
2 TEXT
3 TEXT
instances: helptext
\helptext [ .^1 .] \{ .^2 .\} \{ .^3 .\}1 REFERENCE <sup>OPT</sup>
2 TEXT
3 TEXT
\hbareutigesdatum [\ldots, \ldots]OPT * jahr monat tag wochentag y yy Y m mm M d dd D w W spatium \␣ month:mnem m:mnem d:ord day:ord dd:ord D:ord TEXT
    merkmal day:+ day:++ d:+ d:++ dd:+ dd:++ D:+ D:++ month:jalali m:jalali jalali:to jalali:from
\heutigeskopfnummer
\hglue .<sup>*</sup>.
* DIMENSION
\hbox{\tt hiddencitation} [...]
* REFERENCE
\hiddencite [\cdot,\cdot]* REFERENCE
\left\{ \right.\right\} \left\{ .^{2} \right\}1 NAME
2 TEXT
\H\HIGHLIGHT \{.\,.\,.\,\}* TEXT
\highordinalstr {...}
* TEXT
\hbox{hilifetext} [...] \{.\,.] \{.\,. 3.
1 REFERENCE OPT
2 TEXT
3 TEXT
\hilo [ .^1 .] [ .^2 .] [ .^3 .]1 links fechts
2 CONTENT
3 CONTENT
\himilo \{.\cdot.\} \{.\cdot.\} \{.\cdot.\}1 CONTENT
2 CONTENT
3 CONTENT
\hbox{\tt\char'4}* CONTENT
\H{\text{HINTERGRUND }} \{.\dot{.\}* CONTENT
instances: hintergrund
\hl [...]
OPT * NUMMER
```
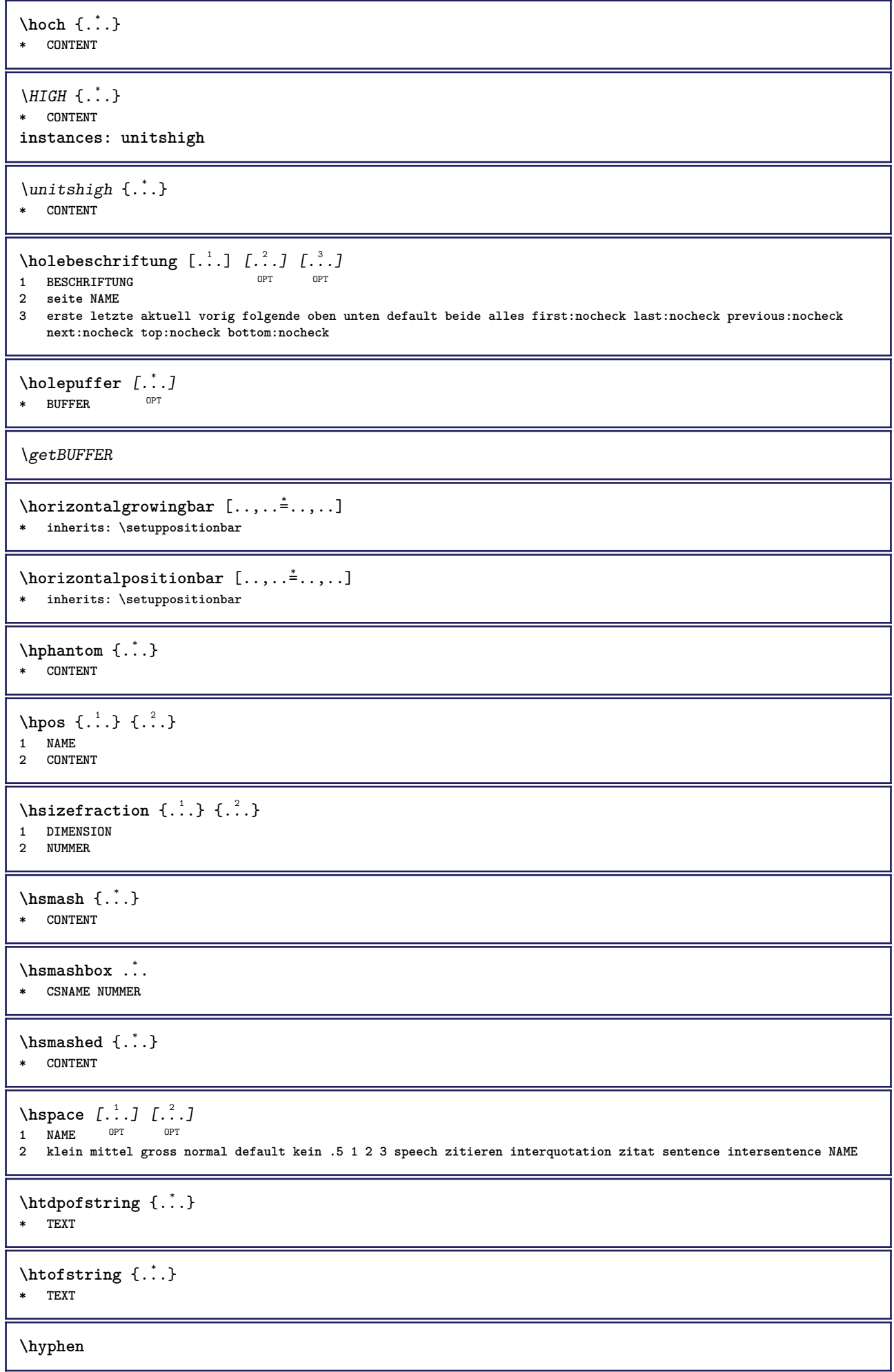

```
\hyphenatedcoloredword {...}
* TEXT
\hyphenatedfile {...}
* FILE
\hyphenatedfilename {...}
* TEXT
\hyphenatedhbox {...}
* CONTENT
\hbox{\tt \hinspace hypera<br>tedpar} {...}
* TEXT
\hbox{\tt \hskip -7pt hyphenatedurl} {...}
* TEXT
\hyphenatedword {...}
* TEXT
\INRSTEX
\iotaibox \{.\cdot\}* CONTENT
\ifassignment .<sup>1</sup>. \else .<sup>2</sup>. \fi
1 TRUE
2 FALSE
\iff
\ifinobject .<sup>1</sup>. \else .<sup>2</sup>. \fi
1 TRUE
2 FALSE
\ifinoutputstream .<sup>1</sup>. \else .<sup>2</sup>. \fi
1 TRUE
2 FALSE
\ifparameters .<sup>1</sup>. \else .<sup>2</sup>. \fi
1 TRUE
2 FALSE
\iftrialtypesetting .<sup>1</sup>. \else .<sup>2</sup>. \fi
1 TRUE
2 FALSE
\ignoreimplicitspaces
\sigma \ignorevalue {...}
* NAME
\{ \cdot \text{ 1} \text{ } \ldots \} \{ \cdot \text{ 2} \} \{ \cdot \text{ 3} \}1 NAME
2 NUMMER
3 CONTENT
```
**\impliedby**

```
\implies
\sum_{i=1}^{n} \ldots, \frac{1}{n} \ldots \frac{1}{n} \ldots \frac{1}{n}1 inherits: \stelleumrahmtein
2 CONTENT
\{\text{in } \{.\cdot\} \} \ \{.\cdot\} \ \{.\cdot\} \}1 TEXT<sup>PT</sup> OPT
2 TEXT
3 REFERENCE
\includemenu [...]
* NAME
\in \{.\cdot\}* NAME
\infty \in [...<sup>2</sup> .1 [...<sup>2</sup> .1
1 NAME OPT
2 NUMMER
\infty \infty \infty \infty \infty \infty \infty \infty \infty \infty \infty \infty \infty \infty \infty \infty \infty \infty \infty \infty \infty \infty \infty \infty \infty \infty \infty \infty \infty \infty \infty \infty \infty \infty \infty \infty \infty* NAME
\incrementpagenumber
\incrementsubpagenumber
\in \{.\n \}* NAME
\indentation
\infofont
\infofontbold
\infty \infty \left[\ldots\right] \left[\ldots\right] \left[\ldots\right]1 TEXT
2 TEXT
3 KEY
\inhibitblank
\initializeboxstack {...}
* NAME
\infty \{..., ...OPT * BUFFER
\in \{.\n \}* CONTENT
\in \{.\n \}* CONTENT
```

```
\inlinemathematics {...}
* CONTENT
\inlinemessage {...}
* TEXT
\inlineordisplaymath {...} 1
{...} 2
1 CONTENT
2 CONTENT
\in \{1, \ldots, n\}1 BUFFER
2 mp lua xml parsed-xml nested tex context kein NAME
\inlinerange [...]
* REFERENCE
\innerflushshapebox
\in {\ldots}
* FILE
\inputfilebarename
\inputfilename
\inputfilerealsuffix
\inputfilesuffix
\inputgivenfile {...}
* FILE
\input .<sup>*</sup>.
* FILE
\insertpages [.\cdot .]\quad [\ldots ,\cdot .]\quad [\ldots ,\cdot .\frac{3}{2}\ldots ]1 FILE OPT OPT OPT
1 FILE<br>2 NUMMER<br>3 breite
          = DIMENSION
   n = NUMMER
  category = NAME
\in \{.\,. \}* NAME
\installactivecharacter .<sup>*</sup>..
* CHARACTER
\installanddefineactivecharacter .<sup>1</sup>. {.<sup>2</sup>.}
1 CHARACTER
2 BEFEHL
\in \lambda:
* CSNAME
```

```
\installautocommandhandler \.<sup>1</sup>.. \{.\stackrel{?}{.}. \} \.<sup>3</sup>..
1 CSNAME
2 NAME
3 CSNAME
\infty \{ .^1, .^2, . \}1 CSNAME
2 NAME
\installbasicautosetuphandler \.<sup>1</sup>.. \{.\stackrel{?}{.}..\} \.<sup>3</sup>..
1 CSNAME
2 NAME
3 CSNAME
\infty \{ .^2, . \}1 CSNAME
2 NAME
\{ \text{instant} \ \{ . \cdot . \} \ \{ . \cdot . \}1 NAME
2 BEFEHL
\installcommandhandler \.<sup>1</sup>.. {...} \.<sup>3</sup>..
1 CSNAME
2 NAME
3 CSNAME
\installcorenamespace {...}
* NAME
\installdefinehandler \.<sup>1</sup>.. {.<sup>2</sup>..} \.<sup>3</sup>..
1 CSNAME
2 NAME
3 CSNAME
\in \{ .^2, . \}1 CSNAME
2 NAME
\installdefinitionsetmember \.<sup>1</sup>.. \{.\stackrel{?}{.}\} \.<sup>3</sup>.. \{.\stackrel{4}{.}\}1 CSNAME
2 NAME
3 CSNAME
4 NAME
\installdirectcommandhandler \... {...}1 CSNAME
2 NAME
\texttt{\{installdivectparameterhandler} \,. \,. \, \{.\,.\,. \}1 CSNAME
2 NAME
\verb|\instantalldirectparameterseth andler |\,. . . . . . .|.1 CSNAME
2 NAME
\installdirectsetuphandler \.<sup>1</sup>.. \{.\n^2.\}1 CSNAME
2 NAME
```

```
\verb|\installdirectstyle| and color handler \newline . . . . . . . .1 CSNAME
2 NAME
\installframedautocommandhandler \.<sup>1</sup>.. {.<sup>2</sup>.} \.<sup>3</sup>..
1 CSNAME
2 NAME
3 CSNAME
\installframedcommandhandler \.<sup>1</sup>.. \{.\stackrel{?}{.}..\} \.<sup>3</sup>..
1 CSNAME
2 NAME
3 CSNAME
\installieresprache [...] 1
[..,..=..,..] 2
1 NAME
2 inherits: \stellespracheein
\installieresprache [...] 1
[...] 2
1 NAME
2 SPRACHE
\infty \{ . . . . \}1 NAME
2 BEFEHL
\installnamespace {...}
* NAME
\installoutputroutine \... 1
{...} 2
1 CSNAME
2 BEFEHL
\installpagearrangement .<sup>1</sup>. {.<sup>2</sup>.}
1 NAME
2 BEFEHL
\infty \{ .^1, .^2, . \}1 CSNAME
2 NAME
\infty \{ . . . , \{ . . . \}1 CSNAME
2 NAME
\infty \{ .^2, . \}1 CSNAME
2 NAME
\installparentinjector \... 1
{...} 2
1 CSNAME
2 NAME
\in \{ . . . . \}1 NAME
2 BEFEHL
\infty \{ . . . , \{ . . . \}1 CSNAME
2 NAME
```

```
\installsetuphandler \... 1
{...} 2
1 CSNAME
2 NAME
\lambdainstallsetuponlycommandhandler \lambda... \{.\n, .\}1 CSNAME
2 NAME
\in \{ . . . , . \}1 NAME
2 BEFEHL
\installsimplecommandhandler \.<sup>1</sup>.. \{.\stackrel{?}{.}. \} \.<sup>3</sup>..
1 CSNAME
2 NAME
3 CSNAME
\installsimpleframedcommandhandler \... \{.\cdot.\} \... \{.\cdot.\}1 CSNAME
2 NAME
3 CSNAME
\infty \{ . . . , . , . . \}1 CSNAME
2 NAME
\installswitchcommandhandler \.<sup>1</sup>.. \{.\stackrel{?}{.}. \} \.<sup>3</sup>..
1 CSNAME
2 NAME
3 CSNAME
\infty \{ .^1, .^2, . \}1 CSNAME
2 NAME
\installtexdirective \{.\cdot.\cdot\} \{.\cdot.\cdot\} \{.\cdot.\cdot\}1 NAME
2 BEFEHL
3 BEFEHL
\{ \text{instantacker } \{.\text{ }.\text{ }.\text{ }.\text{ }.\text{ }.\text{ }.\text{ }.\text{ }.\}1 NAME
2 BEFEHL
3 BEFEHL
\infty \{ . . . . \}1 NAME
2 BEFEHL
\infty \{.\n \{.\n \} \{.\n \} \{.\n \}1 NAME
2 BEFEHL
\in \{1, \ldots, n\}1 NAME
2 BEFEHL
\installversioninfo {...} 1
{...} 2
1 NAME
2 BEFEHL
\intintegerrounding \{.\cdot\}* NUMMER
```

```
\setminus{\hbox{\rm interaction}}{\small\begin{array}{ccc} \text{interactions} \end{array}} \begin{array}{ll} \{ \ldots, \ldots \frac{2}{\pi}, \ldots, \ldots \} \ \text{norm} \end{array}}1 NAME OPT OPT
2 inherits: \stelleinteraktionsbalkenein
\setminusinteraktionsknopfe [\ldots, \ldots^{\frac{1}{2}}, \ldots] [\ldots, \ldots]1 inherits: \stelleinteraktionsbalkenein
2 seite unterseite REFERENCE
\int \text{intera} \text{It follows that } [\cdot, \cdot, \cdot] [\cdot, \cdot, \cdot, \cdot]1 NAME 0PT
2 inherits: \stelleinteraktionsmenueein
\int\intertext {...}
* TEXT
\{ \infty \} \{ . . . . \}1 normal kein NAME
2 CONTENT
\{ \text{inzeile } \{.\cdot\cdot\} [.\cdot\cdot\cdot]
1 TEXT <sup>OPT</sup>
2 REFERENCE
\{ \text{irgendwo} \}, \{.\} \{.\}. \} \{.\}. \}1 TEXT
2 TEXT
3 REFERENCE
\istltdir .<sup>*</sup>.
* TLT TRT
\istrtdir .<sup>*</sup>.
* TLT TRT
\italic
\italiccorrection
\italicface
\italicfett
\left\{ \text{intertag } [...], ... \right\}* REFERENCE <sup>OPT</sup>
\jobfilename
\jobfilesuffix
\Kap {...} *
* TEXT
\kalligraphie
\kap {...}
* TEXT
```
\keeplinestogether {...} **\* NUMMER \keepunwantedspaces \keinekopfundfusszeilen \keinspatium \keinzeilenobenundunten**  $\ker$ ncharacters  $[.\cdot$ ... $]$   $\{.\cdot$ ...} OPT **1 NUMMER 2 TEXT \klein \kleinfett \kleinfettgeneigt \kleinfettitalic \kleingeneigt \kleingeneigtfett \kleinitalicfett \kleinnormal \kleintippen**  $\lambda$ klonierefeld  $[$ .<sup>1</sup>..]  $[$ .<sup>2</sup>..]  $[$ .<sup>3</sup>...]  $[$ ...,<sup>4</sup>....] **1 NAME 2 NAME 3 NAME 4 NAME** \knopf  $[\ldots, \ldots \stackrel{1}{\pm}, \ldots]$  { $\ldots$ }  $[\ldots]$ 1 inherits: \setupbutton **2 TEXT 3 REFERENCE** \BUTTON  $[...,-\frac{1}{2},...,1]$   $\{.\stackrel{?}{.}. \}$   $[.\stackrel{?}{.}.]$ 1 inherits: \set<sup>up</sup>pbutton **2 TEXT 3 REFERENCE instances: button** \COMMENT  $\left[\begin{array}{ccc} 1 & 1 \\ 1 & 1 \end{array}\right]$   $\left[\begin{array}{ccc} 1 & 1 \\ 1 & 1 \end{array}\right]$   $\left[\begin{array}{ccc} 1 & 1 \\ 1 & 1 \end{array}\right]$   $\left[\begin{array}{ccc} 2 & 1 \\ 1 & 1 \end{array}\right]$   $\left[\begin{array}{ccc} 2 & 1 \\ 1 & 1 \end{array}\right]$   $\left[\begin{array}{ccc} 2 & 1 \\ 1 & 1 \end{array}\right]$ **1 TEXT 2 inherits: \stellekommentarein 3 TEXT instances: comment**

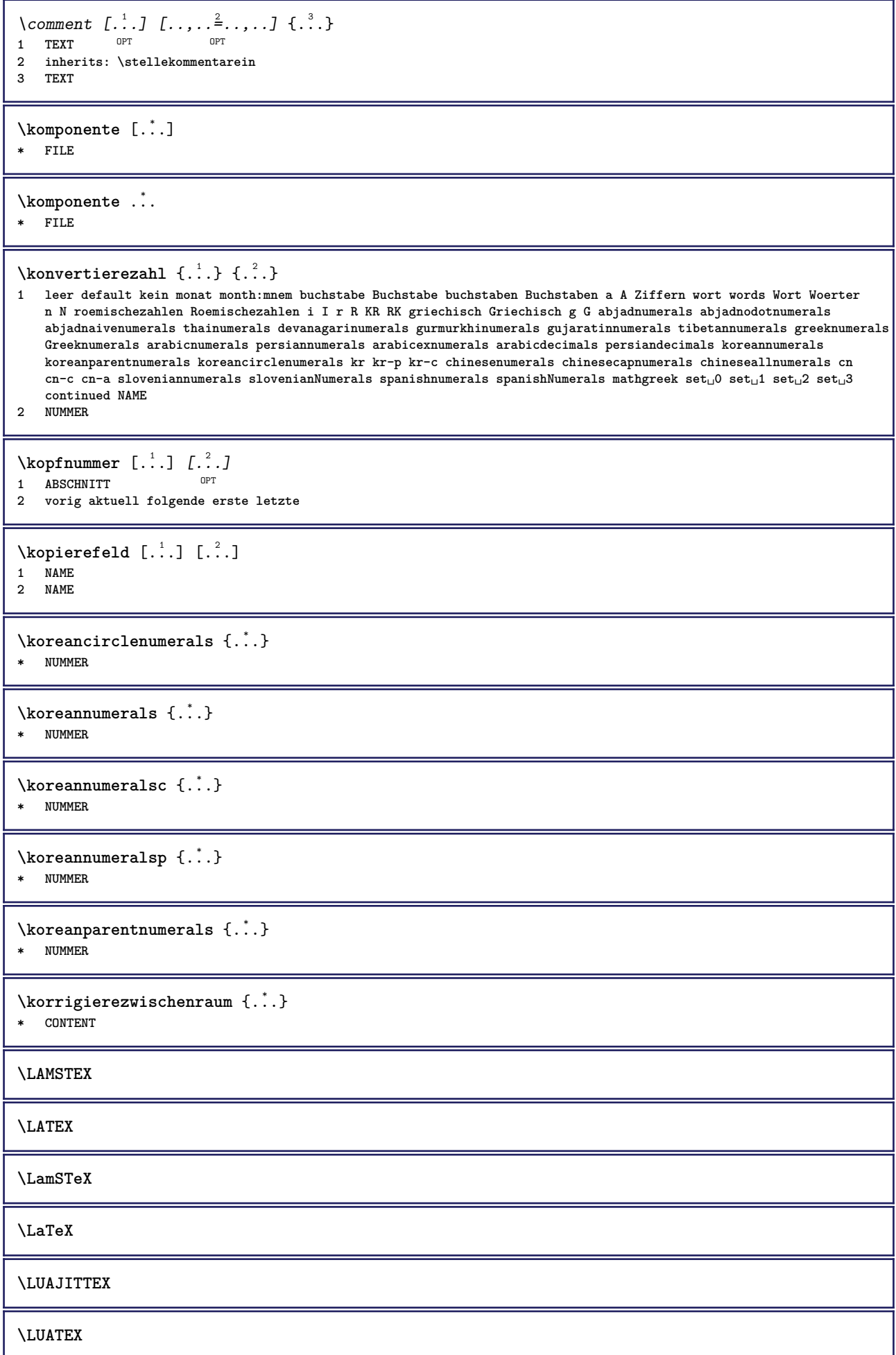

**\Lua**

**\LuajitTeX**

**\LuaTeX**

\LABELsprache

**instances: head label mathlabel taglabel unit operator prefix suffix btxlabel**

\btxlabelsprache

\headsprache

\labelsprache

\mathlabelsprache

\operatorsprache

\prefixsprache

\suffixsprache

\taglabelsprache

\unitsprache

```
\triangle ABELtext{s} \{.\cdot.\cdot\} \{.\cdot.\cdot\}1 KEY
2 TEXT
instances: head label mathlabel
```

```
\headtexts \{\ldots\} \{\ldots\}1 KEY
2 TEXT
```

```
\labeltexts \{\ldots\} \{\ldots\}1 KEY
2 TEXT
```

```
\mathcal{L} \mathlabeltexts {\ldots} {\ldots}
1 KEY
2 TEXT
```

```
\{LABELtext{ } \{.\cdot.\cdot\}* KEY
instances: head label mathlabel taglabel unit operator prefix suffix btxlabel
```

```
\text{btxlabeltext} \left\{ ... \right\}* KEY
```
 $\headtext$   ${...}$ **\* KEY**

```
\lambdalabeltext \{\cdot, \cdot\}
```
**\* KEY**

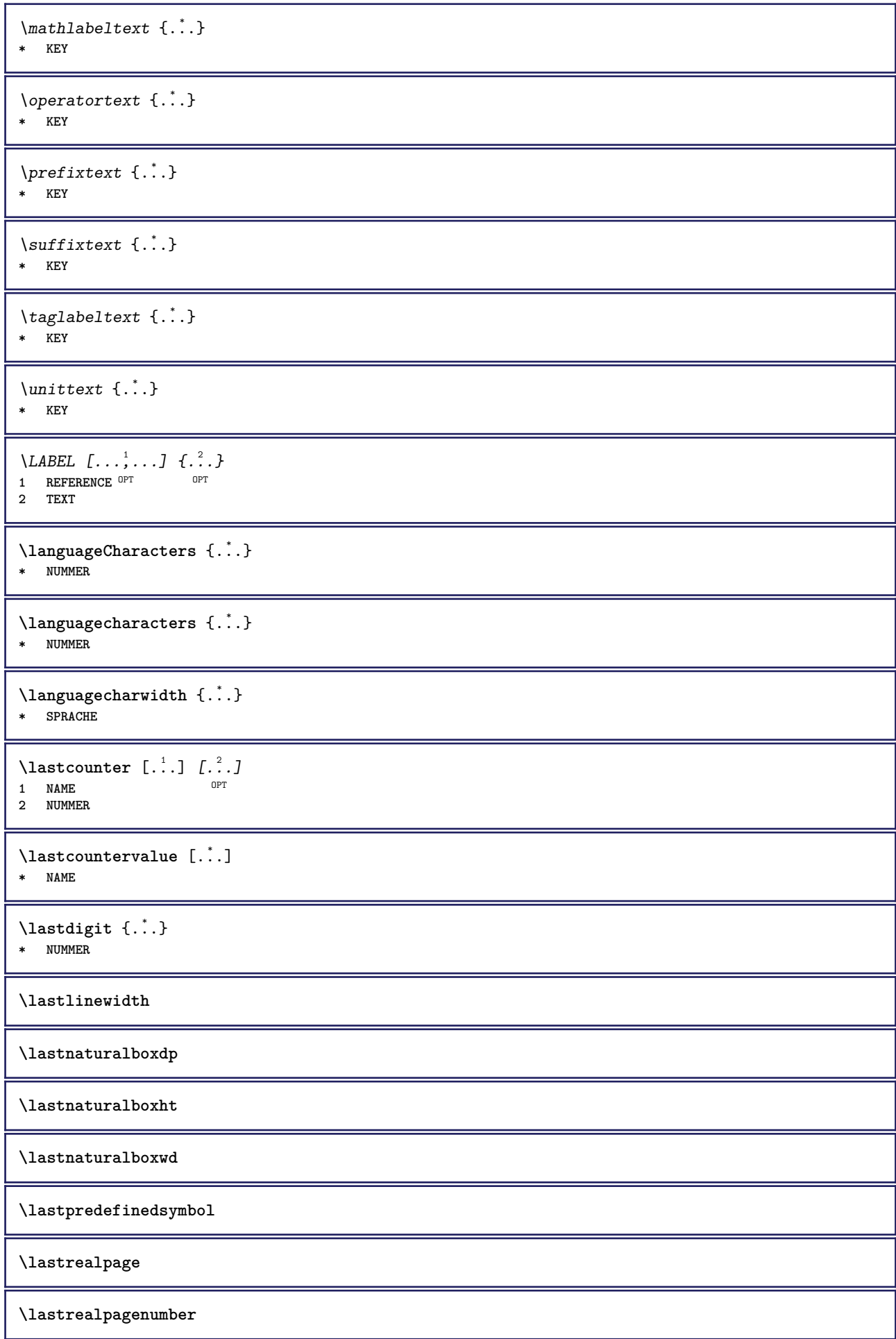

 $\lambda$ lastsubcountervalue  $[.\cdot^1.]$   $[.\cdot^2.]$ **1 NAME 2 NUMMER \lastsubpagenumber** \lasttwodigits {...} **\* NUMMER \lastuserpage \lastuserpagenumber** \lateluacode {...} **\* BEFEHL** \layeredtext [..,..<sup>1</sup>..,..] [..,..<sup>2</sup>..,..] {.<sup>3</sup>.} {.<sup>4</sup>..} 1 inherits: \setuplaye<sup>pPT</sup> OPT **2 inherits: \setuplayeredtext 3 TEXT 4 CONTENT \layerheight \layerwidth**  $\lambda$ lazysavetaggedtwopassdata  $\{.\cdot\cdot\}$   $\{.\cdot\cdot\}$   $\{.\cdot\cdot\}$   $\{.\cdot\cdot\}$   $\{.\cdot\cdot\}$ **1 NAME 2 NUMMER 3 NAME 4 CONTENT**  $\lambda$ lazysavetwopassdata  $\{.\cdot.\cdot\}$   $\{.\cdot.\cdot\}$   $\{.\cdot.\cdot\}$ **1 NAME 2 NUMMER 3 CONTENT** \lbox  $\ldots$  { $\ldots$ } 1 TEXT<sup>OPT</sup> **2 CONTENT**  $\verb+\left| \verb+|+ \verb+|+| \verb+|+| \verb+|+| \verb+|+| \verb+|+| \verb+|+| \verb+|+| \verb+|+| \verb+|+| \verb+|+| \verb+|+| \verb+|+| \verb+|+| \verb+|+| \verb+|+| \verb+|+| \verb+|+| \verb+|+| \verb+|+| \verb+|+| \verb+|+| \verb+|+| \verb+|+| \verb+|+| \verb+|+| \verb+|+| \verb+|+| \verb+|+| \verb+|+| \verb+|+| \verb+|+| \verb+|+| \verb+|+| \verb+|+| \verb+|+|$ **\* CONTENT**  $\left\{ \ldots, \ldots, \ldots, \ldots, \ldots \right\}$ **\* CONTENT**  $\left\{ .*. \right\}$ **\* CONTENT**  $\left\{ \right\}$   $\left\{ ... \right\}$ **\* KEY instances: head label mathlabel**  $\left\{ \right.\right\}$ **\* KEY**  $\label{thm:1} \verb+\left\verb+\label+text {\end}$ **\* KEY**

```
\left\{ \right.\right\}* KEY
\left\{ ..1 \right\}* CONTENT
\leftorrighthbox .<sup>1</sup>. {.<sup>2</sup>.}
                        OPT
1 TEXT
2 CONTENT
\leftorrightvbox .<sup>1</sup>. {.<sup>2</sup>.}
                         OPT
1 TEXT
2 CONTENT
\leftorrightvtop .<sup>1</sup>. {.<sup>2</sup>.}
                         OPT
1 TEXT
2 CONTENT
\leftskipadaption
\leftsubguillemot
\lefttopbox {...}
* CONTENT
\lefttoright
\lefttorighthbox .<sup>1</sup>. {.<sup>2</sup>.}
                         OPT
1 TEXT
2 CONTENT
\lefttorightvbox .<sup>1</sup>. {.<sup>2</sup>.}
                         OPT
1 TEXT
2 CONTENT
\lefttorightvtop .<sup>1</sup>. {.<sup>2</sup>.}
                         OPT
1 TEXT
2 CONTENT
\label{lem:optimal} \verb+\let be undefined {.\,.}* NAME
\text{Netcatcodecommand }\dots...<sup>2</sup>. \...
1 CSNAME
2 CHARACTER NUMMER
3 CSNAME
\letcscsname \.<sup>1</sup>. \csname .<sup>2</sup>. \endcsname
1 CSNAME
2 NAME
\lvert \text{ } \cdot \cdot \cdot \rvert. \endcsname \...<sup>2</sup>.
1 NAME
2 CSNAME
\letcsnamecsname \csname .<sup>1</sup>. \endcsname \csname .<sup>2</sup>. \endcsname
1 NAME
2 NAME
```
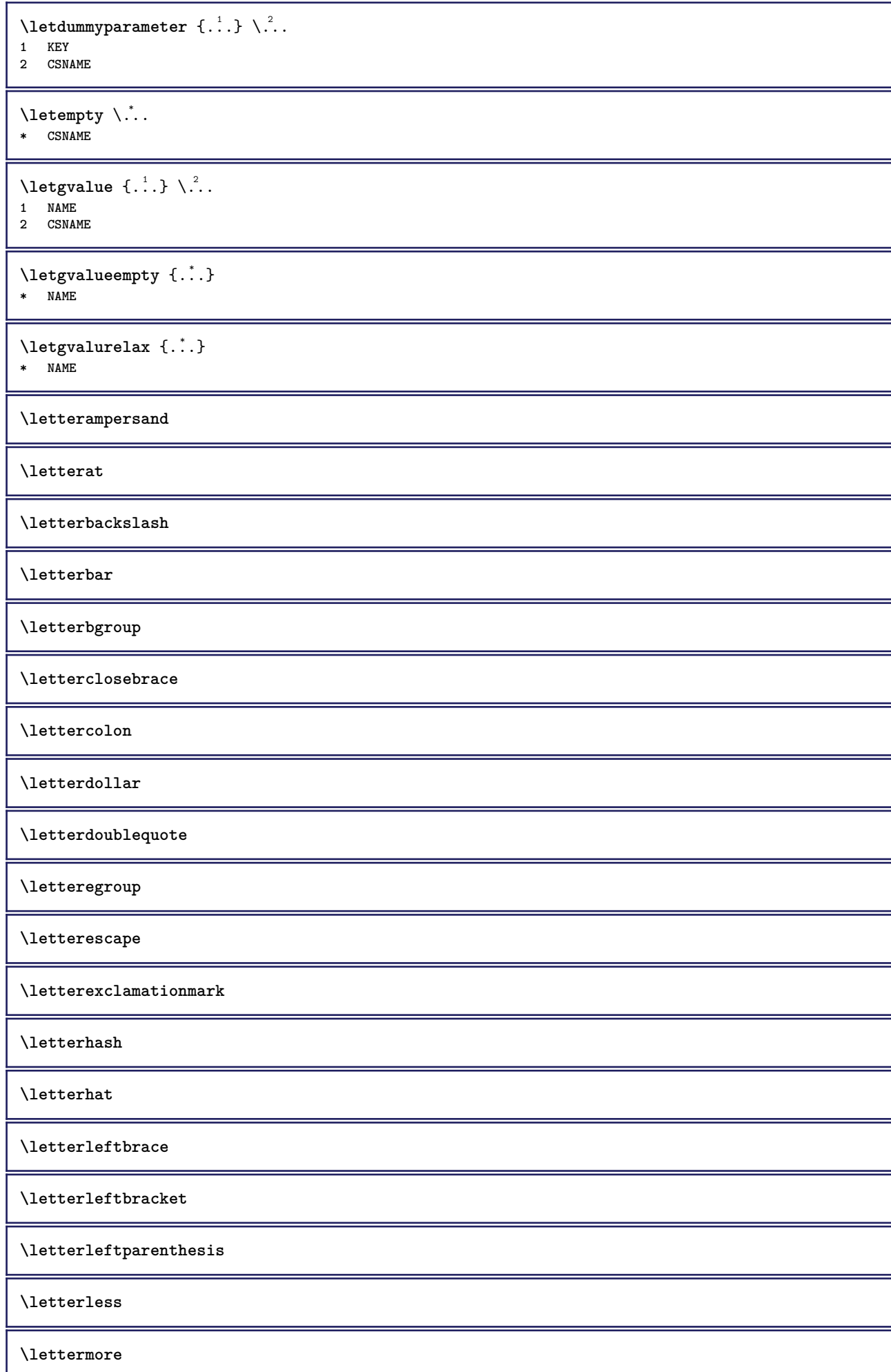

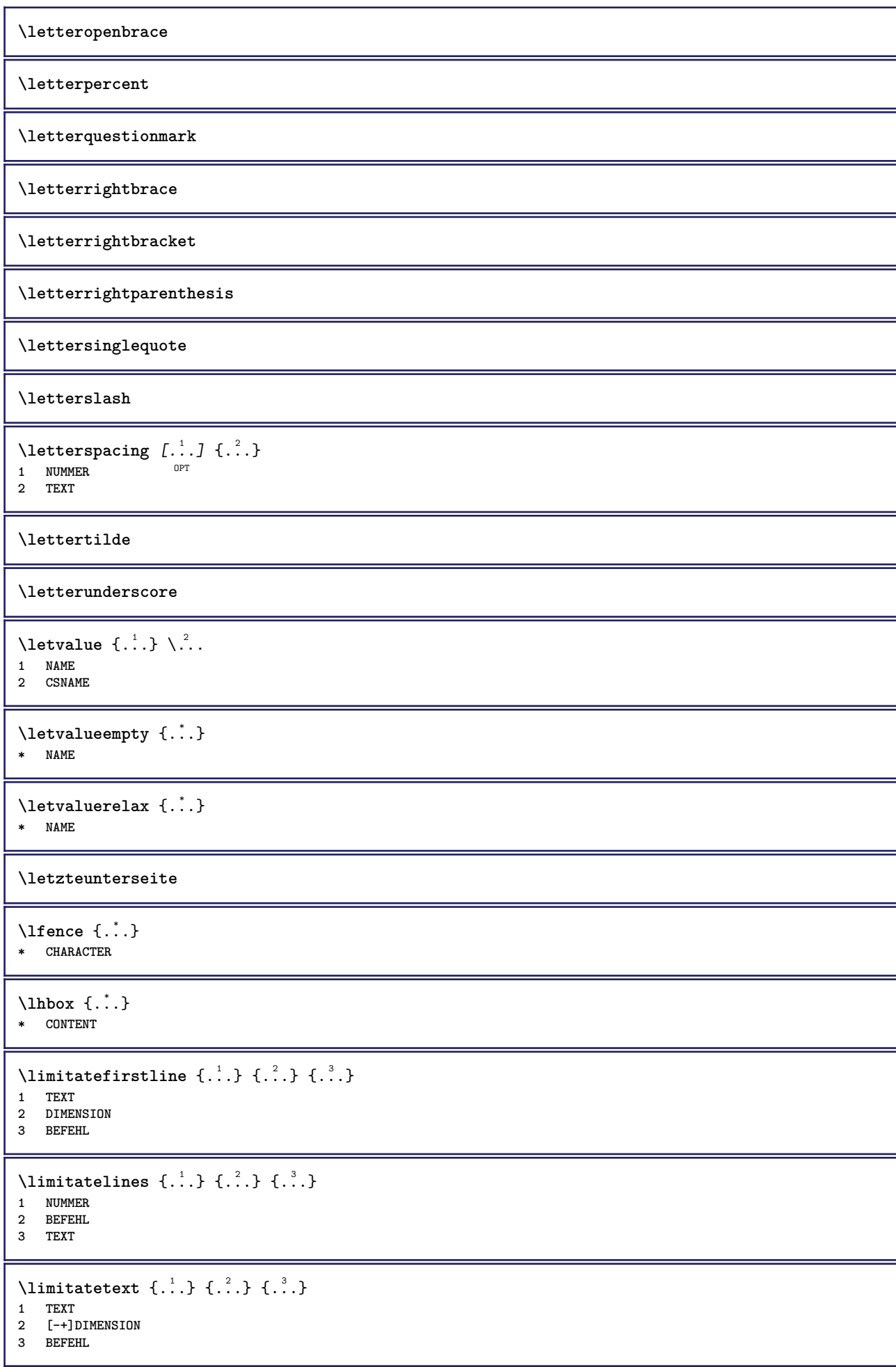

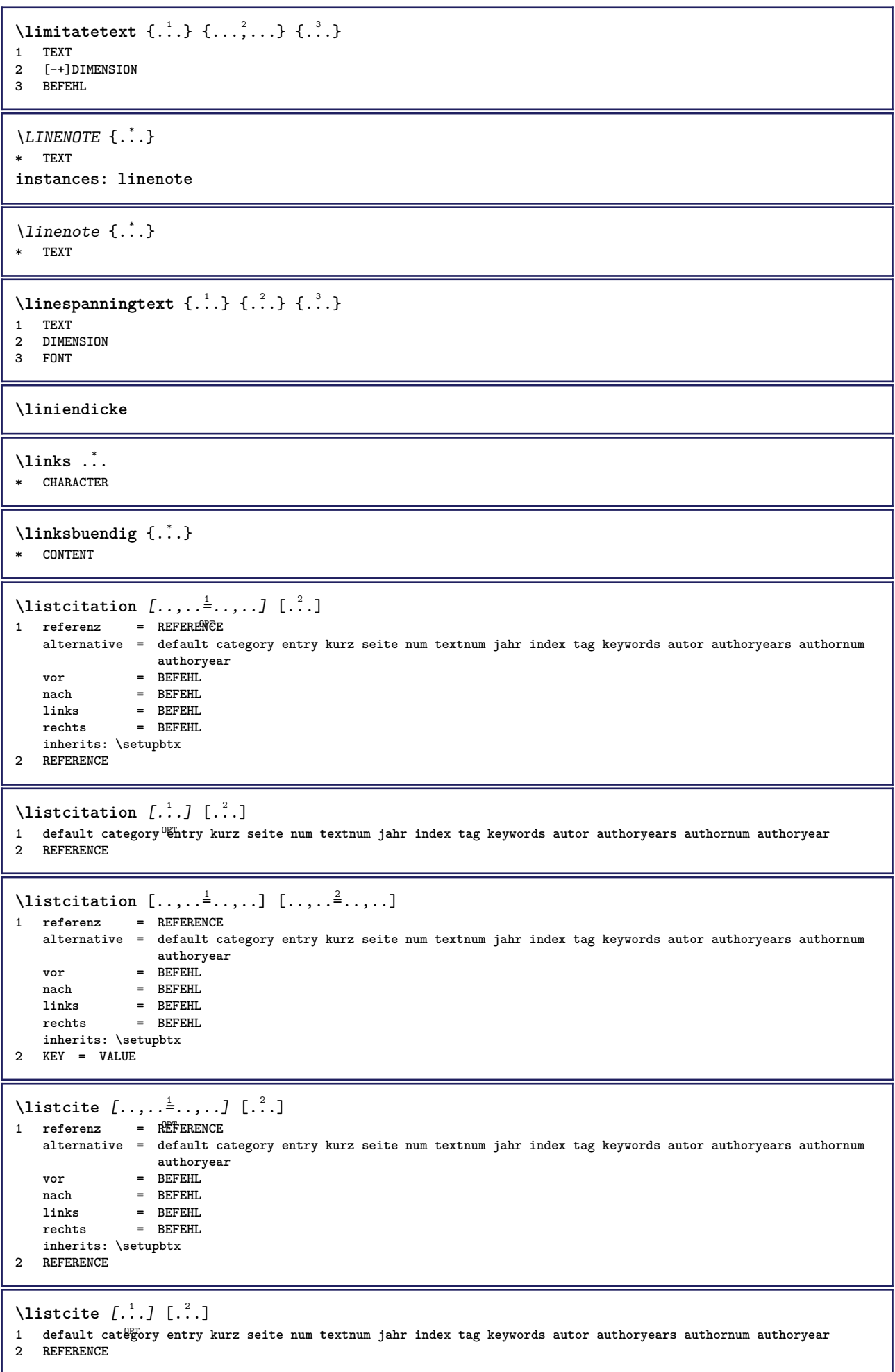

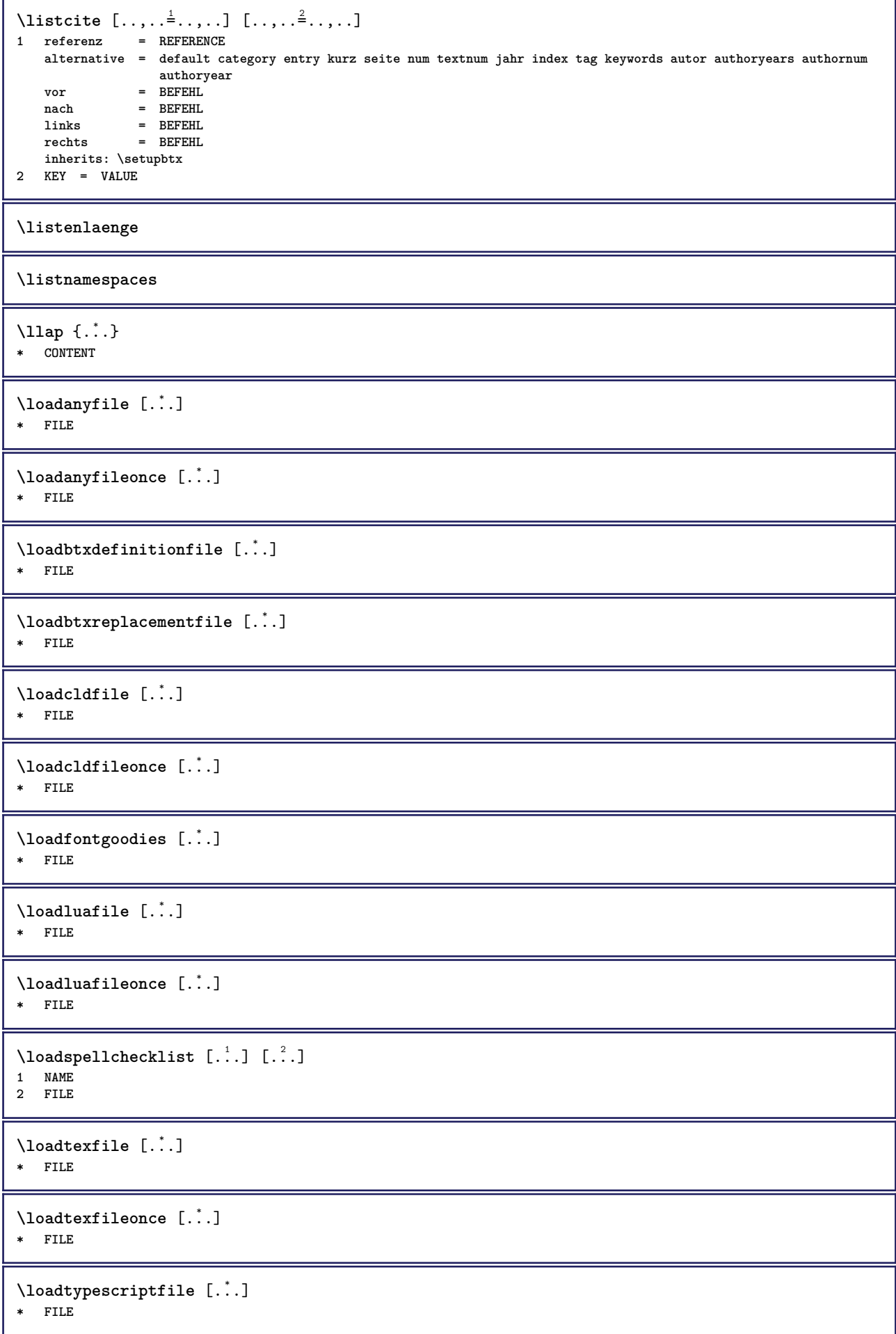

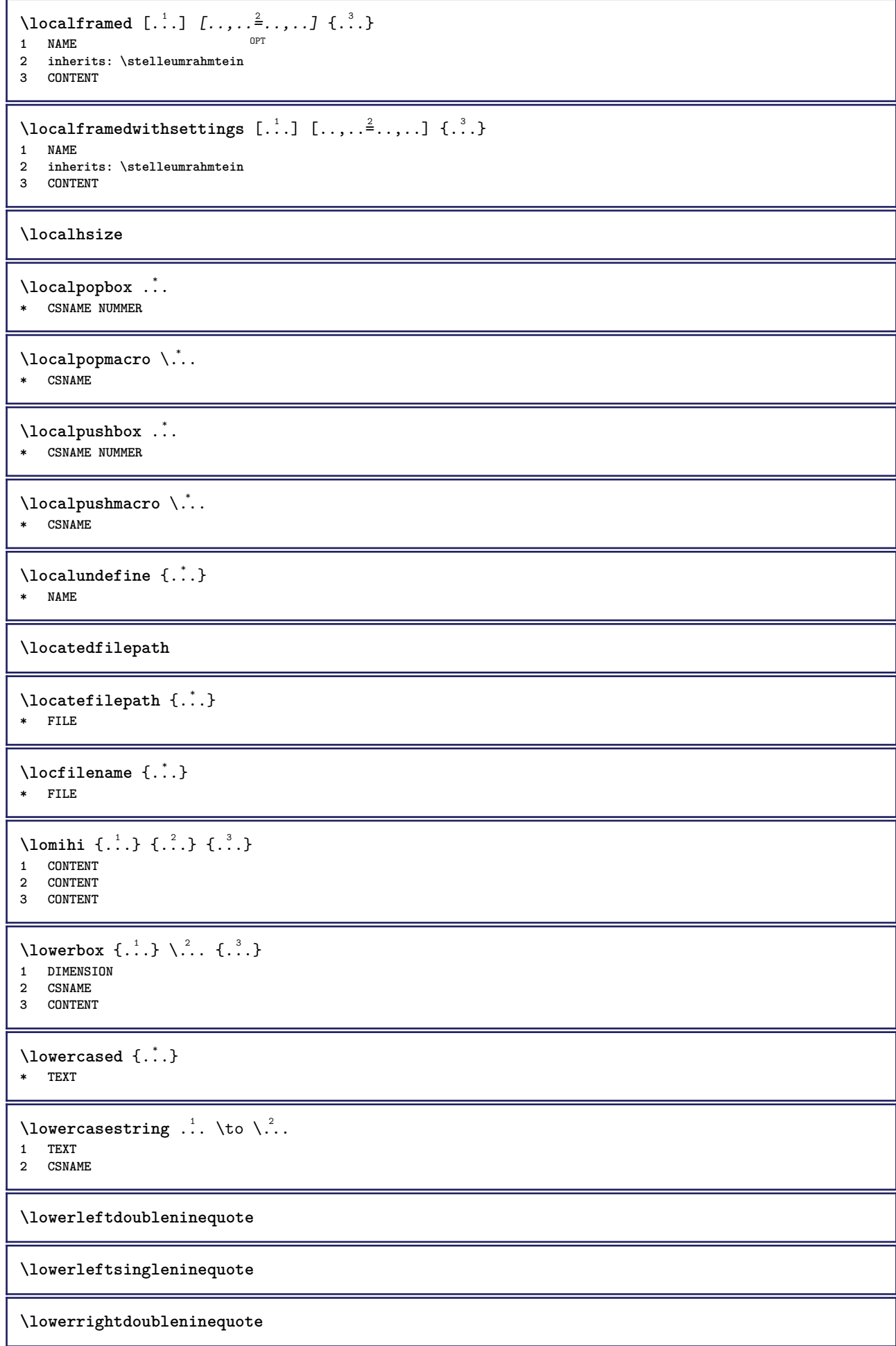

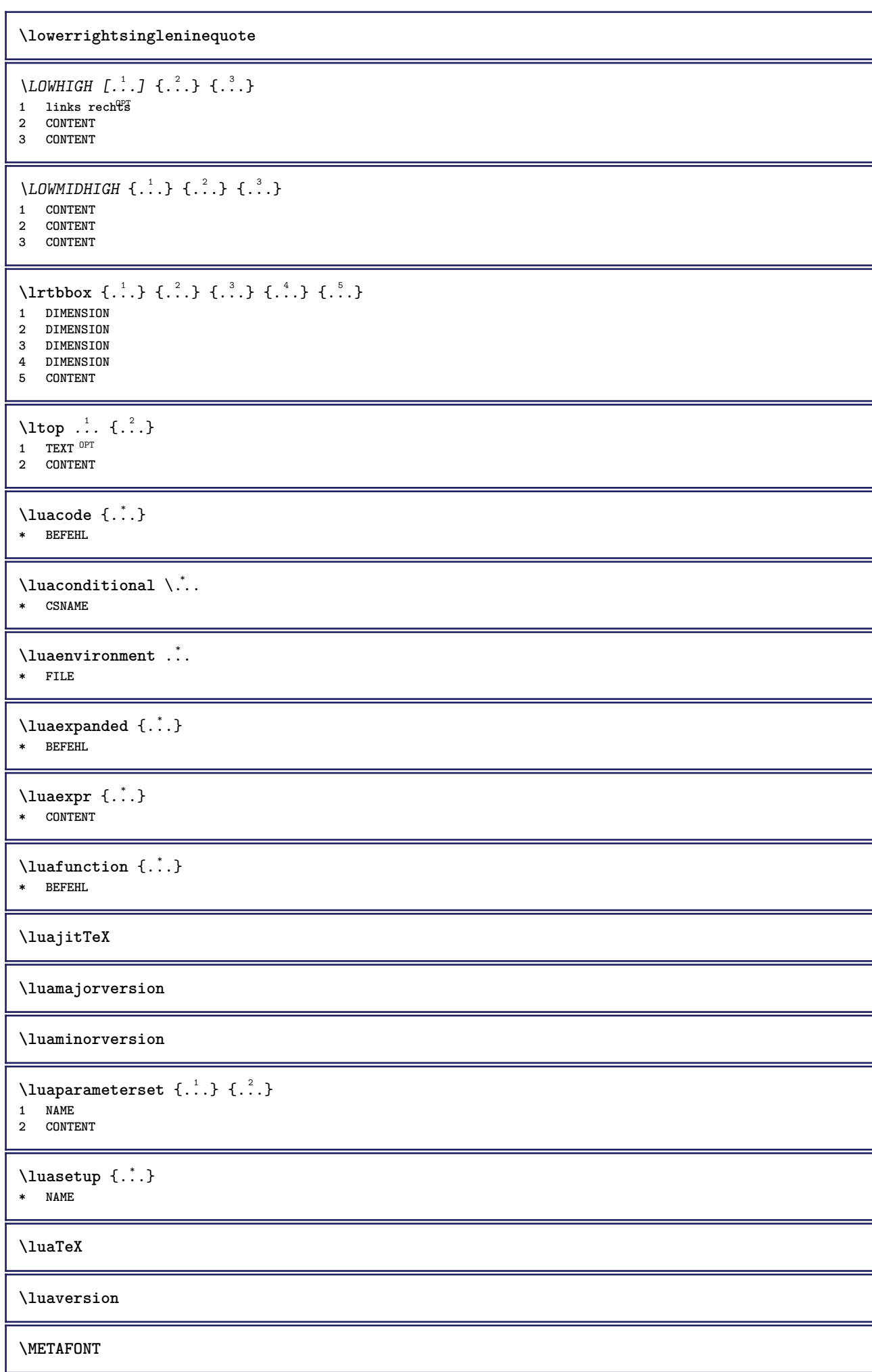

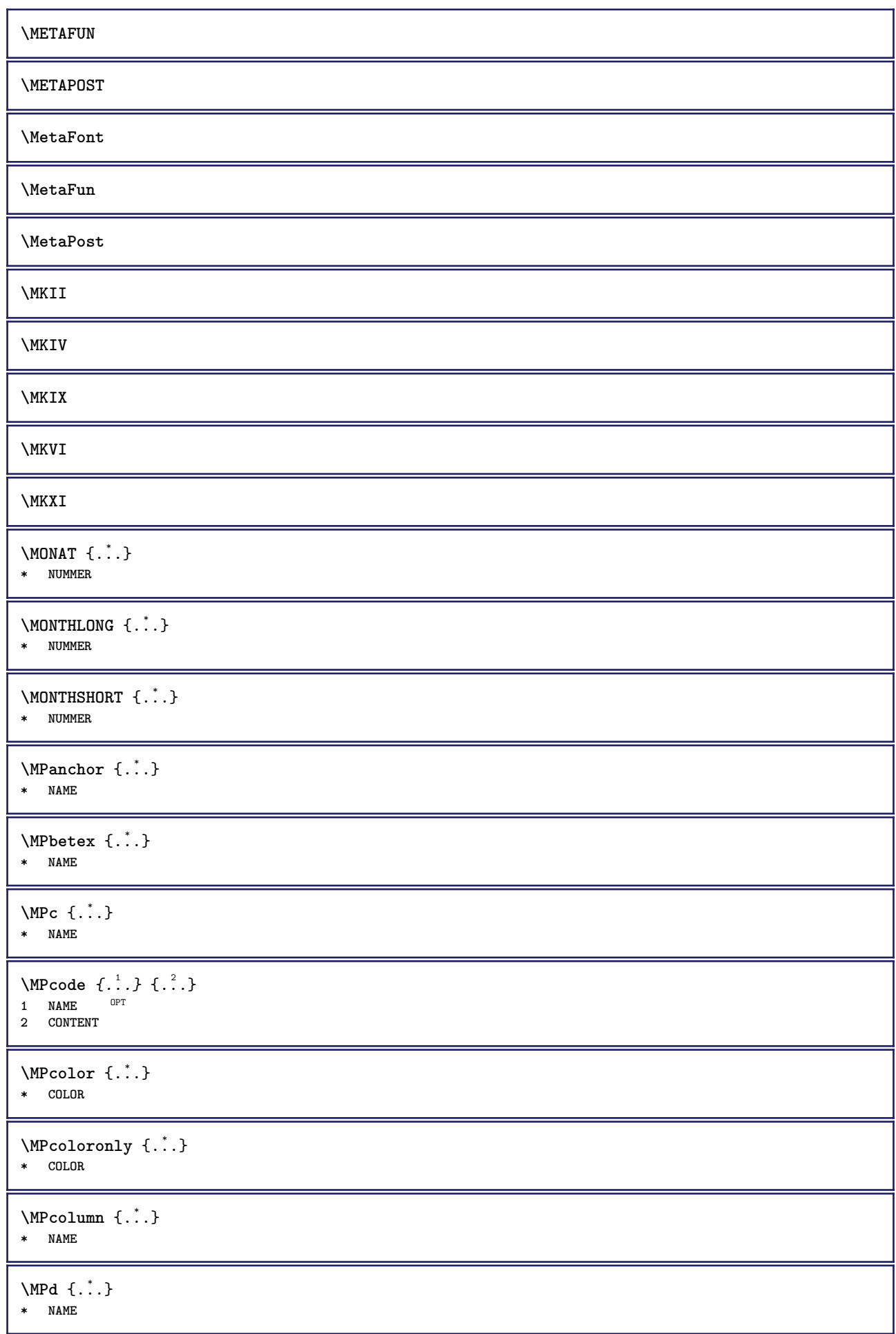

```
\MPdrawing \{.\n . }
* CONTENT
\MPfontsizehskip {...}
* FONT
\M{Pgetmultipars} \{.\n{}^{1}\n. { ...}
1 NAME
2 NAME
\M{Pgetmultipshape} \{.\n{}^{1}\n{}^{1}\n{}^{2}\n{}^{3}\n1 NAME
2 NAME
\M{Pgetposboxes } \{ \ldots, \ldots \} \{ \ldots \}1 NAME
2 NAME
\MPh {...} *
* NAME
\MPII
\MPIV
\MPinclusions \begin{bmatrix} .^1 \cdot .^1 \end{bmatrix} \begin{bmatrix} .^2 \cdot .^1 \end{bmatrix} \begin{bmatrix} .^3 \cdot .^1 \end{bmatrix}1 +
2 NAME
3 CONTENT
\MPleftskip {...} *
* NAME
\MPll {...} *
* NAME
\MPlr {...} *
* NAME
\MPls {...} *
* NAME
\MPmenubuttons \{\cdot, \cdot\}* NAME
\M{Pn} \{.\n:
* NAME
\MPoptions \{\ldots\}* COLOR
\label{lem:1} $$\M\Power1ay\,\,hor\,\, {\dots\,}* NAME
\MPp {...} *
* NAME
```
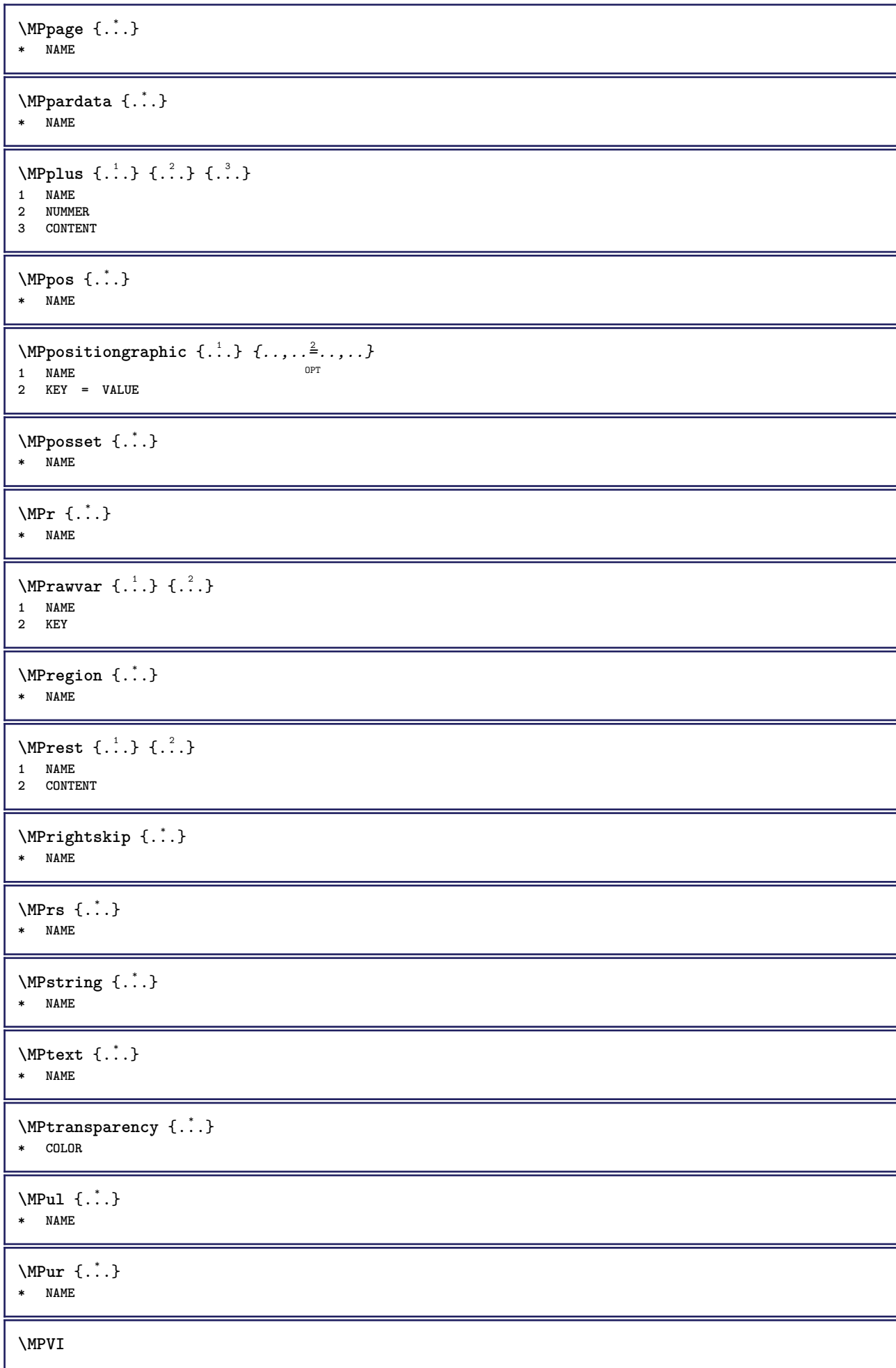

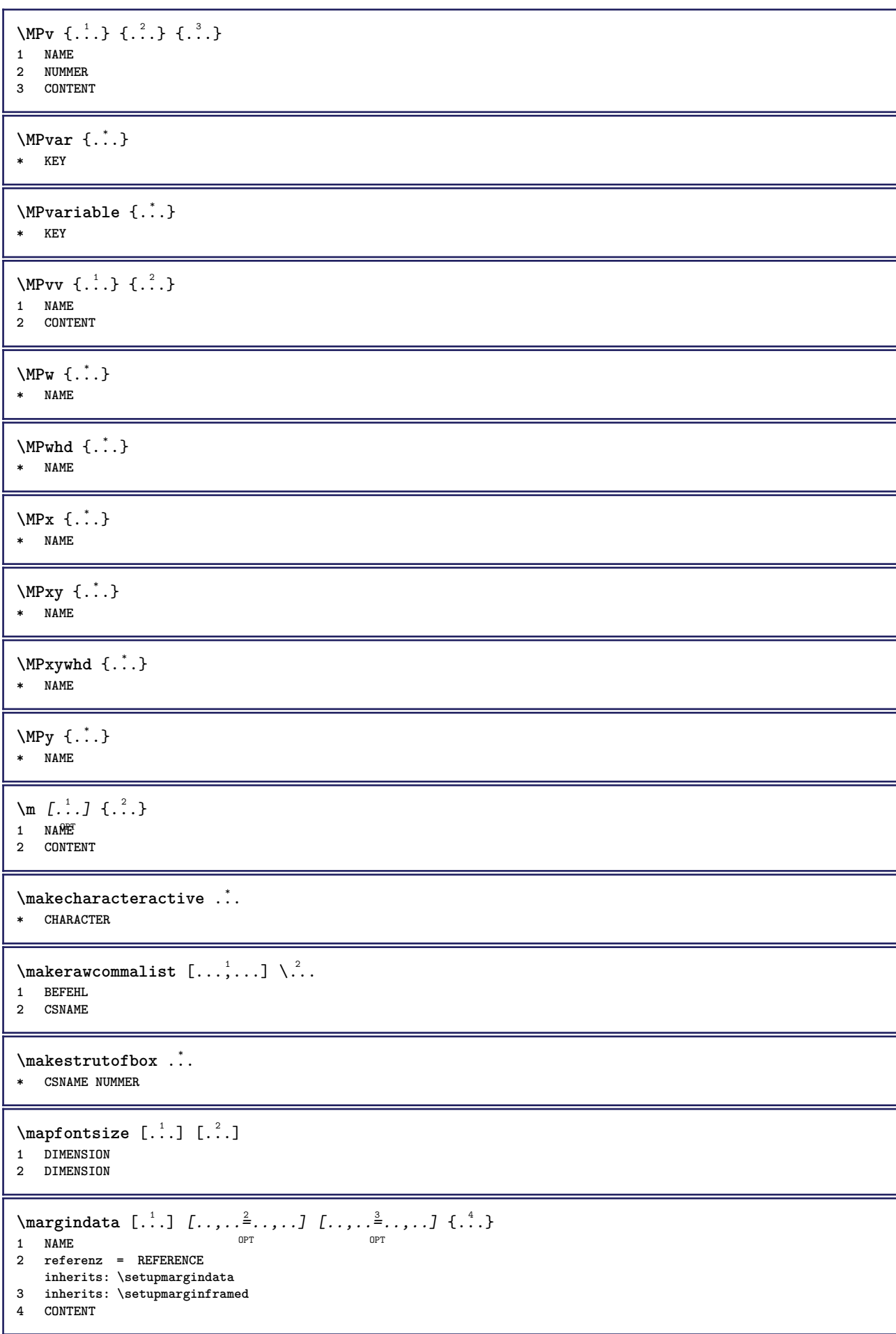

\MARGINDATA  $[\dots, \dots \frac{1}{2}, \dots, \dots]$   $[\dots, \dots \frac{2}{7}, \dots, \dots]$   $\{\dots\}$ 1 referenz = REFERENCE OPT **inherits: \setupmargindata 2 inherits: \setupmarginframed 3 CONTENT instances: inleftmargin inrightmargin inoutermargin ininnermargin inleftedge inrightedge inouteredge ininneredge atleftmargin atrightmargin inleft inright inouter ininner inmargin inother margintext**  $\lambda$ atleftmargin  $[\ldots, \ldots \stackrel{\perp}{=} \ldots, \ldots]$   $[\ldots, \ldots \stackrel{\triangle}{=} \ldots, \ldots]$   $\{.\stackrel{3}{\ldots}\}$ 1 referenz = REFERENCE<sup>OPT</sup> OPT **inherits: \setupmargindata 2 inherits: \setupmarginframed 3 CONTENT**  $\text{Aut}$ ngin  $[.,.,. \frac{1}{2}, .,.]$   $[.,.,. \frac{2}{2}, .,.]$   $[. \frac{3}{2}, .]$ 1 referenz = REFERENCE <sup>OPT</sup> O<sub>p</sub>T<sub>1</sub> **inherits: \setupmargindata 2 inherits: \setupmarginframed 3 CONTENT** \ininner  $[\ldots, \ldots \frac{1}{2}, \ldots, \ldots]$   $[\ldots, \ldots \frac{2}{3}, \ldots, \ldots]$   $\{\ldots \}$ 1 referenz = REFERENCE OPT **inherits: \setupmargindata 2 inherits: \setupmarginframed 3 CONTENT** \ininneredge  $[\dots, \dots \frac{1}{2}, \dots, \dots]$   $[\dots, \dots \frac{2}{7}, \dots, \dots]$   $\{\dots\}$ 1 referenz = REFERENCET OPT **inherits: \setupmargindata 2 inherits: \setupmarginframed 3 CONTENT**  $\infty$  \ininnermargin  $[...,...^{\frac{1}{n}},...]$   $[...,...^{\frac{2}{n}},...]$   $\{.\overset{3}{\ldots}\}$ 1 referenz = REFERENCE OPT OPT **inherits: \setupmargindata 2 inherits: \setupmarginframed 3 CONTENT** \inleft  $[\ldots, \ldots \stackrel{1}{\vdots} \ldots, \ldots]$   $[\ldots, \ldots \stackrel{2}{\vdots} \ldots, \ldots]$   $\{ \ldots \stackrel{3}{\vdots} \}$ 1 referenz = REFERENCE OPT **inherits: \setupmargindata 2 inherits: \setupmarginframed 3 CONTENT** \inleftedge  $[\ldots, \ldots \frac{1}{2}, \ldots, \ldots]$   $[\ldots, \ldots \frac{2}{3}, \ldots, \ldots]$   $\{.\cdot\cdot\cdot, \cdot\}$ 1 referenz = REFERENCE OPT **inherits: \setupmargindata 2 inherits: \setupmarginframed 3 CONTENT**  $\infty$  \inleftmargin  $[...,...\frac{1}{2},...,...]$   $[...,...\frac{2}{2},...,...]$   $\{...^{3},...$ } 1 referenz = REFERENCE<sup>OPT</sup> OPT **inherits: \setupmargindata 2 inherits: \setupmarginframed 3 CONTENT** \inmargin  $[\ldots, \ldots \frac{1}{2}, \ldots, \ldots]$   $[\ldots, \ldots \frac{2}{3}, \ldots, \ldots]$   $\{.\cdot\}$ . 1 referenz = REFERENCE OPT **inherits: \setupmargindata** 2 inherits: \setupmarginframed **3 CONTENT**

\inother  $[\ldots, \ldots \frac{1}{2}, \ldots]$   $[\ldots, \ldots \frac{2}{2}, \ldots]$   $\{\ldots \}$ 1 referenz = REFERENCE opt<sup>1</sup> **inherits: \setupmargindata 2 inherits: \setupmarginframed 3 CONTENT** \inouter  $[\ldots, \ldots \frac{1}{2}, \ldots, \ldots]$   $[\ldots, \ldots \frac{2}{3}, \ldots, \ldots]$   $\{\ldots \}$ 1 referenz = REFERENCE O<sub>p</sub>T **inherits: \setupmargindata 2 inherits: \setupmarginframed 3 CONTENT** \inouteredge  $[\dots, \dots]$   $[\dots, \dots]$   $\{.\dots\}$ <br>1 referenz = REFEREMCET 1 referenz = REFERENCET **inherits: \setupmargindata** 2 inherits: \setupmarginframed **3 CONTENT** \inoutermargin  $[\ldots, \ldots \frac{1}{2}, \ldots]$   $[\ldots, \ldots \frac{2}{2}, \ldots]$   $\{.\cdot\}$ <br>1 referenz = REFERENCE OPT **1 referenz = REFERENCE inherits: \setupmargindata 2 inherits: \setupmarginframed 3 CONTENT** \inright  $[\ldots, \ldots \frac{1}{2}, \ldots]$   $[\ldots, \ldots \frac{2}{3}, \ldots]$   $\{.\overset{3}{\ldots}\}$ 1 referenz = REFERENCE OPT **inherits: \setupmargindata 2 inherits: \setupmarginframed 3 CONTENT** \inrightedge  $[\ldots, \ldots \frac{1}{2}, \ldots]$   $[\ldots, \ldots \frac{2}{7}, \ldots]$   $\{.\cdot\}$ . 1 referenz = REFERENCET OPT **inherits: \setupmargindata 2 inherits: \setupmarginframed 3 CONTENT**  $\infty$  \inrightmargin  $[...,-\frac{1}{2},...,1]$   $[...,-\frac{2}{2},...,1]$   $\{.\overset{3}{\ldots}\}$ 1 referenz =  $REFERENCE$  OPT OPT **1 referenz = REFERENCE inherits: \setupmargindata 2 inherits: \setupmarginframed 3 CONTENT**  $\text{Nargintext } [...,...^{\frac{1}{2}}...,...]$   $[...,...^{\frac{2}{2}}...,...]$   $\{...^3...\}$ 1 referenz = REFERENCE OPT **inherits: \setupmargindata 2 inherits: \setupmarginframed 3 CONTENT**  $\mathcal{L}$   $\{.\cdot\}$   $\{.\cdot\}$ 1 zuruecksetzten **alles** NAME **2 CONTENT** \markinjector [...] **\* NAME**  $\{\text{maxpage}[.^\{].}]$ 1 **NAME** OPT **2 [-+]NUMMER**  $\mathtt{...}$ **\* CONTENT**  $\mathcal{L}$   $[ . . . ]$   $[ . . . ]$ 1 NAME OPT **2 CONTENT**

**\mathbf \mathbi \mathblackboard \mathbs** \MATHCOMMAND  $\{\cdot\}_{\text{OPT}}^1$   $\{\cdot\}_{\text{OPT}}^2$   $\cdot\}_{\text{OPT}}^2$ 1 TEXT OPT OPT **2 TEXT \mathdefault**  $\mathcal{L}$   $\{ .^{1} \}, \{ .^{2} \}, \{ .^{3} \}, \{ .^{4} \}$ 1 beide vfenced OPT **2 NUMMER 3 TEXT 4 TEXT**  $\text{MATHDOUBLEEXTENSIBLE } \{.\cdot\cdot\} \{.\cdot\}$ **1 TEXT 2 TEXT instances: doublebar doublebrace doubleparent doublebracket overbarunderbar overbraceunderbrace overparentunderparent overbracketunderbracket**  $\delta$  \doublebar  $\{.\cdot.\cdot\}$   $\{.\cdot.\cdot\}$ **1 TEXT 2 TEXT** \doublebrace  $\{\ldots\}$   $\{\ldots\}$ **1 TEXT 2 TEXT** \doublebracket  $\{\ldots\}$   $\{\ldots\}$ **1 TEXT 2 TEXT** \doubleparent  $\{\ldots\}$   $\{\ldots\}$ **1 TEXT 2 TEXT**  $\overline{\text{overbarrunderbar}} \{.\cdot.\cdot\} \{.\cdot.\cdot\}$ **1 TEXT 2 TEXT** \overbraceunderbrace  $\{.\cdot\cdot\cdot\}$   $\{.\cdot\cdot\cdot\}$ **1 TEXT 2 TEXT**  $\verb+\over\text{bracket} \ \{ \ldots^1, \} \ \{ \ldots^2, \}$ **1 TEXT 2 TEXT** \overparentunderparent  $\{\ldots\}$   $\{\ldots\}$ **1 TEXT 2 TEXT**

```
\mathcal{L} \{.\cdot\} \{.\cdot\}OPT
1 NAME
2 CONTENT
\text{MATHEXTENSIBLE } \{.\cdot\cdot\cdot\} \{.\cdot\cdot\}OPT
OPT 1 TEXT
2 TEXT
instances: xrel xequal xleftarrow xrightarrow xleftrightarrow xLeftarrow xRightarrow
xLeftrightarrow xtwoheadleftarrow xtwoheadrightarrow xmapsto xhookleftarrow xhookrightarrow
xleftharpoondown xleftharpoonup xrightharpoondown xrightharpoonup xrightoverleftarrow
xleftrightharpoons xrightleftharpoons xtriplerel mrel mequal mleftarrow mrightarrow mleftrightarrow
mLeftarrow mRightarrow mLeftrightarrow mtwoheadleftarrow mtwoheadrightarrow mmapsto mhookleftarrow
mhookrightarrow mleftharpoondown mleftharpoonup mrightharpoondown mrightharpoonup mrightoverleftarrow
mleftrightharpoons mrightleftharpoons mtriplerel eleftarrowfill erightarrowfill eleftrightarrowfill
etwoheadrightarrowfill eleftharpoondownfill eleftharpoonupfill erightharpoondownfill
erightharpoonupfill eoverbarfill eunderbarfill eoverbracefill eunderbracefill eoverparentfill
eunderparentfill eoverbracketfill eunderbracketfill trel tequal tmapsto tleftarrow trightarrow
tleftrightarrow tLeftarrow tRightarrow tLeftrightarrow ttwoheadleftarrow ttwoheadrightarrow
thookleftarrow thookrightarrow tleftharpoondown tleftharpoonup trightharpoondown trightharpoonup
trightoverleftarrow tleftrightharpoons trightleftharpoons ttriplerel cleftarrow crightarrow
crightoverleftarrow
\cleftarrow \{\ldots\} \{\ldots\}OPT
1 TEXT OPT OPT
2 TEXT
\crightarrow \{\ldots\} \{\ldots\}OPT
1 TEXT OPT OPT
2 TEXT
\crightoverleftarrow \{\ldots\} \{\ldots\}OPT
1 TEXT OPT OPT
2 TEXT
\eleftarrowfill \{\ldots\} \{\ldots\}OPT
1 TEXT OPT OPT
2 TEXT
\eleftharpoondownfill \{\ldots\} \{\ldots\}OPT
1 TEXT OPT OPT OPT
2 TEXT
\eleftharpoonupfill \{\ldots\} \{\ldots\}OPT
1 TEXT OPT OPT
2 TEXT
\eleftrightarrowfill \{\ldots\} \{\ldots\}OPT
1 TEXT OPT OPT
2 TEXT
\eoverbarfill \{\cdot, \cdot\} \{\cdot, \cdot\}OPT
1 TEXT OPT OPT
2 TEXT
\eoverbracefill \{\ldots\} \{\ldots\}OPT
1 TEXT OPT OPT
2 TEXT
\eoverbracketfill \{\ldots\} \{\ldots\}OPT
1 TEXT OPT OPT OPT
2 TEXT
```

```
\eoverparentfill \{\ldots\} \{\ldots\}OPT
1 TEXT OPT OPT
2 TEXT
\text{Perightarrowfill} \{.\n<sup>1</sup>.} \{.\n<sup>2</sup>.}1 TEXT OPT OPT
1 TEXT<br>2 TEXT
\erightharpoondownfill \{\ldots\} \{\ldots\}1 TEXT OPT OPT
1 TEXT<br>2 TEXT
\text{Perightharpoonupfill } \{.\cdot.\cdot\} \{.\cdot.\cdot\}1 TEXT OPT OPT
1 TEXT<br>2 TEXT
\etwoheadrightarrowfill \{\cdot, \cdot\} \{\cdot, \cdot\}.
                              OPT
1 TEXT OPT OPT
2 TEXT
\eunderbarfill \{\ldots\} \{\ldots\}1 TEXT OPT OPT
1 TEXT<br>2 TEXT
\eunderbracefill \{\ldots\} \{\ldots\}1 TEXT OPT OPT
1 TEXT<br>2 TEXT
\eunderbracketfill \{\ldots\} \{\ldots\}OPT
1 TEXT OPT OPT
2 TEXT
\eunderparentfill \{\ldots\} \{\ldots\}OPT
1 TEXT OPT OPT
2 TEXT
\text{Imequal } \{.\,.\,.\,.\} \{.\,.\,.\}1 TEXT OPT OPT
2 TEXT
\mbox{\scriptsize\rm\,mhookleftarrow} {...} {...}
1 TEXT OPT OPT
2 TEXT
\mbox{\scriptsize\rm\,mb}ookrightarrow \{.\cdot.\} \{.\cdot.\}OPT
1 TEXT OPT OPT
2 TEXT
\{\text{interior } \{.\cdot.\} \{.\cdot.\}OPT
1 TEXT OPT OPT
2 TEXT
\{\text{Leftrightarrow } \{.\cdot.\} \{.\cdot.\}1 TEXT OPT OPT
1 TEXT<br>2 TEXT
\{\text{interior } \{\dots\} \ \{\dots\}1 TEXT OPT OPT
2 TEXT
```

```
\mleftharpoondown {...} 1
{...} 2
                                OPT
1 TEXT OPT OPT
2 TEXT
\{\text{Interbaryo} \in \{1, 2, 3, 4, 5, 6, 7, 8\}1 TEXT OPT OPT
2 TEXT
\left\{\text{interright} \ \left\{\dots, \dots, \left\{\dots, \dots, \dots\right\}\right\}1 TEXT OPT OPT
2 TEXT
\mleftrightharpoons {...} 1
{...} 2
1 TEXT OPT OPT
2 TEXT
\mbox{mmapsto } \{.\,.\,.\} \{.\,.\,.\}1 TEXT OPT OPT
1 TEXT<br>2 TEXT
\mathcal{L} \mRightarrow {.<sup>1</sup>..} {.<sup>2</sup>..}
1 TEXT OPT OPT
1 TEXT<br>2 TEXT
\text{Im} z = \{ .^1 ., . \}1 TEXT <sup>OPT</sup> OPT
2 TEXT
\mrightarrow {...} 1
{...} 2
1 TEXT OPT OPT
1 TEXT<br>2 TEXT
\matrix \mu : \mathbb{R}^2 \to \mathbb{R}^2 \times \mathbb{R}^2 \times \mathbb{ROPT
1 TEXT OPT OPT
2 TEXT
\{m \in \mathbb{Z} \mid \{1,2,3,4,5\}1 TEXT OPT OPT
1 TEXT<br>2 TEXT
\{mrightleftharpoons \{.\cdot.\cdot\} \{.\cdot.\cdot\}1 TEXT OPT OPT
1 TEXT<br>2 TEXT
\{mrightoverleftarrow{tarrow} \{.\n}. \{.\n}OPT
1 TEXT OPT OPT
2 TEXT
\text{interiplerel } \{.\cdot.\cdot\} \{.\cdot.\cdot\}OPT
1 TEXT OPT OPT
2 TEXT
\{\text{mtwoheadleftarrow } \{.\cdot.\cdot\} \{.\cdot.\cdot\}OPT
1 TEXT OPT OPT
2 TEXT
\{\text{mtwoheadrightarrow } \{.\cdot.\} \{.\cdot.\}1 TEXT OPT OPT
2 TEXT
```

```
\tequal \{.\,.\,.\} \{.\,.\,.}
        OPT
1 TEXT OPT OPT
2 TEXT
\thookleftarrow \{\ldots\} \{\ldots\}1 TEXT OPT OPT
2 TEXT
\thookrightarrow \{\ldots\} \{\ldots\}1 TEXT OPT OPT
2 TEXT
\tLeftarrow \{\ldots\} \{\ldots\}1 TEXT OPT OPT
2 TEXT
\tLeftrightarrow \{\ldots\} \{\ldots\}OPT
1 TEXT OPT OPT
2 TEXT
\tleftarrow \{\ldots\} \{\ldots\}1 TEXT OPT OPT
2 TEXT
\tleftharpoondown \{\ldots\} \{\ldots\}1 TEXT OPT OPT
1 TEXT<br>2 TEXT
\tleftharpoonup \{\ldots\} \{\ldots\}OPT
1 TEXT OPT OPT
2 TEXT
\tleftrightarrow \{\ldots\} \{\ldots\}OPT
1 TEXT OPT OPT
2 TEXT
\tleftrightharpoons \{\ldots\} \{\ldots\}1 TEXT OPT OPT
2 TEXT
\tmapsto \{\ldots\} \{\ldots\}1 TEXT OPT OPT
2 TEXT
\text{tr} \{1, \dots, 1, \dots, 2, \dots\}1 TEXT OPT OPT
1 TEXT<br>2 TEXT
\trel \{.\,.\,.\} \{.\,.\,.}
1 TEXT <sup>OPT</sup> OPT
2 TEXT
\trightarrow \{\ldots\} \{\ldots\}1 TEXT OPT OPT
2 TEXT
\trightharpoondown \{\ldots\} \{\ldots\}1 TEXT OPT OPT
2 TEXT
```
```
\trightharpoonup \{\ldots\} \{\ldots\}OPT
1 TEXT OPT OPT
2 TEXT
\trightleftharpoons \{\ldots\} \{\ldots\}1 TEXT OPT OPT
1 TEXT<br>2 TEXT
\trightoverleftarrow \{\ldots\} \{\ldots\}OPT
1 TEXT OPT OPT
1 TEXT<br>2 TEXT
\ttriplerel \{\ldots\} \{\ldots\}1 TEXT OPT OPT
2 TEXT
\ttwoheadleftarrow \{\ldots\} \{\ldots\}OPT
1 TEXT OPT OPT
2 TEXT
\ttwoheadrightarrow \{\ldots\} \{\ldots\}1 TEXT OPT OPT
1 TEXT<br>2 TEXT
\xequal \{.\,.\,.\} \{.\,.\,.}
1 TEXT OPT OPT
2 TEXT
\kappahookleftarrow \{.\cdot\cdot\} \{.\cdot\cdot\}OPT
1 TEXT OPT OPT
2 TEXT
\kappahookrightarrow \{.\cdot.\cdot\} \{.\cdot.\cdot\}OPT
1 TEXT OPT OPT
2 TEXT
\{x \in \text{tarrow } \{.\cdot.\} \{.\cdot.\}1 TEXT OPT OPT
2 TEXT
\kappa = \frac{1}{2}1 TEXT OPT OPT
2 TEXT
\setminusxleftarrow \{\ldots\} \{\ldots\}OPT
1 TEXT OPT OPT
2 TEXT
\setminusxleftharpoondown \{\ldots\} \{\ldots\}OPT
1 TEXT OPT OPT
2 TEXT
\setminusxleftharpoonup \{\cdot, \cdot\} \{\cdot, \cdot\}1 TEXT OPT OPT
2 TEXT<br>2 TEXT
\setminusxleftrightarrow \{\ldots\} \{\ldots\}1 TEXT OPT OPT
2 TEXT
```

```
\xleftrightharpoons \{\ldots\} \{\ldots\}\overline{\phantom{0}} opt
1 TEXT OPT OPT
2 TEXT
\langle x \rangle and \{.\cdot\} \{.\cdot\} \{.\cdot\}1 TEXT OPT OPT
2 TEXT
\{xRightarrow \{.\cdot.\cdot\} \{.\cdot.\cdot\}1 TEXT OPT OPT
1 TEXT<br>2 TEXT
\xrel \{.\,.\,.\} \{.\,.\,.}
1 TEXT <sup>OPT</sup> OPT
2 TEXT
\{xrightarrow \{.\cdot.\cdot\} \{.\cdot.\cdot.\}1 TEXT OPT OPT
1 TEXT<br>2 TEXT
\{xrightharpoondown f.\n\} \{.\n \}1 TEXT OPT OPT
1 TEXT<br>2 TEXT
\{xrightharpoonup \{.\cdot.\cdot\} \{.\cdot.\cdot\}1 TEXT OPT OPT
1 TEXT<br>2 TEXT
\xrightleftharpoons \{\ldots\} \{\ldots\}OPT
1 TEXT OPT OPT
2 TEXT
\xrightoverleftarrow \{\ldots\} \{\ldots\}OPT
1 TEXT OPT OPT
2 TEXT
\xtriplerel \{\ldots\} \{\ldots\}1 TEXT OPT OPT
2 TEXT
\xtwoheadleftarrow \{\ldots\} \{\ldots\}OPT
1 TEXT OPT OPT
2 TEXT
\xtwoheadrightarrow \{\ldots\} \{\ldots\}OPT
1 TEXT OPT OPT
2 TEXT
\mathfraktur
\text{MATHFRAMED} [\ldots, \ldots \stackrel{1}{=} \ldots, \ldots] \{ \ldots \}1 inherits: \setupmathframed
2 CONTENT
instances: mframed inmframed mcframed
\inmframed [\ldots, \ldots \stackrel{i}{\vdots} \ldots] {...}
1 inherits: \setupmathframed
2 CONTENT
```
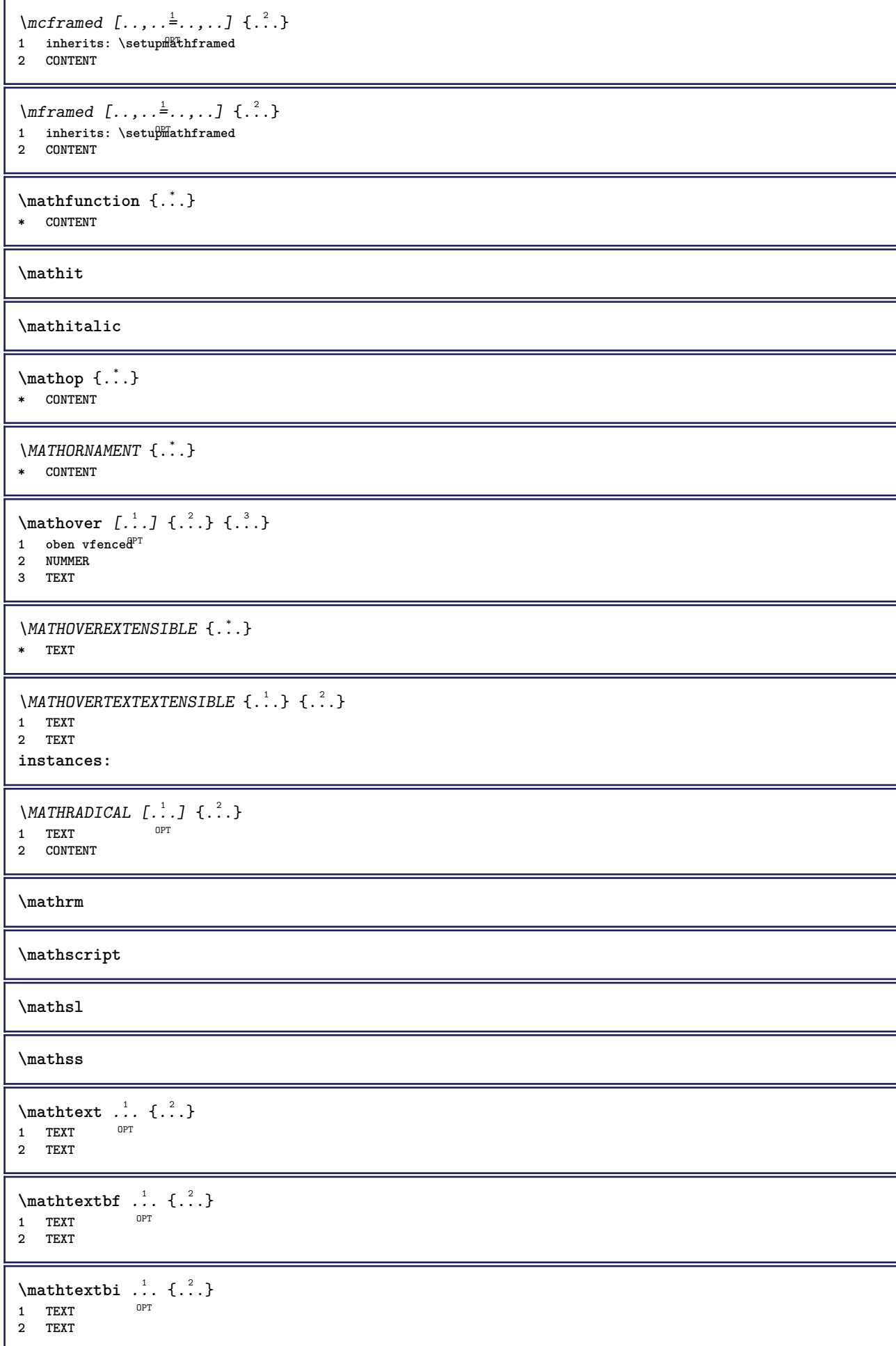

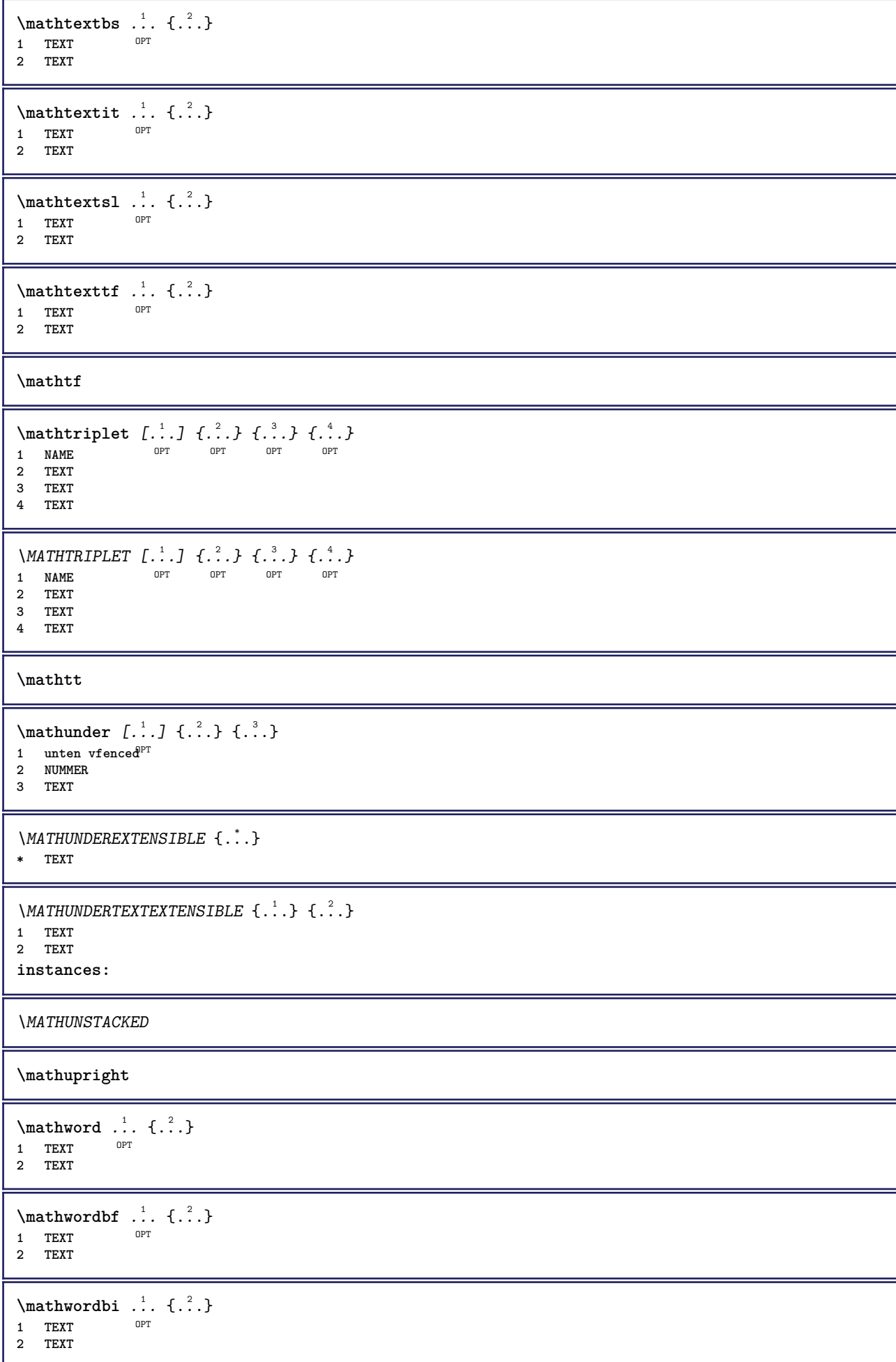

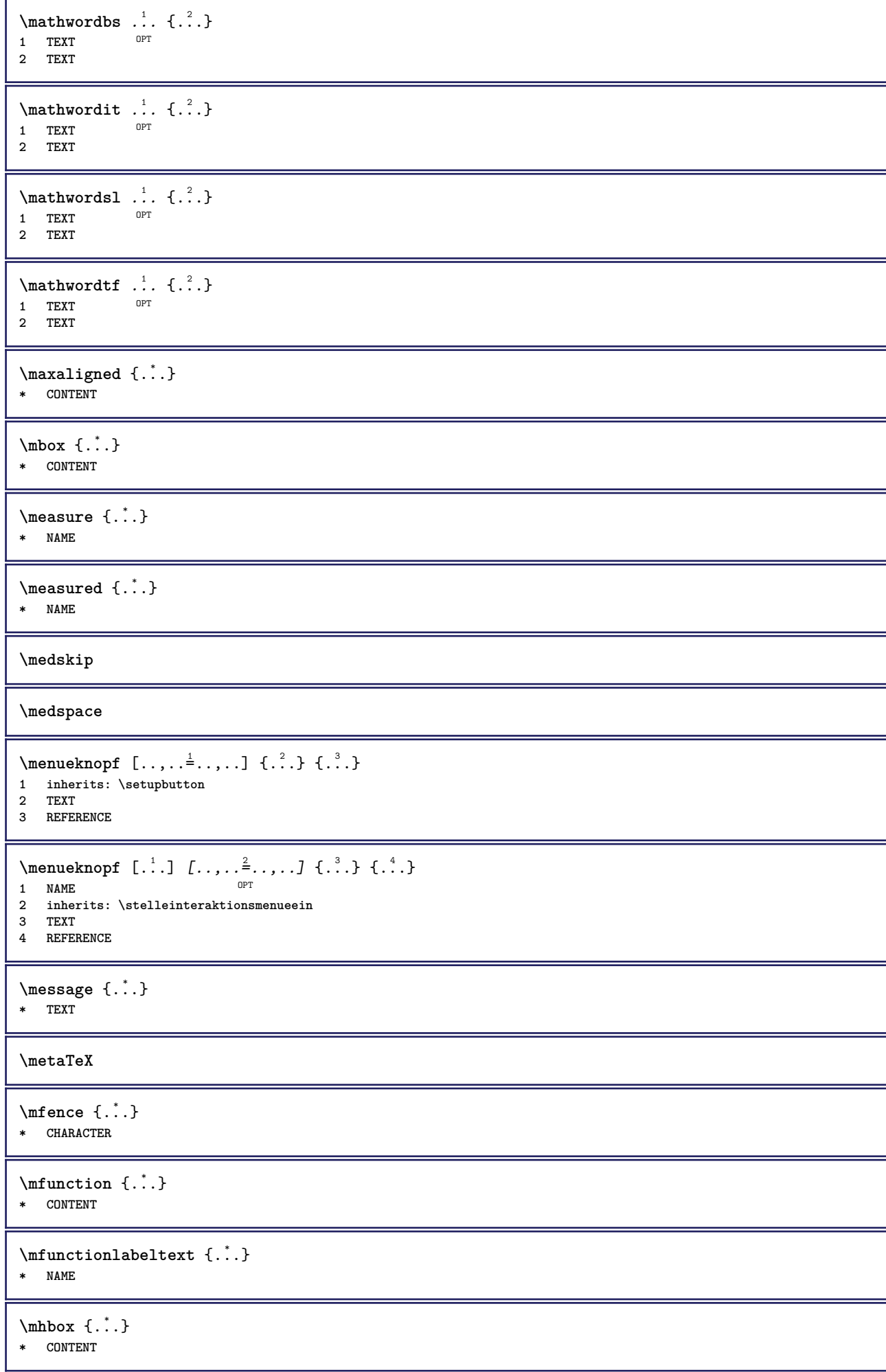

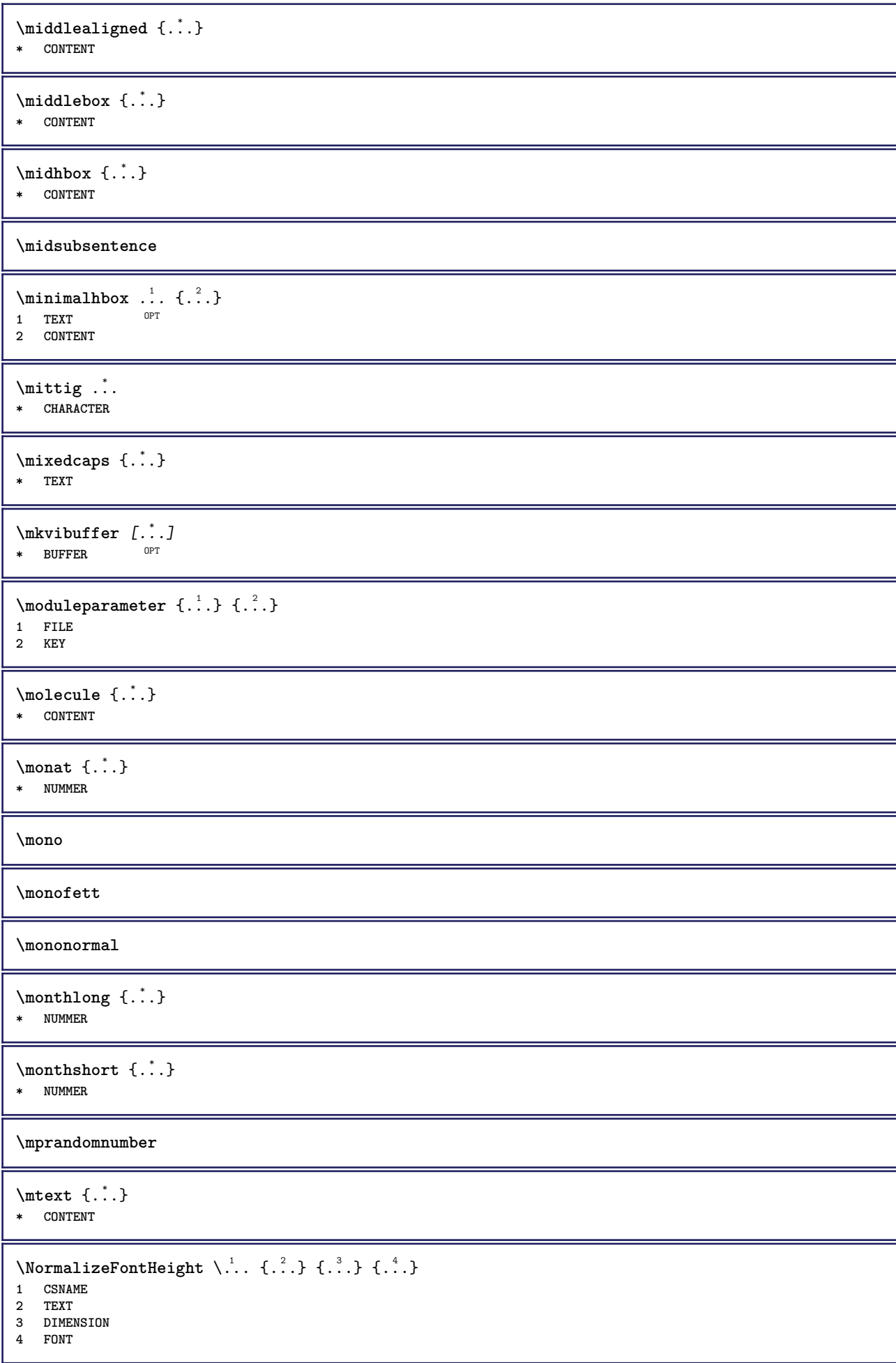

```
\text{NormalizeFontWidth} \, \ldots \, \{.\,^2..\} \, \{.\,^3..\} \, \{.\,^4..\}1 CSNAME
2 TEXT
3 DIMENSION
4 FONT
\text{NormalizeTextHeight } \{.\cdot.\cdot\} \{.\cdot.\cdot\} \{.\cdot.\cdot\}1 FONT
2 DIMENSION
3 TEXT
\NormalizeTextWidth \{.\cdot\cdot\} \{.\cdot\cdot\} \{.\cdot\cdot\}, \{.\cdot\cdot\}1 FONT
2 DIMENSION
3 TEXT
\nachunten [...]
* DIMENSION
\mathcal{L}: \{ . . . \}* ABSCHNITT
\namedstructureheadlocation {...}
* ABSCHNITT
\namedstructureuservariable {...} 1
{...} 2
1 ABSCHNITT
2 KEY
\namedstructurevariable {...} 1
{...} 2
1 ABSCHNITT
2 KEY
\namedtaggedlabeltexts {.<sup>1</sup>.} {.<sup>2</sup>.} {.<sup>3</sup>.} {.<sup>4</sup>.} {.<sup>5</sup>.}
1 NAME
2 NAME
3 NAME
4 NAME
5 CONTENT
\hat{...} \{.\n}OPT
1 TEXT
2 CONTENT
\hat{...} \{.\n}OPT
1 TEXT
2 CONTENT
\naturalvbox ...
1
{...} 2
                 OPT
1 TEXT
2 CONTENT
\lambda) \naturalvcenter \ldots {\ldots}
                     OPT
1 TEXT
2 CONTENT
\hat{...} \{.\n}O<sub>PT</sub>
1 TEXT
2 CONTENT
\lambda : \{.\n . \}OPT
1 TEXT
2 CONTENT
```
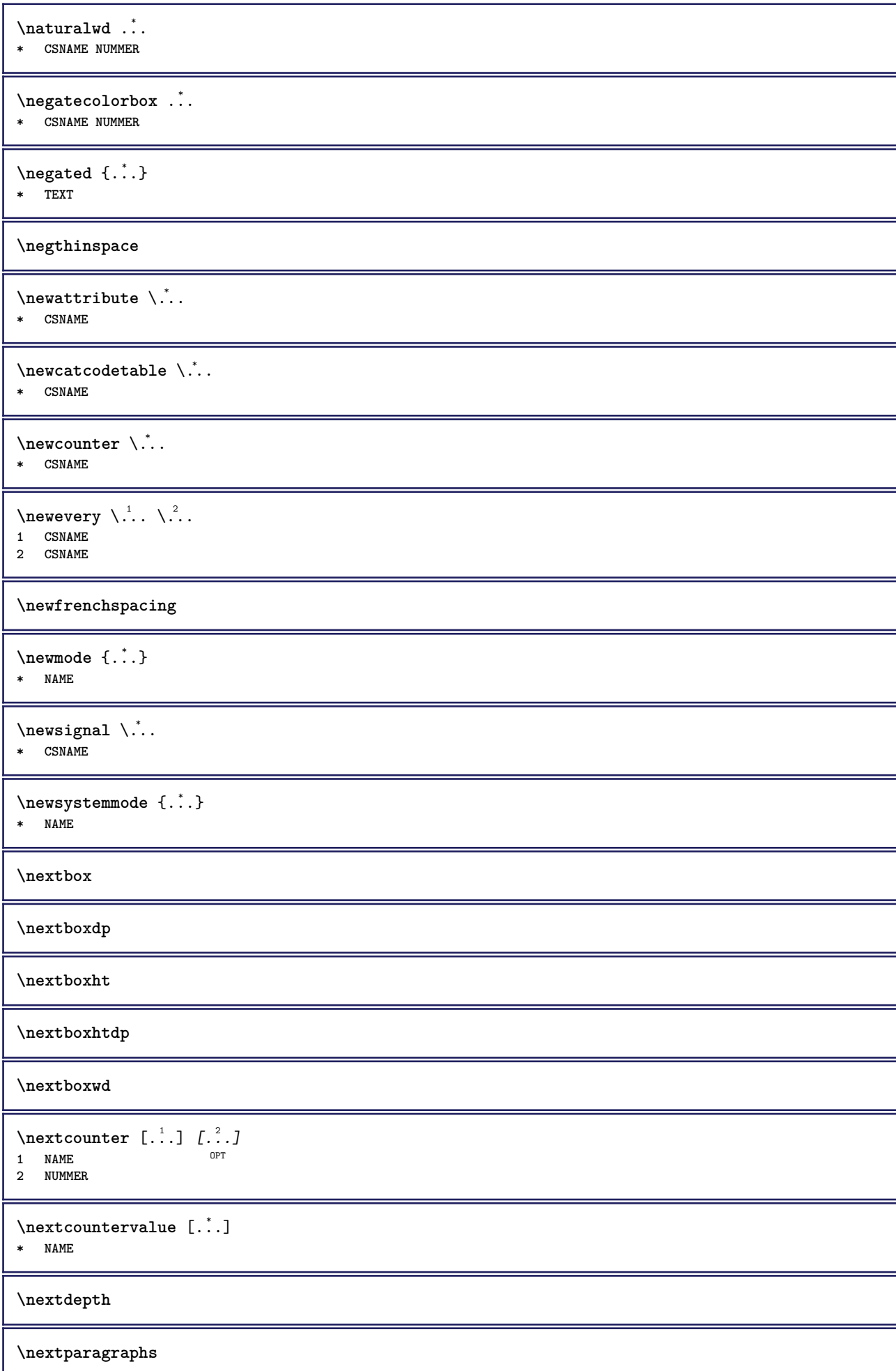

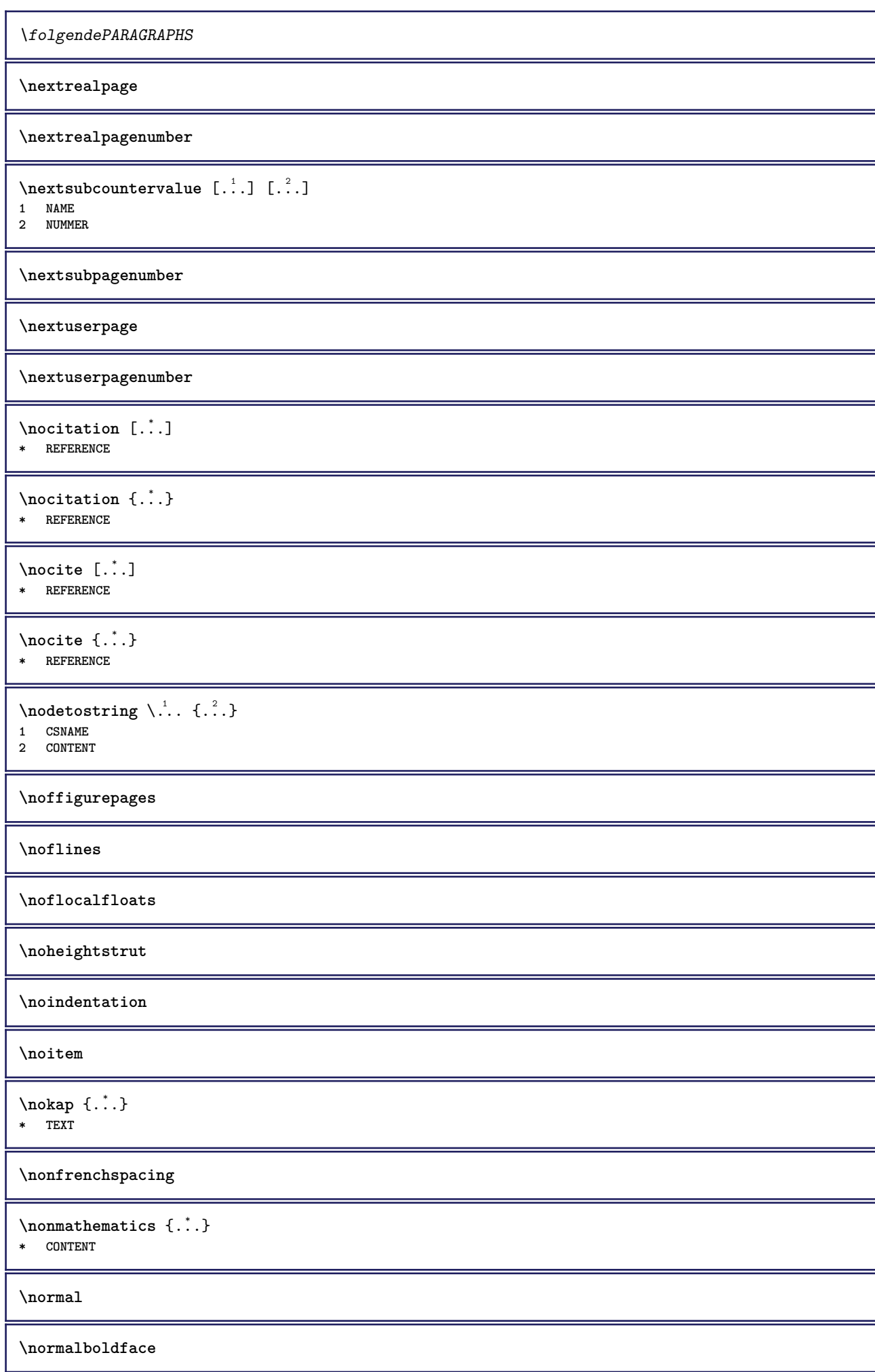

 $\emptyset$  \normalframedwithsettings  $[\ldots, \ldots^{\frac{1}{m}}, \ldots]$  { $\ldots$ } **1 inherits: \stelleumrahmtein 2 CONTENT \normalitalicface**  $\emptyset$  \normalizebodyfontsize  $\setminus$ ... {...} **1 CSNAME 2 DIMENSION \normalizedfontsize**  $\emptyset$  \normalizefontdepth  $\setminus$ ... {...} {...} {...} **1 CSNAME 2 TEXT 3 DIMENSION 4 FONT**  $\emptyset$  \normalizefontheight  $\setminus$ ...  $\{.\cdot\}$ ,  $\{.\cdot\}$ ,  $\{.\cdot\}$ ,  $\{.\cdot\}$ **1 CSNAME 2 TEXT 3 DIMENSION 4 FONT \normalizefontline** \... <sup>1</sup> {...} <sup>2</sup> {...} <sup>3</sup> {...} <sup>4</sup> **1 CSNAME 2 TEXT 3 DIMENSION 4 FONT**  $\emptyset$  \normalizefontwidth  $\setminus$ ... {...} {...} {...} } **1 CSNAME 2 TEXT 3 DIMENSION 4 FONT**  $\{nonmalized path  $\{.\cdot.\cdot\} \{.\cdot.\cdot\} \{.\cdot.\cdot\}$$ **1 FONT 2 DIMENSION 3 TEXT**  $\emptyset$  \normalizetextheight  $\{.\cdot.\}$   $\{.\cdot.\}$   $\{.\cdot.\}$ **1 FONT 2 DIMENSION 3 TEXT**  $\{nonmalized extline  $\{.\cdot.\cdot\} \{.\cdot.\cdot\} \{.\cdot.\cdot\}$$ **1 FONT 2 DIMENSION 3 TEXT \normalizetextwidth** {...} <sup>1</sup> {...} <sup>2</sup> {...} <sup>3</sup> **1 FONT 2 DIMENSION 3 TEXT \normalslantedface \normaltypeface**  $\{\n$  $\left[\n \begin{array}{cc} 1 & 1 \\ 2 & 3 \end{array}\n \right]$ 1 **NAME** OPT **2 REFERENCE**

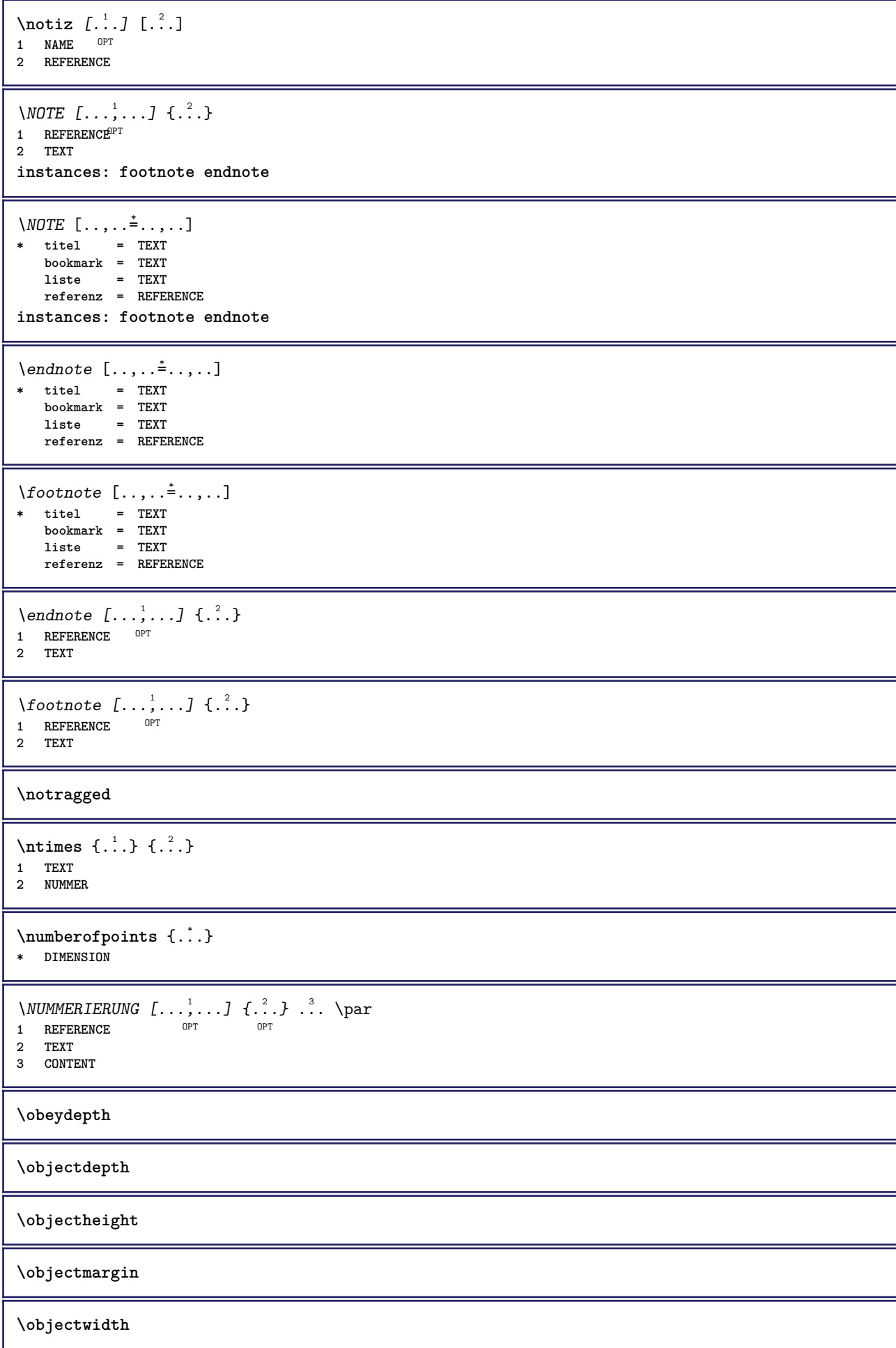

```
\boldsymbol{\text{obox} } \{.\cdot\cdot\}* CONTENT
\setminusoffset [\ldots, \ldots \stackrel{1}{\dots}, \ldots] \{.\stackrel{2}{\dots}\}1 inherits: \set<sup>p</sup>poffset
2 CONTENT
\setminusoffsetbox [\ldots, \ldots \stackrel{1}{\vdots} \ldots] \setminus \stackrel{2}{\ldots} \setminus \stackrel{3}{\ldots}1 inherits: \setupoffsetbox
2 CSNAME
3 CONTENT
\onedigitrounding {...}
* NUMMER
\ordinaldaynumber {...}
* NUMMER
\forallordinalstr \{\ldots\}* TEXT
\ornamenttext [\ldots, \ldots \stackrel{1}{\vdots} \ldots] [\ldots, \ldots \stackrel{2}{\vdots} \ldots, \ldots] \{ \ldots \stackrel{3}{\vdots} \} \{ \ldots \stackrel{4}{\vdots}OPT
1 alternative = a b
    inherits: \setupcollector
2 stil = STYLE BEFEHL
   farbe = COLOR
    inherits: \stelleumrahmtein
3 TEXT
4 CONTENT
\gamma \ornamenttext [ .^1 . ] \{ .^2 . \} \{ .^3 . \}1 NAME
2 TEXT
3 CONTENT
\ornamenttext [\ldots, \ldots \stackrel{1}{\vdots} \ldots] [\ldots, \ldots \stackrel{2}{\vdots} \ldots, \ldots] \{ \ldots \stackrel{3}{\vdots} \} \{ \ldots \stackrel{4}{\vdots}OPT
1 alternative = a b
    inherits: \setuplayer
2 inherits: \setuplayeredtext
3 TEXT
4 CONTENT
\OmegaRNAMENT \{.\,.\,.\,.\} \{.\,.\,.\}1 TEXT
2 CONTENT
\outputfilename
\verb|\outputstreambox [..]* NAME
\outputstreamcopy [...]
* NAME
\outputstreamunvbox [...<sup>*</sup>..]
* NAME
\outputstreamunvcopy [...]
* NAME
```
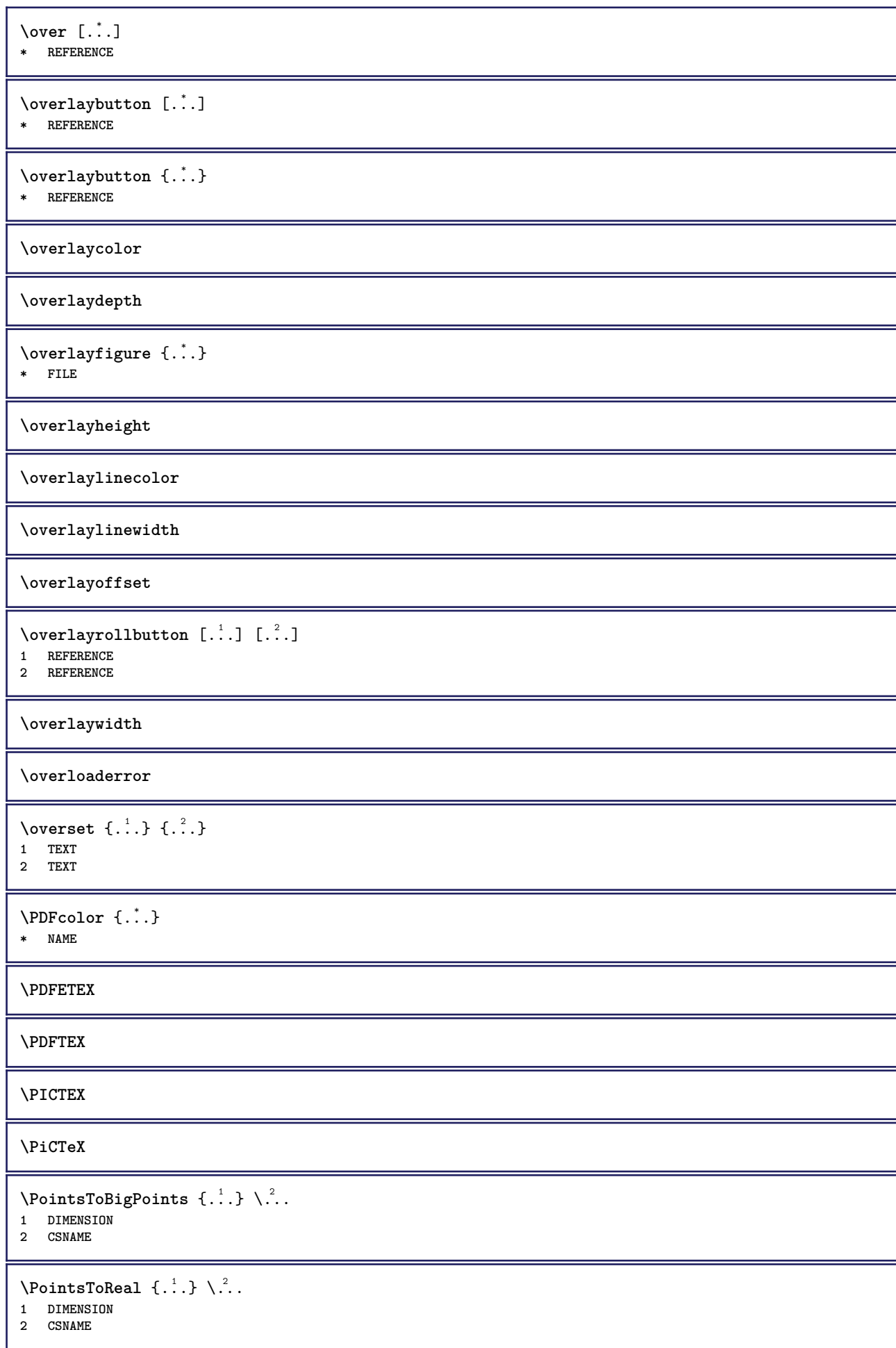

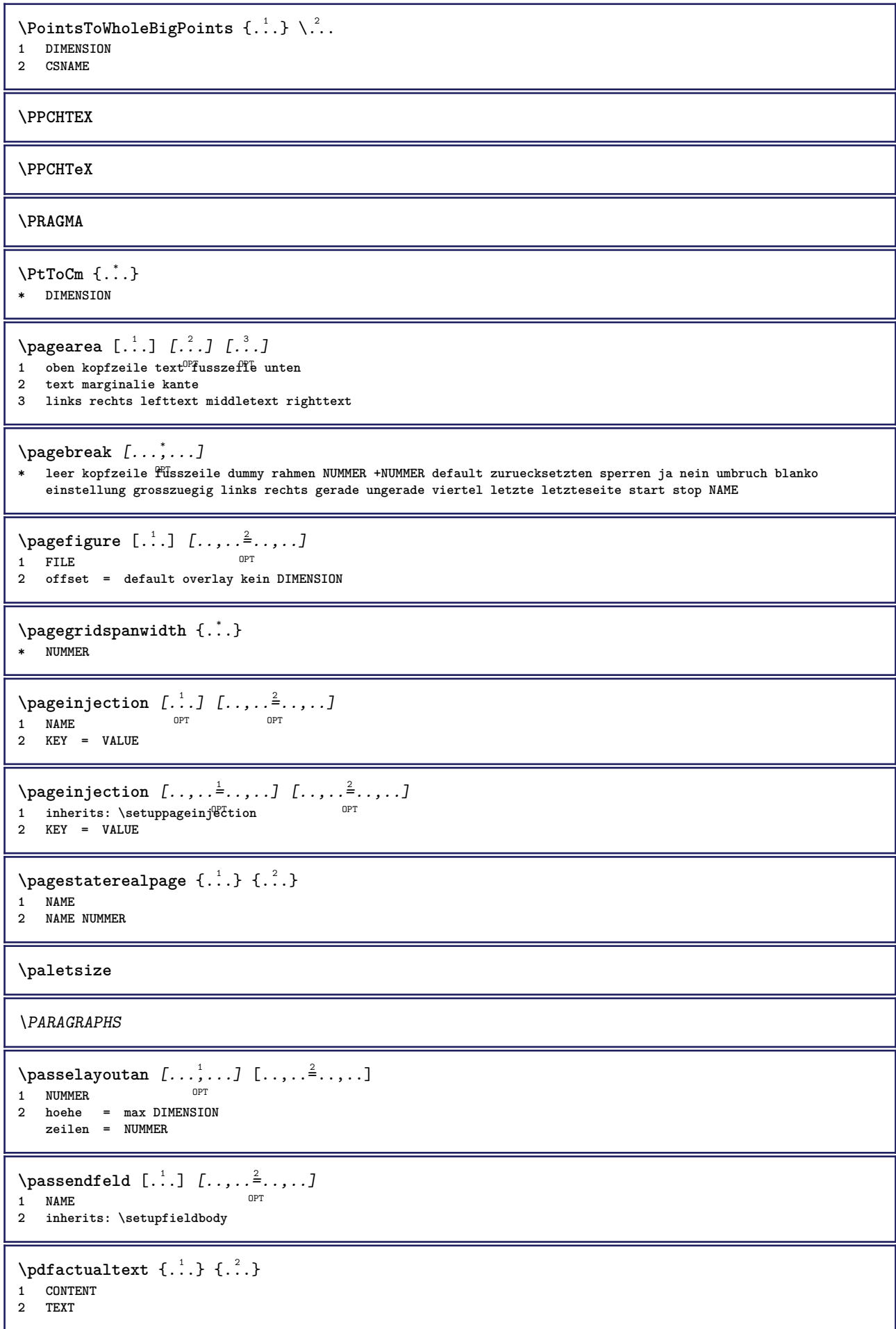

 $\ed$ **backendactualtext**  $\{.\cdot.\cdot\}$   $\{.\cdot.\cdot\}$ **1 CONTENT 2 TEXT \pdfbackendcurrentresources**  $\left\{ \phi \right\}$   $\left\{ \ldots \right\}$ **1 NAME 2 TEXT**  $\Phi$   $\{ . . . . \}$ **1 NAME 2 TEXT** \pdfbackendsetextgstate {.<sup>1</sup>.} {.<sup>2</sup>.} **1 NAME 2 TEXT**  $\left\{ \text{pdfbackend} \right\}$   $\left\{ \ldots \right\}$ **1 NAME 2 TEXT**  $\forall$ pdfbackendsetname  $\{.\n,.\n\}$   $\{.\n,.\n\}$ **1 NAME 2 TEXT**  $\Phi$  \pdfbackendsetpageattribute  $\{.\n$  .  $\}$   $\{.\n$  .  $\}$ **1 NAME 2 TEXT** \pdfbackendsetpageresource {.<sup>1</sup>..} {.<sup>2</sup>..} **1 NAME 2 TEXT**  $\Phi$   $\Phi$   $\{.\n$   $\{.\n$   $\}$   $\{.\n$   $\}$   $\{.\n$   $\}$   $\{.\n$   $\}$ **1 NAME 2 TEXT**  $\left\{ \rho \right\}$  { $\left\{ \ldots \right\}$ } { $\ldots$ } **1 NAME 2 TEXT**  $\forall$ pdfbackendsetshade  $\{.\cdot\cdot\}$   $\{.\cdot\cdot\}$ **1 NAME 2 TEXT**  $\left\{ \rho_{\alpha} : \rho \right\}$ **\* NAME \pdfeTeX \pdfTeX \percent**  $\perp$   $\{ . . . . \}$ **1 DIMENSION CSNAME 2 DIMENSION NUMMER \permitcaretescape**

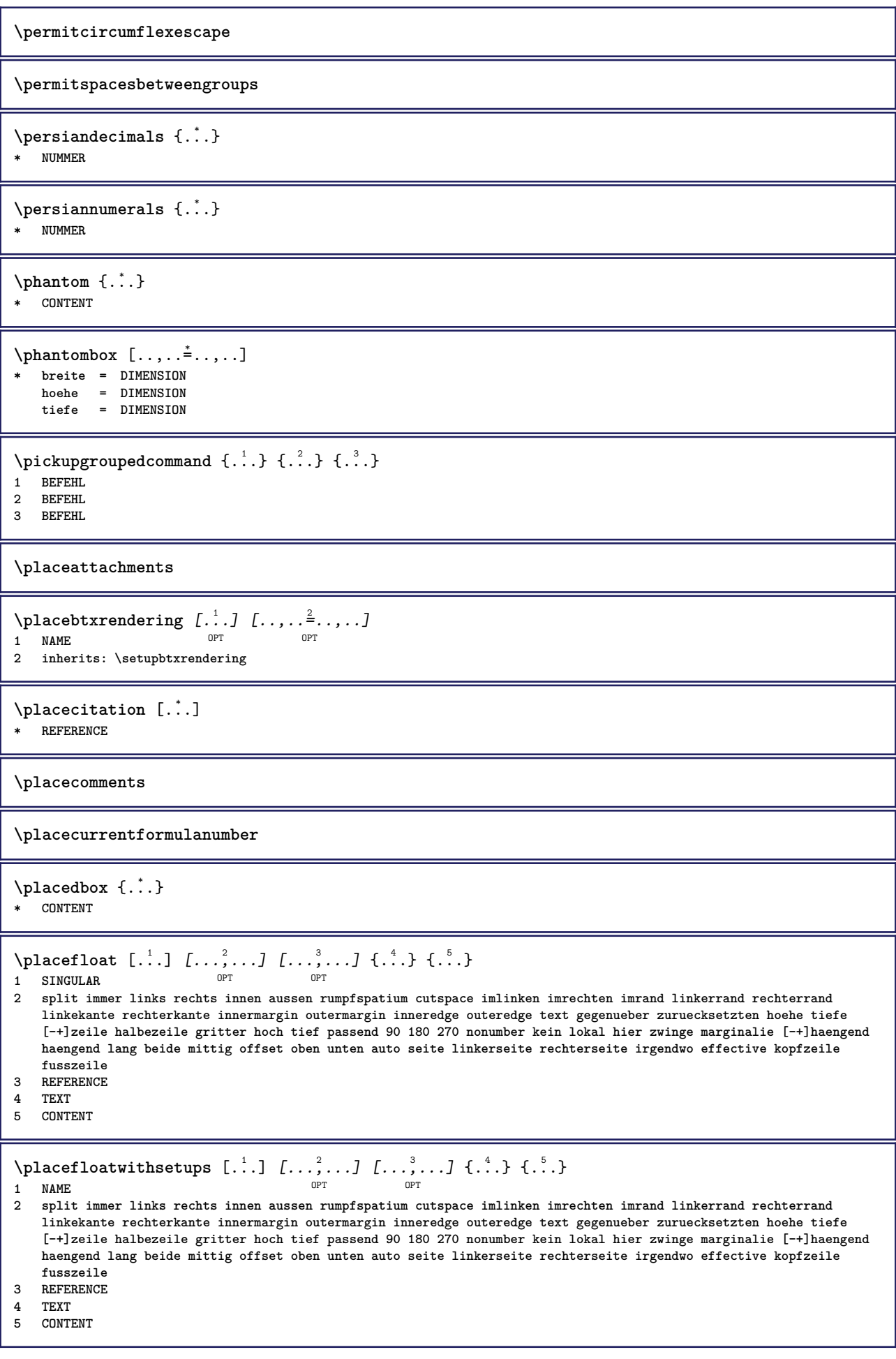

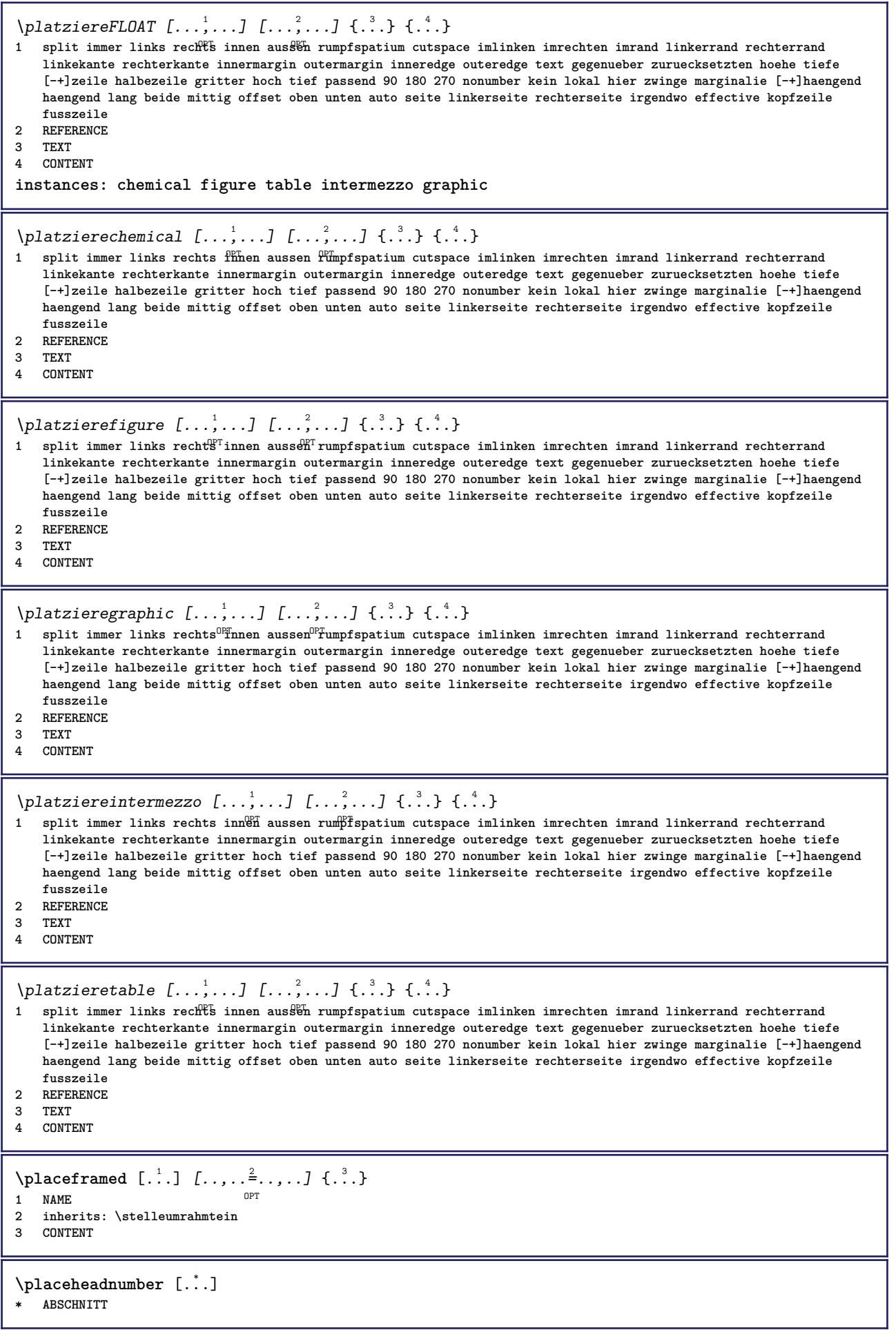

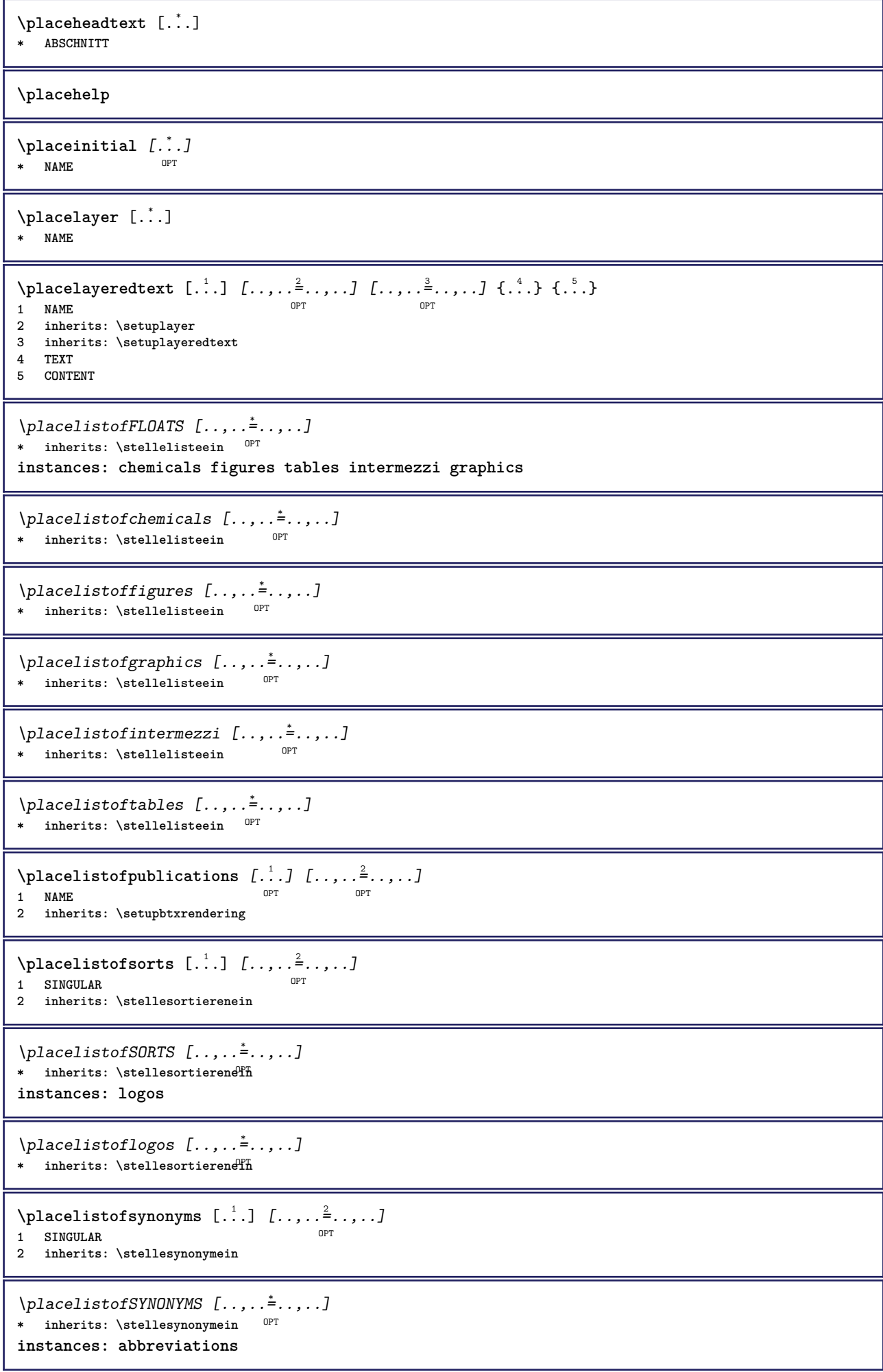

 $\Delta$  \placelistofabbreviations  $[\ldots, \ldots]$ \* inherits: \stellesynonymein  $\Delta$ **placelocalnotes**  $[\cdot, \cdot, \cdot, \cdot]$   $[\cdot, \cdot, \cdot, \cdot]$ THE STRIP STRIP STRIP SPECIFICAL STRIP SPECIFICAL SPECIFICAL SPECIFICAL SPECIFICAL SPECIFICAL SPECIFICAL SPECIFICAL SPECIFICAL SPECIFICAL SPECIFICAL SPECIFICAL SPECIFICAL SPECIFICAL SPECIFICAL SPECIFICAL SPECIFICAL SPECIFI **2 inherits: \setupnote**  $\Delta$ **placement** [.<sup>1</sup>..] [..,..<sup>2</sup>..,..] {.<sup>3</sup>..} O<sub>p</sub> **1 NAME 2 inherits: \setupplacement 3 CONTENT**  $\text{VPLACEMENT } [\dots, \dots \stackrel{1}{\dots}, \dots] \in \{.\n}$ 1 inherits: \setuppl<sup>o</sup>acement **2 CONTENT**  $\Delta$ **placenamedfloat**  $[...]$   $[.]$ **1 NAME 2 REFERENCE**  $\Delta$ [..., ...]  $\{.\n$ ...]  $\overline{0}$ **1 + - REFERENCE 2 TEXT**  $\Delta$ **Placenotes**  $[\ldots, \ldots]$   $[\ldots, \ldots]^2$ **1 NAME** OPT **2 inherits: \setupnote \placepagenumber**  $\Delta$ **placepairedbox**  $[ .^1 . ] [ . . , . , .^2 . . , . ] { .^3 .} { .^4 .}$ OPT **1 NAME 2 inherits: \setuppairedbox 3 CONTENT 4 TEXT** \platzierePAIREDBOX  $[\ldots, \ldots \stackrel{1}{\vdots} \ldots]$   $\{ \ldots \}$   $\{ \ldots \}$ 1 inherits: \setuppairedbox <sup>OPT</sup> **2 CONTENT 3 TEXT instances: legend** \platzierelegend  $[\ldots, \ldots \stackrel{1}{\vdots} \ldots]$   $\{ \ldots \atop \ldots \}$   $\{ \ldots \atop \ldots \}$ 1 inherits: \setuppairedbox<sup>0PT</sup> **2 CONTENT 3 TEXT**  $\Delta$ placeparallel  $[.\cdot,\cdot]$   $[.\cdot,\cdot,\cdot,\cdot]$   $[.\cdot,\cdot,\cdot,\overset{3}{\dots}]$ **1 NAME 0PT 2 NAME 3 inherits: \setupparallel**  $\Delta$ **Placerawlist**  $[\cdot \cdot \cdot]$   $[\cdot \cdot \cdot \cdot \cdot \cdot]$ 1 LISTE OPT **2 inherits: \stellelisteein**  $\Delta$ **placerenderingwindow**  $[\cdot \cdot \cdot]$   $[\cdot \cdot \cdot \cdot]$ OPT **1 NAME 2 NAME**

**\platzierebookmarks** [...,<sup>1</sup>....] [...,<sup>2</sup>...] [..,..<sup>3</sup>...,..]<br>1 ABSCHNITT LISTE OPT OPT OPT 1 ABSCHNITT LISTE OPT OPT OPT OPT **2 ABSCHNITT LISTE 3 inherits: \setupbookmark**  $\Delta$ **l**  $[\ldots, \ldots]$ OPT **\* + - REFERENCE \platzierefussnoten**  $[\dots, \dots]^{\dagger}$ <br>\* inharital lecturnate of  $*$  inherits: \setupnote \platziereliste [...<sup>1</sup>,...] *[..,..<sup>2</sup>..,..]* 1 LISTE OPT **2 inherits: \stellelisteein \platzierelokalefussnoten** [..,..<sup> $\pm$ </sup>.....] \* inherits: \setupnote  $\Delta$ **)**  $\{.\n$ :  $\}$   $\{.\n$ :  $\}$   $\{.\n$ :  $\}$ **1 CONTENT 2 CONTENT** \platziereregister [.<sup>1</sup>..] [..,..<sup>2</sup>..,..*]* **1 NAME 0PT 2 inherits: \stelleregisterein** \platziereREGISTER [..,..=\index...] \* inherits: \stelleregisterein<sup>OPT</sup> **instances: index**  $\Delta$ iplatziereindex  $[\ldots, \ldots]$ \* inherits: \stelleregiste<sup>pa</sup>in  $\Delta$ **)**  $\{.\n$ :  $\}$   $\{.\n$ :  $\}$   $\{.\n$ :  $\}$ **1 CONTENT 2 CONTENT \platziereunterformel**  $[\dots, \dots]$ \* + - REFERENCE \platzierezusammengestellteliste [.<sup>1</sup>.] [..,..<sup>2</sup>..,..] **1** LISTE OPT **2 inherits: \stellelisteein** \platziereCOMBINEDLIST [..,..<sup>\*</sup>...,..] OPT **\* inherits: \stellelisteein instances: content**  $\Delta$ <sub>platzierecontent</sub> [..,. $=$ ..,..] \* inherits: \stellelisteein <sup>OPT</sup> \popattribute \.<sup>\*</sup>.. **\* CSNAME**  $\operatorname{popmacro} \backslash \ldots$ **\* CSNAME**  $\pmb{\text{popmode} [\dots]}$ **\* NAME**

```
\popsystemmode {...}
* NAME
\text{pos} [...,...]* REFERENCET
\position [\ldots, \ldots \frac{1}{2}, \ldots, \ldots] (...,...) \{.\overset{3}{\ldots}\}1 inherits: \stellepositionierenein
2 POSITION
3 CONTENT
\positionoverlay {...}
* NAME
\text{Vpsilon} \left\{ .1.3 \right\} {...} {...}
1 NAME
2 NAME
\posten [\ldots, \ldots \stackrel{1}{\dots}, \ldots] {.<sup>2</sup>.}
1 inherits: \stellepostenein
2 TEXT
\postponenotes
\left\{ \text{predefinedfont } [\dots] \right.* FONT
\left\{ \text{predefinition} \left[ \ldots \right] \right] \in \mathbb{R}^2.1 NAME
2 FONT
\predefinesymbol [...]
* NAME
\prefixedpagenumber
\preceqPrependetoks ... \to \text{loc}..
1 BEFEHL
2 CSNAME
\preceq \{ . . . . \}1 NAME
2 BEFEHL
\preceq \preceq \preceq \preceq \preceq \preceq \preceq \preceq \preceq \preceq \preceq \preceq \preceq \preceq \preceq \preceq \preceq \preceq \preceq \preceq \preceq \preceq \preceq \preceq \preceq \preceq \preceq \preceq \preceq \preceq \preceq \prece1 TEXT
2 CSNAME
\preceqPrependtoks ... \to \...
1 BEFEHL
2 CSNAME
\infty ... \to \infty ... \to \infty ...
1 BEFEHL
2 CSNAME
\preceq \{ . . . . \}1 NAME
2 BEFEHL
```
 $\text{present}$   $[\ldots, \ldots]$ **\* inherits: \setupdocument** \presetfieldsymbols  $[\ldots, \ldots]$ **\* NAME**  $\text{N}\text{present}$  [...]  $[.,.,.^\frac{2}{3},.,.]$ OPT **1 SPRACHE 2 KEY = VALUE instances: head label mathlabel taglabel unit operator prefix suffix btxlabel** \presetbtxlabeltext  $[\cdot \cdot \cdot \cdot \cdot \cdot \cdot \cdot \cdot \cdot \cdot \cdot \cdot]$ OPT **1 SPRACHE 2 KEY = VALUE** \presetheadtext  $[\cdot \cdot \cdot \cdot]$   $[\cdot \cdot \cdot \cdot \cdot \cdot \cdot \cdot \cdot]$ OPT **1 SPRACHE 2 KEY = VALUE** \presetlabeltext  $[\cdot \cdot \cdot \cdot \cdot \cdot \cdot \cdot \cdot \cdot \cdot \cdot \cdot \cdot]$ OPT **1 SPRACHE 2 KEY = VALUE** \presetmathlabeltext  $[\cdot, \cdot, \cdot, \cdot]$   $[\cdot, \cdot, \cdot, \cdot]$ OPT **1 SPRACHE 2 KEY = VALUE** \presetoperatortext  $[\cdot \cdot \cdot]$   $[\cdot \cdot \cdot \cdot \cdot \cdot \cdot]$ OPT **1 SPRACHE 2 KEY = VALUE** \presetprefixtext [...] <sup>1</sup> [..,..=..,..] <sup>2</sup> OPT **1 SPRACHE 2 KEY = VALUE** \presetsuffixtext [...] <sup>1</sup> [..,..=..,..] <sup>2</sup> OPT **1 SPRACHE 2 KEY = VALUE** \presettaglabeltext  $[\cdot \cdot \cdot \cdot]$   $[\cdot \cdot \cdot \cdot \cdot \cdot \cdot$  ....] OPT **1 SPRACHE 2 KEY = VALUE** \presetunittext  $[\cdot \cdot \cdot]$   $[\cdot \cdot \cdot \cdot \cdot \cdot \cdot \cdot]$ -<br>OPT **1 SPRACHE 2 KEY = VALUE**  $\gamma$ <sup>2</sup>... **1 TEXT 2 CSNAME** \prettyprintbuffer {.<sup>1</sup>..} {.<sup>2</sup>..} **1 BUFFER 2 mp lua xml parsed-xml nested tex context kein NAME**  $\text{Prevcounter}$  [ $\ldots$ ] [ $\ldots$ ] 1 **NAME** OPT **2 NUMMER** \prevcountervalue [...] **\* NAME**

```
\preceq \preceq* NAME
\prevrealpage
\prevrealpagenumber
\prevsubcountervalue [.<sup>1</sup>.] [.<sup>2</sup>.]
1 NAME
2 NUMMER
\prevsubpage
\prevsubpagenumber
\prevuserpage
\prevuserpagenumber
\procent
\preccurlyeq \processaction [\cdot \cdot \cdot] [\cdot \cdot \cdot \cdot \cdot \cdot \cdot \cdot]1 BEFEHL
2 APPLY
\preccurlyeq \processallactionsinset [ \dots, \dots]1 BEFEHL
2 APPLY
\preccurlyeq \processassignlist [\ldots, \ldots] \setminus \ldots1 TEXT
2 CSNAME
\preccurlyeq \preccurlyeq \preccurlyeq . \preccurlyeq1 KEY = VALUE
2 CSNAME
\preccurlyeq \preccurlyeq \preccurlyeq \preccurlyeq \preccurlyeq \preccurlyeq \preccurlyeq \preccurlyeq \preccurlyeq \preccurlyeq \preccurlyeq \preccurlyeq \preccurlyeq1 KEY = VALUE
2 CSNAME
\preccurlyeq \preccurlyeq \preccurlyeq \preccurlyeq1 NAME
2 CSNAME
\processbodyfontenvironmentlist \.<sup>*</sup>..
* CSNAME
\processcolorcomponents {...} *
* COLOR
\preccurlyeq \preccurlyeq \preccurlyeq1 BEFEHL
2 CSNAME
\preccurlyeq \preccurlyeq \preccurlyeq \preccurlyeq1 BEFEHL
2 CSNAME
```

```
\text{Nprocesscommandistwith}Processcommalistwithparameters [\ldots, \ldots] \setminus \ldots1 BEFEHL
2 CSNAME
\text{1} \{.\cdot\} \setminus\cdot\cdot .
1 NAME
2 CSNAME
\processfile {.<sup>*</sup>.}
* FILE
\processfilemany {...}
* FILE
\preccurlyeq \{.\,. \}* FILE
\processfileonce {.<sup>*</sup>.}
* FILE
\text{Nprocessing} \left[ . . . , . , . , . , \frac{3}{2}, . . , . , . \right]1 BEFEHL
2 APPLY
\text{oprocess}isolatedchars \{\ldots\} \ldots1 TEXT
2 CSNAME
\text{opocess}isolatedwords \{\ldots\} \ldots1 TEXT
2 CSNAME
\processlinetablebuffer [...]
OPT * BUFFER
\processlinetablefile {...}
* FILE
\text{processlist } \{.\,. \} \{.\,. \} \{.\,. \} \ \text{...}1 CHARACTER
2 CHARACTER
3 TEXT
4 CSNAME
\processMPbuffer [\dots, \dots]<br>* NAME
* NAME
\processMPfigurefile {...}
* FILE
\preccurlyeq \preccurlyeq \{1, 2, 3, 4, 3, 5\}1 NUMMER
2 NUMMER
3 BEFEHL
\preccurlyeq \preccurlyeq \{ \ldots, \ldots \}1 NUMMER NUMMER:NUMMER
2 CSNAME
```

```
\preccurlyeq \preccurlyeq \preccur1 TEXT
2 TEXT
3 CSNAME BEFEHL
\processTEXbuffer [...]
OPT * BUFFER
\text{Nprocess} \{.\n\}, \{.\n\}, \{.\n\}, \{.\n\}, \{.\n\}, \{.\n\}, \{.\n\}, \{.\n\}1 BEFEHL
2 BEFEHL
3 BEFEHL
4 BEFEHL
5 TEXT
\preccurlyeq* CSNAME
\processxtablebuffer [...]
OPT * NAME
\processyear {.<sup>1</sup>..} {.<sup>2</sup>..} {.<sup>3</sup>..} {.<sup>4</sup>..}
1 NUMMER
2 BEFEHL
3 BEFEHL
4 BEFEHL
\prod_{i=1}^{\infty}* FILE
\produkt .<sup>*</sup>.
* FILE
\pifiledbox [.<sup>1</sup>..] [..,..<sup>2</sup>..,..] {.<sup>3</sup>..}
1 kein fest stren<sup>g r</sup>halffixed quarterfixed eightsfixed NAME
2 inherits: \setupprofile
3 CONTENT
\sqrt{p}rofilegivenbox \{\cdot, \cdot\}.
1 kein fest streng halffixed quarterfixed eightsfixed NAME
2 CSNAME NUMMER
\programm [...]
* NAME
\projekt [...]
* FILE
\projekt .<sup>*</sup>.
* FILE
\pseudoMixedCapped {...}
* TEXT
\pseudoSmallCapped {...}
* TEXT
\pseudoSmallcapped {...}
* TEXT
```
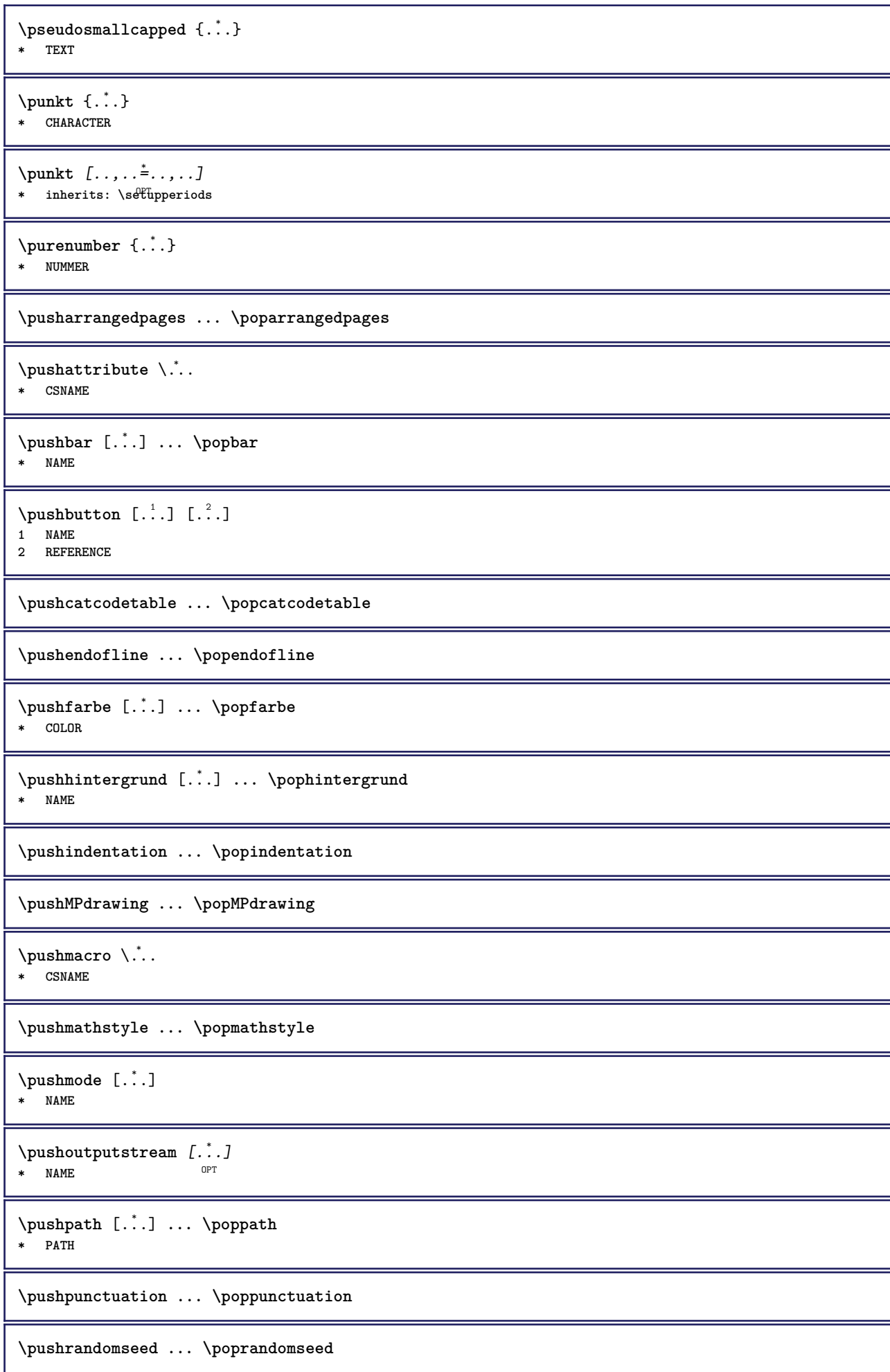

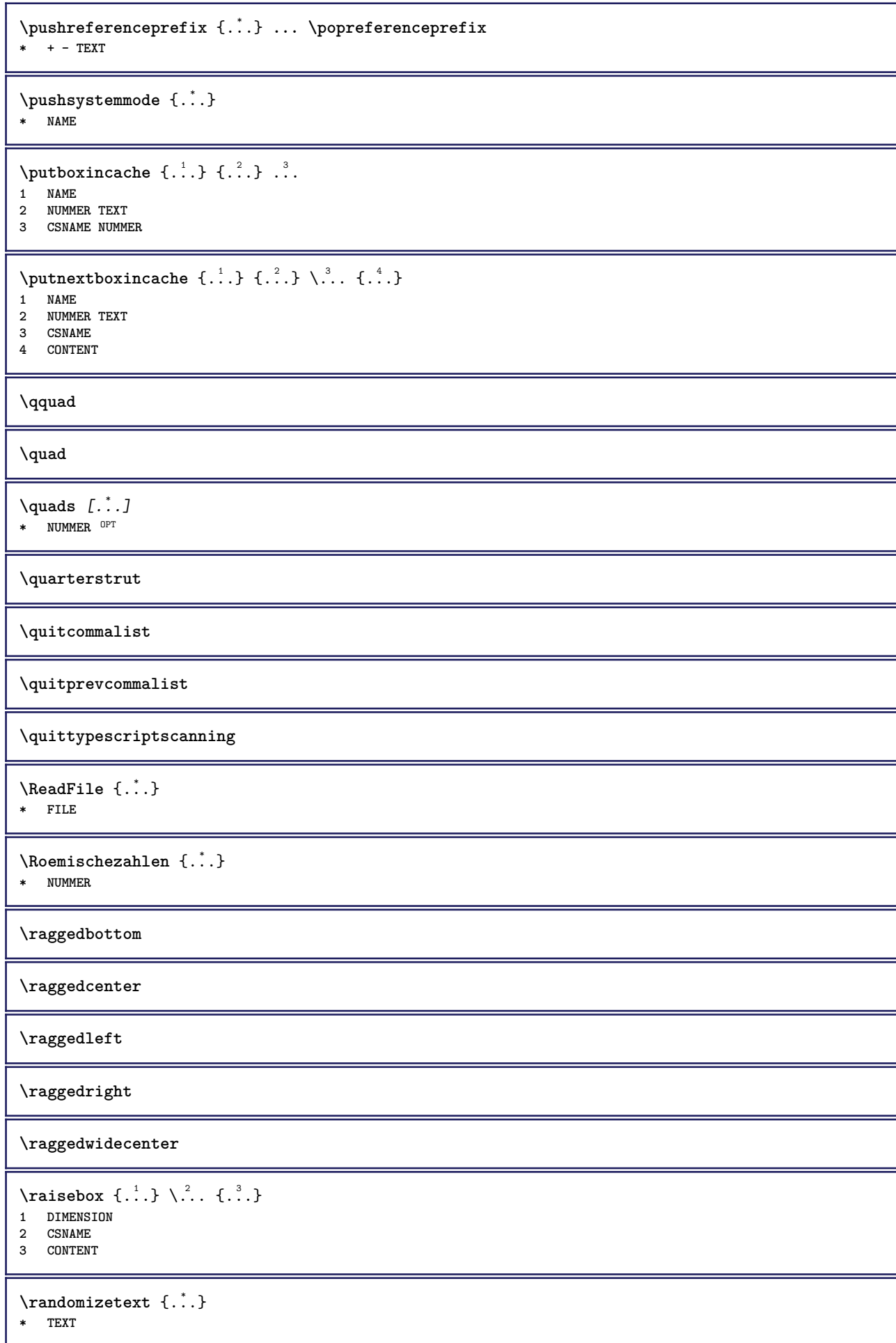

```
\mathcal{S} \{ \ldots \}1 NUMMER
2 NUMMER
\text{Vrawcounter} [\ldots] [\ldots]
1 NAME OPT
2 NUMMER
\rawcountervalue [...]
* NAME
\mathcal{X} \rawdate [\ldots, \ldots]* inherits: \heutigesdatum
\text{Yrawdoifelseinset} \{.\,..\} \{.\,..\} \{.\,..\} \{.\,..\}1 TEXT
2 TEXT
3 TRUE
4 FALSE
\text{Vrawdoifinset } \{.\,.\,.\} \{.\,.\,.\,.\} \{.\,.\,.\}1 TEXT
2 TEXT
3 TRUE
\texttt{\{rawdoifinsetelse} \{.\,. \} \{.\,. ,\} \{.\,. \}} \{.\,. \} \{.\,. }1 TEXT
2 TEXT
3 TRUE
4 FALSE
\text{Yrawgetparameters} [..] [..,..]^2....]
1 TEXT
2 KEY = VALUE
\text{Yrawprocessaction} [...] [\ldots, \ldots]1 BEFEHL
2 APPLY
\text{Yrawprocesscommand} [..., ...] \lambda^2..
1 BEFEHL
2 CSNAME
\text{Vrawprocesscommandist } [\dots, \dots] \setminus \overset{?}{\ldots}1 BEFEHL
2 CSNAME
\rawstructurelistuservariable {...} *
* KEY
\text{Yrawsubcountervalue} [...] [...]
1 NAME
2 NUMMER
\rbox \ldots {\ldots}
1 TEXT<sup>OPT</sup>
2 CONTENT
\text{readfile} \{.\n<sup>1</sup> \ldots \} \{.\n<sup>2</sup> \ldots \}1 FILE
2 TRUE
3 FALSE
```
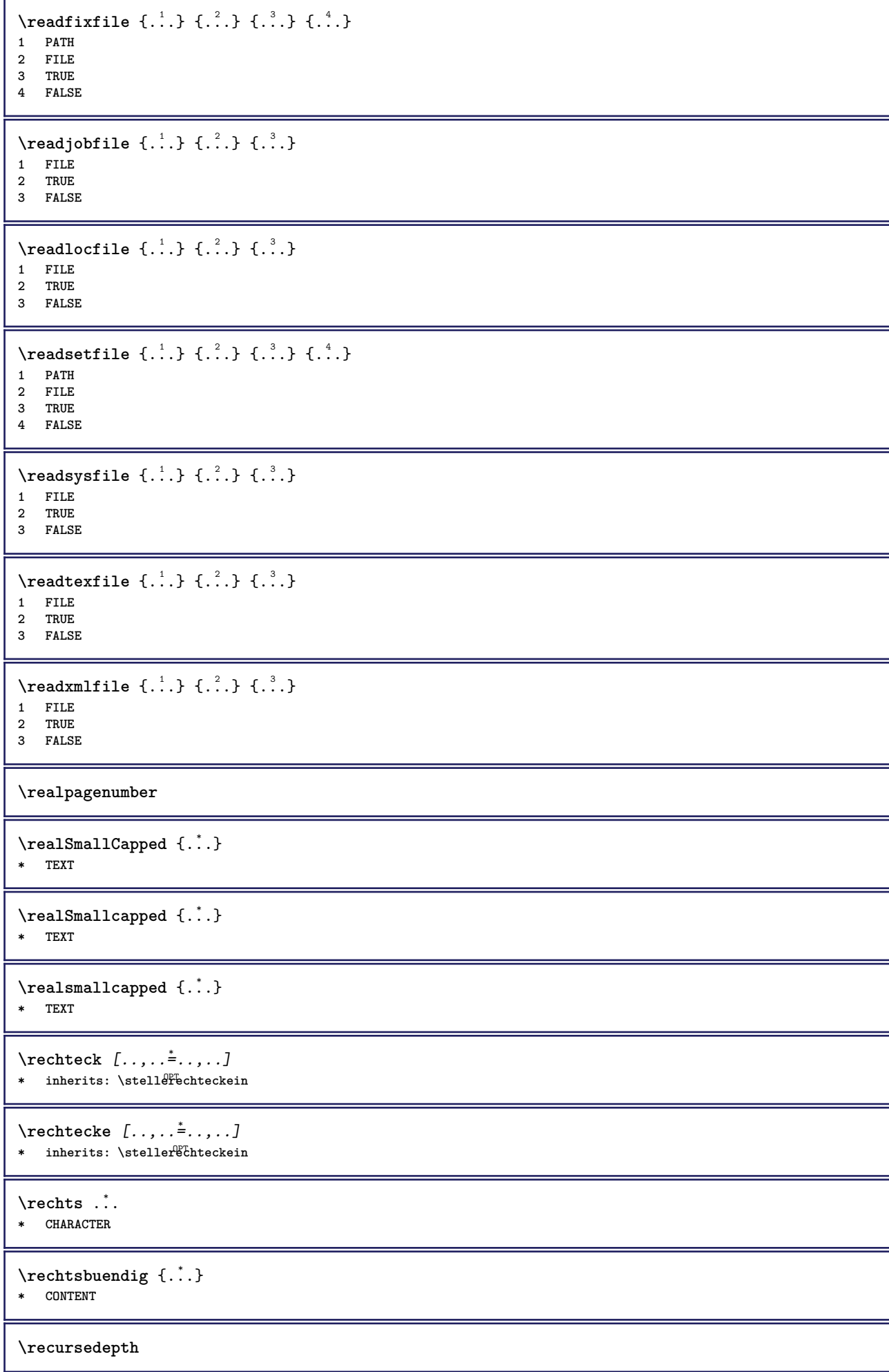

**\recurselevel \recursestring \redoconvertfont** \ref  $[.\cdot$ ..]  $[.\cdot$ ..] **1 default text titel nummer seite realpage 2 REFERENCE**  $\{REFERENCEFORMAT \{.\}$ ,  $\{.\}.$   $\{.\}.$   $\}$ OPT ์<br>ก<sub>า</sub>ก **1 TEXT 2 TEXT 3 REFERENCE \referenceprefix**  $\ref{erenz}$   $[\ldots, \ldots]$   $\{\ldots\}$ **1 REFERENCE 2 TEXT**  $\setminus$ **referieren** (...,<sup>1</sup>...) (...,<sup>2</sup>...) [..<sup>3</sup>.] **1 POSITION 2 POSITION 3 REFERENCE**  $\text{Vregister}$  [...,  $\frac{2}{3}$  ..., ...] **1 NAME 2 inherits: \setupattachment**  $\text{registerctxluafile } \{.\cdot.\} \{.\cdot.\}$ **1 FILE 2 NUMMER**  $\text{{}`register external figure } [\dots] [\dots] [\dots] [\dots, \dots]$ OPT **1 FILE** OPT OPT OPT **2 NAME 3 inherits: \setupexternalfigure** \registerfontclass {...} **\* NAME** \registerhyphenationexception [.<sup>1</sup>..] [.<sup>2</sup>..] OPT **1 SPRACHE 2 TEXT** \registerhyphenationpattern [.<sup>1</sup>..] [.<sup>2</sup>..] OPT **1 SPRACHE 2 TEXT**  $\text{registermenubuttons}$  [...] [...] **1 NAME 2 TEXT**  $\text{registersort}$   $[ .^1 . ]$   $[ .^2 . ]$ **1 SINGULAR 2 NAME** \registersynonym [.<sup>1</sup>.] [.<sup>2</sup>.] **1 SINGULAR 2 NAME**

```
\text{registerunit} [..] [..,..\overset{2}{\dots},..]1 prefix einheit operator suffixe symbol packaged
2 KEY = VALUE
\kappa[...] [.........]
1 TEXT PROCESSOR->TEXT
2 INDEX
instances: index
\{index [0, 1, 1, 1, 1, ..., 2, +...]1 TEXT PROCESSOR->TEXT
2 INDEX
\REGISTER [...] \cup \{ .^2 . \} [... + .^3 . + . ]1 TEXT PROCESSOR->TEXT
2 TEXT
3 INDEX
instances: index
\index [\, \ldots \, ] \, {\; \dots \, } \, ] \, {\; \dots \, } \, {\; \dots \, } \, {\; \dots \, }1 TEXT PROCESSOR->TEXT
2 TEXT
3 INDEX
\regular
\lceil \text{relaternarking } [..]. ] [..]. ]1 BESCHRIFTUNG
2 BESCHRIFTUNG
\{ \text{relateparameterhandlers } \{.\cdot.\cdot\} \{.\cdot.\cdot\} \{.\cdot.\cdot\} \{.\cdot.\cdot\}1 NAME
2 NAME
3 NAME
4 NAME
\verb+\relaxvalue if undefined {.\,.}* NAME
\remainingcharacters
\removebottomthings
\removedepth
\text{remove from commandist } \ldots \} \ \ldots1 TEXT
2 CSNAME
\removelastskip
\removelastspace
\removemarkedcontent [...]
* NAME
\removepunctuation
```
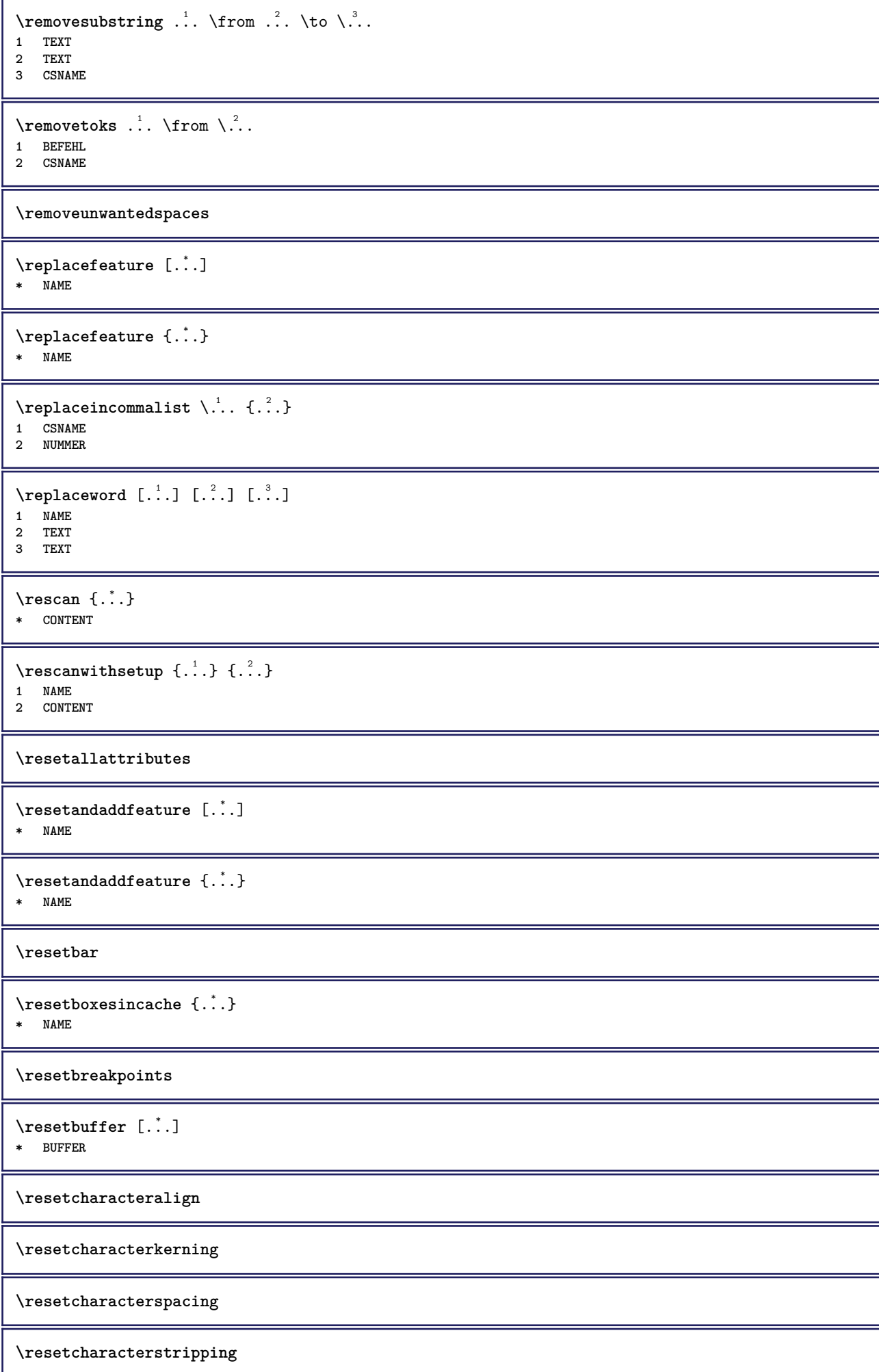

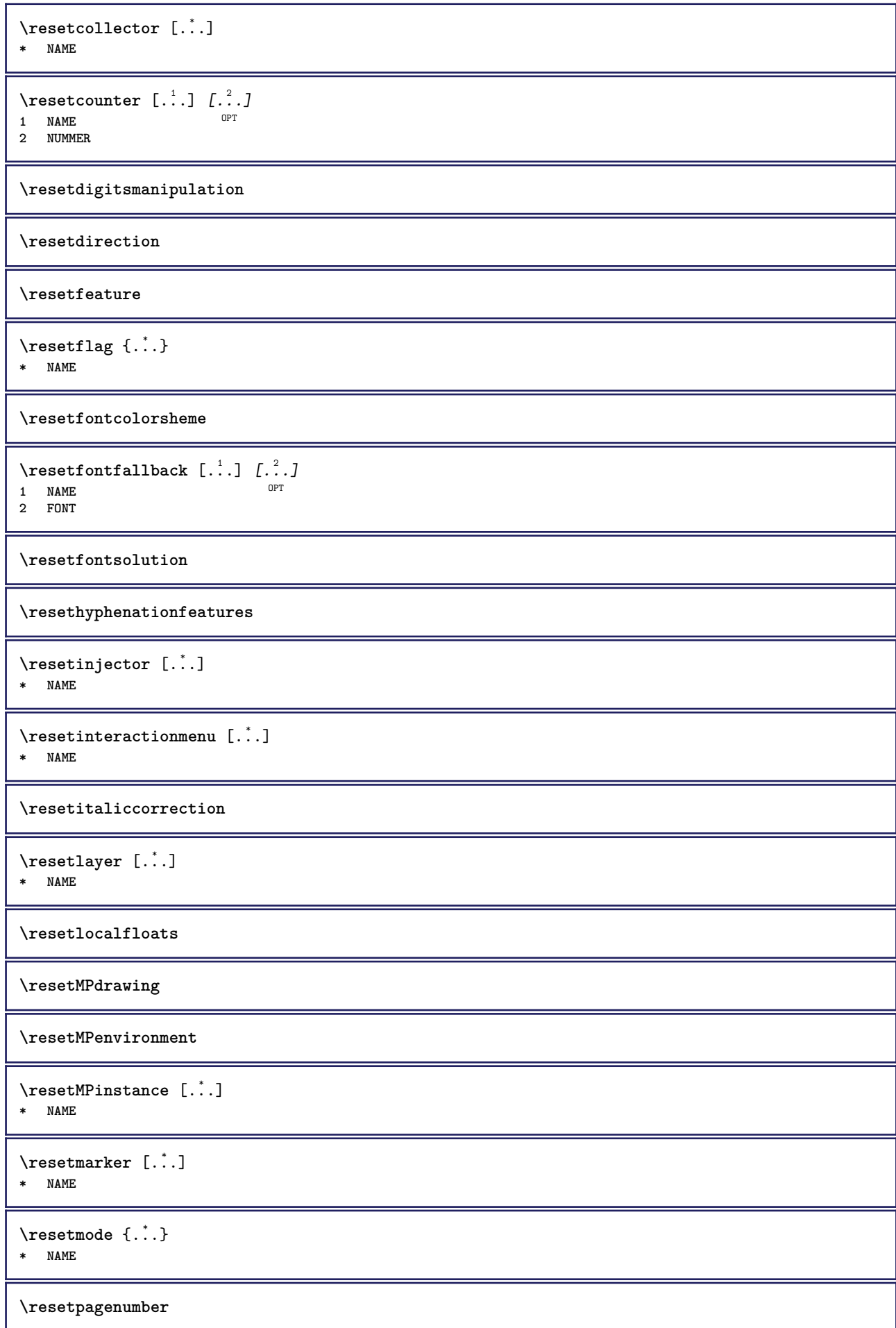

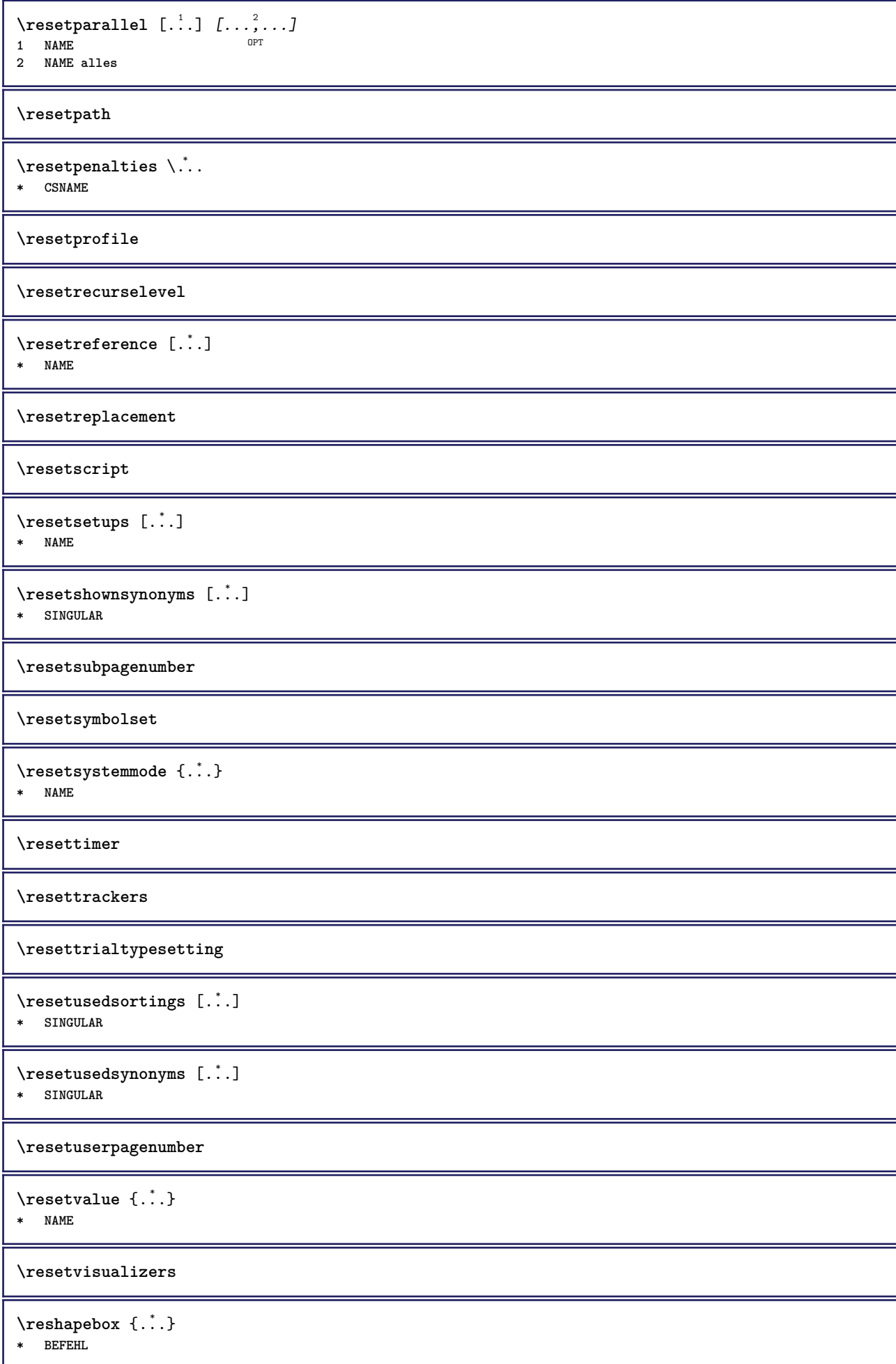

```
\text{Yresolved} [ \text{F} and \text{F} and \text{F} and \text{F} and \text{F} and \text{F} and \text{F} and \text{F} and \text{F} and \text{F} and \text{F} and \text{F} and \text{F} and \text{F} and \text{F} and \text{F} and \text{F} and \text{F1 FONT
2 e:NAME x:NUMMER d:NUMMER s:NUMMER i:NUMMER n:NAME c:NAME u:NAME a:NAME
\text{Vresolved} [\ldots \{.\,.\,. \}1 FONT
2 e:NAME x:NUMMER d:NUMMER s:NUMMER i:NUMMER n:NAME c:NAME u:NAME a:NAME
\text{Testartcounter} [.\cdot...] [.\cdot...<sup>3</sup>...]
                                     OPT
1 NAME
2 NUMMER
3 NUMMER
\text{testorebox } \{.\dots\} \{.\overset{?}{\dots}\}1 NAME
2 NAME
\restorecatcodes
\verb|\restorecounter| [.".]* NAME
\verb+\restore+ current attributes {.\,.}* NAME
\restoreendofline
\restoreglobalbodyfont
\texttt{\texttt{reusableMPgraphic} } \{ \ldots \} \ \{ \ldots, \ldots \}1 NAME 0PT
2 KEY = VALUE
\text{YreuseMPgraphic } \{.\cdot\,,\} \{.\cdot\,,\cdot\text{...}\}1 NAME OPT
1 NAME<br>2 KEY = VALUE
\reuserandomseed
\revivefeature
\lvert \frac{1}{1} \rvert* CHARACTER
\n\hbox{\bf \text{rhbox}} \{...\}* CONTENT
\rightbottombox {...}
* CONTENT
\rightarrow {...}
* CONTENT
\righthbox {...}
* CONTENT
```

```
\right\{.\ .\ .\}* KEY
instances: head label mathlabel
\rightarrow \{.\cdot\}* KEY
\rightarrow* KEY
\rightarrow \{.\cdot\}* KEY
\rightarrow {...}
* CONTENT
\rightorleftpageaction {.<sup>1</sup>..} {.<sup>2</sup>..}
1 BEFEHL
2 BEFEHL
\rightskipadaption
\rightsubguillemot
\righttoleft
\righttolefthbox .<sup>1</sup>. {.<sup>2</sup>.}
                       OPT
1 TEXT
2 CONTENT
\righttoleftvbox .<sup>1</sup>.
                        \frac{1}{\text{OPT}} {...}
1 TEXT
2 CONTENT
\righttoleftvtop .<sup>1</sup>. {.<sup>2</sup>.}
                       OPT
1 TEXT
2 CONTENT
\righttopbox {...}
* CONTENT
\langle \text{ring } \ldots \rangle* CHARACTER
\rlap {...}
* CONTENT
\backslashrobustaddtocommalist \{.\cdot.\cdot\} \backslash.\cdot.
1 TEXT
2 CSNAME
\{\text{robustdoifelseinset } \{.\,. \} \ \{.\,. \} \ \{.\,. \} \ \{.\,. \} \ \{.\,. \}1 TEXT
2 TEXT
3 TRUE
4 FALSE
```
```
\{\text{robustdoifinsetelse} \{.\,..\} \{.\,..\} \{.\,..\} \{.\,..\}1 TEXT
2 TEXT
3 TRUE
4 FALSE
\setminusrobustpretocommalist \{.\cdot.\cdot\} \setminus\cdot.\cdot.
1 TEXT
2 CSNAME
\roemischezahlen {...}
* NUMMER
\Delta \text{1}\,\text{button} \left[\ldots, \ldots \frac{1}{2}, \ldots \right] \ldots \ldots \ldots \ldots1 inherits: \setupbutton
2 TEXT
3 REFERENCE
\Delta \rollbutton [ .^1 . ] [ . . , . , . ^2 . . , . ] . ^3 . [ . ^4 . ]1 NAME
<sup>OPT</sup>
<sup>OPT</sup>
OPT
OPT
OPT
1
2 inherits: \stelleinteraktionsmenueein
3 TEXT
4 REFERENCE
\rtop .<sup>1</sup>. {.<sup>2</sup>.}
1 TEXT<sup>OPT</sup>
2 CONTENT
\ruecksetztenbeschriftung [...]
* BESCHRIFTUNG
\text{ruledhbox} \ldots {\ldots}
                OPT
1 TEXT
2 CONTENT
\text{hpack} ... {..}OPT
1 TEXT
2 CONTENT
\lnot* CONTENT
\ruledtopv .<sup>1</sup>. {.<sup>2</sup>.}
               OPT
1 TEXT
2 CONTENT
\text{tuledtpack} ... {..}OPT
1 TEXT
2 CONTENT
\text{ruledvbox} \ldots {\ldots}
               OPT
1 TEXT
2 CONTENT
\text{1: } \{ .^2, . \}OPT
1 TEXT
2 CONTENT
\ruledvtop .<sup>1</sup>. {.<sup>2</sup>.}
                OPT
1 TEXT
2 CONTENT
```

```
\text{NPbuffer} [...,...]* NAME
\runninghbox {...}
* CONTENT
\Set{ScaledPointsToBigPoints \{.\cdot.\cdot\} \setminus \cdot.\cdot1 DIMENSION
2 CSNAME
\text{ScaledPoints} ToWholeBigPoints \{.\cdot\,,\} \setminus\cdot\,.1 DIMENSION
2 CSNAME
\Smallcapped {...}
* TEXT
\setminussafechar \{.\cdot\}* NUMMER
\samplefile {...}
* FILE
\sans
\sansfett
\sansnormal
\savebox \{.\,.\,.\} \{.\,.\,.\} \{.\,.\,.\}1 NAME
2 NAME
3 CONTENT
\simeq \text{Savebtxdataset} \left[ \ldots, \ldots \right] \left[ \ldots, \ldots \right]OPT
                            OPT
1 NAME<sup>OPT</sup> OPT OPT OPT
2 FILE
3 dataset = NAME
    typ = bib lua xml
    datei = FILE
   kriterium = alles text intro referenz aktuell hier vorig lokal komponente SECTIONBLOCK:alles SECTIONBLOCK:referenz
                SECTIONBLOCK:aktuell SECTIONBLOCK:vorig
\simeq savebuffer [...,-...,-...]* liste = NAME
  datei = FILE
   prefix = ja nein
\setminussavebuffer [\ldots, \ldots] [\ldots, \ldots]1 BUFFER
2 FILE
\savecounter [...]
* NAME
\savecurrentattributes {...}
* NAME
\savefarbe ... \restorefarbe
```

```
\simeq \simeq \ldots* CSNAME
\text{N}savetaggedtwopassdata {...} {...} {...} {...}
1 NAME
2 NUMMER
3 NAME
4 CONTENT
\simeq \simeq \simeq \{1, \ldots, 1\} \{1, \ldots, 2\}1 NAME
2 NUMMER
3 CONTENT
\simeq \{.\cdot\}* CONTENT
\setminusschreibezurliste [\cdot, \cdot, \cdot, \cdot] [\cdot, \cdot, \cdot, \cdot] [\cdot, \cdot, \cdot, \cdot] \set{.\cdot^4}.
                                           OPT
1 LISTE
2 inherits: \stellelisteein
3 NUMMER
4 TEXT
\setminusschreibezwischenliste [\cdot^1, \cdot] [\cdot, \cdot, \cdot]^2, \cdot, \cdot, \cdot] \{.\cdot^3, \cdot\}OPT
1 LISTE
2 inherits: \stellelisteein
3 BEFEHL
\SCRIPT
instances: hangul hanzi nihongo ethiopic thai latin test
\ethiopic
\hangul
\hanzi
\latin
\nihongo
\test
\thai
\secondoffivearguments \{.\cdot\cdot\} \{.\cdot\cdot\} \{.\cdot\cdot\} \{.\cdot\cdot\} \{.\cdot\cdot\} \{.\cdot\cdot\}1 TEXT
2 TEXT
3 TEXT
4 TEXT
5 TEXT
\secondoffourarguments \{.\n,.\n\} \{.\n,.\n\} \{.\n,.\n\} \{.\n,.\n\}1 TEXT
2 TEXT
3 TEXT
4 TEXT
```

```
\secondofsixarguments \{.\cdot\cdot\} \{.\cdot\cdot\} \{.\cdot\cdot\} \{.\cdot\cdot\} \{.\cdot\cdot\} \{.\cdot\cdot\} \{.\cdot\cdot\}1 TEXT
2 TEXT
3 TEXT
4 TEXT
5 TEXT
6 TEXT
\setminus secondof three arguments \{.\cdot\cdot\cdot\} \{.\cdot\cdot\cdot\} \{.\cdot\cdot\cdot\}1 TEXT
2 TEXT
3 TEXT
\secondofthreeunexpanded \{.\n,.\n\} \{.\n,.\n\} \{.\n,.\n\}1 TEXT
2 TEXT
3 TEXT
\setminus secondoftwoarguments \{.\cdot\cdot\} \{.\cdot\cdot\}1 TEXT
2 TEXT
\setminus secondoftwounexpanded \{.\cdot\cdot\} \{.\cdot\cdot\}1 TEXT
2 TEXT
\siehREGISTER [ .^1 . ] [ . . + .^2 . + . ] [ .^3 . ]1 TEXT PROCESSOR->TEXT
2 INDEX
3 TEXT PROCESSOR->TEXT
instances: index
\siehindex [...].] [... + .^2 + .] [.^3.}
1 TEXT PROCESSOR<sup>L</sup>>TEXT
2 INDEX
3 TEXT PROCESSOR->TEXT
\seite [...,<sup>*</sup>....]
* inherits: \P<sup>p</sup>agebreak
\seitenreferenz [\ldots,\ldots]* REFERENCE
\seitenummer
\select \{.\,.\,.\} \{.\,.\,.\} \{.\,.\,.\} \{.\,.\,.\} \{.\,.\,.\} \{.\,.\,.\}OPT
OPT
OPT
OPT
OPT 1 NAME
2 CONTENT
3 CONTENT
4 CONTENT
5 CONTENT
6 CONTENT
\text{Serial}* BEFEHL
\serializedcommalist
\serif
\serifbold
```
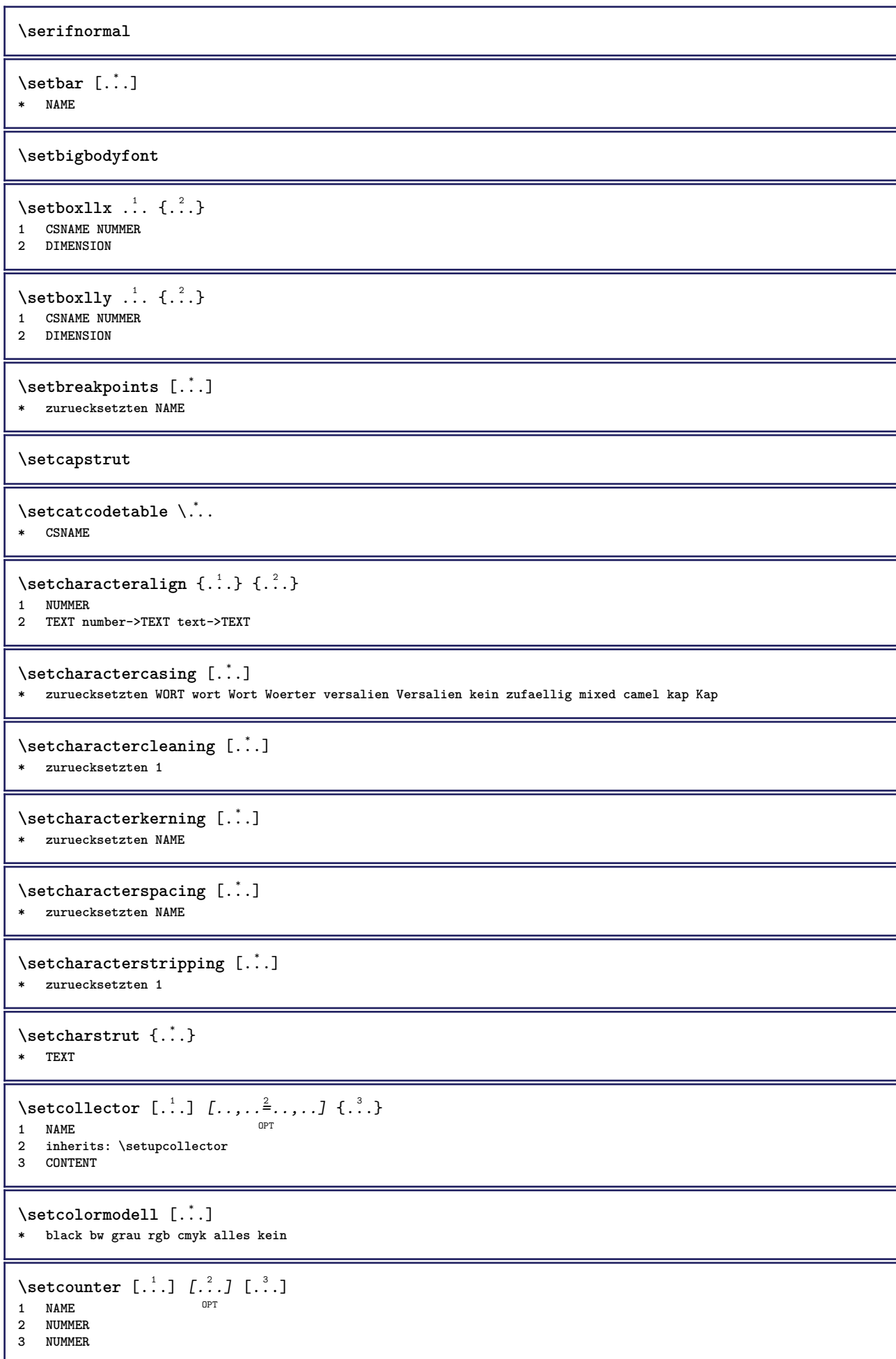

```
\setminussetcounterown [...] [...] [...]OPT
1 NAME
2 NUMMER
3 TEXT
\setcurrentfontclass {...}
* NAME
\setminussetdataset [ .^1 . ] [ .^2 .] [ . . , . , ^3 . . , . ]OPT
1 NAME
2 NAME
3 KEY = VALUE
\setdefaultpenalties
\setdigitsmanipulation [...]
* zuruecksetzten NUMMER
\setminussetdirection [.<sup>*</sup>..]
* NUMMER
\setminussetdocumentargument \{.\cdot\cdot\cdot\} \{.\cdot\cdot\}1 NAME
2 TEXT
\setminussetdocumentargumentdefault \{.\n,.\n, \{.\n,.\n, \}1 NAME
2 TEXT
\setminussetdocumentfilename \{.\cdot.\cdot\} \{.\cdot.\cdot\}1 NUMMER
2 TEXT
\setdummyparameter {.<sup>1</sup>..} {.<sup>2</sup>..}
1 KEY
2 BEFEHL
\setelementexporttag [.<sup>1</sup>.] [.<sup>2</sup>..] [.<sup>3</sup>..]<br><sup>1</sup> NAME
1 NAME
2 export nature pdf
3 inline bildschirm mixed
\setminussetemeasure \{.\cdot\cdot\} \{.\cdot\cdot\}1 NAME
2 DIMENSION
\setminussetevalue \{.\cdot.\cdot\} \{.\cdot.\cdot\}1 NAME
2 CONTENT
\setevariable \{.\n,.\n\} \{.\n,.\n\} \{.\n,.\n\}1 NAME
2 KEY
3 VALUE
\setminussetevariables [.\cdot] [.\cdot, \cdot.\frac{2}{7} \ldots]1 NAME
2 set = BEFEHL
    reset = BEFEHL
    KEY = VALUE
```

```
\setfirstline [\cdot, \cdot]<br>* NAME
OPT * NAME
\setminus \text{selflag } \{.\dot{.\} \}* NAME
\setfont .<sup>*</sup>.
* FONT
\setfontcolorsheme [...<sup>*</sup>..]
* NAME
\setfontfeature {...}
* NAME
\setfontsolution [...]
* NAME
\setfontstrut
\setminussetgmeasure \{.\cdot.\cdot\} \{.\cdot.\cdot\}1 NAME
2 DIMENSION
\setminussetgvalue \{.\cdot.\cdot\} \{.\cdot.\cdot\}1 NAME
2 CONTENT
\setminussetgvariable \{.\cdot.\cdot\} \{.\cdot.\cdot\} \{.\cdot.\cdot\}1 NAME
2 KEY
3 VALUE
\setminussetgvariables [.\cdot .]\quad [.\,.\,,.\,.\overset{2}{=}.\,.\,,.\,.]1 NAME
2 set = BEFEHL
     reset = BEFEHL
     KEY = VALUE
\sethboxregister .<sup>1</sup>. {.<sup>2</sup>.}
1 CSNAME NUMMER
2 CONTENT
\sethyphenatedurlafter {...}
* TEXT
\setminussethyphenatedurlbefore \{\ldots\}* TEXT
\sethyphenatedurlnormal {...}
* TEXT
\sethyphenationfeatures [\ldots, \ldots]* NAME zuruecksetzten
\setminussetinitial [\cdot \cdot \cdot] [\cdot \cdot \cdot \cdot \cdot \cdot]<br>1 NAME OPT OPT OPT
1 NAME<sup>OPT</sup> OPT
2 inherits: \setupinitial
```

```
\setminussetinjector [\cdot \cdot \cdot] [\cdot \cdot \cdot \cdot, \cdot] [\cdot \cdot \cdot \cdot]1 NAME
2 NUMMER
3 BEFEHL
\setinteraction [...]
* versteckt NAME
\setminus setinterface command \{.\cdot\cdot\cdot\} \{.\cdot\cdot\}1 NAME
2 NAME
\setminussetinterfaceconstant \{.\cdot\cdot\} \{.\cdot\cdot\}1 NAME
2 NAME
\setminussetinterfaceelement \{.\cdot.\cdot\} \{.\cdot.\cdot\}1 NAME
2 NAME
\setminussetinterfacemessage \{.\cdot.\cdot\} \{.\cdot.\cdot\} \{.\cdot.\cdot\}1 NAME
2 titel NAME NUMMER
3 TEXT
\setminussetinterfacevariable \{.\cdot\cdot\} \{.\cdot\cdot\}1 NAME
2 NAME
\setminussetinternalrendering [...] [...] [...] [...]1 NAME
2 auto embed
3 CONTENT
\setitaliccorrection \lceil . . . . \rceil* zuruecksetzten 1 2
\setminussetJSpreamble \{.\cdot.\cdot\} \{.\cdot.\cdot\}1 NAME
2 CONTENT
\setlayer [\, . \, . \, . \, ] \, [ \, . \, . \, . \, ] \, [ \, . \, . \, , \, . \, . \, . \, . \, . \, . \, . \, ] \, \{ . \, . \, . \}1 NAME<sup>OPT</sup>
                                               OPT
2 links rechts gerade ungerade
3 inherits: \setuplayer
4 CONTENT
\setlayerframed [\, .\, .\, ]\, [\, .\, .\, ,\, .\, \frac{2}{7} \ldots ,\, .\, ]\, [\, .\, .\, ,\, .\, \frac{3}{7} \ldots ,\, .\, ]\, \{.\, .\, .\, \}OPT
                                                                       .<br>OPT
1 NAME
2 inherits: \setuplayer
3 inherits: \stelleumrahmtein
4 CONTENT
\setlayerframed [\cdot \cdot \cdot] [\cdot \cdot \cdot \cdot \cdot \cdot] \{ \cdot \cdot \cdot \cdot \}OPT
1 NAME
2 inherits: \setuplayerinherits: \stelleumrahmtein
3 CONTENT
```
\setlayertext  $[\cdot \cdot \cdot]$   $[\cdot \cdot \cdot, \cdot \cdot \frac{2}{7} \cdot \cdot \cdot, \cdot \cdot]$   $[\cdot \cdot \cdot, \cdot \cdot \frac{3}{7} \cdot \cdot \cdot, \cdot \cdot]$   $\{\cdot \cdot \cdot \cdot\}$ O<sub>D</sub>T OPT **1 NAME 2 inherits: \setuplayer 3 ausrichtung = inherits: \stelleausrichtungein breite = DIMENSION stil = STYLE BEFEHL farbe = COLOR 4 TEXT** \setlinefiller [...] **\* filler NAME** \setlocalhsize [...] OPT **\* [-+]DIMENSION** \setMPlayer [.<sup>1</sup>.] [.<sup>2</sup>.] [..,..<sup>3</sup>...,..] {.<sup>4</sup>.} OPT **1 NAME 2 NAME 3 inherits: \setuplayer 4 CONTENT**  $\setminus$ setMPpositiongraphic  $\{.\cdot\cdot\}$   $\{.\cdot\,,\cdot\}$   $\{.\cdot\,,\cdot\cdot\}$  ...,...} **1 NAME 0PT 2 NAME 3 KEY = VALUE** \setMPpositiongraphicrange {.<sup>1</sup>..} {.<sup>2</sup>..} {.<sup>3</sup>..} {...,..<sup>4</sup>...,..*}* 1 NAME **2 NAME 3 NAME 4 KEY = VALUE** \setMPtext {.<sup>1</sup>..} {.<sup>2</sup>..} **1 NAME 2 TEXT**  $\setminus$ setMPvariable  $[ .^1 . ] [ . .^2 . . ]$ **1 NAME 2 KEY = VALUE**  $\setminus$ setMPvariables  $[\cdot \cdot \cdot \cdot]$   $[\cdot \cdot \cdot \cdot \cdot \cdot \cdot \cdot]$ O<sub>pt</sub> **1 NAME 2 KEY = VALUE \setmainbodyfont** \setmainparbuilder [...] **\* default oneline basic NAME**  $\setminus$ setmarker  $[$ ...]  $[$ ...<sup>2</sup>..] **1 NAME 2 NUMMER**  $\setminus$ setmarking  $[.\cdot . ] \{.\cdot .\}$ **1 BESCHRIFTUNG 2 TEXT** \setmathstyle  ${...}$ ,...} **\* bildschirm text script scriptscript cramped uncramped normal gepackt klein gross NAME**  $\setminus$ setmeasure  $\{.\cdot\cdot\}$   $\{.\cdot\cdot\}$ **1 NAME 2 DIMENSION**

```
\setmessagetext {.<sup>1</sup>..} {.<sup>2</sup>..}
1 NAME
2 NAME NUMMER
\setmode {...}
* NAME
\setnostrut
\setnote [\cdot \cdot \cdot] [\cdot \cdot \cdot \cdot \cdot] \{ \cdot \cdot \cdot \}<br>1 NAME
1 NAME
2 REFERENCE
3 TEXT
\setminussetnotetext [.\,].\,] [.\,.\,.\,]' [.\,.\,.]OPT
1 NAME
2 REFERENCE
3 TEXT
\setminussetnotetext [\cdot \cdot \cdot] [\cdot \cdot \cdot \cdot \cdot \cdot \cdot \cdot \cdot \cdot]1 NAME
2 titel = TEXT
    bookmark = TEXT
   liste = TEXT
   referenz = REFERENCE
\setminussetnote [\cdot \cdot \cdot] [\cdot \cdot \cdot, \cdot \cdot \cdot \cdot]1 NAME
2 titel = TEXT
   bookmark = TEXT
    liste = TEXT
   referenz = REFERENCE
\setobject \{.\,{}^{1}.} \{.\,{}^{2}.} \{}^{3}.. \{.\,{}^{4}.}
1 NAME
2 NAME
3 CSNAME
4 CONTENT
\setoldstyle
\setminussetpagegrid [\ldots, \ldots \stackrel{1}{\vdots} \ldots, \ldots] \{.\stackrel{2}{\ldots}\}1 c = NUMMER <sup>OPT</sup>
     r = NUMMER
 option = kein
2 CONTENT
\setminussetpagereference \{.\cdot.\cdot\} \{.\cdot.\cdot,\cdot.\cdot\}1 NAME
2 REFERENCE
\setminussetpagestate [.\cdot .]\, [.\cdot .]\,1 NAME<sup>OPT</sup>
2 NAME NUMMER
\setminussetpagestaterealpageno\{.\cdot\cdot\}, \{.\cdot\cdot\}1 NAME
2 NAME NUMMER
\setminus setpenalties \setminus... \{.\n..} \{.\n..}
1 CSNAME
2 NUMMER
3 NUMMER
```

```
\setminussetpercentdimen \{.\cdot\cdot\} \{.\cdot\cdot\}1 DIMENSION CSNAME
2 DIMENSION NUMMER
\setposition {...}
* NAME
\setminussetpositionbox \{.\cdot.\cdot\} \setminus\cdot.\cdot \{.\cdot.\cdot\}1 NAME<br>2 CSNAME
2 CSNAME
3 CONTENT
\setminussetpositiondata \{.\cdot.\cdot\} \{.\cdot.\cdot\} \{.\cdot.\cdot\} \{.\cdot.\cdot\}1 NAME
2 DIMENSION
3 DIMENSION
4 DIMENSION
\setpositiondataplus {.<sup>1</sup>..} {.<sup>2</sup>.} {.<sup>3</sup>.} {.<sup>4</sup>..} {...,<sup>5</sup>....}
1 NAME
2 DIMENSION
3 DIMENSION
4 DIMENSION
5 TEXT
\setpositiononly {...}
* NAME
\setminussetpositionplus \{.\cdot.\cdot\} \{.\cdot.\cdot,\cdot\} \setminus\cdot.\cdot \{.\cdot.\cdot\}1 NAME
2 TEXT
   3 CSNAME
4 CONTENT
\setminussetpositionstrut \{\ldots\}* NAME
\setprofile [...]
* kein fest streng halffixed quarterfixed eightsfixed NAME
\setpuffer [.<sup>*</sup>.] ... \endpuffer
* NAME
\setminussetrandomseed \{.\dot{.\,}\}* NUMMER
\setminussetreference [\ldots, \ldots] [\ldots, \ldots]<sup>2</sup>...,..]
1 REFERENCE
2 KEY = VALUE
\setminussetreferencedobject \{.\cdot.\cdot\} \{.\cdot.\cdot\} \setminus\cdot.\cdot \{.\cdot.\cdot\}1 NAME
2 NAME
    3 CSNAME
4 CONTENT
```
\setregisterentry [.<sup>1</sup>..] [..,..<sup>2</sup>..,..] [..,..<sup>2</sup>..,..] 1 NAME<br>2 label = NAME 2 label **keys = TEXT PROCESSOR->TEXT** entries = TEXT PROCESSOR->TEXT<br>keys:1 = TEXT **keys:1** = TEXT<br>**keys:2** = TEXT **keys:2 = TEXT keys:3 = TEXT entries:1 = TEXT entries:2 = TEXT entries:3 = TEXT alternative = TEXT 3 KEY = VALUE**  $\setminus$ setreplacement  $[$ ...] **\* zuruecksetzten NAME** \setrigidcolumnbalance .<sup>\*</sup>. **\* CSNAME NUMMER**  $\setminus$ setrigidcolumnhsize  $\{.\cdot.\cdot\}$   $\{.\cdot.\cdot\}$   $\{.\cdot.\cdot\}$ **1 DIMENSION 2 DIMENSION 3 NUMMER** \setscript [.<sup>\*</sup>..] **\* hangul hanzi nihongo ethiopic thai test NAME**  $\setminus$ setsectionblock  $[\cdot, \cdot, \cdot]$   $[\cdot, \cdot, \cdot, \frac{2}{7}, \cdot, \cdot, \cdot]$ **1 NAME** OPT **2 bookmark = TEXT** \setsimplecolumnhsize  $[\ldots, \ldots^*],$ **\* n = NUMMER breite = DIMENSION abstand = DIMENSION zeilen = NUMMER \setsmallbodyfont \setsmallcaps**  $\setminus$ setstackbox  $\{.\cdot\cdot\}$   $\{.\cdot\cdot\}$   $\{.\cdot\cdot\}$ **1 NAME 2 NAME 3 CONTENT** \setstructurepageregister [.<sup>1</sup>.] [..,..<sup>2</sup>..,..] [..,..<sup>3</sup>...,..] **1 NAME 0PT 2 label = NAME** keys = TEXT PROCESSOR->TEXT<br>entries = TEXT PROCESSOR->TEXT **entries = TEXT PROCESSOR->TEXT keys:1 = TEXT keys:2** = TEXT<br>**keys:3** = TEXT **keys:3 = TEXT entries:1 = TEXT entries:2 = TEXT** entries:3 **alternative = TEXT 3 KEY = VALUE \setstrut \setsuperiors**

```
\setsystemmode {...}
* NAME
```
## **\settabular**

```
\settaggedmetadata [\ldots, \ldots \stackrel{*}{\dots}, \ldots]* KEY = VALUE
\settext [...] [.] [.] [.] [.] [.] [.] [.]1 oben kopfzeile text fussze<sup>n</sup>le unten <sup>OPT</sup>
2 text marginalie kante
3 links mittig rechts
4 datum seitennummer BESCHRIFTUNG TEXT BEFEHL
5 datum seitennummer BESCHRIFTUNG TEXT BEFEHL
\setminussettightobject \{.\cdot.\cdot\} \{.\cdot.\cdot\} \setminus\cdot.\cdot \{.\cdot.\cdot\}1 NAME
2 NAME
3 CSNAME
4 CONTENT
\setminussettightreferencedobject \{.\cdot.\cdot\} \{.\cdot.\cdot\} \setminus\cdot.\cdot \{.\cdot.\cdot\}1 NAME
2 NAME
3 CSNAME
4 CONTENT
\setminussettightunreferencedobject \{.\cdot\cdot\} \{.\cdot\cdot\} \setminus\cdot\cdot\cdot \{.\cdot\cdot\}1 NAME
2 NAME
   3 CSNAME
4 CONTENT
\settrialtypesetting
\setminussetuevalue \{.\cdot\cdot\} \{.\cdot\cdot\}1 NAME
2 CONTENT
\setminussetugvalue \{.\cdot\cdot\} \{.\cdot\cdot\}1 NAME
2 CONTENT
\setminussetunreferencedobject \{.\cdot.\cdot\} \{.\cdot.\cdot\} \setminus\cdot.\cdot \{.\cdot.\cdot\}1 NAME
2 NAME
3 CSNAME
4 CONTENT
\setupalternativestyles [\ldots, \ldots \stackrel{*}{\dots}, \ldots]* methode = normal auto
```
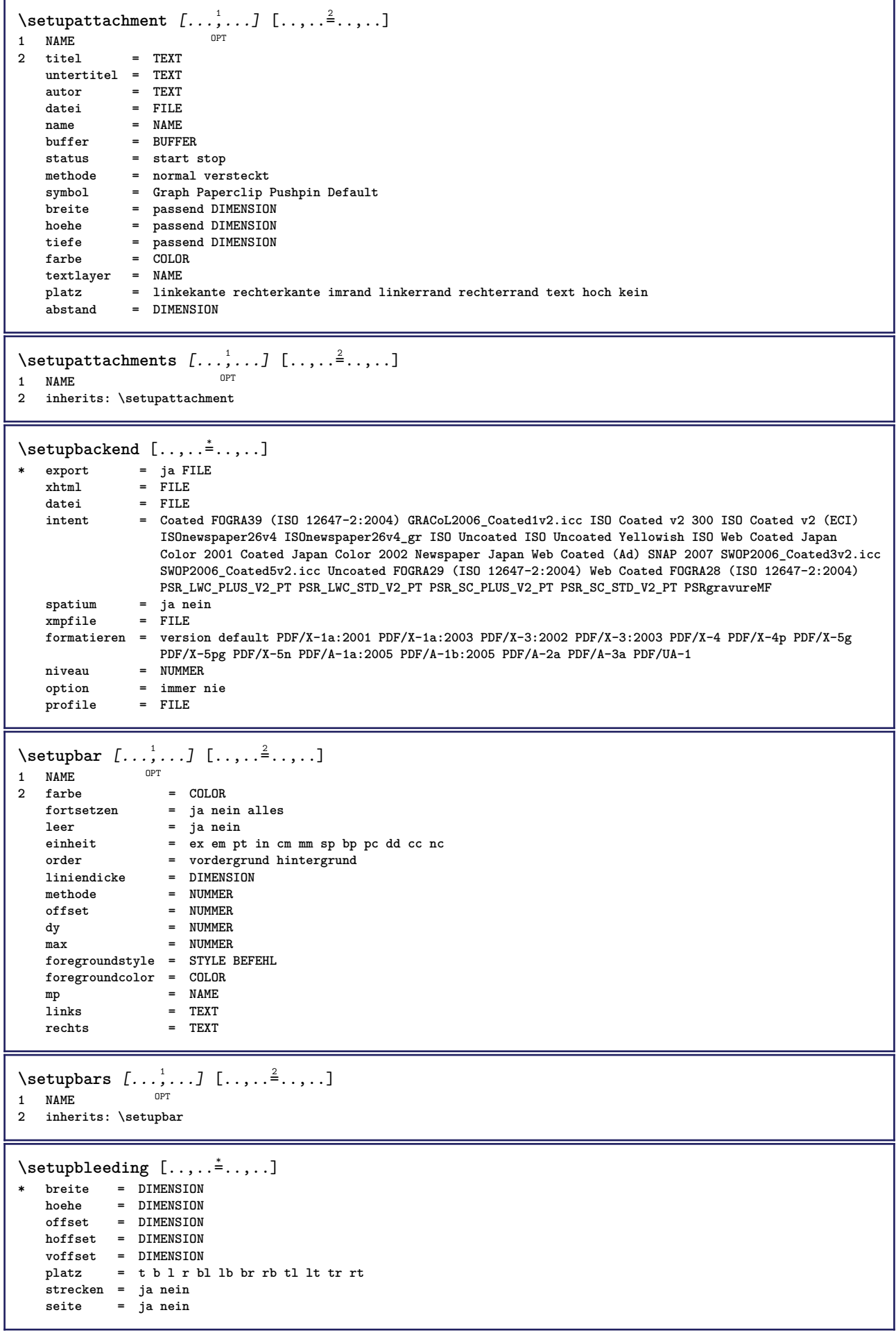

 $\setminus$ setupbookmark  $[\ldots, \ldots \stackrel{*}{\cdot} \ldots]$ **\* zwinge = ja nein nummer = ja nein numberseparatorset = NAME numberconversionset = NAME** numberstarter = BEFEHL<br>numberstopper = BEFEHL  $\begin{array}{c} {\tt number \, stopper} \\ {\tt number \, segments} \end{array}$  $=$  NUMMER NUMMER:NUMMER NUMMER:\* NUMMER:alles ABSCHNITT ABSCHNITT:ABSCHNITT ABSCHNITT:\* **ABSCHNITT:alles sectionblock = ja nein**  $\setminus$ setupbtx  $[\cdot \cdot \cdot]$   $[\cdot \cdot \cdot, \cdot \cdot \frac{2}{7} \cdot \cdot \cdot, \cdot]$ 1 **NAME** OPT **2 specification = default apa aps NAME** dataset  $\text{befeh1}$  = \...##1 **links = BEFEHL rechts = BEFEHL authorconversion = normal normalshort normalinverted invertedshort kurz etallimit = NUMMER etaldisplay = NUMMER etaloption = letzte abschnitttrenner = initials interaktion = start stop nummer text seite alles alternative = default category entry kurz seite num textnum jahr index tag keywords autor authoryears authornum authoryear sorttype = normal reverse compress** = ja nein<br>default = default default = default NAME<br>stil = STYLE BEFEHL  $=$  STYLE BEFEHL  $farbe = C<sub>0</sub>IC<sub>0</sub>OR$  $\setminus$ setupbtxdataset  $[\ldots, \ldots]$   $[\ldots, \ldots]$ <sup>2</sup>...,..] OPT **1 NAME 2 language = SPRACHE**  $\setminus$ setupbtxlist  $[\cdot \cdot \cdot \cdot]$   $[\cdot \cdot \cdot \cdot \cdot \cdot \cdot]$ 1 **NAME** OPT **2 inherits: \stellelisteein** \setupbtxregister [...<sup>1</sup>,...] [..,..<sup>2</sup>..,..] OPT<sup>T</sup> **1 NAME 2 status = start stop**  $=$  NAME **field = keyword range seitennummer autor register = NAME**<br>methode = once **methode = once alternative = normalshort invertedshort stil = STYLE BEFEHL farbe = COLOR**  $\setminus$ setupbtxrendering  $[\ldots, \ldots]$   $[\ldots, \ldots]$ <sup>2</sup>...,..] OPT **1 NAME 2 textstatus = start stop pagestate = start stop seperator = BEFEHL kriterium = vorig cite hier alles kein filter = TEXT specification = NAME**  $\text{title1}$ **vor = BEFEHL nach = BEFEHL** dataset = NAME<br>methode = datas **methode = dataset zwinge lokal global kein sorttype = kurz dataset liste referenz verwende default cite index wiederholen = ja nein**  $group$ **nummerierung = ja nein num index tag kurz seite**  $\setminus$ setupbtx  $[$ ...<sup>\*</sup>..] **\* NAME**

```
\setminussetupbutton [\ldots, \ldots] [\ldots, \ldots]OPT
1 NAME
   2 status = start stop<br>2 selbeseite = ja nein lee
    selbeseite = ja nein leer kein normal default
    stil = STYLE BEFEHL
   farbe = COLOR
   kontrastfarbe = COLOR
   alternative = versteckt
   inherits: \stelleumrahmtein
\setminussetupcharacterkerning [\ldots, \ldots] [\ldots, \ldots]<sup>2</sup>...,..]
                                 OPT
1 NAME<br>2 faktor
             2 faktor = max NUMMER
   breite = DIMENSION
   features = NAME
   stil = STYLE BEFEHL
   farbe = COLOR
\setminussetupcharacterspacing [...] [...] [...]...]1 NAME 0PT
2 NUMMER
3 links = NUMMER<br>rechts = NUMMER
               rechts = NUMMER
   alternative = 0 1
\setminussetupchemical [\ldots, \ldots] [\ldots, \ldots]<sup>2</sup>...,..]
                      OPT
1 NAME
2 strut = ja nein auto kap passend zeile default CHARACTER
   breite = passend kein NUMMER<br>
hoehe = passend kein NUMMER
   hoehe = passend kein NUMMER<br>links = passend kein NUMMER
                 links = passend kein NUMMER
   rechts = passend kein NUMMER
   oben = passend kein NUMMER
    unten = passend kein NUMMER
    format = klein mittel gross normal NUMMER
    rotation = NUMMER
   symausrichtung = auto
    achsen = an aus
    rahmenfarbe = COLOR
   liniendicke = DIMENSION
    offset = DIMENSION
    einheit = DIMENSION
    faktor = NUMMER
    rahmen = an aus
   linienfarbe = COLOR
    fliesstext = inherits: \stellefliesstextein
    groesse = klein mittel gross
   stil = STYLE BEFEHL<br>farbe = COLOR
                 = COLOR
\setminussetupchemicalframed [...,...] [...,-]<sup>2</sup>.....]
                              OPT
1 NAME
2 inherits: \stelleumrahmtein
\setminussetupcollector [\ldots, \ldots] [\ldots, \ldots]<sup>2</sup>...,..]
                       OPT
1 NAME
2 rotation = links rechts innen aussen NUMMER
   winkel = links mittig rechts oben unten
   x = DIMENSION
   y = DIMENSION
   hoffset = DIMENSION
   voffset = DIMENSION
   platz = links mittig rechts oben unten zeile l c r m t b g
   status = start stop
\setupcolumnspan [\ldots, \ldots^* \ldots, \ldots]* n = NUMMER
   inherits: \stelleumrahmtein
```
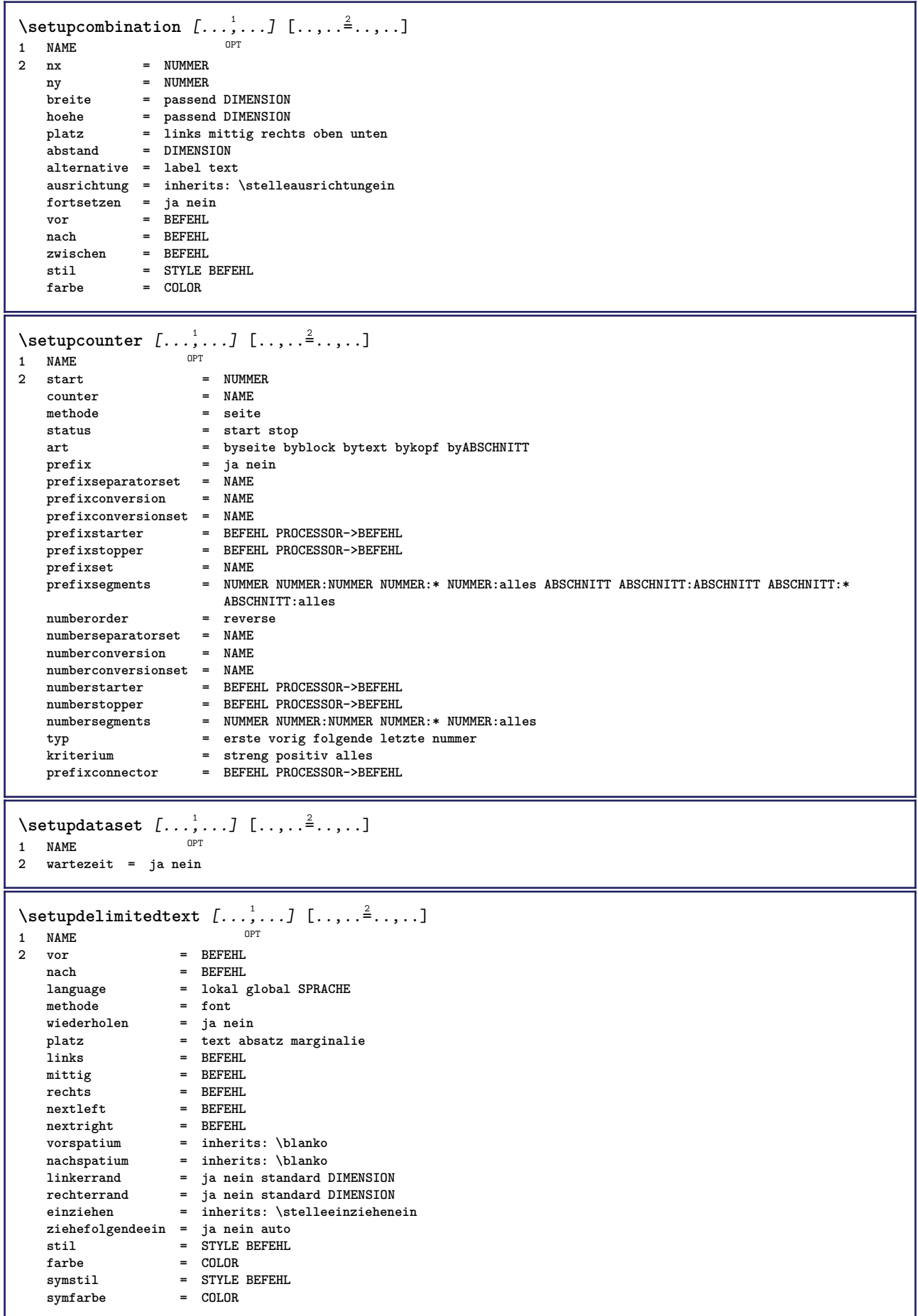

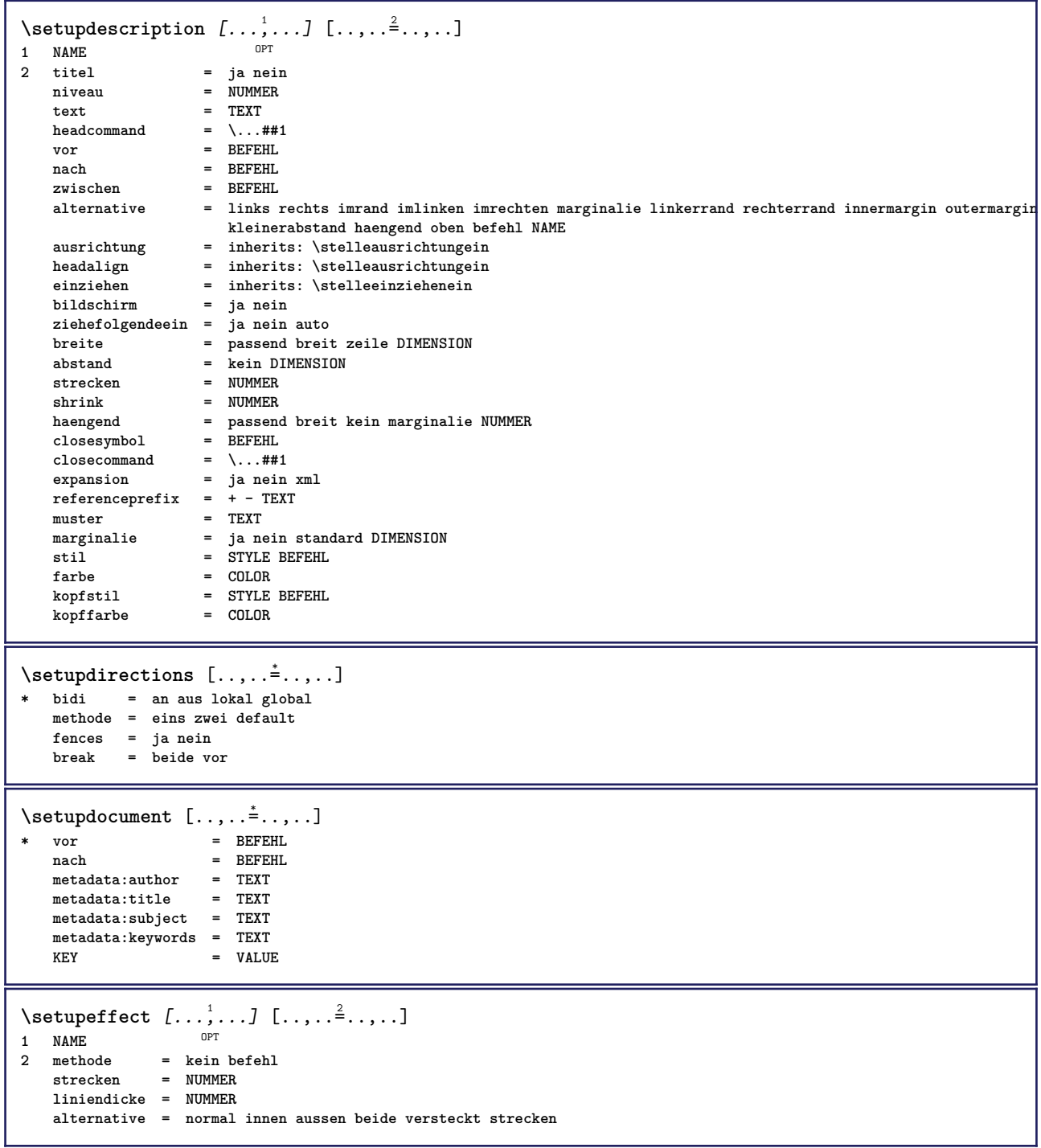

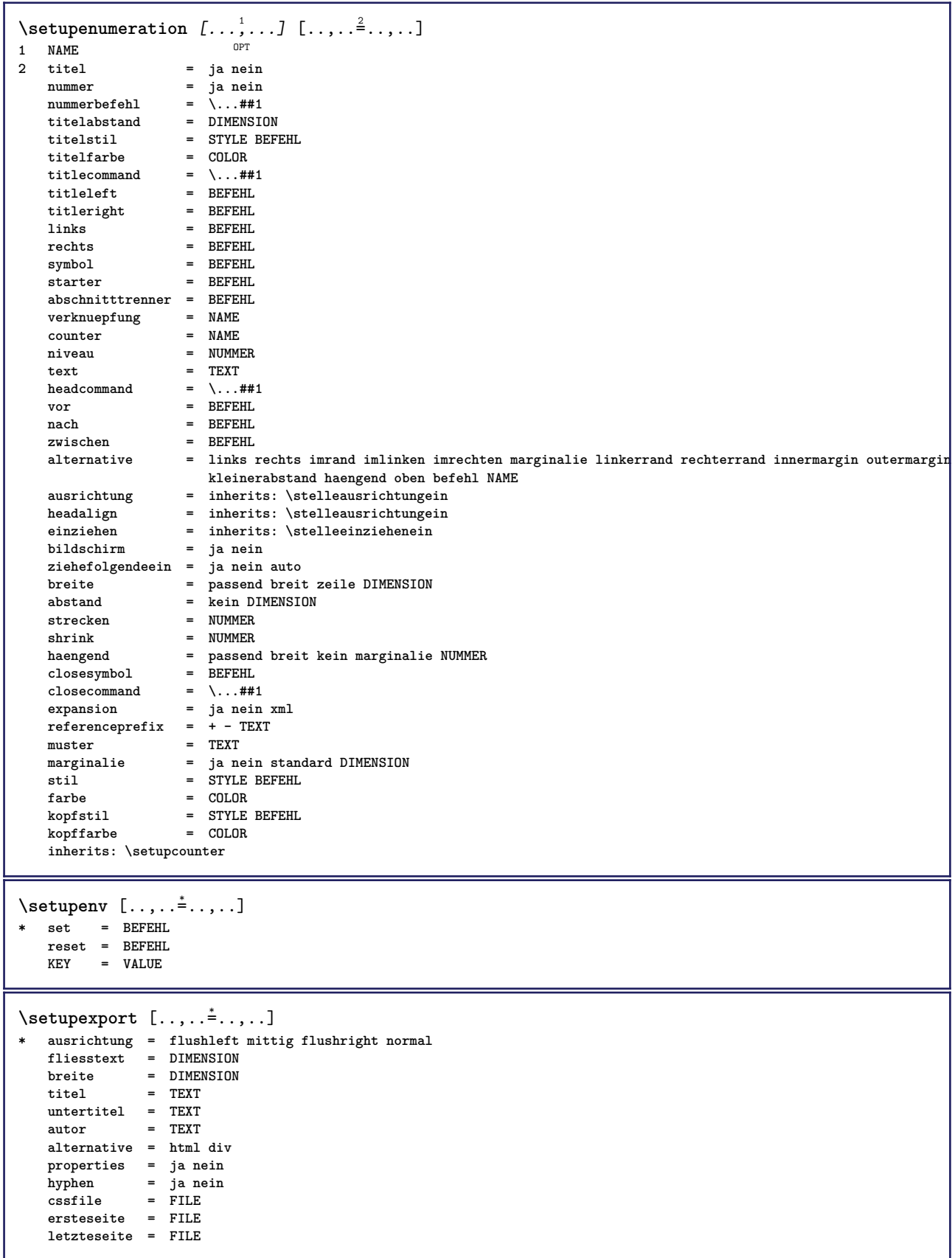

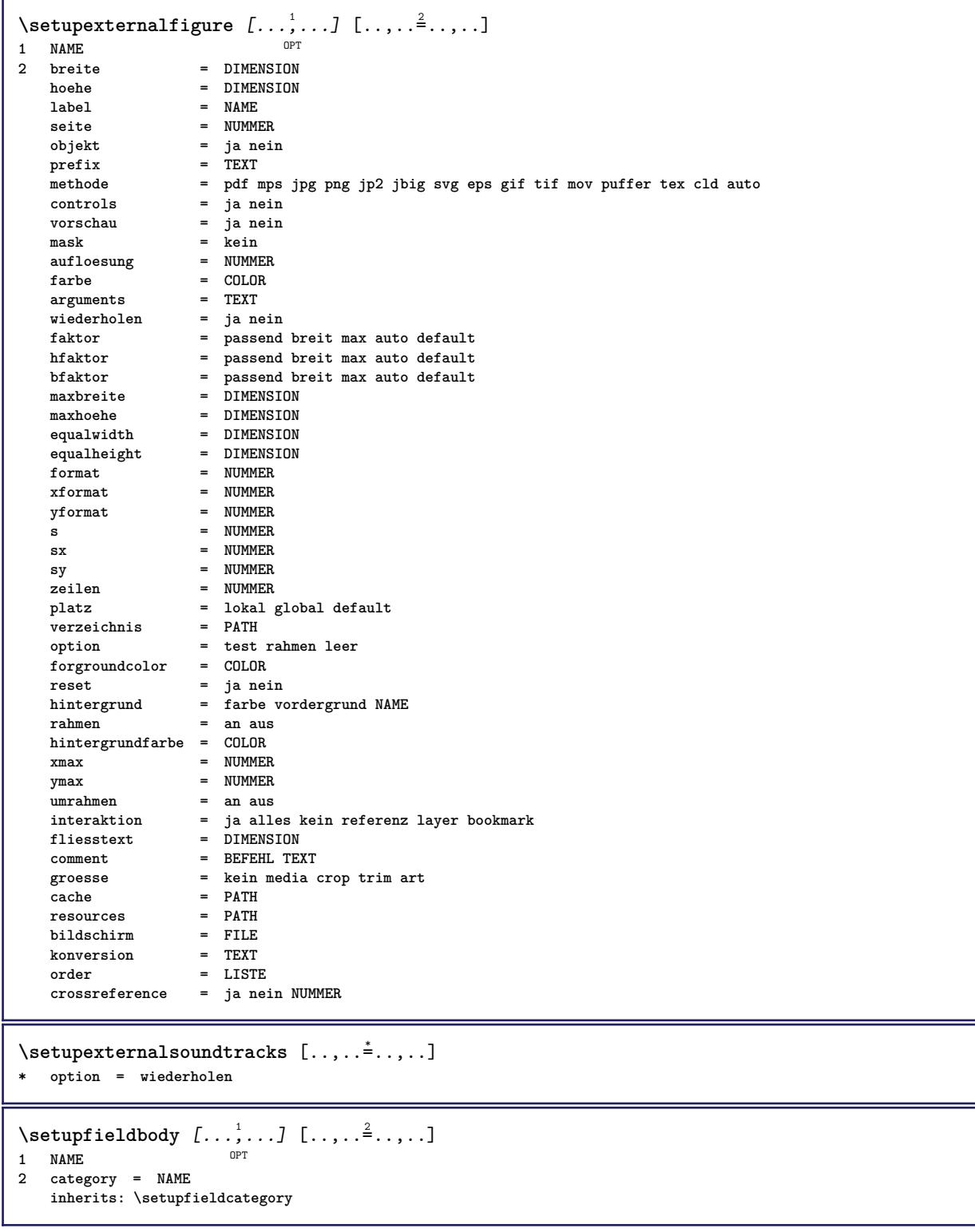

```
\setminussetupfieldcategory [\ldots, \ldots] [\ldots, \ldots]<sup>2</sup>...,..]
                             OPT
1 NAME
                        2 start = NUMMER
   stil = STYLE BEFEHL
   farbe = COLOR
   typ = radio unter text zeile push check signature
   values = TEXT<br>default = TEXT
                       = TEXT<br>= COLOR
   feldrahmenfarbe = COLOR
   feldhintergrundfarbe = COLOR
   breite = DIMENSION<br>
hoehe = DIMENSION<br>
= DIMENSION
                       = DIMENSION
   tiefe = DIMENSION
   ausrichtung = links mittig rechts flushleft center flushright
   n = NUMMER
   symbol = NAME<br>fieldlaver = NAME
   fileldlayer
   option = nurlesbar obligatorisch geschuetzt sortiert nichtverfuegbar nocheck fest datei versteckt
                          druckbar auto
   klickin = REFERENCE<br>klickaus = REFERENCE
                       = REFERENCE
   regionin = REFERENCE
   regionaus = REFERENCE
   nachtaste = REFERENCE
   formatieren = REFERENCE<br>validieren = REFERENCE
                       validieren = REFERENCE
   berechnen = REFERENCE
   focusin = REFERENCE<br>focusout = REFERENCE
                       focusout = REFERENCE
   openpage = REFERENCE
   closepage = REFERENCE
\setminussetupfieldcontentframed [\ldots, \ldots] [\ldots, \ldots^{\frac{2}{n}}, \ldots]OPT
1 NAME
2 inherits: \stelleumrahmteininherits: \setupfieldcategory
\setminussetupfieldlabelframed [...,\ldots] [...,\ldots]OPT
1 NAME
2 inherits: \stelleumrahmtein
\setminussetupfieldtotalframed [...,\ldots] [...,\ldots]OPT
1 NAME
2 vor = BEFEHL
   nach = BEFEHL
   zwischen = BEFEHL
   abstand = DIMENSION
   alternative = zuruecksetzten label rahmen horizontal vertikal
   inherits: \stelleumrahmtein
\setminussetupfiller [\ldots, \ldots] [\ldots, \ldots]1 NAME<sup>OPT</sup>
2 linkerrand = DIMENSION
   rechterrand = DIMENSION
   links = BEFEHL
   rechts = BEFEHL
   alternative = symbol strecken linie spatium
   methode = lokal global mittig breit
   breite = DIMENSION
   hoehe = DIMENSION<br>tiefe = DIMENSION
               = DIMENSION
   offset = DIMENSION
   abstand = DIMENSION
   ausrichtung = links rechts mittig flushleft flushright innen aussen
   \texttt{symbol}\ \texttt{stil}stil = STYLE BEFEHL<br>farbe = COLOR
               = COLOR
\setminussetupfirstline [\ldots, \ldots] [\ldots, \ldots^{\frac{2}{n}}, \ldots]OPT
1 NAME
               2 n = NUMMER
   alternative = default zeile wort
   stil = STYLE BEFEHL
   farbe = COLOR
```
\setupfittingpage  $[\dots, \dots]$   $[\dots, \dots]$ <br>1 NAME **1 NAME 2 pagestate = start stop befehl = \...##1 marginalie = seite format = NUMMER papier = auto default NAME inherits: \stelleumrahmtein**  $\setminus$ setupfloatcaption  $[\ldots, \ldots]$   $[\ldots, \ldots]$ <sup>2</sup>...,..] OPT **1 NAME 2 suffix = BEFEHL suffixseparator = BEFEHL suffixstopper = BEFEHL platz = links rechts mittig tief hoch gritter overlay innen aussen innermargin outermargin linkerrand rechterrand lefthanging righthanging haengend oben unten strecken tolerant sehrtolerant kein default**  $\begin{tabular}{lll} \multicolumn{2}{c}{\text{befehl}} & = & \dots \# \# \texttt{1} \\ \multicolumn{2}{c}{\text{nummerbefehl}} & = & \dots \# \# \texttt{1} \end{tabular}$ nummerbefehl = \...##1<br>textbefehl = \...##1 **textbefehl = \...##1 vorspatium = inherits: \blanko**  $\begin{tabular}{llllllll} \hline spacein between & = inherits: \blanko \\ nachspatium & = inherits: \blanko \end{tabular}$ nachspatium = inherits: \blanko<br>abstand = DIMENSION **abstand = DIMENSION headseparator = TEXT zwischen = BEFEHL** stil = STYLE BEFEHL<br>farbe = COLOR farbe = COLOR<br>obenoffset = DIMEN; = DIMENSION<br>= DIMENSION  $untenoffset$ **nummer = ja nein kein group = TEXT linkerrand = DIMENSION rechterrand = DIMENSION**  $\frac{1}{2}$ **nnermargin outermargin = DIMENSION** ausrichtung = inherits: \stelleausrichtungein<br>breite = passend max DIMENSION  $=$  passend max DIMENSION **minbreite = passend DIMENSION maxbreite = DIMENSION inherits: \setupcounter**  $\setminus$ setupfontexpansion  $[$ .<sup>1</sup>..]  $[$ ..,.. $^{\frac{2}{n}}$ ..,..] **1 NAME 2 vector = NAME faktor = NUMMER strecken = NUMMER shrink = NUMMER schritt = NUMMER**  $\setminus$ setupfontprotrusion  $[\cdot, \cdot, \cdot]$   $[\cdot, \cdot, \cdot, \frac{2}{3}, \cdot, \cdot, \cdot]$ **1 NAME 2 vector = NAME faktor = NUMMER links = NUMMER rechts = NUMMER**  $\setminus$ setupfonts  $[\ldots, \ldots^*], \ldots]$ **\* language = nein auto**  $\setminus$ setupfontsolution  $[\ldots, \ldots]$   $[\ldots, \ldots]$ <sup>2</sup>...,..] OPT **1 NAME 2 goodies = FILE solution = NAME**  $l$ ess **more = NAME methode = preroll split normal reverse zufaellig kriterium = NUMMER**  $\setminus$ setupforms  $[\ldots, \ldots^* \ldots, \ldots]$ **\* methode = XML HTML PDF export = ja nein**

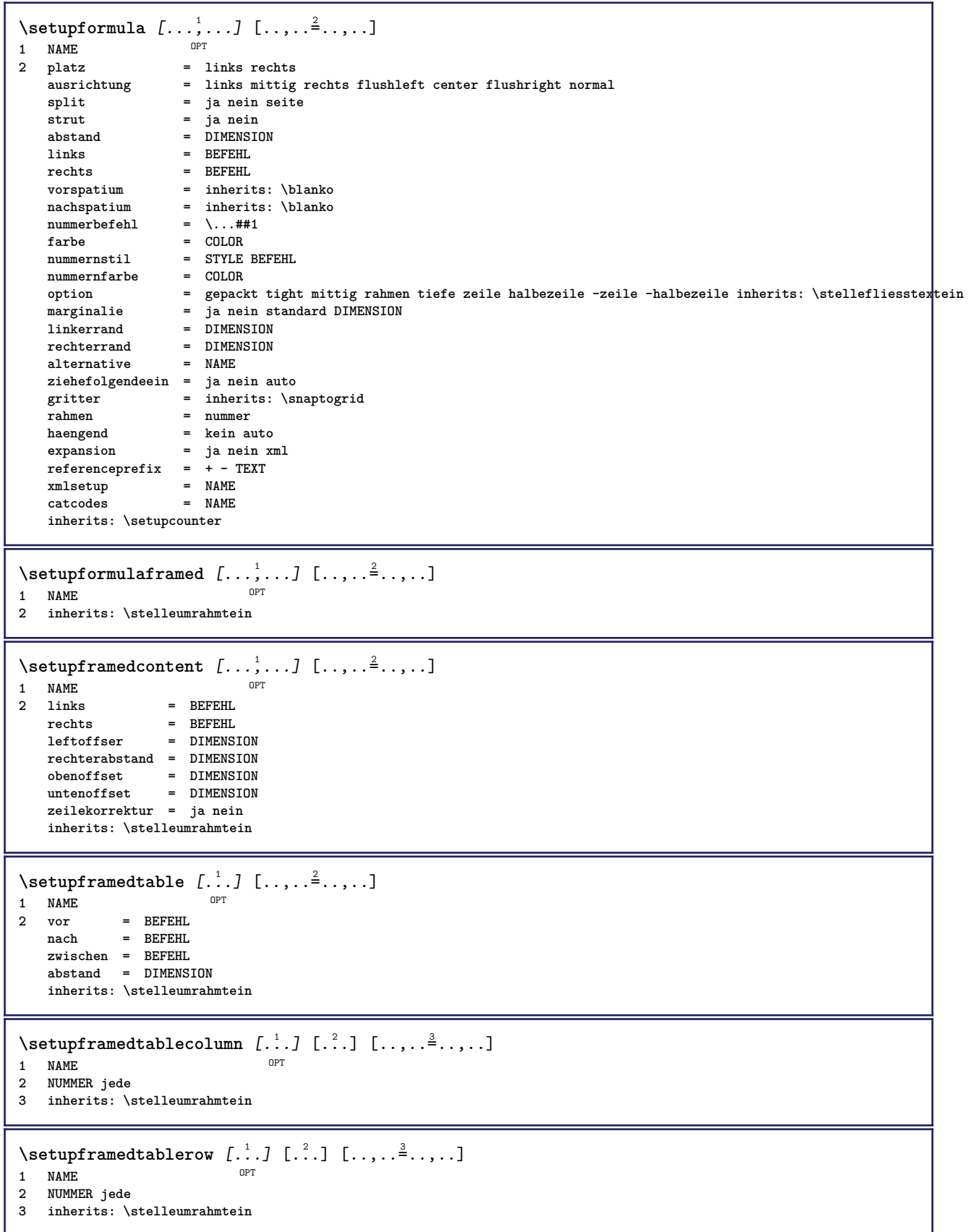

```
\setminussetupframedtext [\ldots, \ldots] [\ldots, \ldots]<sup>2</sup>...,..]
                          OPT
1 NAME
2 links = BEFEHL<br>rechts = REFEHL
                  rechts = BEFEHL
    innen = BEFEHL
    platz = links rechts mittig kein
   tiefekorrektur = an aus
   fliesstext = inherits: \stellefliesstextein
   einziehen = inherits: \stelleeinziehenein
    stil = STYLE BEFEHL
    farbe = COLOR
   inherits: \stelleumrahmteininherits: \setupplacement
\setupglobalreferenceprefix [...]
* + - TEXT
\setminussetupheadalternative [\ldots, \ldots] [\ldots, \ldots]<sup>2</sup>...,..]
                                 OPT
1 NAME
2 alternative = horizontal vertikal irgendwo
   renderingsetup = NAME
\setminussetuphelp [\ldots, \ldots] [\ldots, \ldots]1 NAME<sup>OPT</sup>
2 inherits: \stelleumrahmtein
\setminussetuphigh [\ldots, \ldots] [\ldots, \ldots]OPT
1 NAME
2 abstand = DIMENSION
   up = DIMENSION<br>stil = STYLE BEF
           stil = STYLE BEFEHL
   farbe = COLOR
\setminussetuphighlight [\ldots, \ldots] [\ldots, \ldots]<sup>2</sup>.....]
OPT
1 NAME
2 befehl = ja nein
    stil = STYLE BEFEHL
    farbe = COLOR
\setminussetuphyphenation [\ldots, \ldots]* methode = original tex default hyphenate expanded traditional kein
\setminussetupindentedtext [\ldots, \ldots] [\ldots, \ldots]<sup>2</sup>...,..]
                            OPT
1 NAME
              2 vor = BEFEHL
   nach = BEFEHL
   abstand = DIMENSION
   muster = TEXT
   text = TEXT<br>breite = passe
              = passend breit DIMENSION
   seperator = BEFEHL
   stil = STYLE BEFEHL
   farbe = COLOR
   kopfstil = STYLE BEFEHL
   kopffarbe = COLOR
\setminussetupinitial [...,...] [...,-^2...,...]1 NAME OPT
2 n = NUMMER
   m = NUMMER
   vor = BEFEHL
   abstand = DIMENSION
   hoffset = DIMENSION
   voffset = zeile DIMENSION
   stil = STYLE BEFEHL
   farbe = COLOR<br>font = FONT
   font = FONT<br>text = TEXT
           text = TEXT
   platz = marginalie text
   methode = erste letzte auto kein
```
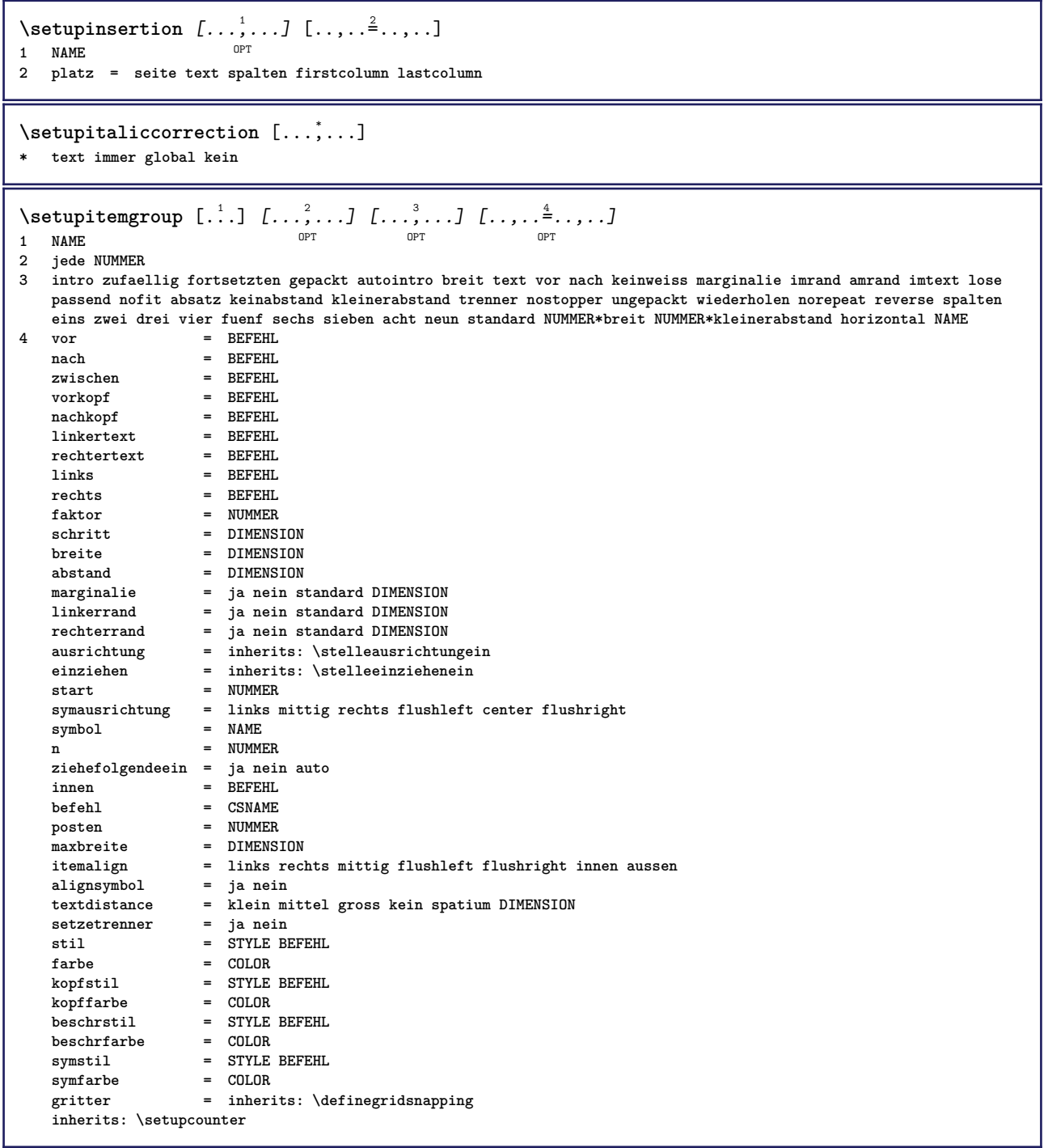

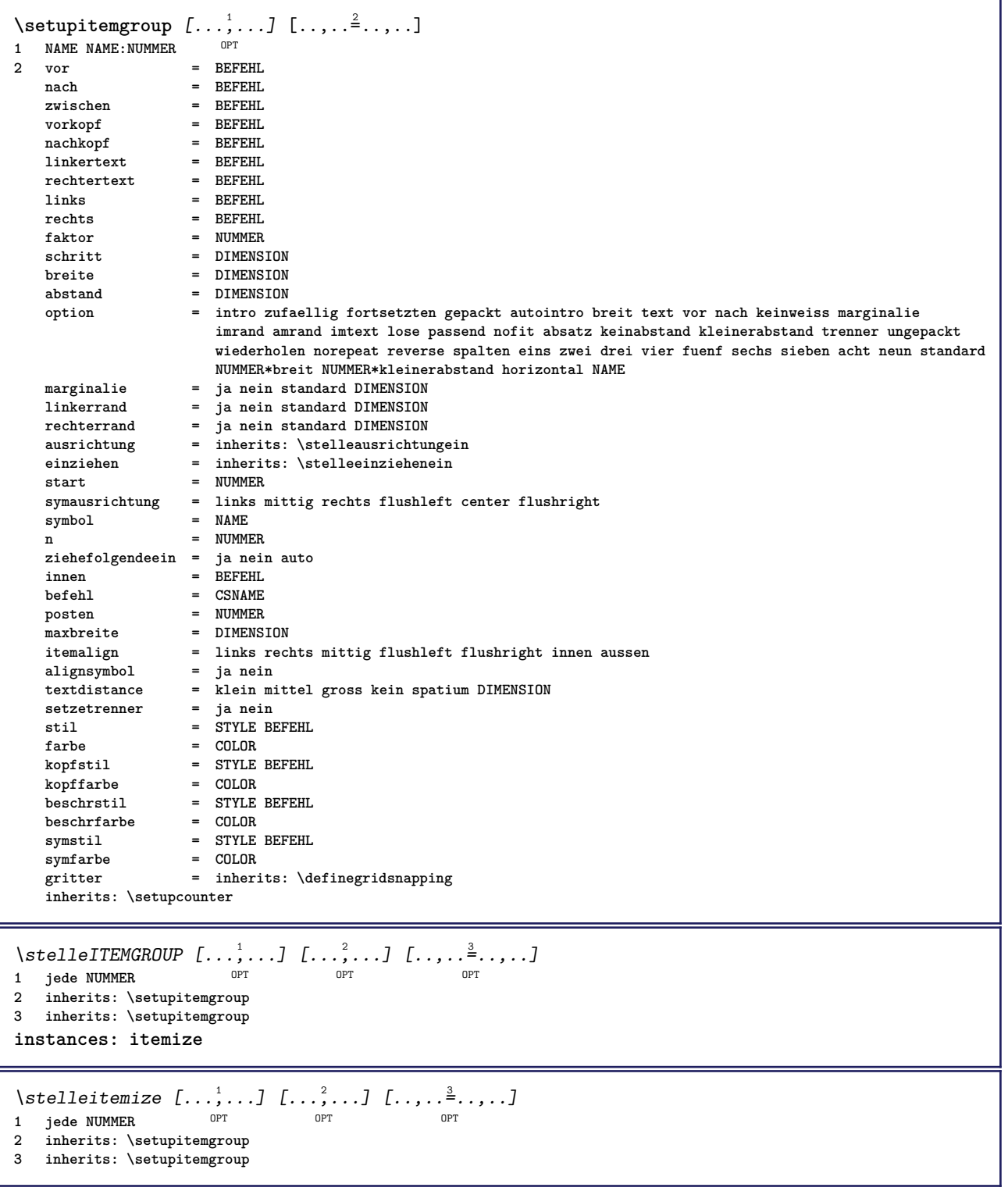

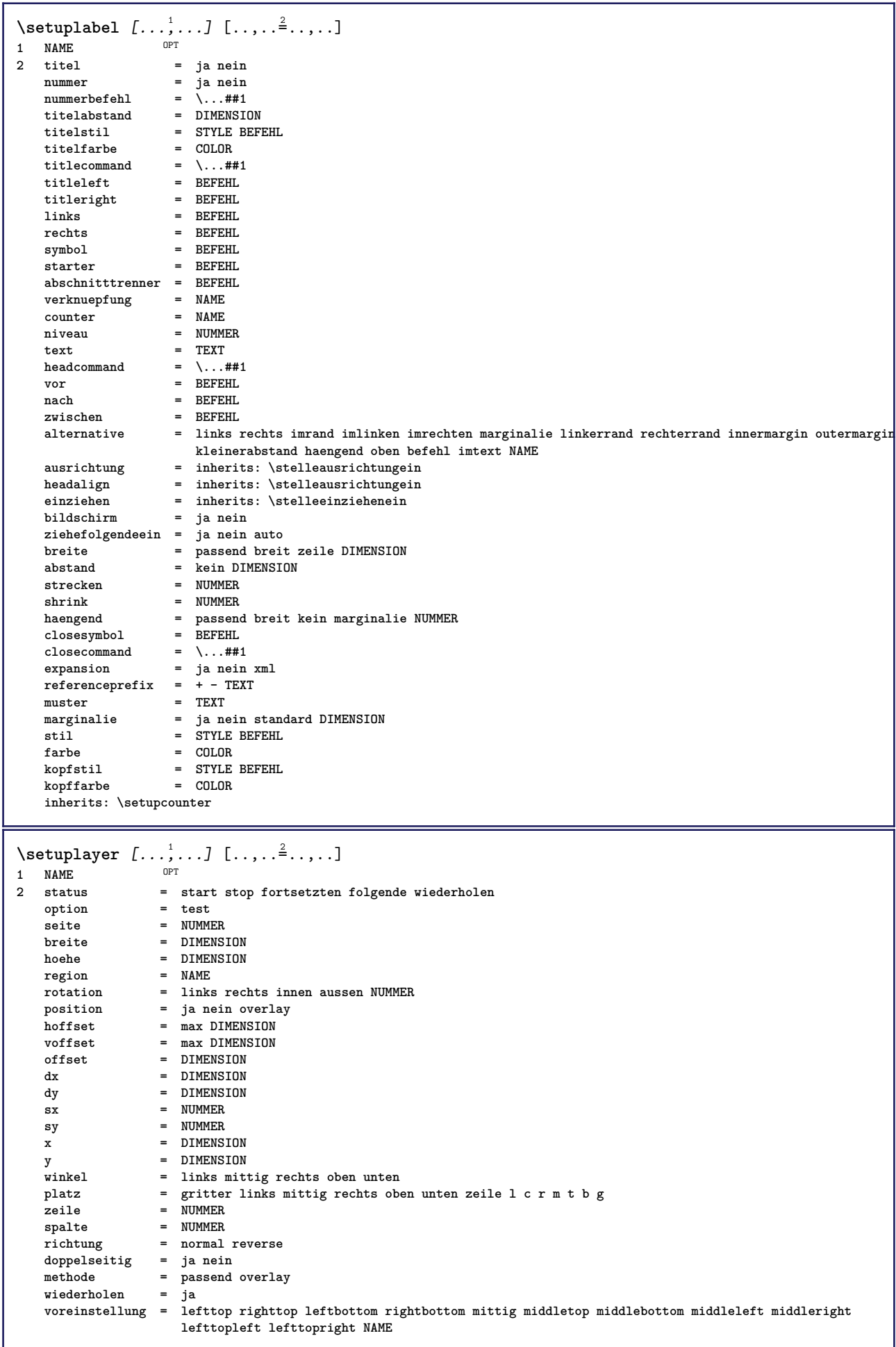

\setuplayeredtext  $[\dots, \dots]$  [..,..<sup>2</sup>..,..]<br>1 NAME **1 NAME**  $=$  STYLE BEFEHL **farbe = COLOR inherits: \stelleumrahmtein**  $\setminus$ setuplayouttext  $[.\cdot]$   $[.\cdot]$   $[.\cdot]$   $[.\cdot]$   $[.\cdot]$ 1 oben kopfzeile text fusszeil<sup>@T</sup>unten **2 text marginalie kante 3 status = start stop leer hoch kein normal keinebeschriftung NAME stil = STYLE BEFEHL farbe = COLOR strut = ja nein n** = NUMMER **vor = BEFEHL** nach = BEFEHL<br>linkerstil = STYLE BEFEHL **linkerstil = STYLE BEFEHL rechterstil = STYLE BEFEHL linkerfarbe = COLOR rechterfarbe = COLOR breite = DIMENSION linkerbreite = DIMENSION rechterbreite = DIMENSION**  $\setminus$ setuplinefiller  $[\ldots, \ldots]$   $[\ldots, \ldots]$ <sup>2</sup>...,..] OPT **1 NAME** platz = links rechts beide<br>bereich = links rechts lokal **bereich = links rechts lokal mp** = NAME<br>
hoehe = DIMEN **hoehe = DIMENSION tiefe = DIMENSION abstand = DIMENSION threshold = DIMENSION liniendicke = DIMENSION vor = BEFEHL**<br>
nach = BEFEHL **nach = BEFEHL** farbe = COLOR<br>textstil = STYLE BEFEHL **textstil = STYLE BEFEHL textfarbe = COLOR ausrichtung = inherits: \stelleausrichtungein**  $\setminus$ setuplinefillers  $[\ldots, \ldots]$   $[\ldots, \ldots]$ <sup>2</sup>...,..] 1 NAME<sup>OPT</sup> **2 inherits: \setuplinefiller**  $\setminus$ setuplinenote  $[\ldots, \ldots]$   $[\ldots, \ldots]$ <sup>2</sup>.....] OPT **1 NAME 2 compress = ja nein compressmethod = separator trenner spatium compressseparator = BEFEHL compressdistance = DIMENSION inherits: \setupnote**

 $\setminus$ setuplinetable  $[\cdot \cdot \cdot \cdot]$   $[\cdot \cdot \cdot \cdot \cdot \cdot]$   $[\cdot \cdot \cdot \cdot \cdot \cdot \cdot]$  $\overline{\phantom{a}}_{\tt OPT}$ OPT **1 r c 2 ungerade gerade kopfzeile NUMMER 3 zeilen = passend NUMMER vor = BEFEHL nach = BEFEHL zwischen = BEFEHL strecken = ja nein DIMENSION maxbreite = passend DIMENSION nlinks = NUMMER** n = NUMMER<br>wiederholen = ja nein  $wiederholen$  $nx = NUMMER$ **breite = DIMENSION hoehe = passend zeile DIMENSION abstand = DIMENSION linkeroffset = DIMENSION rechterabstand = DIMENSION ausrichtung = inherits: \stelleausrichtungein hintergrund = farbe hintergrundfarbe = COLOR xheight = max DIMENSION xdepth = max DIMENSION** stil = STYLE BEFEHL<br>farbe = COLOR **farbe = COLOR** \setuplistalternative  $[\dots, \dots]$   $[\dots, \dots]$ <br>1 NAME **1 NAME 2 vor = BEFEHL**<br>
a = BEFEHL<br>
= REFEHL **nach = BEFEHL befehl = \...##1##2##3 renderingsetup = NAME breite = DIMENSION abstand = DIMENSION strecken = DIMENSION filler = BEFEHL**  $\setminus$ setuplistextra  $[\ldots, \ldots]$   $[\ldots, \ldots^{\frac{2}{n}}, \ldots]$ OPT **1 NAME 2 vor = BEFEHL nach = BEFEHL** \setuplocalfloats  $[\ldots, \ldots \stackrel{*}{\dots}, \ldots]$ **\* vor = BEFEHL nach = BEFEHL zwischen = BEFEHL** \setuplocalinterlinespace  $[\ldots, \ldots]$   $[\ldots, \ldots]$ <sup>2</sup>.....] OPT **1 NAME 2 inherits: \stellezeilenabstandein** \setuplocalinterlinespace  $[\ldots,\ldots]$ \* an aus zuruecksetzten auto klein mittel gross NUMMER DIMENSION \setuplocalinterlinespace [...] **\* NAME** \setuplow  $[\ldots, \ldots, \ldots]$   $[\ldots, \ldots]^2$ ...,..] OPT **1 NAME 2 abstand = DIMENSION** down = DIMENSION<br>stil = STYLE BEF **stil = STYLE BEFEHL farbe = COLOR**

```
\setminussetuplowhigh [...,...] [...,-]1 NAME OPT
2 abstand = DIMENSION
    up = DIMENSION
    down = DIMENSION
   stil = STYLE BEFEHL
           = COLOR
\setminus \texttt{setuplowmidhigh} \ \left[ \ldots, \ldots \right] \ \left[ \ldots, \ldots \right] \ \, \setminus \ \, \texttt{num} \ \, \texttt{OPT}1 NAME
           = DIMENSION
   down = DIMENSION
   stil = STYLE BEFEHL
   farbe = COLOR
\setupMPgraphics [..,..=..,..] *
* farbe = lokal global
  mpy = FILE
\setminussetup<code>MPinstance</code> [\ldots, \ldots] [\ldots, \ldots]1 NAME<sup>OPT</sup>
2 formatieren = metafun mpost
    initializations = ja nein
    setups = NAME
   textstil = STYLE BEFEHL<br>textfarbe = COLOR
   text{farbe}extensions = ja nein<br>methode = hinary =
                     methode = binary decimal double scaled default
\setupMPpage [\ldots, \ldots \stackrel{*}{\dots}, \ldots]* inherits: \setupfittingpage
\setminussetupMPvariables [\cdot^1 \cdot J \quad [\ldots, \ldots]OPT
1 NAME
2 KEY = VALUE
\setminussetupmarginblock [\ldots, \ldots] [\ldots, \ldots]<sup>2</sup>...,..]
                             OPT
1 NAME<br>2 status
                 = start stop
   breite = DIMENSION<br>vor = BEFEHL
                vor = BEFEHL
   nach = BEFEHL
   zwischen = BEFEHL
   ausrichtung = inherits: \stelleausrichtungein
   stil = STYLE BEFEHL
   farbe = COLOR
   oben = BEFEHL
   unten = BEFEHL<br>platz = links r
   platz = links rechts mittig imrand
                 links = BEFEHL
   rechts = BEFEHL
```
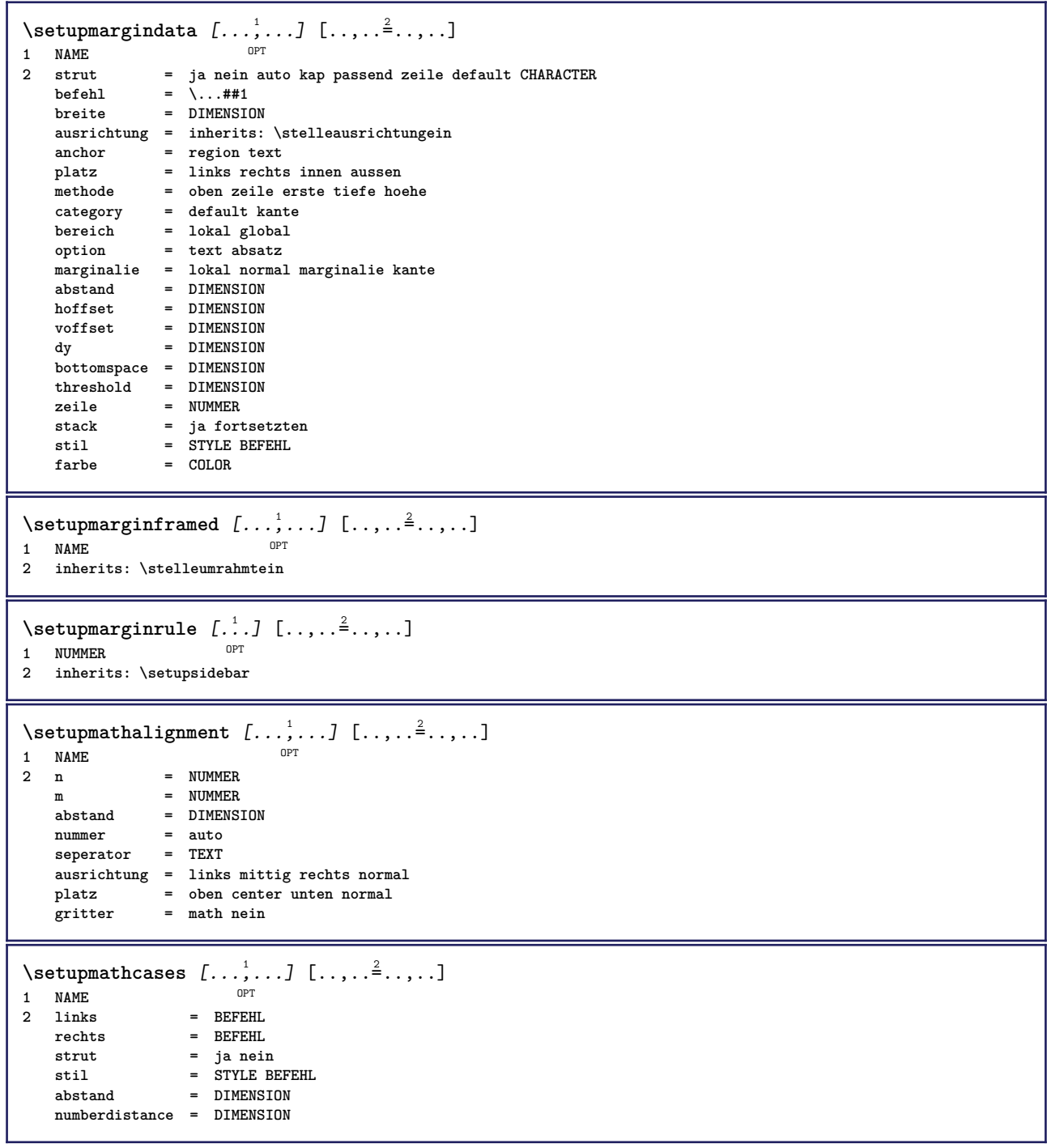

```
\setminussetupmathematics [\ldots, \ldots] [\ldots, \ldots]<sup>2</sup>...,..]
                            OPT
1 NAME
   2 openup = ja nein<br>
2 symbolset = NAME
    symbolset = NAME
    functionstyle = STYLE BEFEHL
   compact = ja nein
   auxrichtungbidi = ja nein
   sygreek = normal italic kein
   lcgreek = normal italic kein<br>ucgreek = normal italic kein
   ucgreek = normal italic kein<br>italics = 1 2 3 4 kein zurue
                    italics = 1 2 3 4 kein zuruecksetzten
   autopunctuation = ja nein alles comma yes,semicolon comma,semicolon all,semicolon
   setupsdomain = NAME zuruecksetzten
   textstil = NATHL Zurueck<br>
textstil = STYLE BEFEHL<br>
textfarbe = COLOR
    textfarbe = COLOR
    functioncolor = COLOR
    integral = limits nolimits autolimits displaylimits kein
    stylealternative = NAME
    default = normal italic
    fraction = ams ctx
   ampersand = normal
\setminussetupmathfence [\ldots, \ldots] [\ldots, \ldots]<sup>2</sup>...,..]
                         OPT
1 NAME
2 befehl = ja nein
   links = NUMMER<br>mittig = NUMMER
   mittig = NUMMER
             rechts = NUMMER
   mathstyle = bildschirm text script scriptscript cramped uncramped normal gepackt klein gross
   farbe = COLOR
   status = auto
   methode = auto
   faktor = kein auto NUMMER
   mathclass = NUMMER
\setminussetupmathfraction [\ldots, \ldots] [\ldots, \ldots]<sup>2</sup>...,..]
                             OPT
1 NAME
2 obenabstand = DIMENSION
   {\tt abstanden} \ {\tt marginalie}marginalie = DIMENSION
   farbe = COLOR
   strut = ja nein math tight
   alternative = innen aussen beide<br>linie = ia nein auto
                    linie = ja nein auto
   links = NUMMER
   rechts = NUMMER
   liniendicke = DIMENSION
   mathstyle = STYLE BEFEHL
   abstand = nein kein overlay
   inlinethreshold = auto NUMMER
   displaythreshold = auto NUMMER
                      = NAME
\setminussetupmathfractions [\ldots, \ldots] [\ldots, \ldots]<sup>2</sup>...,..]
                              OPT
1 NAME
2 inherits: \setupmathfraction
\setminussetupmathframed [...,...] [...,...]<sup>2</sup>.....]
                          OPT
1 NAME
2 inherits: \stelleumrahmtein
\setminussetupmathmatrix [\ldots, \ldots] [\ldots, \ldots]<sup>2</sup>...,..]
                          O<sub>p</sub>T
1 NAME
2 links = BEFEHL
   rechts = BEFEHL
    strut = ja nein NUMMER
    ausrichtung = links mittig rechts normal
   stil = STYLE BEFEHL
   abstand = DIMENSION
   simplecommand = TEXT
   platz = oben unten hoch tief hoti normal
```
 $\setminus$ setupmathornament  $[\dots, \dots, 1]$   $[\dots, \dots]$ **1 NAME 2 alternative = mp farbe = COLOR mpoffset = DIMENSION mp = NAME**  $\setminus$ setupmathradical  $[\ldots, \ldots]$   $[\ldots, \ldots]$ <sup>2</sup>...,..] 1 NAME<sup>OPT</sup> **2 alternative = default normal mp farbe** = COLOR<br>mpoffset = DIMENS **mpoffset = DIMENSION**  $mp$  = NAME  $\setminus$ setupmathstackers  $[\ldots, \ldots]$   $[\ldots, \ldots]$ <sup>2</sup>...,..] O<sub>PT</sub> **1 NAME 2 links = BEFEHL rechts = BEFEHL topcommand = \...##1**  $bottomcommand = \ldots$ ##1 **middlecommand = \...##1** mp<br>
mp<br>
mpheight = DIMENSION<br>
= DIMENSION **mpheight = DIMENSION mpdepth = DIMENSION mpoffset = DIMENSION** farbe = COLOR<br>hoffset = DIMENS **hoffset** = DIMENSION<br>voffset = DIMENSION  $=$  DIMENSION **minhoehe = DIMENSION mindepth = DIMENSION mathclass = rel ord** offset = min max normal<br>platz = oben unten hoc **platz = oben unten hoch tief mittig NUMMER strut = ja nein** alternative = normal default mp<br>minbreite = DIMENSION  $minbreite$ **abstand = DIMENSION moffset = DIMENSION** order = normal reverse<br>mathlimits = ja nein **mathlimits = ja nein** \setupmathstyle  $[\ldots,\ldots]$ **\* bildschirm text script scriptscript cramped uncramped normal gepackt klein gross NAME** \setupmixedcolumns  $[\dots, \dots, \dots]$   $[\dots, \dots]$ <br>1 NAME **1 NAME 2 gritter = inherits: \definegridsnapping liniendicke = DIMENSION methode = otr box vor = BEFEHL nach = BEFEHL abstand = DIMENSION n = NUMMER maxhoehe = DIMENSION maxbreite = DIMENSION schritt = DIMENSION profile = NAME ausrichtung = inherits: \stelleausrichtungein setups = NAME ausgleichen = ja nein splitmethod = kein fest alternative = lokal global internalgrid = zeile halbezeile seperator = linie strut = ja nein farbe = COLOR linienfarbe = COLOR richtung = normal reverse inherits: \stelleumrahmtein**  $\setminus$ setupmodule  $[\cdot, \cdot, \cdot, \cdot]$   $[\cdot, \cdot, \cdot, \cdot, \cdot]$ OPT **1 FILE 2 test = ja nein KEY = VALUE**

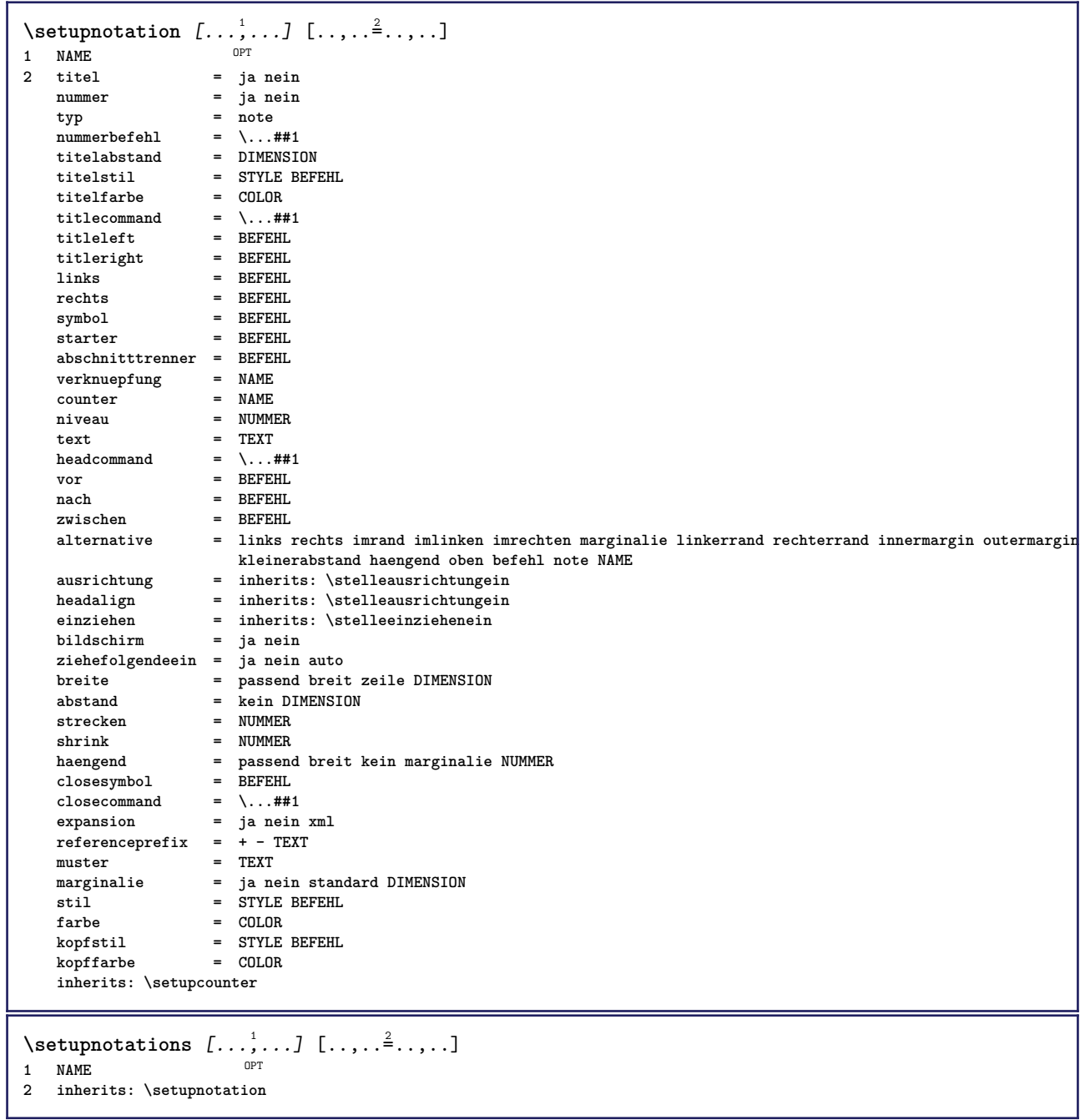

 $\setminus$ setupnote  $[\ldots, \ldots]$   $[\ldots, \ldots]$ OPT **1 NAME 2 interaktion = ja nein nummer text alles symbolcommand = \...##1 textbefehl = \...##1 indikator = ja nein textseparator = BEFEHL breite = DIMENSION hoehe = DIMENSION abstand = DIMENSION rulecommand = BEFEHL linie = an aus normal links rechts befehl absatz split = tolerant streng sehrstreng NUMMER faktor = NUMMER platz = text seite hoch unten kein spalten firstcolumn lastcolumn folgende = BEFEHL n** = NUMMER **linienfarbe = COLOR liniendicke = DIMENSION setups = NAME zeilenabstande = NAME absatz = ja nein vor = BEFEHL nach = BEFEHL zwischen = BEFEHL bereich = seite spaltenabstand = DIMENSION fortsetzen = ja nein alternative = gritter fest spalten note kein kriterium = seite fliesstext = inherits: \stellefliesstextein ausrichtung = inherits: \stelleausrichtungein textstil = STYLE BEFEHL textfarbe = COLOR anchor = folgende vorspatium = inherits: \blanko spaceinbetween = inherits: \blanko inherits: \stelleumrahmtein**  $\setminus$ setupnotes  $[\ldots, \ldots]$   $[\ldots, \ldots]^2$ OPT **1 NAME 2 inherits: \setupnote**  $\setminus$ setupoffset  $[\ldots, \ldots \stackrel{*}{\cdot} \ldots]$ **\* inherits: \setupoffsetbox**  $\setminus$ setupoffsetbox  $[\ldots, \ldots^*], \ldots]$ **\* x = DIMENSION y = DIMENSION linkeroffset = DIMENSION rechterabstand = DIMENSION obenoffset = DIMENSION untenoffset = DIMENSION methode = fest breite = DIMENSION hoehe = DIMENSION** tiefe = DIMENSION<br>platz = links mit **platz = links mittig rechts oben unten zeile l c r m t b g \setupoutputroutine** [...] <sup>1</sup> [..,..=..,..] <sup>2</sup> OPT **1 NAME 2 KEY = CSNAME** \setupoutputroutine  $[$ ...<sup>\*</sup>...] **\* NAME**

```
\setuppagechecker [...<sup>1</sup>,...] [..,..<sup>2</sup>..,..]<br>1 NAME
1 NAME
2 zeilen = NUMMER
    offset = DIMENSION
    methode = 0 1 2 3
    vor = BEFEHL
    nach = BEFEHL
   zwischen = BEFEHL
\setminussetuppagegrid [...,...] [...,-] [...,...]OPT
1 NAME
              2 n = NUMMER
   nlinks = NUMMER
   nrechts = NUMMER
              breite = DIMENSION auto
   abstand = DIMENSION
   zeilen = NUMMER
   maxbreite = DIMENSION
   maxhoehe = DIMENSION
   richtung = normal reverse
   seite = inherits: \seite
   inherits: \stelleumrahmtein
\setminussetuppagegridarea [\ldots, \ldots] [\ldots, \ldots]<sup>2</sup>...,..]
                              OPT
1 NAME<br>2 status
2 status = start stop wiederholen
   x = NUMMER
   y = NUMMER
   nx = NUMMER
   ny = NUMMER
   stil = STYLE BEFEHL
    farbe = COLOR
    clipoffset = DIMENSION
   rechterabstand = DIMENSION
   inherits: \stelleumrahmtein
\setminussetuppagegridareatext [.\cdot^\frac{1}{2}] [.\cdot^\frac{2}{2}]1 NAME
2 TEXT
\setminussetuppagegridlines [.\cdot^\frac{1}{2}. [.\cdot^\frac{2}{3}]. [.\cdot^\frac{4}{3}]. [.\cdot^\frac{4}{3}]1 NAME
2 NUMMER
3 NUMMER
4 NUMMER
\setuppagegridspan [...,<sup>1</sup>...] [..,..<sup>2</sup>...,..]
                             OPT
1 NAME
2 n = NUMMER
   stil = STYLE BEFEHL
   farbe = COLOR
    vor = BEFEHL
    nach = BEFEHL
   inherits: \stelleumrahmtein
\setminussetuppagegridstart [.\cdot^1.] [.\cdot^2.] [.\cdot^3.] [.\cdot^4.]1 NAME
2 NUMMER
3 NUMMER
4 NUMMER
\setminussetuppageinjection [\ldots, \ldots] [\ldots, \ldots]<sup>2</sup>...,..]
                             OPT
1 NAME<br>2 status
                2 status = vorig folgende NUMMER
   wartezeit = ja nein
    alternative = abbildung puffer setups kein NAME
   seite = inherits: \seite
   pagestate = start stop
   \overline{n} = NUMMER
   inherits: \stelleumrahmtein
```
```
\setuppageinjectionalternative [\dots, \dots] \ \ldots, \dots]<br><sup>1</sup> NAME
1 NAME
2 renderingsetup = NAME
\setminussetuppageshift [\cdot \cdot \cdot \cdot] [\cdot \cdot \cdot \cdot \cdot] [\cdot \cdot \cdot \cdot \cdot]OPT
1 seite papier OPT OPT
2 NAME
3 NAME
\setminussetuppagestate [\ldots, \ldots] [\ldots, \ldots]<sup>2</sup>.....]
                           OPT
1 NAME
2 wartezeit = ja nein
\setminussetuppairedbox [\ldots, \ldots] [\ldots, \ldots]<sup>2</sup>...,..]
                           OPT
1 NAME
2 vor = BEFEHL
   vor = BEFEHL<br>nach = BEFEHL<br>zwischen = BEFEHL
   zwischen
   platz = links mittig rechts oben unten hoch tief
   n = NUMMER
   abstand = DIMENSION
   fliesstext = inherits: \stellefliesstextein
   breitehoehe = DIMENSION
   maxbreite = DIMENSION
   maxhoehe = DIMENSION
   ausrichtung = inherits: \stelleausrichtungein
   stil = STYLE BEFEHL
   farbe = COLOR
\setminus \text{stellar}REDBOX [\ldots, \ldots \stackrel{*}{\cdot} \ldots]* inherits: \setuppairedbox
instances: legend
\setminusstellelegend [\ldots, \ldots^*], \ldots]* inherits: \setuppairedbox
\setuppaper [\ldots, \ldots^*], \ldots]* inherits: \stellepapierformatein
\setminussetupparagraph [...^1,...] [...,-^2...]OPT
1 NAME
2 stil = STYLE BEFEHL<br>farbe = COLOR
                = COLOR
   ausrichtung = inherits: \stelleausrichtungein
   setups = NAME
\setminussetupparagraphintro [\ldots, \ldots] [\ldots^2]1 zuruecksetzten jede erste folgende
2 BEFEHL
\setminussetupparallel [.\cdot\cdot\cdot] [.\cdot\cdot\cdot\cdot,\cdot\cdot] [.\cdot\cdot,\cdot\cdot\frac{3}{2}\cdot\cdot\cdot,\cdot\cdot]1 NAME
2 NAME
3 setups = NAME
   start = NUMMER
   n = NUMMER
   kriterium = alles
\setupperiods [\ldots, \ldots \stackrel{*}{\dots}, \ldots]* n = NUMMER
  breite = DIMENSION passend
   abstand = DIMENSION
   symbol = BEFEHL
```

```
\setminussetupplacement [\ldots, \ldots] [\ldots, \ldots]<sup>2</sup>.....]
                          OPT
1 NAME
                   2 vor = BEFEHL
   nach = BEFEHL
   nach<br>
links = BEFEHL<br>
rechts = BEFEHL
    rechts = BEFEHL
    gritter = inherits: \snaptogrid
   zeilekorrektur = an aus
   tiefekorrektur = an aus
   marginalie = ja nein standard
\setuppositionbar [\ldots, \ldots \stackrel{*}{\dots}, \ldots]* stil = STYLE BEFEHL
   farbe = COLOR
    n = NUMMER
    min = NUMMER
    max = NUMMER
    text = TEXT
   breite = DIMENSION
    hoehe = DIMENSION
    tiefe = DIMENSION
\setminussetupprocessor [\ldots, \ldots] [\ldots, \ldots^{\frac{2}{n}}, \ldots]OPT
1 NAME
2 status = start stop
   links = BEFEHL
   rechts = BEFEHL
    befehl = \...##1
    stil = STYLE BEFEHL
    farbe = COLOR
\setminussetupprofile [\ldots, \ldots] [\ldots, \ldots]OPT.
1 NAME<br>2 hoehe
            = DIMENSION
   tiefe = DIMENSION
   abstand = DIMENSION
   faktor = NUMMER
   zeilen = NUMMER
   methode = streng fest kein
\setupquotation [\ldots,\ldots^*],\ldots]* inherits: \setupdelimitedtext
\setuprealpagenumber [\ldots, \ldots^*], \ldots]* inherits: \setupcounter
\setminussetupreferenceformat [\ldots, \ldots] [\ldots, \ldots]<sup>2</sup>...,..]
                                 OPT
1 NAME
2 label = * NAME
   links = BEFEHL
           rechts = BEFEHL
   typ = default text titel nummer seite realpage
   setups = NAME
   autocase = ja nein
   text = TEXT<br>stil = STYLE
            stil = STYLE BEFEHL
   farbe = COLOR
\setupreferenceprefix [...]
* + - TEXT
```
\setupreferencestructureprefix [.<sup>1</sup>.] [.<sup>2</sup>.] [..,..<sup>2</sup>..,..]<br>1 NAME ARSCHNITT **1 NAME ABSCHNITT 2 default 3 prefix = ja nein prefixseparatorset = NAME prefixconversion = NAME prefixconversionset = NAME prefixstarter = BEFEHL PROCESSOR->BEFEHL**<br> **prefixateses prefixstopper = BEFEHL PROCESSOR->BEFEHL prefixset = NAME prefixsegments = NUMMER NUMMER:NUMMER NUMMER:\* NUMMER:alles ABSCHNITT ABSCHNITT:ABSCHNITT ABSCHNITT:\* ABSCHNITT:alles** Profits of the conversion and a NSCHNITT:alles<br>  $\text{MME}$ **numberconversionset = NAME numberstarter = BEFEHL PROCESSOR->BEFEHL numberstopper = BEFEHL PROCESSOR->BEFEHL** numbersegments = NUMMER NUMMER:NUMMER NUMMER:\* NUMMER:alles **numberseparatorset = NAME prefixconnector = BEFEHL PROCESSOR->BEFEHL**  $\setminus$ setupregisters  $[\cdot \cdot \cdot \cdot]$   $[\cdot \cdot \cdot \cdot \cdot \cdot \cdot \cdot]$ 1 NAME NAME: NUMMER OPT **2 inherits: \stelleregisterein** \setupregisters  $[\dots], \dots]$   $[\dots, \dots]$   $[\dots, \dots]$  .........]<br>1 NAME **1 NAME 2 NUMMER 3 inherits: \stelleregisterein**  $\setminus$ setuprenderingwindow  $[\ldots, \ldots]$   $[\ldots, \ldots]$ <sup>2</sup>...,..] OPT **1 NAME 2 openpageaction = REFERENCE closepageaction = REFERENCE inherits: \stelleumrahmtein** \setups  $[\ldots, \ldots]$ **\* NAME**  $\setminus$ setupscale  $[\ldots, \ldots]$   $[\ldots, \ldots]^2$ 1 NAME<sup>OPT</sup> **2 format = NUMMER xformat = NUMMER yformat** = NUMMER<br>breite = DIMENS  $=$  DIMENSION **hoehe = DIMENSION tiefe = ja nein zeilen = NUMMER faktor = passend breit max auto default hfaktor = passend breit max auto default bfaktor = passend breit max auto default maxbreite = DIMENSION maxhoehe = DIMENSION**  $s =$  NUMMER **sx = NUMMER sy = NUMMER equalwidth = DIMENSION equalheight = DIMENSION gritter = ja passend hoehe tiefe halbezeile**  $\setminus$ setupscript  $[\ldots, \ldots]$   $[\ldots, \ldots]$ OPT **1 NAME 2 methode = hangul hanzi nihongo ethiopic thai test voreinstellung = NAME features = auto**  $\setminus$ setupscripts  $[\ldots, \ldots]$   $[\ldots, \ldots^{\frac{2}{n}}, \ldots]$ OPT **1 NAME 2 inherits: \setupscript**

 $\setminus$ setupselector  $[\cdot, \cdot, \cdot]$   $[\cdot, \cdot, \cdot, \frac{2}{3}, \cdot, \cdot, \cdot]$ **1 NAME 2 n = NUMMER m = NUMMER**  $\setminus$ setupshift  $[\ldots, \ldots]$   $[\ldots, \ldots]^2$ ..... 1 NAME<sup>OPT</sup> **2 fortsetzen = ja nein einheit = ex em pt in cm mm sp bp pc dd cc nc methode = NUMMER dy = NUMMER ausrichtung = inherits: \stelleausrichtungein** stil = STYLE BEFEHL **farbe = COLOR**  $\setminus$ setupsidebar  $[\ldots, \ldots]$   $[\ldots, \ldots]$ <sup>2</sup>...,..] 1 NAME<sup>OPT</sup> 2 liniendicke = DIMENSION<br>linienfarbe = COLOR **linienfarbe = COLOR alternative = NUMMER obenoffset = DIMENSION untenoffset = DIMENSION abstand = DIMENSION linkerrandabstand = DIMENSION niveau = NUMMER** \setupspellchecking  $[\ldots, \ldots^*],$ **\* status = start stop methode = 1 2 3 liste = NAME**  $\setminus$ setupstartstop  $[\dots, \dots]$   $[\dots, \dots]$ <br>1 NAME **1** NAME<br>2 vor = BE **2 vor = BEFEHL**<br> **2** mach = BEFEHL **nach = BEFEHL zwischen = BEFEHL**  $\text{setups} = \text{NAME}$ **links = BEFEHL rechts = BEFEHL stil = STYLE BEFEHL farbe = COLOR**  $\setminus$ setupstretched  $[\ldots, \ldots^*], \ldots]$ **\* inherits: \setupcharacterkerning** \setupstruts  $\lceil .^* . 1 \rceil$ \* ja nein auto kap<sup>p r</sup>passend zeile default CHARACTER  $\setminus$ setupstyle  $[\ldots, \ldots]$   $[\ldots, \ldots]^2$ 1 NAME<sup>OPT</sup> **2 methode = befehl stil = STYLE BEFEHL farbe = COLOR**  $\setminus$ setupsubformula  $[...,...]$   $[...,...^{\frac{2}{n}},...]$ **1 NAME** OPT **2 ziehefolgendeein = ja nein auto**  $\setminus$ setupsubformulas  $[\dots], \dots] [\dots, \dots]$ **1 NAME 2 inherits: \setupsubformula**  $\setminus$ setupsynctex  $[\ldots, \ldots^*], \ldots]$ **\* status = start stop methode = min max**

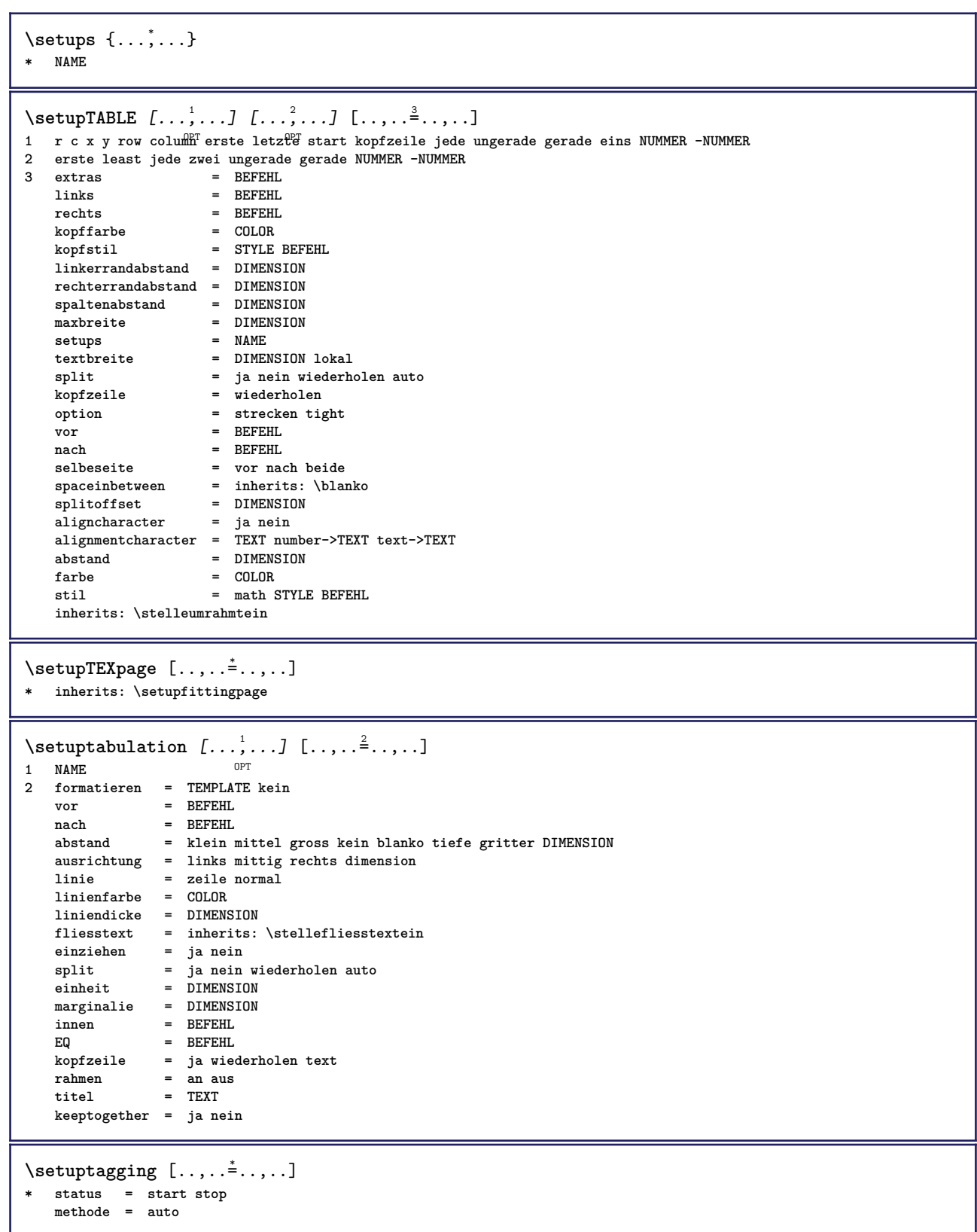

 $\setminus$ setuptextbackground  $[\ldots, \ldots]$   $[\ldots, \ldots]$ <sup>2</sup>...,..] OPT **1 NAME 2** start stop<br> **2** start stop<br> **2** = text absat: **platz = text absatz immer kein** kriterium = NUMMER<br>alternative = NUMMER<br>alternative = NUMMER  $\n **alternative**\n$ mp = NAME<br>methode = NAME methode = NAME<br>hintergrund = farbe **hintergrund = farbe hintergrundfarbe = COLOR** winkel = rechteckig rund<br>niveau = NUMMER **niveau = NUMMER hintergrundoffset = DIMENSION vor = BEFEHL nach = BEFEHL ausrichtung = inherits: \stelleausrichtungein** ausrichtung<br>strich **radius = DIMENSION rahmen = an aus<br>rahmenfarbe = COLOR rahmenfarbe = COLOR liniendicke = DIMENSION voffset** = DIMENSION<br>rahmenoffset = DIMENSION **rahmenoffset = DIMENSION linkeroffset = ja nein standard DIMENSION rechterabstand = ja nein standard DIMENSION obenoffset = klein mittel gross zeile DIMENSION untenoffset = klein mittel gross zeile DIMENSION stil = STYLE BEFEHL farbe = COLOR**  $\setminus$ setuptextflow  $[\ldots, \ldots]$   $[\ldots, \ldots]$ <sup>2</sup>...,..] OPT **1 NAME 2 breite = DIMENSION stil = STYLE BEFEHL farbe = COLOR**  $\setminus$ setuptooltip  $[\ldots, \ldots]$   $[\ldots, \ldots]$ <sup>2</sup>...,..] 1 NAME<sup>OPT</sup> **2 platz = links mittig rechts inherits: \stelleumrahmtein**  $\setminus$ setupunit  $[\ldots, \ldots]$   $[\ldots, \ldots]$ OPT **1 NAME**  $= 123456$ **language = SPRACHE alternative = text mathematik order = reverse normal seperator = klein mittel gross normal kein NAME spatium = klein mittel gross normal kein NAME stil = STYLE BEFEHL farbe = COLOR \setupuserpagenumber** [..,..=..,..] \* **\* viewerprefix = TEXT status = start stop kein behalte leer inherits: \setupcounter** \setupversion [...] **\* konzept datei temporaer endfassung NAME** \setupviewerlayer  $[\ldots, \ldots \stackrel{*}{\cdot}, \ldots]$ **\* titel = TEXT status = start stop export = ja nein druckbar = ja nein bereich = lokal global methode = kein befehl**  $\setminus$ setupvspacing  $[\ldots, \ldots]$ \* inherits: \vspacing <sup>OPT</sup>

```
\setminus setupwithargument \{.\cdot.\cdot\} \{.\cdot.\cdot\}1 NAME
2 CONTENT
\setminus setupwithargumentswapped \{.\cdot\cdot\} \{.\cdot\cdot\}1 CONTENT
2 NAME
\setupxml [\ldots, \ldots^*], \ldots]* default = versteckt kein text
   compress = ja nein
\setminussetupxtable [\ldots, \ldots] [\ldots, \ldots]1 NAME<sup>OPT</sup>
2 textbreite = DIMENSION lokal
    fliesstext = inherits: \stellefliesstextein
    spaceinbetween = inherits: \blanko
    option = tight max strecken breite hoehe fest
    texthoehe = DIMENSION
    maxbreite = DIMENSION
    spaltenabstand = DIMENSION
    linkerrandabstand = DIMENSION
    rechterrandabstand = DIMENSION
    kopfzeile = wiederholen
    fusszeile = wiederholen
    liniendicke = DIMENSION
    split = ja nein wiederholen auto
    splitoffset = DIMENSION
    selbeseite = vor nach beide
    abstand = DIMENSION
   inherits: \stelleumrahmtein
\setminussetuvalue \{.\cdot.\cdot\} \{.\cdot.\cdot\}1 NAME
2 CONTENT
\setminussetuxvalue \{.\cdot\cdot\} \{.\cdot\cdot\}1 NAME
2 CONTENT
\setminussetvalue \{.\cdot\cdot\} \{.\cdot\cdot\}1 NAME
2 CONTENT
\setvariable \{.\,.\,.\} \{.\,.\,.\} \{.\,.\,.\}1 NAME
2 KEY
3 VALUE
\setminussetvariables [\cdot \cdot \cdot] [\cdot \cdot \cdot, \cdot \cdot \cdot \cdot]1 NAME
          2 set = BEFEHL
   reset = BEFEHL
   KEY = VALUE
\setvboxregister .<sup>1</sup>. {.<sup>2</sup>.}
1 CSNAME NUMMER
2 CONTENT
\setvisualizerfont [...<sup>*</sup>..]
OPT * FONT
\setvtopregister .<sup>1</sup>. {.<sup>2</sup>.}
1 CSNAME NUMMER
2 CONTENT
```
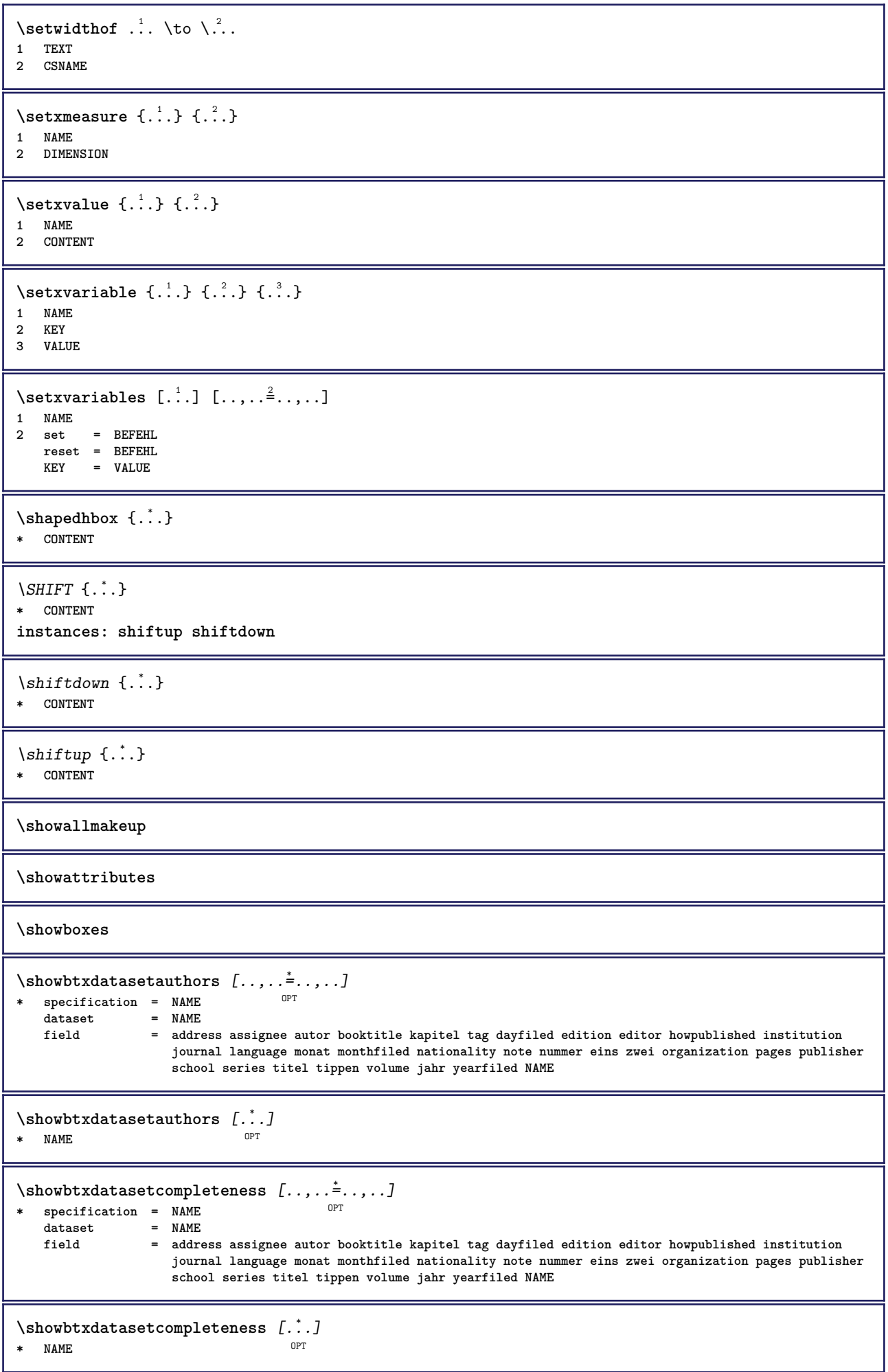

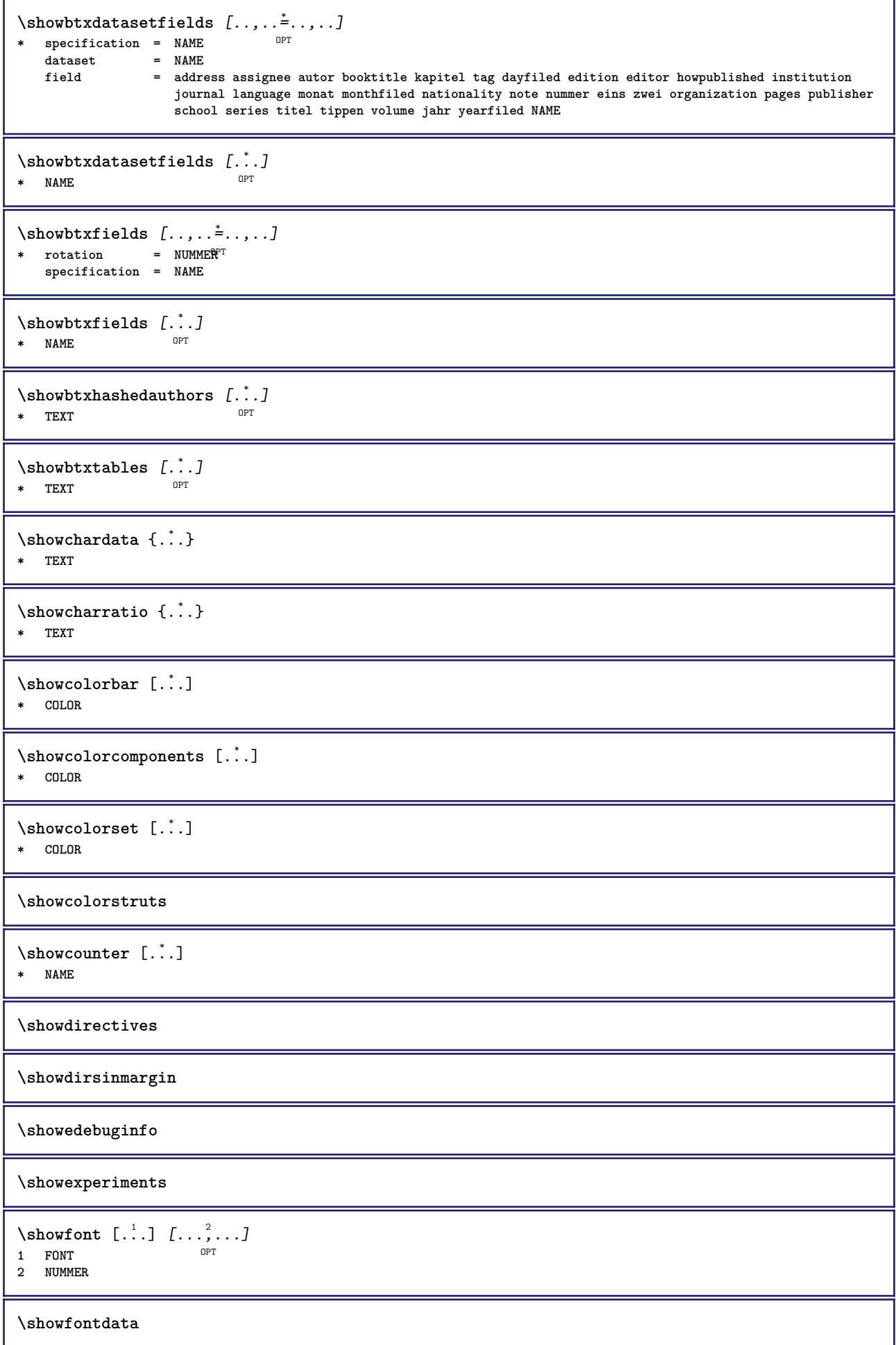

**\showfontitalics**

**\showfontkerns**

**\showfontparameters**

```
\text{Subsubmatrix} [\ldots, \ldots]* inherits: \stellefliesstextein
```

```
\showfontstyle \left[\ldots, \ldots, \ldots, \ldots\right] \left[\ldots, \ldots, \ldots\right] \left[\ldots, \ldots, \ldots\right]<br>1 inherits: \stellefli@stextein <sup>OPT</sup> OPT OPT
1 inherits: \stelleflie<sup>g</sup>stextein <sup>OPT</sup> OPT OPT
```
**2 rm ss tt mm hw cg**

- **3 tf bf it sl bi bs**
- **4 alles NUMMER**

**\showglyphs**

**\showgridsnapping**

 $\lambda$ showhelp  $\{.\cdot\cdot\}$  [ $.\cdot\cdot\cdot$ ] **1 TEXT**

**2 REFERENCE**

 $\lambda$ **showhyphenationtrace**  $[\cdot, \cdot, \cdot]$   $[\cdot, \cdot, \cdot]$ <br>1 SPRACHE **1 SPRACHE 2 TEXT**

\showhyphens {...} **\* TEXT**

\showinjector  $[\ldots, \ldots]$ OPT **\* NAME**

**\showjustification**

\showkerning {...} **\* TEXT**

**\showlayoutcomponents**

\showligature {...} **\* TEXT**

\showligatures [...] **\* FONT**

**\showlogcategories**

**\showmargins**

```
\lambdashowmessage \{.\n,.\n,.\n,.\n,.\n,
```

```
1 NAME
```

```
2 NAME NUMMER
```

```
3 TEXT
```
**\showminimalbaseline**

```
\lambda \shownextbox \lambda... \{.\n...}
1 CSNAME
2 CONTENT
\lambdashowotfcomposition \{.\n,.\n,.\n,.\n,.\n,1 FONT
2 -1 1 +1 l2r r2l
3 TEXT
\lambda... \{.\cdot\}1 CSNAME
2 NAME
\showsetupsdefinition [...]
* NAME
\showsymbolset [...]
* NAME
\hbox{\scriptsize\textsf{showtimer} } \{.\dotsc\}* TEXT
\showtokens [...<sup>*</sup>..]
 * NAME
\showtrackers
\lambdashowvalue \{.\n . \}* NAME
\lambdashowvariable \{.\cdot\cdot\} \{.\cdot\cdot\}1 NAME
2 KEY
\showwarning \{.\n,.\n,.\n,.\n,.\n,1 NAME
2 NAME NUMMER
3 TEXT
\sum_{i=1}^n \simplealignedbox {...} {...} {...}
1 DIMENSION
2 links rechts mittig flushleft flushright innen aussen
3 CONTENT
\sum_{i=1}^{\infty} \simplealignedboxplus {...} {...} {...} {...}
1 DIMENSION
2 links rechts mittig flushleft flushright innen aussen
3 TEXT
4 CONTENT
\sum_{i=1}^{\infty} \simplealignedspreadbox {...} {...} {...}
1 DIMENSION
2 links rechts mittig flushleft flushright innen aussen
3 CONTENT
\sum_{i=1}^{\infty}1 BEFEHL
2 BEFEHL
```

```
\sum_{i=1}^n \simplereversealignedbox {...} {...} {...}
1 DIMENSION
2 links rechts mittig flushleft flushright innen aussen
3 CONTENT
\simplereversealignedboxplus \{.\cdot\cdot\} \{.\cdot\cdot\} \{.\cdot\cdot\} \{.\cdot\cdot\} \{.\cdot\cdot\}1 DIMENSION
2 links rechts mittig flushleft flushright innen aussen
3 TEXT
4 CONTENT
\singalcharacteralign {.<sup>1</sup>..} {.<sup>2</sup>..}
1 NUMMER
2 NUMMER
\singlebond
\sixthofsixarguments \{.\cdot.\cdot\} \{.\cdot.\cdot\} \{.\cdot.\cdot\} \{.\cdot.\cdot\} \{.\cdot.\cdot\} \{.\cdot.\cdot\}1 TEXT
2 TEXT
3 TEXT
4 TEXT
   5 TEXT
6 TEXT
\slantedface
\slicepages [.<sup>1</sup>..] [..,..<sup>2</sup>..,..] [..,..<sup>3</sup>..,..]<br>1 FILE
1 FILE OPT OPT OPT
1 FILE<br>2 offset = DIMENSION
   hoffset = DIMENSION
   voffset = DIMENSION
    breite = DIMENSION
    hoehe = DIMENSION
   n = NUMMER
3 offset = DIMENSION
   hoffset = DIMENSION
   voffset = DIMENSION
   breite = DIMENSION
   hoehe = DIMENSION
   n = NUMMER
\slovenianNumerals {...}
* NUMMER
\sloveniannumerals {...} *
* NUMMER
\smallbodyfont
\smallcappedcharacters {...}
* NUMMER
\smallcappedromannumerals {...}
* NUMMER
\smaller
\smallskip
\sum_{n=1}^{\infty} [...] \{.\cdot\}1 whd t^{0}b^{T}2 CONTENT
```
\smashbox .<sup>\*</sup>. **\* CSNAME NUMMER** \smashboxed .<sup>\*</sup>. **\* CSNAME NUMMER**  $\mathrm{lambda}$ ... $\{.\,.\,.$ OPT **1 TEXT 2 CONTENT**  $\mathrm{Imashedvbox}$  ...  $\{.\,^2.\}$ OPT **1 TEXT 2 CONTENT**  $\text{Snaptogrid}$   $[.\cdot, .] \setminus .^2$ .  $[.\cdot, .]$ 1 normal standar<sup>up</sup> ja streng tolerant oben unten beide breit passend erste letzte hoch eins tief kein zeile strut box **min max mittig math math:zeile math:halbezeile math:-line math:-halfline NAME 2 CSNAME 3 CONTENT**  $\text{N}$  \snaptogrid  $[\ldots, \ldots] \setminus \ldots$  {...} 1 inherits: \definegridsnapping **2 CSNAME 3 CONTENT**  $\setminus$ someheadnumber  $[.\cdot^1.]$   $[.\cdot^2.]$ **1 ABSCHNITT 2 vorig aktuell folgende erste letzte**  $\text{Somekind of } t$ .... $\stackrel{*}{\dots}$ ..... \* alternative = horizon<sup>e</sup> alternative = horizone and vertikal  $=$  DIMENSION **hoehe = DIMENSION n** = NUMMER<br>m = NUMMER **m = NUMMER \somelocalfloat**  $\setminus$  somenamedheadnumber  $\{.\cdot\cdot\cdot\}$   $\{.\cdot\cdot\}$ **1 ABSCHNITT 2 vorig aktuell folgende erste letzte** \someplace {.<sup>1</sup>.} {.<sup>2</sup>.} {.<sup>3</sup>.} {.<sup>4</sup>.} {.<sup>5</sup>.} [.<sup>6</sup>.] **1 TEXT 2 TEXT 3 TEXT 4 TEXT 5 TEXT 6 REFERENCE** \SORTING  $[ .^1 .]$  { $.^2.$ } OPT **1 NAME 2 CONTENT instances: logo** \logo  $[ .^1 . ]$   $\{ .^2 . \}$ 1 NAME <sup>OPT</sup> **2 CONTENT**  $\text{Nspalte}$   $[...,...]$ \* inherits: \<sup>eclumnbreak</sup>

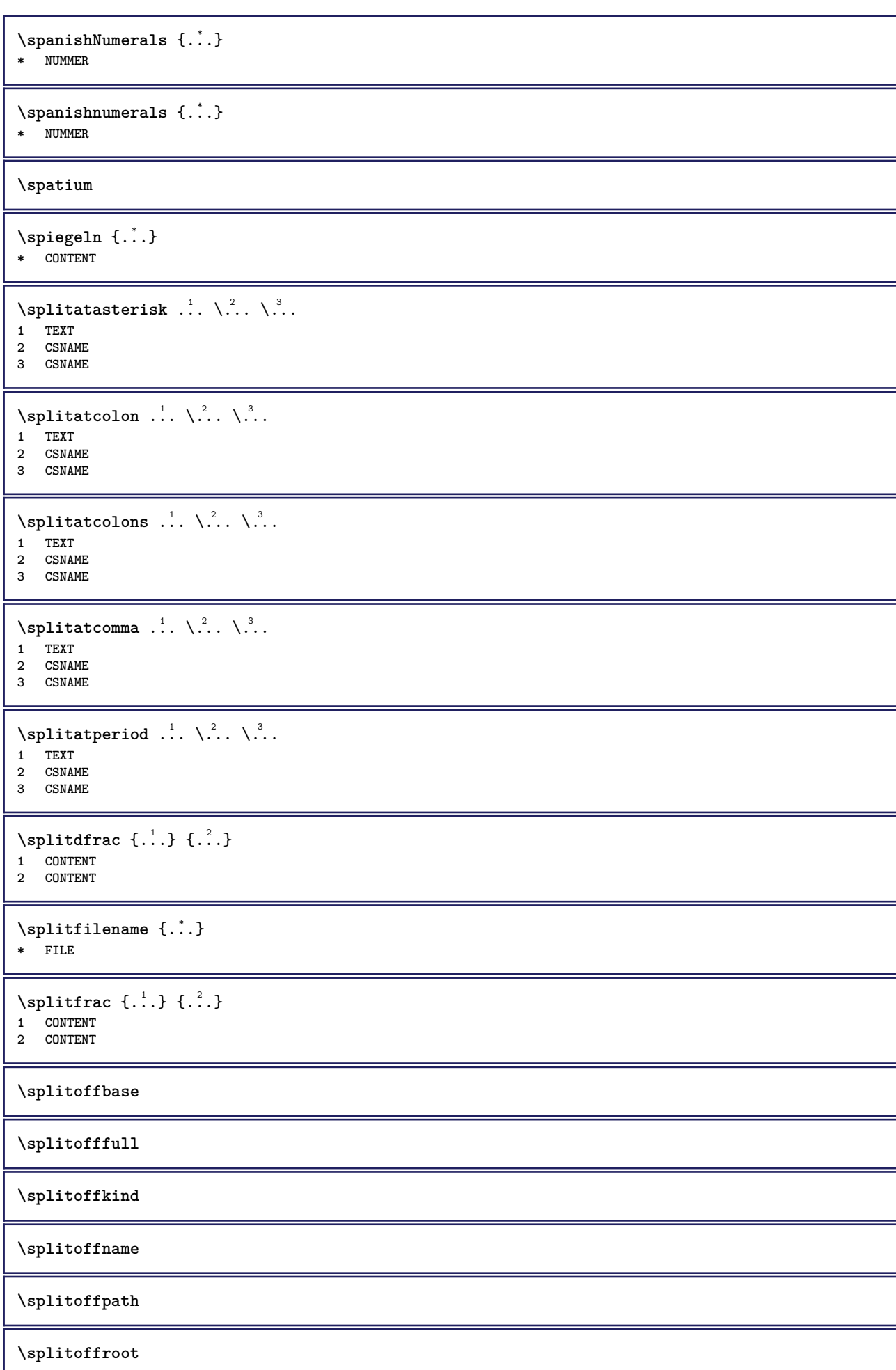

```
\split \splitofftokens \cdot...<sup>1</sup> \from ...<sup>2</sup> \to \...
1 TEXT
2 TEXT
3 CSNAME
\splitofftype
\split \splitstring \cdot... \at \cdot... \to \... \and \...
1 TEXT
2 TEXT
3 CSNAME
4 CSNAME
\sqrt{\text{sprache} [\dots]}* SPRACHE
\LANGUAGE
\spreadhbox .<sup>*</sup>.
* CSNAME NUMMER
\sqrt [.<sup>1</sup>..] {.<sup>2</sup>..}
1 TEXT OPT
2 CONTENT
\stackrel {.<sup>1</sup>.} {.<sup>2</sup>.}
1 CONTENT
2 CONTENT
\startabbildung [.<sup>1</sup>..] [.<sup>2</sup>..] [..,..<sup>2</sup>..,..] ... \stopabbildung
                                             OPT
1 NAME
2 FILE
3 inherits: \externeabbildung
\startabsatz [\cdot \cdot \cdot] [\cdot \cdot \cdot \cdot \cdot] ... \stopabsatz
1 NAME<sup>OPT</sup>
                                OPT
2 inherits: \setupparagraph
\startSECTION [..,..<sup>1</sup>..,..] [..,..<sup>2</sup>..,..] ... \stopSECTION
1 titel = TEXT <sup>OPT</sup>
                                             OPT
    bookmark = TEXT
   beschriftung = TEXT
    liste = TEXT
    referenz = REFERENCE
   eigenenummer = TEXT
2 KEY = VALUE
instances: part chapter section subsection subsubsection subsubsubsection subsubsubsubsection
title subject subsubject subsubsubject subsubsubsubject subsubsubsubsubject
\startchapter [\ldots, \ldots \frac{1}{2}, \ldots, \ldots] [\ldots, \ldots \frac{2}{3}, \ldots, \ldots] ... \stopchapter
1 titel = TEXT <sup>OPT</sup>
                                             OPT
    bookmark = TEXT
   beschriftung = TEXT
    liste = TEXT
    referenz = REFERENCE
   eigenenummer = TEXT
2 KEY = VALUE
```
\startpart  $[\ldots, \ldots \stackrel{i}{=} \ldots, \ldots]$   $[\ldots, \ldots \stackrel{i}{=} \ldots, \ldots]$  ... \stoppart OPT O<sub>DT</sub> 1 titel **bookmark = TEXT beschriftung = TEXT liste = TEXT referenz = REFERENCE eigenenummer = TEXT 2 KEY = VALUE** \startsection [..,..<sup>1</sup>..,..] [..,..<sup>2</sup>..,..] ... \stopsection  $=$  TEXT OPT OPT 1 titel = TEXT<br>bookmark = TEXT  $bookmark$ **beschriftung = TEXT liste = TEXT referenz = REFERENCE eigenenummer = TEXT 2 KEY = VALUE** \startsubject  $[\ldots, \ldots \frac{1}{2}, \ldots, \ldots]$   $[\ldots, \ldots \frac{2}{3}, \ldots, \ldots]$  ... \stopsubject 1 titel = TEXT <sup>OPT</sup> OPT **bookmark = TEXT beschriftung = TEXT liste = TEXT referenz = REFERENCE eigenenummer = TEXT 2 KEY = VALUE** \startsubsection  $[\ldots, \ldots]$   $[\ldots, \ldots]$ <sup>2</sup>...,..] ... \stopsubsection 1 titel = TEXT <sup>OPT</sup> OPT **bookmark = TEXT beschriftung = TEXT liste = TEXT referenz = REFERENCE eigenenummer = TEXT 2 KEY = VALUE** \startsubsubject  $[\ldots, \ldots]$   $[\ldots, \ldots]$ <sup>2</sup>...,..] ... \stopsubsubject OPT OPT **1 titel = TEXT bookmark = TEXT beschriftung = TEXT liste = TEXT referenz = REFERENCE eigenenummer = TEXT 2 KEY = VALUE** \startsubsubsection  $[\ldots, \ldots \stackrel{i}{\cdot}, \ldots]$   $[\ldots, \ldots \stackrel{i}{\cdot}, \ldots]$  ... \stopsubsubsection OPT OPT **1 titel = TEXT bookmark = TEXT beschriftung = TEXT**  $\frac{1}{2}$  iste  $\frac{1}{2}$  = TEXT **referenz = REFERENCE eigenenummer = TEXT 2 KEY = VALUE** \startsubsubsubject  $[\ldots, \ldots \stackrel{i}{\cdot}, \ldots]$   $[\ldots, \ldots \stackrel{i}{\cdot}, \ldots]$  ... \stopsubsubsubject OPT **OPT 1 titel = TEXT bookmark = TEXT beschriftung = TEXT liste = TEXT referenz = REFERENCE eigenenummer = TEXT 2 KEY = VALUE** \startsubsubsubsection  $[\ldots, \ldots^{\frac{1}{m}}, \ldots, \ldots]$  [..,..<sup>2</sup>...,.] ... \stopsubsubsubsection OPT OPT **1** titel = TEXT<br>bookmark = TEXT  $bookmark$ **beschriftung = TEXT liste = TEXT referenz = REFERENCE eigenenummer = TEXT 2 KEY = VALUE**

\startsubsubsubsubject  $[\ldots, \ldots]$   $[\ldots, \ldots]$  ...,...]  $\ldots$  \stopsubsubsubject <br>1 titel = TEXT oFT O<sub>DT</sub> **1 titel = TEXT bookmark = TEXT beschriftung = TEXT liste = TEXT referenz = REFERENCE eigenenummer = TEXT 2 KEY = VALUE** \startsubsubsubsection  $[\ldots, \ldots]$   $[\ldots, \ldots]$  ...,  $\ldots$  \stopsubsubsubsubsection OPT OPT 1 titel = TEXT<br>bookmark = TEXT  $bookmark$ **beschriftung = TEXT liste = TEXT referenz = REFERENCE eigenenummer = TEXT 2 KEY = VALUE** \startsubsubsubsubsubject  $[\ldots, \ldots]$   $[\ldots, \ldots]$  ...,  $\ldots$  \stopsubsubsubsubsubject OPT OPT **1 titel = TEXT bookmark = TEXT beschriftung = TEXT liste = TEXT referenz = REFERENCE eigenenummer = TEXT 2 KEY = VALUE** \starttitle  $[\ldots, \ldots \frac{1}{2}, \ldots, \ldots]$   $[\ldots, \ldots \frac{2}{3}, \ldots, \ldots]$  ... \stoptitle 1 titel = TEXT OPT **bookmark = TEXT beschriftung = TEXT liste = TEXT referenz = REFERENCE eigenenummer = TEXT 2 KEY = VALUE** \startalignment [...,\*...] ... \stopalignment **\* inherits: \stelleausrichtungein** \startallmodes [...,<sup>\*</sup>....] ... \stopallmodes **\* NAME** \startATTACHMENT [.<sup>1</sup>..] [..,..<sup>2</sup>..,..] ... \stopATTACHMENT OPT O<sub>PT</sub> **1 NAME 2 inherits: \setupattachment instances: attachment** \startattachment [.<sup>1</sup>..] [..,..<sup>2</sup>..,..] ... \stopattachment OPT OPT **1 NAME 2 inherits: \setupattachment** \startbar [.<sup>\*</sup>..] ... \stopbar **\* NAME \startbbordermatrix ... \stopbbordermatrix** \startBESCHREIBUNG [..,..<sup>\*</sup>...,..] ... \stopBESCHREIBUNG OPT **\* titel = TEXT bookmark = TEXT liste = TEXT referenz = REFERENCE** \startBESCHREIBUNG [...,<sup>1</sup>...] {.<sup>2</sup>.} ... \stopBESCHREIBUNG OPT OPT **1 REFERENCE 2 TEXT**

```
\startbitmapimage [\ldots, \ldots] ... \stopbitmapimage
* farbe = rgb cmyk grau
   breite = DIMENSION
   hoehe = DIMENSION
   x = NUMMER
   y = NUMMER
\startbordermatrix ... \stopbordermatrix
\startbtxrenderingdefinitions [.<sup>*</sup>..] ... \stopbtxrenderingdefinitions
* NAME
\startcatcodetable \.<sup>*</sup>.. ... \stopcatcodetable
* CSNAME
\startcenteraligned ... \stopcenteraligned
\startcharacteralign [.<sup>*</sup>..] ... \stopcharacteralign
* TEXT number->TEXT text->TEXT
\startcheckedfences ... \stopcheckedfences
\startchemical [\cdot \cdot \cdot \cdot] [\cdot \cdot \cdot \cdot \cdot] ... \stopchemical
1 NAME<sup>OPT</sup>
                               OPT
2 inherits: \setupchemical
\startcollect ... \stopcollect
\startcollecting ... \stopcollecting
\startcolorintent [.<sup>*</sup>..] ... \stopcolorintent
* knockout overprint kein
\startcoloronly [.<sup>*</sup>..] ... \stopcoloronly
* COLOR
\startcolorset [...] ... \stopcolorset
* NAME
\startcolumnspan [..,..=..,..] *
... \stopcolumnspan
* inherits: \setupcolumnspan<sup>pr</sup>
\startcombination [\cdot^1, \cdot]^2, [\cdot, \cdot, \cdot]^2, \cdot, \cdot] ... \stopcombination
                      OPT
                                   OPT
1 NAME
2 inherits: \setupcombination
\startcombination [.<sup>1</sup>..] [.<sup>2</sup>.] ... \stopcombination
                      OPT
                              OPT
1 NAME
2 N*M
\startcontextcode ... \stopcontextcode
\startcontextdefinitioncode ... \stopcontextdefinitioncode
\startctxfunction ... ... \stopctxfunction
* NAME
```

```
\startctxfunctiondefinition ... ... \stopctxfunctiondefinition
* NAME
\startcurrentcolor ... \stopcurrentcolor
\startcurrentlistentrywrapper ... \stopcurrentlistentrywrapper
\startdelimited [.<sup>1</sup>..] [.<sup>2</sup>..] [...<sup>3</sup>,...] ... \stopdelimited<br>1 NAME
1 NAME
2 SPRACHE
3 inherits: \startenger
\startdelimitedtext [\cdot \stackrel{?}{.} ] [\cdot \stackrel{?}{.} ] [\cdot \cdot \stackrel{?}{.} ] \ldots \stopdelimitedtext
                                       OPT
                                                  O<sub>p</sub>T<sub>n</sub>
1 NAME
2 SPRACHE
3 inherits: \startenger
\startDELIMITEDTEXT [.<sup>1</sup>..] [...<sup>2</sup>...] ... \stopDELIMITEDTEXT
                             OPT
                                          OPT
1 SPRACHE
2 inherits: \startenger
instances: quotation quote blockquote speech aside
\startaside \begin{bmatrix} 1 \\ 0 \end{bmatrix} \begin{bmatrix} 1 \\ 0 \end{bmatrix} \begin{bmatrix} 1 \\ 0 \end{bmatrix} ... \stopaside
1 SPRACHE
2 inherits: \startenger
\setlength{\emptyset} \label{eq:opt}<br>
\setlength{\emptyset} \label{eq:opt}<br>
\setlength{\emptyset} \label{eq:opt}1 SPRACHE
1 SPRACHE<br>2 inherits: \startenger
\startquotation [.<sup>1</sup>.] [...,<sup>2</sup>...] ... \stopquotation
1 SPRACHE OPT
                               OPT
2 inherits: \startenger
\text{X} \startquote [ .^1 . ] [ . . . ] ... ] ... \text{X}1 SPRACHE OPT
                           OPT
2 inherits: \startenger
\startspeech [.<sup>1</sup>..] [...,<sup>2</sup>...] ... \stopspeech
1 SPRACHE <sup>OPT</sup>
                               O<sub>p</sub>T<sub>1</sub>
2 inherits: \startenger
\startdisplaymath ... \stopdisplaymath
\startdmath ... \stopdmath
\startdocument [..,..=..,..] *
... \stopdocument
* inherits: \setupdocumen<sup>{{P}}</sup>
\starteffect [...] ... \stopeffect
* NAME
\startEFFECT ... \stopEFFECT
\startelement {.<sup>1</sup>..} [..,..<sup>2</sup>..,..] ... \stopelement
                                   OPT
1 NAME
2 KEY = VALUE
```

```
\startembeddedxtable [\ldots, \ldots] \ldots \stopembeddedxtable
                                 OPT
* inherits: \setupxtable
\startembeddedxtable [...J ... \stopembeddedxtable
                            OPT
* NAME
\startexceptions [...] ... \stopexceptions
* SPRACHE
\startexpanded ... \stopexpanded
\startexpandedcollect ... \stopexpandedcollect
\startextendedcatcodetable \.<sup>*</sup>.. ... \stopextendedcatcodetable
* CSNAME
\startexternalfigurecollection [.<sup>*</sup>..] ... \stopexternalfigurecollection
* NAME
\startfarbe [.<sup>*</sup>..] ... \stopfarbe
* COLOR
\startfest [.<sup>*</sup>..] ... \stopfest
* tief mittig H<sup>8</sup>ch hoti default
\startfittingpage [\cdot \cdot \cdot \cdot \cdot] [\cdot \cdot \cdot \cdot \cdot \cdot] ... \stopfittingpage
                                    OPT
1 NAME
2 inherits: \setupfittingpage
\startFITTINGPAGE [..,..=<sup>*</sup>..,..] ... \stopFITTINGPAGE
* inherits: \setupfittingpage<sup>QPT</sup>
instances: TEXpage MPpage
\startMPpage [\dots, \dots] \dots \stopMPpage
* inherits: \setupfittingpage
\startTEXpage [\ldots, \ldots] \ldots \stopTEXpage
* inherits: \setupfittingpage
\startfloatcombination [..,..=..,..] *
... \stopfloatcombination
                                   OPT
* inherits: \setupcombination
\startfloatcombination [...] ... \stopfloatcombination
                              OPT
* N*M NAME
\startFLOATtext [...,<sup>1</sup>...] [...,<sup>2</sup>...] {...<sup>3</sup>... \stopFLOATtext
1 split immer links rechts innen aussen rumpfspatium cutspace imlinken imrechten imrand linkerrand rechterrand
   linkekante rechterkante innermargin outermargin inneredge outeredge text gegenueber zuruecksetzten hoehe tiefe
   [-+]zeile halbezeile gritter hoch tief passend 90 180 270 nonumber kein lokal hier zwinge marginalie [-+]haengend
   haengend lang beide mittig offset oben unten auto seite linkerseite rechterseite irgendwo effective kopfzeile
   fusszeile
2 REFERENCE
3 TEXT
instances: chemical figure table intermezzo graphic
```
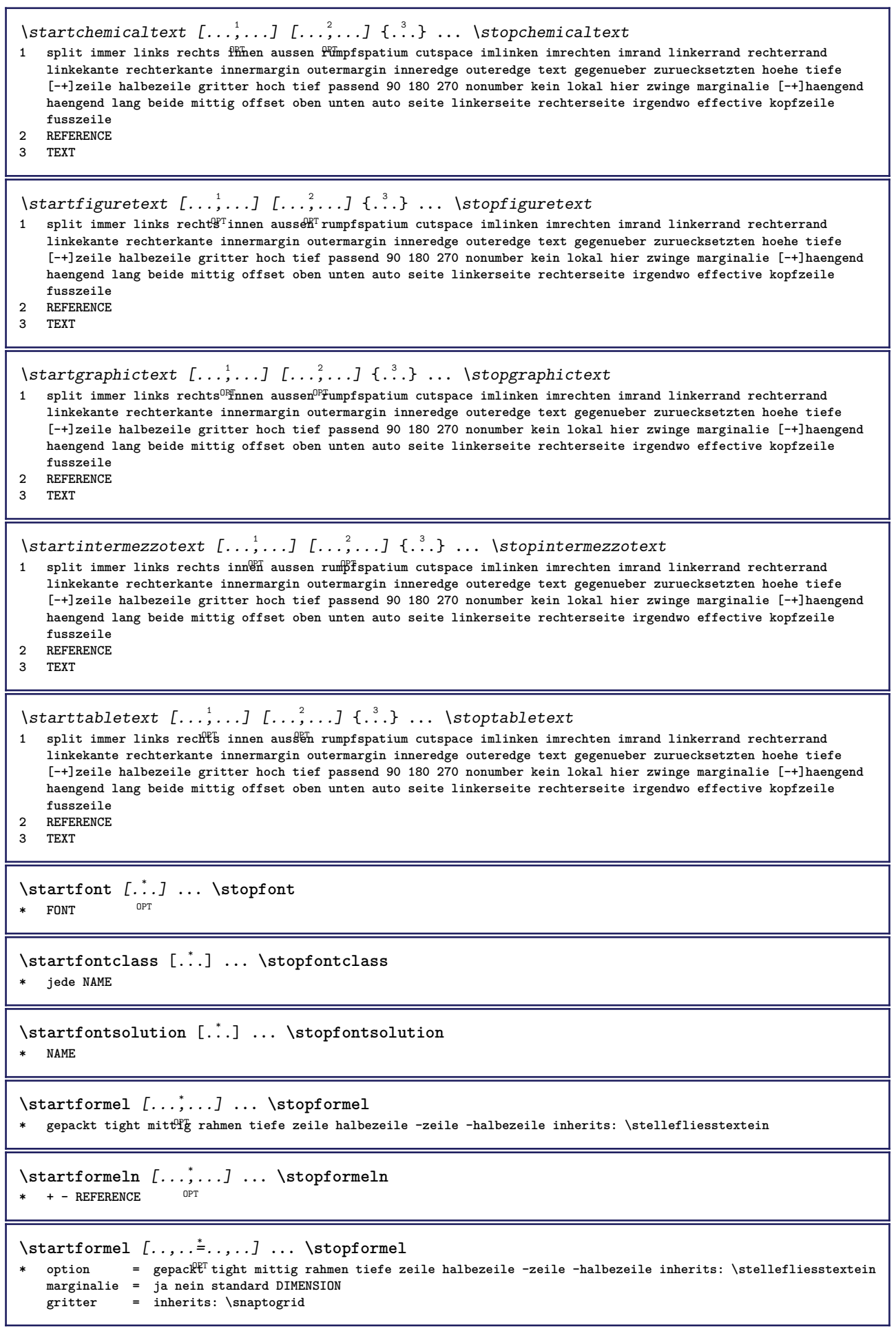

```
\startFORMULAformula [...,*...] ... \stopFORMULAformula
OPT
* gepackt tight mittig rahmen tiefe zeile halbezeile -zeile -halbezeile inherits: \stellefliesstextein
instances: sp sd mp md
\startmdformula [...,<sup>*</sup>...] ... \stopmdformula
OPT
* gepackt tight mittig rahmen tiefe zeile halbezeile -zeile -halbezeile inherits: \stellefliesstextein
\startmpformula [...,...] *
... \stopmpformula
OPT
* gepackt tight mittig rahmen tiefe zeile halbezeile -zeile -halbezeile inherits: \stellefliesstextein
\startsdformula [...,*...] ... \stopsdformula
*   gepackt tight mittig r<sup>en</sup>hmen tiefe zeile halbezeile -zeile -halbezeile inherits: \stellefliesstextein
\startspformula [...,<sup>*</sup>...] ... \stopspformula
OPT
* gepackt tight mittig rahmen tiefe zeile halbezeile -zeile -halbezeile inherits: \stellefliesstextein
\startframedcell [\ldots, \ldots] \ldots \stopframedcell
* inherits: \stelleumrahmte\mathbf{\hat{r}}<sup>T</sup>
\startframedcontent [...<sup>*</sup>..] ... \stopframedcontent
                           OPT
* NAME aus
\startframedrow [\ldots, \ldots] \ldots \stopframedrow
* inherits: \stelleumrahmtein
\startframedtable [\cdot^1, 1, 1, \ldots] ... \stopframedtable
                       OPT
                                      OPT
1 NAME
2 inherits: \stelleumrahmtein
\startgegenueber ... \stopgegenueber
\startgridsnapping [.<sup>*</sup>..] ... \stopgridsnapping
* normal standard ja streffg tolerant oben unten beide breit passend erste letzte hoch eins tief kein zeile strut box
   min max mittig math math:zeile math:halbezeile math:-line math:-halfline NAME
\startgridsnapping [...,<sup>*</sup>....] ... \stopgridsnapping
* inherits: \definegridsnapping
\starthaengend [\ldots, \ldots] {\ldots} ... \stophaengend
1 abstand = DIMENSION <sup>OPT</sup>
   n = NUMMER<br>platz = links i
           platz = links rechts
2 CONTENT
\starthaengend [.<sup>1</sup>.] {.<sup>2</sup>.} ... \stophaengend
                     OPT
1 links rechts
2 CONTENT
\starthboxestohbox ... \stophboxestohbox
\starthboxregister .<sup>*</sup>. ... \stophboxregister
* CSNAME NUMMER
\startHELP [.<sup>*</sup>..] ... \stopHELP
* REFERENCE <sup>OPT</sup>
instances: helptext
```

```
\starthelptext [...] ... \stophelptext
                    OPT
* REFERENCE
\starthighlight [...] ... \stophighlight
* NAME
\starthilfetext [...] ... \stophilfetext
                    OPT
* REFERENCE
\starthintergrund [\ldots, \ldots] \ldots \stophintergrund
* inherits: \stellehintergrundein
\startHINTERGRUND [..,..=<sup>*</sup>...,..] ... \stopHINTERGRUND
* inherits: \stellehintergrundein
instances: hintergrund
\starthyphenation [...,*...] ... \stophyphenation
* original tex default hyphenate expanded traditional kein
\startimath ... \stopimath
\startindentedtext [...] ... \stopindentedtext
* NAME
\startINDENTEDTEXT ... \stopINDENTEDTEXT
\startinteraktion [.<sup>*</sup>..] ... \stopinteraktion
* versteckt NAME
\startinteraktionsmenue [.<sup>*</sup>..] ... \stopinteraktionsmenue
* NAME
\startinterface ... \... \stopinterface
* alles SPRACHE
\startintertext ... \stopintertext
\startitemgroup [\cdot \cdot \cdot] [\cdot \cdot \cdot \cdot \cdot] [\cdot \cdot \cdot \cdot \cdot \cdot] ... \stopitemgroup
                               OPT
                                             OPT
1 NAME
2 inherits: \setupitemgroup
3 inherits: \setupitemgroup
\startITEMGROUP [...,<sup>1</sup>...] [..,..<sup>2</sup>..,..] ... \stopITEMGROUP
1 inherits: \setupitemgr<sup>8</sup>up
                                      OPT
2 inherits: \setupitemgroup
instances: itemize
\startitemize [\ldots, \ldots] [\ldots, \ldots]^2...,..] ... \stopitemize
1 inherits: \setupitemgroup
                                   OPT
2 inherits: \setupitemgroup
\startJScode ... ... ... \stopJScode
1 NAME
2 uses
3 NAME
```

```
\startJSpreamble .<sup>1</sup>. .<sup>2</sup>. ... ... \stopJSpreamble
1 NAME
2 verwende
3 now later
\startkleinerdurchschuss [...] ... \stopkleinerdurchschuss
                                   OPT
* blanko
\startknockout ... \stopknockout
\startCOMMENT [.<sup>1</sup>..] [..,..<sup>2</sup>..,..] ... \stopCOMMENT
1 TEXT OPT
                               OPT<sup>1</sup>
2 inherits: \stellekommentarein
instances: comment
\startcomment [\cdot, \cdot, \cdot, \cdot, \cdot] ... \stopcomment
                  OPT
                                 OPT
1 TEXT
2 inherits: \stellekommentarein
\startkomponente [...] ... \stopkomponente
* FILE *
\startkomponente ... . . . \stopkomponente
* FILE *
\startkopf [\ldots, \ldots] {.<sup>2</sup>.} ... \stopkopf
1 REFERENCE OPT
2 TEXT
\startLABELtext [.<sup>1</sup>.] [.<sup>2</sup>.] ... \stopLABELtext
                      OPT
1 SPRACHE
2 KEY
instances: head label mathlabel taglabel unit operator prefix suffix btxlabel
\startbtxlabeltext [.<sup>1</sup>..] [.<sup>2</sup>.] ... \stopbtxlabeltext
                           OPT
1 SPRACHE
2 KEY
\startheadtext [.<sup>1</sup>.] [.<sup>2</sup>.] ... \stopheadtext
                     O<sub>p</sub>
1 SPRACHE
2 KEY
\startlabeltext [.<sup>1</sup>.] [.<sup>2</sup>.] ... \stoplabeltext
                     OPT
1 SPRACHE
2 KEY
\startmathlabeltext [.<sup>1</sup>..] [.<sup>2</sup>.] ... \stopmathlabeltext
                            OPT
1 SPRACHE
2 KEY
\startoperatortext [.<sup>1</sup>..] [.<sup>2</sup>.] ... \stopoperatortext
                        OPT
1 SPRACHE
2 KEY
\startprefixtext [.<sup>1</sup>..] [.<sup>2</sup>..] ... \stopprefixtext
                        O<sub>p</sub>
1 SPRACHE
2 KEY
\startsuffixtext [.<sup>1</sup>..] [.<sup>2</sup>..] ... \stopsuffixtext
                        OPT
1 SPRACHE
2 KEY
```

```
\starttaglabeltext [.<sup>1</sup>..] [.<sup>2</sup>.] ... \stoptaglabeltext
                         OPT
1 SPRACHE
2 KEY
\startunittext [.<sup>1</sup>.] [.<sup>2</sup>.] ... \stopunittext
                   OPT
1 SPRACHE
2 KEY
\startlayout [.<sup>*</sup>..] ... \stoplayout
* NAME
\startlinealignment [...i.] ... \stoplinealignment
* links mittig rechts max
\startlinecorrection [...,*...] ... \stoplinecorrection
                            OPT
* blanko inherits: \blanko
\startlinefiller [\, .\, .\, .\,]\, [\, .\, .\, ,\, .\, .\,] \, .\, .\, \stoplinefiller
                                  OPT
1 filler NAME
2 inherits: \setuplinefiller
\text{startLINENOTE} [...] {...}
1 REFERENCE
2 TEXT
instances: linenote
\text{|\:} \left\{ . \right\} \left\{ . \right\}.1 REFERENCE
2 TEXT
\startlinenumbering [.<sup>1</sup>..] [..,..<sup>2</sup>..,..] ... \stoplinenumbering
                        OPT
                                     O<sub>p</sub>
1 NAME
2 fortsetzen = ja nein
   start = NUMMER
   schritt = NUMMER
   methode = seite erste folgende
\startlinenumbering [.<sup>1</sup>..] [.<sup>2</sup>.] ... \stoplinenumbering
                         OPT
                                OPT
1 NAME
2 fortsetzten NUMMER
\startlinetable ... \stoplinetable
\startlinetablebody ... \stoplinetablebody
\startlinetablecell [\ldots, \ldots] \ldots \stoplinetablecell
                             OPT
* inherits: \setuplinetable
\startlinetablehead ... \stoplinetablehead
\startlinksbuendig ... \stoplinksbuendig
\startlocalfootnotes ... \stoplocalfootnotes
\startlocalheadsetup ... \stoplocalheadsetup
\startlocallinecorrection [...,*...] ... \stoplocallinecorrection
                                  OPT
* blanko inherits: \blanko
```

```
\startlocalnotes [\ldots, \ldots] ... \stoplocalnotes
* NAME
\startlocalsetups [.<sup>1</sup>..] [.<sup>2</sup>.] ... \stoplocalsetups
                      ^{\circ} ^{\circ}1 gritter
2 NAME
\startlocalsetups ... ... \stoplocalsetups
* NAME
\startlua ... \stoplua
\startluacode ... \stopluacode
\startluaparameterset [...] ... \stopluaparameterset
* NAME
\startluasetups [.<sup>1</sup>.] [.<sup>2</sup>.] ... \stopluasetups
                     OPT
1 gritter
2 NAME
\startluasetups ... ... \stopluasetups
* NAME
\startMPclip {.<sup>*</sup>..} ... \stopMPclip
* NAME
\startMPcode {.<sup>*</sup>..} ... \stopMPcode
                 OPT
* NAME
\startMPdefinitions {...} *
... \stopMPdefinitions
                         OPT
* NAME
\startMPdrawing [.<sup>*</sup>..] ... \stopMPdrawing
                     O<sub>pt</sub>
* -
\startMPenvironment [.<sup>*</sup>..] ... \stopMPenvironment
* zuruecksetzten global + <sup>OPT</sup>
\startMPextensions {...,<sup>*</sup>....} ... \stopMPextensions
                            OPT
* NAME
\startMPinclusions [...] {...} ... \stopMPinclusions
                        OPT
                               OPT
1 +
2 NAME
\startMPinitializations ... \stopMPinitializations
\startMPpositiongraphic {.<sup>1</sup>..} {...,<sup>2</sup>....} ... \stopMPpositiongraphic
                                         OPT
1 NAME
2 KEY
\startMPpositionmethod {...} ... \stopMPpositionmethod
* NAME
\startMPrun {...} *
... \stopMPrun
            OPT
* NAME
```

```
\startmarginallinie [.<sup>*</sup>..] ... \stopmarginallinie
                            OPT
* NUMMER
\startmarginallinie [..,..=..,..] *
... \stopmarginallinie
* inherits: \setupmarginrule <sup>OPT</sup>
\startmarginblock [...] ... \stopmarginblock
                          OPT
* NAME
\startmarkedcontent [...<sup>*</sup>..] ... \stopmarkedcontent
* zuruecksetzten alles NAM^{\mathbf{P}^{\text{T}}{}}\startMATHALIGNMENT [..,..=..,..] *
... \stopMATHALIGNMENT
* inherits: \setupmathalignment<sup>0PT</sup>
instances: align mathalignment
\startalign [..,..<sup>*</sup>...,..] ... \stopalign
* inherits: \setupmat<sup>era</sup>lignment
\startmathalignment [..,..=..,..] *
... \stopmathalignment
* inherits: \setupmathalignment<sup>0PT</sup>
\startMATHCASES [..,..=..,..] *
... \stopMATHCASES
* inherits: \setupmathcase<sup>@PT</sup>
instances: cases mathcases
\startcases [\ldots, \ldots] \ldots \stopcases
* inherits: \setupmat<sup>p</sup>rases
\startmathcases [\ldots, \ldots] \ldots \stopmathcases
* inherits: \setupmathcase<sup>gPT</sup>
\startMATHMATRIX [..,..=..,..] *
... \stopMATHMATRIX
* inherits: \setupmathmatri\hat{x}^{\text{PT}}instances: matrix mathmatrix
\startmathmatrix [..,..=..,..] *
... \stopmathmatrix
* inherits: \setupmathmatri\hat{x}^{\text{PT}}\startmatrix [\ldots, \ldots] \ldots \stopmatrix
* inherits: \setupmathmatrix
\startmathmode ... \stopmathmode
\startmathstyle [...,<sup>*</sup>...] ... \stopmathstyle
* bildschirm text script scriptscript cramped uncramped normal gepackt klein gross NAME
\startmatrices [..,..=..,..] *
... \stopmatrices
* inherits: \setupmathmat<sup>P</sup>ix
\startmaxaligned ... \stopmaxaligned
\startmiddlealigned ... \stopmiddlealigned
\startmixedcolumns [\cdot^1, 1, [\cdot, \cdot, \frac{2}{\cdot}, \cdot, \cdot, 1, \cdot \cdot, \cdot] stopmixedcolumns
                          OPT
                                       OPT
1 NAME
2 inherits: \setupmixedcolumns
```

```
\startMIXEDCOLUMNS [..,..=..,..] *
... \stopMIXEDCOLUMNS
* inherits: \setupmixedcolumns<sup>OPT</sup>
instances: itemgroupcolumns boxedcolumns
\startboxedcolumns [..,..=<sup>*</sup>..,..] ... \stopboxedcolumns
* inherits: \setupmixedcolumns<sup>0PT</sup>
\startitemgroupcolumns [..,..=..,..] *
... \stopitemgroupcolumns
                                  OPT
* inherits: \setupmixedcolumns
\startmode [\ldots, \ldots] ... \stopmode
* NAME
\startmodeset [\ldots, \ldots] {\ldots} ... \stopmodeset
1 NAME default
2 CONTENT
\startmodule [.<sup>*</sup>..] ... \stopmodule
* FILE
\startmoduletestsection ... \stopmoduletestsection
\startmodule .<sup>*</sup>. ... \stopmodule
* FILE
\startnamedsection [\cdot...] [\cdot, \cdot, \cdot, \frac{2}{7}, \cdot, \cdot, \cdot, \cdot] [\cdot, \cdot, \cdot, \frac{3}{7}, \cdot, \cdot, \cdot] ... \stopnamedsection
                                     OPT
                                                       O<sub>PT</sub>
1 ABSCHNITT
2 titel = TEXT
   bookmark = TEXT
   beschriftung = TEXT
    liste = TEXT
    referenz = REFERENCE
   eigenenummer = TEXT
3 KEY = VALUE
\startnamedsubformulas [...,<sup>1</sup>...] {.<sup>2</sup>.} ... \stopnamedsubformulas
                                 OPT
1 + - REFERENCE
2 TEXT
\startnarrower [...,*...] ... \stopnarrower
OPT
* [-+]links [-+]mittig [-+]rechts NUMMER*links NUMMER*mittig NUMMER*rechts zuruecksetzten reverse
\startNARROWER [...,*...] ... \stopNARROWER
OPT
* [-+]links [-+]mittig [-+]rechts NUMMER*links NUMMER*mittig NUMMER*rechts zuruecksetzten reverse
\startnegativ ... \stopnegativ
\startnicelyfilledbox [..,..=<sup>*</sup>..,..] ... \stopnicelyfilledbox
                                 OPT
* breite = DIMENSION
   hoehe = DIMENSION
   offset = DIMENSION
   strut = ja nein
\startnointerference ... \stopnointerference
\startnotallmodes [\dots, \dots] ... \stopnotallmodes
* NAME
\startnotext ... \stopnotext
```

```
\startNOTE [...,<sup>*</sup>...] ... \stopNOTE<br>* BEFERENCE OPT
* REFERENCE
instances: footnote endnote
\startNOTE [\ldots, \ldots] \ldots \text{topNOTE}* titel = TEXT <sup>OPT</sup>
   bookmark = TEXT
   liste = TEXT
   referenz = REFERENCE
instances: footnote endnote
\startendnote [\ldots, \ldots] \ldots \stopendnote
OPT
* titel = TEXT
   bookmark = TEXT
   liste = TEXT
   referenz = REFERENCE
\startfootnote [\ldots, \ldots] \ldots \stopfootnote
                        OPT
* titel = TEXT
  bookmark = TEXT
   liste = TEXT
  referenz = REFERENCE
\startendnote [...,<sup>*</sup>...] ... \stopendnote
                    OPT
* REFERENCE
\startfootnote [...,*...] ... \stopfootnote
                      OPT
* REFERENCE
\startnotmode [...,*...] ... \stopnotmode
* NAME
\startNUMMERIERUNG [..,..=..,..] *
... \stopNUMMERIERUNG
                            OPT
* titel = TEXT
   bookmark = TEXT
    liste = TEXT
    referenz = REFERENCE
\startNUMMERIERUNG [...,<sup>1</sup>...] {.<sup>2</sup>.} ... \stopNUMMERIERUNG
                          OPT
                                   OPT
1 REFERENCE
2 TEXT
\startoutputstream [...] ... \stopoutputstream
* NAME
\startoverlay ... \stopoverlay
\startoverprint ... \stopoverprint
\startpagecomment ... \stoppagecomment
\startpagefigure [.<sup>1</sup>..] [..,..<sup>2</sup>..,..] ... \stoppagefigure
                                  OPT
1 FILE
2 offset = default overlay kein DIMENSION
\startpagegrid [.<sup>1</sup>.] [..,..<sup>2</sup>..,..] ... \stoppagegrid
              OPT
                              O<sub>PT</sub>
1 NAME
2 inherits: \setuppagegrid
```

```
\startpagegridspan [.<sup>1</sup>..] [..,..<sup>2</sup>..,..] ... \stoppagegridspan
                                      OPT
1 NAME
2 inherits: \setuppagegridspan
\startPAGEGRID [..,..<sup>*</sup>...,..] ... \stopPAGEGRID
* inherits: \setuppagegri\mathbf{d}^T\startpagelayout [...] ... \stoppagelayout
* seite linkerseite rechterseite
\startpar [\cdot \cdot \cdot] [\cdot \cdot \cdot \cdot \cdot] ... \stoppar
1 NAME<sup>OPT</sup>
                           OPT
2 inherits: \setupparagraph
\startparagraphs [...] ... \stopparagraphs
* NAME
\startparagraphscell ... \stopparagraphscell
\startPARAGRAPHS ... \stopPARAGRAPHS
\startPARALLEL ... \stopPARALLEL
\startparbuilder [...] ... \stopparbuilder
* default oneline basic NAME
\startplacefloat [...] 1
[..,..=..,..] 2
OPT
[..,..=..,..] 3
OPT
... \stopplacefloat
1 SINGULAR
2 titel = TEXT<br>bookmark = TEXT
                bookmark = TEXT
   beschriftung = TEXT
   liste = TEXT
   platz = split immer links rechts innen aussen rumpfspatium cutspace imlinken imrechten imrand linkerrand
                   rechterrand linkekante rechterkante innermargin outermargin inneredge outeredge text gegenueber
                    zuruecksetzten hoehe tiefe [-+]zeile halbezeile gritter hoch tief passend 90 180 270 nonumber
                    kein lokal hier zwinge marginalie [-+]haengend haengend lang beide mittig offset oben unten auto
                   seite linkerseite rechterseite irgendwo effective kopfzeile fusszeile
   referenz = REFERENCE
3 KEY = VALUE
\startplatziereFLOAT [..,..<sup>1</sup> ..,..] [..,..<sup>2</sup> ...,.] ... \stopplatziereFLOAT
                                OPT
                                                   OPT
1 titel = TEXT<br>bookmark = TEXT
   \text{bookmark}beschriftung = TEXT
   liste = TEXT
   platz = split immer links rechts innen aussen rumpfspatium cutspace imlinken imrechten imrand linkerrand
                   rechterrand linkekante rechterkante innermargin outermargin inneredge outeredge text gegenueber
                   zuruecksetzten hoehe tiefe [-+]zeile halbezeile gritter hoch tief passend 90 180 270 nonumber
                    kein lokal hier zwinge marginalie [-+]haengend haengend lang beide mittig offset oben unten auto
                    seite linkerseite rechterseite irgendwo effective kopfzeile fusszeile
   referenz = REFERENCE
2 KEY = VALUE
instances: chemical figure table intermezzo graphic
\startplatzierechemical [..,..<sup>1</sup>..,..] [..,..<sup>2</sup>..,..] ... \stopplatzierechemical
                                    O<sub>pt</sub>
                                                       OPT
1 titel = TEXT<br>bookmark = TEXT
                bookmark = TEXT
   beschriftung = TEXT
   liste = TEXT
   platz = split immer links rechts innen aussen rumpfspatium cutspace imlinken imrechten imrand linkerrand
                    rechterrand linkekante rechterkante innermargin outermargin inneredge outeredge text gegenueber
                   zuruecksetzten hoehe tiefe [-+]zeile halbezeile gritter hoch tief passend 90 180 270 nonumber
                    kein lokal hier zwinge marginalie [-+]haengend haengend lang beide mittig offset oben unten auto
                    seite linkerseite rechterseite irgendwo effective kopfzeile fusszeile
   referenz = REFERENCE
2 KEY = VALUE
```
\startplatzierefigure [..,..<sup>1</sup>..,..] [..,..<sup>2</sup>..,..] ... \stopplatzierefigure OPT OPT **1** titel = TEXT<br>bookmark = TEXT  $bookmark$ **beschriftung = TEXT liste = TEXT platz = split immer links rechts innen aussen rumpfspatium cutspace imlinken imrechten imrand linkerrand rechterrand linkekante rechterkante innermargin outermargin inneredge outeredge text gegenueber zuruecksetzten hoehe tiefe [-+]zeile halbezeile gritter hoch tief passend 90 180 270 nonumber kein lokal hier zwinge marginalie [-+]haengend haengend lang beide mittig offset oben unten auto seite linkerseite rechterseite irgendwo effective kopfzeile fusszeile referenz = REFERENCE 2 KEY = VALUE** \startplatzieregraphic  $[\ldots, \ldots \stackrel{i}{\vdots} \ldots]$   $[\ldots, \ldots \stackrel{i}{\vdots} \ldots]$  ... \stopplatzieregraphic OPT OPT **1 titel = TEXT bookmark = TEXT beschriftung = TEXT liste = TEXT platz = split immer links rechts innen aussen rumpfspatium cutspace imlinken imrechten imrand linkerrand rechterrand linkekante rechterkante innermargin outermargin inneredge outeredge text gegenueber zuruecksetzten hoehe tiefe [-+]zeile halbezeile gritter hoch tief passend 90 180 270 nonumber kein lokal hier zwinge marginalie [-+]haengend haengend lang beide mittig offset oben unten auto seite linkerseite rechterseite irgendwo effective kopfzeile fusszeile referenz = REFERENCE 2 KEY = VALUE** \startplatziereintermezzo [..,.<sup>1</sup> = ..,..] [..,.<sup>2</sup> ..,..] ... \stopplatziereintermezzo OPT OPT **1 titel = TEXT bookmark = TEXT beschriftung = TEXT liste = TEXT platz = split immer links rechts innen aussen rumpfspatium cutspace imlinken imrechten imrand linkerrand rechterrand linkekante rechterkante innermargin outermargin inneredge outeredge text gegenueber zuruecksetzten hoehe tiefe [-+]zeile halbezeile gritter hoch tief passend 90 180 270 nonumber kein lokal hier zwinge marginalie [-+]haengend haengend lang beide mittig offset oben unten auto seite linkerseite rechterseite irgendwo effective kopfzeile fusszeile referenz = REFERENCE 2 KEY = VALUE** \startplatzieretable  $[\ldots, \ldots \stackrel{i}{\vdots} \ldots]$   $[\ldots, \ldots \stackrel{i}{\vdots} \ldots]$  ... \stopplatzieretable OPT OPT **1 titel = TEXT bookmark = TEXT beschriftung = TEXT liste = TEXT platz = split immer links rechts innen aussen rumpfspatium cutspace imlinken imrechten imrand linkerrand rechterrand linkekante rechterkante innermargin outermargin inneredge outeredge text gegenueber zuruecksetzten hoehe tiefe [-+]zeile halbezeile gritter hoch tief passend 90 180 270 nonumber kein lokal hier zwinge marginalie [-+]haengend haengend lang beide mittig offset oben unten auto seite linkerseite rechterseite irgendwo effective kopfzeile fusszeile referenz = REFERENCE 2 KEY = VALUE** \startplacepairedbox  $[\cdot,\cdot,\cdot,\frac{2}{\cdot},\cdot,\cdot]$  ... \stopplacepairedbox OPT **1 NAME 2 inherits: \setuppairedbox** \startplatzierePAIREDBOX [..,..<sup>\*</sup>...,..] ... \stopplatzierePAIREDBOX O<sub>p</sub> **\* inherits: \setuppairedbox instances: legend** \startplatzierelegend [..,..=<sup>\*</sup>..,..] ... \stopplatzierelegend OPT **\* inherits: \setuppairedbox** \startplatziereformel [..,..=<sup>\*</sup>..,..] ... \stopplatziereformel OPT **\* titel = TEXT suffix = TEXT referenz = + - REFERENCE** \startplatziereformel [...,\*...] ... \stopplatziereformel OPT **\* + - REFERENCE**

```
\startpos [...,*...] ... \stoppos
               OPT
* REFERENCE
\startpositioning [\cdot^1, 1, 1, \ldots] ... \stoppositioning
                     - OPT
                                 OPT
1 NAME
2 inherits: \stellepositionierenein
\startpositionoverlay {...} *
... \stoppositionoverlay
* NAME
\startpositiv ... \stoppositiv
\startprocessassignmentcommand [\ldots, \ldots] ... \stopprocessassignmentcommand
* KEY = VALUE
\startprocessassignmentlist [..,..=<sup>*</sup>..,..] ... \stopprocessassignmentlist
* KEY = VALUE
\startprocesscommacommand [...,*...] ... \stopprocesscommacommand
* BEFEHL
\startprocesscommalist [...,*...] ... \stopprocesscommalist
* BEFEHL
\startprodukt [...] ... \stopprodukt
* FILE *
\startprodukt .<sup>*</sup>. ... \stopprodukt
* FILE *
\startprojekt [...] ... \stopprojekt
* FILE *
\startprojekt .<sup>*</sup>. ... \stopprojekt
* FILE *
\startprotectedcolors ... \stopprotectedcolors
\startpublikation [\cdot^1, 1, 1, \ldots] ... \stoppublikation
                     OPT
                                OPT
1 NAME<br>2 tag
           = REFERENCE
   category = TEXT
   k = REFERENCE
   t = TEXT
\startpuffer [...] ... \stoppuffer
               OPT
* NAME
\startBUFFER ... \stopBUFFER
instances: hiding
\starthiding ... \stophiding
\startrandomized ... \stoprandomized
\startrawsetups [\cdot \cdot \cdot \cdot] [\cdot \cdot \cdot \cdot \cdot] ... \stoprawsetups
                   OPT
1 gritter
2 NAME
```

```
\startrawsetups ... ... \stoprawsetups
* NAME
\startreadingfile ... \stopreadingfile
\startrechtsbuendig ... \stoprechtsbuendig
\startregime [.<sup>*</sup>..] ... \stopregime
* inherits: \enableregime
\startregister [.<sup>1</sup>.] [.<sup>2</sup>.] [.<sup>3</sup>.] [.<sup>4</sup>.] [..+.<sup>5</sup>.+..]
                                     OPT
                                             OPT
1 NAME
2 NAME
3 TEXT
4 TEXT PROCESSOR->TEXT
5 INDEX
\startreusableMPgraphic {.<sup>1</sup>.} {...,<sup>2</sup>,...} ... \stopreusableMPgraphic<br><sup>1</sup> MAMF
1 NAME
2 KEY
\startschmall [\cdot, \cdot, \cdot, \cdot] ..., ...] ... \stopschmall
1 NAME OPT
                                OPT
2 inherits: \stelleengerein
\startschmall [\ldots, \ldots] \quad [\ldots, \ldots] \quad \ldots \stopschmall
1 inherits: \stelleenger<sup>ein</sup>
2 [-+]links [-+]mittig [-+]rechts NUMMER*links NUMMER*mittig NUMMER*rechts zuruecksetzten reverse
\startschmall \begin{bmatrix} .^1 & .^2 & . & . \ . & . & . \ \end{bmatrix} ... \stopschmall
1 NAME
2 [-+]links [-+]mittig [-+]rechts NUMMER*links NUMMER*mittig NUMMER*rechts zuruecksetzten reverse
\startscript [.<sup>*</sup>..] ... \stopscript
* hangul hanzi nihongo ethiopic thai test NAME
\startsectionblock [\cdot^1, 1] [\cdot, \cdot, \cdot^2, \cdot, \cdot] ... \stopsectionblock
                                       OPT
1 NAME
2 bookmark = TEXT
   inherits: \stelleabschnittsblockein
\startsectionblockenvironment [...] ... \stopsectionblockenvironment
* NAME
\startSECTIONBLOCK [..,..=..,..] *
... \stopSECTIONBLOCK
                                opt<sup>n</sup>
* bookmark = TEXT
   inherits: \stelleabschnittsblockein
instances: frontmatter bodymatter appendices backmatter
\startappendices [\ldots, \ldots] \ldots \stopappendices
                            OPT
* bookmark = TEXT
   inherits: \stelleabschnittsblockein
\startbackmatter [\ldots, \ldots] \ldots \stopbackmatter
                           OPT
* bookmark = TEXT
   inherits: \stelleabschnittsblockein
\startbodymatter [\ldots, \ldots] \ldots \stopbodymatter
                            OPT
* bookmark = TEXT
   inherits: \stelleabschnittsblockein
```

```
\startfrontmatter [..,..=..,..] *
... \stopfrontmatter
                               OPT
* bookmark = TEXT
   inherits: \stelleabschnittsblockein
\startsectionlevel [\cdot^{\overset{1}{\cdot}}] [\ldots, \ldots^{\overset{2}{\cdot}}] [\ldots, \ldots^{\overset{3}{\cdot}}] \ldots \stopsectionlevel
                 OPT
                                      OPT
                                                         OPT
1 NAME
2 titel = TEXT
   bookmark = TEXT
   beschriftung = TEXT
    liste = TEXT
    referenz = REFERENCE
   eigenenummer = TEXT
3 KEY = VALUE
\startsetups [\cdot \cdot \cdot \cdot] [\cdot \cdot \cdot \cdot \cdot] ... \stopsetups
                  OPT
1 gritter
2 NAME
\startsetups ... ... \stopsetups
* NAME
\startshift [.<sup>*</sup>..] ... \stopshift
* NAME
\startsidebar [\cdot^1, 1, 1, \ldots] ... \stopsidebar
1 NAME OPT
                                O<sub>p</sub>T<sub>1</sub>
2 inherits: \setupsidebar
\startsimplecolumns [\ldots, \ldots] \ldots \stopsimplecolumns
* inherits: \setsimplecolumnhsi<del>2</del>@
\startspalten [\ldots, \ldots] \ldots \stopspalten
* inherits: \stellespalt@hein
\startspecialitem [.<sup>1</sup>..] [...<sup>2</sup>....] ... \stopspecialitem
                       OPT
                                 OPT
1 pos
2 REFERENCE
\startspecialitem [.<sup>*</sup>..] ... \stopspecialitem
* unter its
\startspecialitem [.<sup>1</sup>..] {.<sup>2</sup>.} ... \stopspecialitem
1 sym ran mar
2 TEXT
\startsplitformula ... \stopsplitformula
\startspread ... \stopspread
\start [...] ... \stop
* NAME <sup>OPT</sup>
\startSTARTSTOP ... \stopSTARTSTOP
\startstaticMPfigure {..<sup>*</sup>..} ... \stopstaticMPfigure
* NAME
\startstaticMPgraphic {.<sup>1</sup>..} {...,<sup>2</sup>...,} ... \stopstaticMPgraphic
                                         \overline{0}1 NAME
2 KEY
```

```
\STARTSTOP \{.\,.\,.\}* CONTENT
\startstrictinspectnextcharacter ... \stopstrictinspectnextcharacter
\startstructurepageregister [.<sup>1</sup>..] [.<sup>2</sup>..] [..,..<sup>2</sup>..,..] [..,..<sup>4</sup>..,..]
1 NAME
2 NAME
3 label = NAME
   keys = TEXT PROCESSOR->TEXT<br>entries = TEXT PROCESSOR->TEXT
   entries = TEXT PROCESSOR->TEXT<br>keys:1 = TEXT
               keys:1 = TEXT
   keys:2 = TEXTkeys:3 = TEXT
   entries:1 = TEXT<br>entries:2 = TEXT
   entries:2 = TEXT
   entries:3alternative = TEXT
4 KEY = VALUE
\startstyle [\ldots, \ldots] \ldots \stopstyle
* inherits: \setupstyle
\startstyle [.<sup>*</sup>..] ... \stopstyle
* NAME FONT
\startSTYLE ... \stopSTYLE
\startsubformulas [...,*...] ... \stopsubformulas
                           OPT
* + - REFERENCE
\startsubjectlevel [\cdot^1\cdot,\cdot] [\ldots,\ldots^{\frac{2}{m}},\ldots] [\ldots,\ldots]^2...,..] \ldots \stopsubjectlevel
                          OPT
                                      OPT
                                                        O<sub>PT</sub>
1 NAME
2 titel = TEXT
   bookmark = TEXT
   beschriftung = TEXT
    liste = TEXT
    referenz = REFERENCE
   eigenenummer = TEXT
3 KEY = VALUE
\startsubsentence ... \stopsubsentence
\startsubstack ... \stopsubstack
\startsymbolset [...] ... \stopsymbolset
* NAME
\startTABLE [\ldots, \ldots] \ldots \stopTABLE
* inherits: \setupTAB<sup>0</sup>LE
\startTABLEbody [..,..=<sup>*</sup>...,..] ... \stopTABLEbody
* inherits: \setupTABLE <sup>OPT</sup>
\startTABLEfoot [..,..=<sup>*</sup>..,..] ... \stopTABLEfoot
* inherits: \setupTABLE <sup>OPT</sup>
\startTABLEhead [..,..=..,..] *
... \stopTABLEhead
* inherits: \setupTABLE <sup>OPT</sup>
\startTABLEnext [..,..=..,..] *
... \stopTABLEnext
* inherits: \setupTABLE <sup>OPT</sup>
```

```
\starttabelle [|.<sup>1</sup>.|] [..,..<sup>2</sup>..,..] ... \stoptabelle
                                    OPT
1 TEMPLATE
2 inherits: \stelletabellenein
\starttabellen [|.<sup>*</sup>..|] ... \stoptabellen
* TEMPLATE
\starttabellenende [...] ... \stoptabellenende
* NAME
\starttabellenueberschrift [...] ... \stoptabellenueberschrift
* NAME
\starttabellen [...] ... \stoptabellen
* NAME
\starttabelle [\cdot,\cdot,\cdot,\frac{2}{\ldots},\cdot] ... \stoptabelle
                                 OPT
1 NAME
2 inherits: \stelletabellenein
\starttabulatehead [...<sup>*</sup>..] ... \stoptabulatehead
                          OPT
* NAME
\starttabulatetail [.<sup>*</sup>..] ... \stoptabulatetail
                          .<br>OPT
* NAME
\startTABULATION [.<sup>1</sup>..] [..,..<sup>2</sup>..,..] ... \stopTABULATION
1 NAME<sup>OPT</sup>
                                    OPT
2 inherits: \setuptabulation
\starttabulator [ | \cdot | ] [ | \cdot | , | \cdot | ] [ | \cdot | , | ] [ | \cdot | , | ] [ | \cdot | , | ] [ | \cdot | , | ]1 TEMPLATE OPT
                                      OPT
2 inherits: \stelletabulatorein
\startTABULATE [.<sup>1</sup>.] [..,..<sup>2</sup>..,..] ... \stopTABULATE
                    OPT
                                   OPT
1 NAME
2 inherits: \stelletabulatorein
instances: legend fact
\text{startfact} [..] [..,..] ... \text{stopfact}1 NAME OPT
                            OPT
2 inherits: \stelletabulatorein
\startlegend [.<sup>1</sup>..] [..,..<sup>2</sup>..,..] ... \stoplegend
1 NAME<sup>OPT</sup>
                              OPT
2 inherits: \stelletabulatorein
\starttexcode ... \stoptexcode
\starttexdefinition .<sup>1</sup>. .<sup>2</sup>. .<sup>3</sup>. .<sup>4</sup>. .<sup>5</sup>. .<sup>5</sup>. .<sup>6</sup>. ... \stoptexdefinition
OPT
OPT
OPT
OPT
OPT
1 spaces nospaces
                                                         OPT
2 global
3 unexpanded
4 expanded
5 singleempty doubleempty tripleempty quadrupleempty quintupleempty sixtupleempty singleargument doubleargument
   tripleargument quadrupleargument quintupleargument sixtupleargument
6 NAME
7 TEMPLATE
\starttext ... \stoptext
```
```
\starttextbackground [\cdot...] [\cdot,\cdot,\cdot]^2...,..] ... \stoptextbackground
                                        OPT
1 NAME
2 inherits: \setuptextbackground
\starttextbackgroundmanual ... \stoptextbackgroundmanual
\startTEXTBACKGROUND [..,..=<sup>*</sup>..,..] ... \stopTEXTBACKGROUND
* inherits: \setuptextbackground <sup>OPT</sup>
\starttextcolor [...] ... \stoptextcolor
* COLOR
\starttextcolorintent ... \stoptextcolorintent
\starttextflow [...] ... \stoptextflow
* NAME
\starttextlinie {.<sup>*</sup>..} ... \stoptextlinie
* TEXT
\startTYPING [\dots, \dots] \dots \stopTYPING
* inherits: \stelletippenein
instances: typing LUA MP PARSEDXML TEX XML
\startTYPING [...,*...] ... \stopTYPING
                     OPT
* fortsetzten
instances: typing LUA MP PARSEDXML TEX XML
\startLUA [...,*...] ... \stopLUA
* fortsetzten <sup>OPT</sup>
\startMP [...,<sup>*</sup>....] ... \stopMP
* fortsetzten <sup>OPT</sup>
\startPARSEDXML [...,*...] ... \stopPARSEDXML
                        OPT
* fortsetzten
\startTEX [...,*...] ... \stopTEX
* fortsetzten <sup>OPT</sup>
\starttyping [...,*...] ... \stoptyping
                     OPT
* fortsetzten
\startXML [...,*...] ... \stopXML
* fortsetzten <sup>OPT</sup>
\startLUA [\ldots, \ldots] \ldots \stopLUA
* inherits: \stelletippenein
\startMP [\dots, \dots \stackrel{*}{\dots}, \dots] \stopMP
* inherits: \stel<sup>er</sup>tippenein
\startPARSEDXML [..,..=..,..] *
... \stopPARSEDXML
* inherits: \stelletippene<sup>02</sup>
\startTEX [\ldots, \ldots] \ldots \text{stopTEX}* inherits: \stelletippenein
```

```
\starttyping [\ldots, \ldots] \ldots \stoptyping
* inherits: \stelletipp<sup>pe</sup>nein
\startXML [\ldots, \ldots] \ldots \text{stopXML}* inherits: \stelletippenein
\starttokens [.<sup>*</sup>..] ... \stoptokens
* NAME
\starttransparent [.<sup>*</sup>..] ... \stoptransparent
* COLOR
\starttypescript [...<sup>1</sup>,...] [...<sup>2</sup>,...] [...<sup>3</sup>,...] ... \stoptypescript
1 serif sans mono math handwriting calligraphy <sup>OPT</sup>
2 NAME
3 size name
\starttypescriptcollection [.<sup>*</sup>..] ... \stoptypescriptcollection
* NAME
\startumbruch [.<sup>1</sup>.] [..,..<sup>2</sup>..,..] ... \stopumbruch
                                OPT
1 NAME
2 inherits: \stelleumbruchein
\startMAKEUPumbruch [..,..=..,..] *
... \stopMAKEUPumbruch
* inherits: \stelleumbruchein <sup>OPT</sup>
instances: standard page text middle
\startmiddleumbruch [..,..=..,..] *
... \stopmiddleumbruch
* inherits: \stelleumbruchein <sup>OPT</sup>
\startpageumbruch [..,..<sup>*</sup>...,..] ... \stoppageumbruch
* inherits: \stelleumbruchein<sup>0PT</sup>
\startstandardumbruch [..,..=..,..] *
... \stopstandardumbruch
                                    OPT
* inherits: \stelleumbruchein
\starttextumbruch [..,..=..,..] *
... \stoptextumbruch
* inherits: \stelleumbruchein<sup>0PT</sup>
\startumgebung [...] ... \stopumgebung
* FILE *
\startumgebung ... ... \stopumgebung
* FILE *
\startumrahmt [\cdot...] [\cdot, \cdot, \cdot] ... \stopumrahmt
1 NAME<sup>OPT</sup>
                                O<sub>p</sub>T
2 inherits: \stelleumrahmtein
\startFRAMEDTEXT [.<sup>1</sup>.] [..,..<sup>2</sup>..,..] ... \stopFRAMEDTEXT
1 links rechts mittig Rein
                                    OPT
2 inherits: \setupframedtext
instances: framedtext
\startframedtext [.<sup>1</sup>..] [..,..<sup>2</sup>..,..] ... \stopframedtext
1 links rechts mittig Rein
                                    OPT
2 inherits: \setupframedtext
```

```
\startungepackt ... \stopungepackt
\startuniqueMPgraphic {...} 1
{...,...} 2
OPT
... \stopuniqueMPgraphic
1 NAME
2 KEY
\startuniqueMPpagegraphic {.<sup>1</sup>.} {...<sup>2</sup>,...} ... \stopuniqueMPpagegraphic
                                                          OPT
1 NAME
2 KEY
\startusableMPgraphic {.<sup>1</sup>..} {...,<sup>2</sup>...,} ... \stopusableMPgraphic
                                                    OPT
1 NAME
2 KEY
\startuseMPgraphic {.<sup>1</sup>.} {...,<sup>2</sup>...} ... \stopuseMPgraphic
                                               OPT
1 NAME
2 KEY
\startusemathstyleparameter \.<sup>*</sup>.. ... \stopusemathstyleparameter
* CSNAME
\startusingbtxspecification [.<sup>*</sup>..] ... \stopusingbtxspecification
* NAME
\startvboxregister .<sup>*</sup>. ... \stopvboxregister
* CSNAME NUMMER
\startvboxtohbox ... \stopvboxtohbox
\startvboxtohboxseparator ... \stopvboxtohboxseparator
\startverschieben [...] ... \stopverschieben
                                OPT
* [-+]NUMMER
\startviewerlayer [.<sup>*</sup>..] ... \stopviewerlayer
* NAME
\startVIEWERLAYER ... \stopVIEWERLAYER
\startvtopregister .<sup>*</sup>. ... \stopvtopregister
* CSNAME NUMMER
\startxcell \begin{bmatrix} .^1. & . \end{bmatrix} \begin{bmatrix} . & . \end{bmatrix} \begin{bmatrix} . & . \end{bmatrix} \begin{bmatrix} . & . \end{bmatrix} \begin{bmatrix} . & . \end{bmatrix} \begin{bmatrix} . & . \end{bmatrix} \begin{bmatrix} . & . \end{bmatrix} \begin{bmatrix} . & . \end{bmatrix} \begin{bmatrix} . & . \end{bmatrix} \begin{bmatrix} . & . \end{bmatrix} \begin{bmatrix} . & . \end{bmatrix} \begin{bmatrix} . &1 NAME
1 NAME OPT<br>2 nx = NUMMER
    ny = NUMMER
    nc = NUMMER
    nr = NUMMER
    inherits: \setupxtable
\startxcellgroup [\cdot....] [\cdot,\cdot,\cdot,\frac{2}{7},\cdot,\cdot,\cdot] ... \stopxcellgroup
1 NAME<sup>OPT</sup>
                                             OPT
2 inherits: \setupxtable
\startxgroup \begin{bmatrix} 1 & 0 \ 0 & 1 \end{bmatrix} \begin{bmatrix} 0 & 0 \ 0 & 0 \end{bmatrix} ... \stopxgroup
1 NAME
```
**2 inherits: \setupxtable**

```
\startxmldisplayverbatim [...] ... \stopxmldisplayverbatim
* NAME
\startxmlinlineverbatim [...] ... \stopxmlinlineverbatim
* NAME
\startxmlraw ... \stopxmlraw
\startxmlsetups [.<sup>1</sup>.] [.<sup>2</sup>.] ... \stopxmlsetups
                     OPT
1 gritter
2 NAME
\startxmlsetups ... ... \stopxmlsetups
* NAME
\startxrow [\cdot \cdot \cdot \cdot \cdot \cdot \cdot] ..., ...<sup>2</sup>..., ...] ... \stopxrow
1 NAME OPT
                            OPT
2 inherits: \setupxtable
\startxrowgroup [\cdot^1, 1, 1, \ldots^2, \ldots] ... \stopxrowgroup
1 NAME<sup>OPT</sup>
                                 \overline{O}2 inherits: \setupxtable
\startxtable [\ldots, \ldots] \ldots \stopxtable
* inherits: \setupxtabl<sup>erefu</sup>
\startxtablebody [\dots, \dots, \dots] ... \stopxtablebody
* inherits: \setupxtable <sup>OPT</sup>
\startxtablebody [...] ... \stopxtablebody
                        OPT
* NAME
\startxtablefoot [\dots, \dots, \dots] ... \stopxtablefoot
* inherits: \setupxtable <sup>OPT</sup>
\startxtablefoot [...] ... \stopxtablefoot
                        OPT
* NAME
\startxtablehead [\ldots, \ldots] ... \stopxtablehead
* inherits: \setupxtable <sup>OPT</sup>
\startxtablehead [...] ... \stopxtablehead
                       O<sub>p</sub>
* NAME
\startxtablenext [\ldots, \ldots] \ldots \stopxtablenext
* inherits: \setupxtable <sup>OPT</sup>
\startxtablenext [...<sup>*</sup>..] ... \stopxtablenext
                       O<sub>p</sub>T
* NAME
\startXTABLE [\dots, \dots] \dots \setminus \text{stopXTABLE}* inherits: \setupxtabl<sup>erefu</sup>
\startxtable [.<sup>*</sup>..] ... \stopxtable
                 OPT
* NAME
\startzeile [...]
* REFERENCE
```

```
\startLINES [\ldots, \ldots] \ldots \text{stopLINES}* inherits: \stelleze<sup>QP</sup>Tenein
instances: lines
\startlines [\ldots, \ldots] \ldots \stoplines
* inherits: \stelleze<sup>0</sup>ffenein
\startzentriert ... \stopzentriert
\startzu [...] *
... \stopzu
* REFERENCE
\setminusstelle [...]
* NAME
\setminusstelleabsaetzeein [.\cdot .]\ [\ldots ,\ldots ]\ [\ldots ,\ldots ^{\overset{3}{2}}\ldots ]OPT
                                  OPT
1 NAME
2 jede NUMMER
3 n = NUMMER
   vor = BEFEHL
   nach = BEFEHL
   breite = DIMENSION
   abstand = DIMENSION
               hoehe = DIMENSION passend
   oben = BEFEHL<br>unten = BEFEHL
               unten = BEFEHL
   ausrichtung = inherits: \stelleausrichtungein
   innen = BEFEHL
   befehl = BEFEHL
   linie = an aus
   liniendicke = DIMENSION
   linienfarbe = COLOR
    stil = STYLE BEFEHL
    farbe = COLOR
\setminusstelleabsaetzeein [.\cdot,\cdot,\cdot] [.\cdot,\cdot,\cdot^{\frac{2}{n}},\cdot,\cdot.]1 NAME: NUMMER OPT
2 n = NUMMER
   vor = BEFEHL
   nach = BEFEHL
   breite = DIMENSION
   abstand = DIMENSION<br>
hoehe = DIMENSION
   hoehe = DIMENSION passend<br>oben = BEFEHL
               = BEFEHL<br>= BEFEHL
    unten = BEFEHL
    ausrichtung = inherits: \stelleausrichtungein
    innen = BEFEHL
    befehl = BEFEHL
   linie = an aus
   liniendicke = DIMENSION
   linienfarbe = COLOR
   stil = STYLE BEFEHL
   farbe = COLOR
\stelleabsatznummerierungein [\ldots,\ldots^{\pm},\ldots]* status = start stop zeile zuruecksetzten
   abstand = DIMENSION
    stil = STYLE BEFEHL
    farbe = COLOR
\setminusstelleabschnittsblockein [\ldots, \ldots] [\ldots, \ldots]<sup>2</sup>...,..]
                                     OPT
1 NAME
2 seite = inherits: \seite
    vor = BEFEHL
    nach = BEFEHL
   nummer = ja nein
```
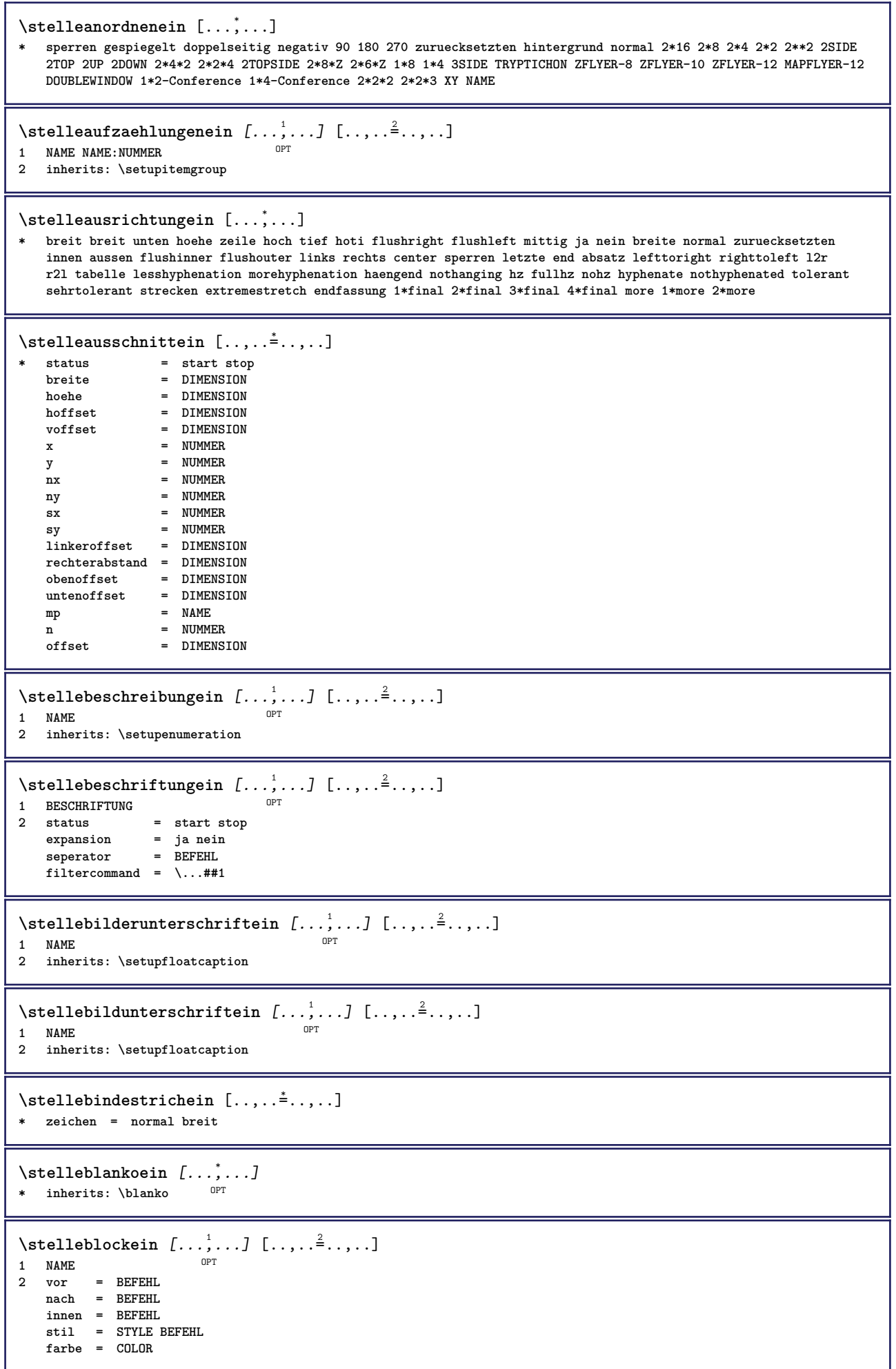

\stelledrehenein [..,..=<sup>\*</sup>...,..] **\* platz = passend breit tiefe hoch mittig default normal rotation = links rechts innen aussen NUMMER inherits: \stelleumrahmtein** \stelleduennerumrissein [..,..<sup>\*</sup>...,..]<br>\* hoehe = max DIMENSION  $=$  max DIMENSION **tiefe = max DIMENSION hintergrund = farbe rahmen = an aus liniendicke = DIMENSION alternative = a b c kein hintergrundfarbe = COLOR farbe = COLOR** = COLOR<br>= klein mittel gross NUMMER<br>= BEFEHL  $\mathbf{v}$ or  $\mathbf{v}$ **nach = BEFEHL zwischen = BEFEHL n = NUMMER** \stelleeinziehenein  $\left[ \ldots, \ldots \right]$ \* [-+]klein [-+]mittel [-+]gr<sup>02</sup>ss kein nein nicht erste folgende ja immer nie ungerade gerade normal zuruecksetzten **toggle DIMENSION NAME**  $\setminus$ stelleengerein  $[\ldots, \ldots]$   $[\ldots, \ldots]$ <sup>2</sup>.....] OPT **1 NAME**  $=$  **DIMENSION mittig = DIMENSION rechts = DIMENSION default = [-+]links [-+]mittig [-+]rechts NUMMER\*links NUMMER\*mittig NUMMER\*rechts zuruecksetzten vor = BEFEHL nach = BEFEHL** \stellefarbeein [...] **\* FILE** \stellefarbenein [..,..=<sup>\*</sup>...,..] **\* status = start stop spot = ja nein expansion = ja nein faktor = ja nein rgb = ja nein cmyk = ja nein konversion = ja nein immer pagecolormodel = auto kein NAME textfarbe = COLOR intent = overprint knockout kein** \stellefeldein [.<sup>1</sup>.] [...,<sup>2</sup>...] [..,..<sup>2</sup>...,..] [..,..<sup>4</sup>...,..] [..,..<sup>5</sup>...,..] OPT OPT OPT **1 NAME 2 zuruecksetzten label rahmen horizontal vertikal 3 inherits: \setupfieldtotalframed 4 inherits: \setupfieldlabelframed 5 inherits: \setupfieldcontentframed** \stellefelderin [...<sup>1</sup>,...] [..,..<sup>2</sup>..,..] [..,..<sup>3</sup>..,..] [..,..<sup>4</sup>..,..] 1 zuruecksetzten label rahmen horizonta<sup>pp</sup>vertikal OPT **2 inherits: \setupfieldtotalframed 3 inherits: \setupfieldlabelframed 4 inherits: \setupfieldcontentframed** \stellefliesstextein [..., ...] \* DIMENSION NAME global zuruec<sup>e</sup>setzten x xx klein gross script scriptscript rm ss tt hw cg antiqua serif regular **sans grotesk support tippen fernschreiber mono handschrift kalligraphie**  $\setminus$ stelleformelnein  $[\ldots, \ldots]$   $[\ldots, \ldots]$ <sup>2</sup>...,..] O<sub>p</sub>T<sub>1</sub> **1 NAME 2 inherits: \setupformula**

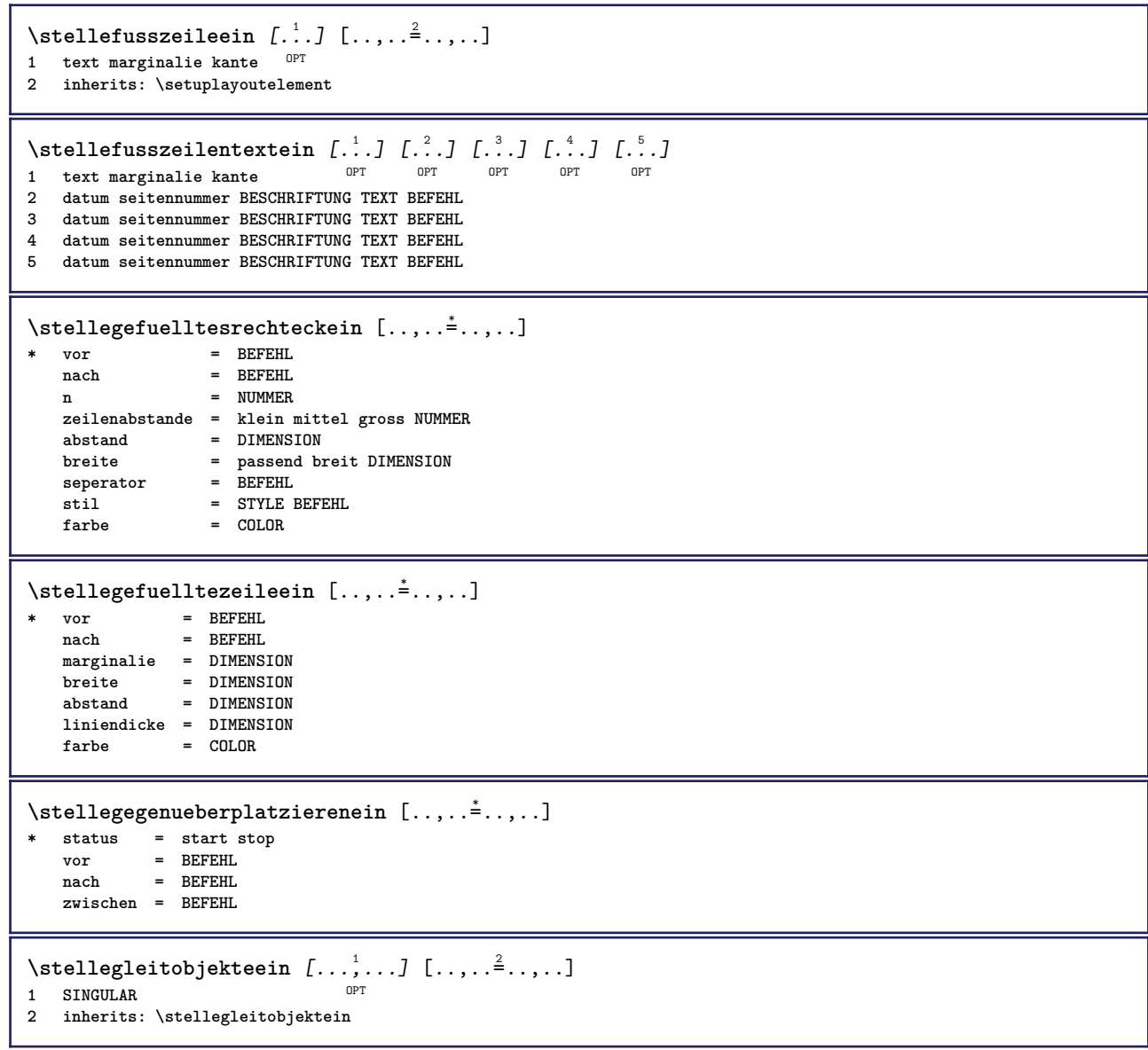

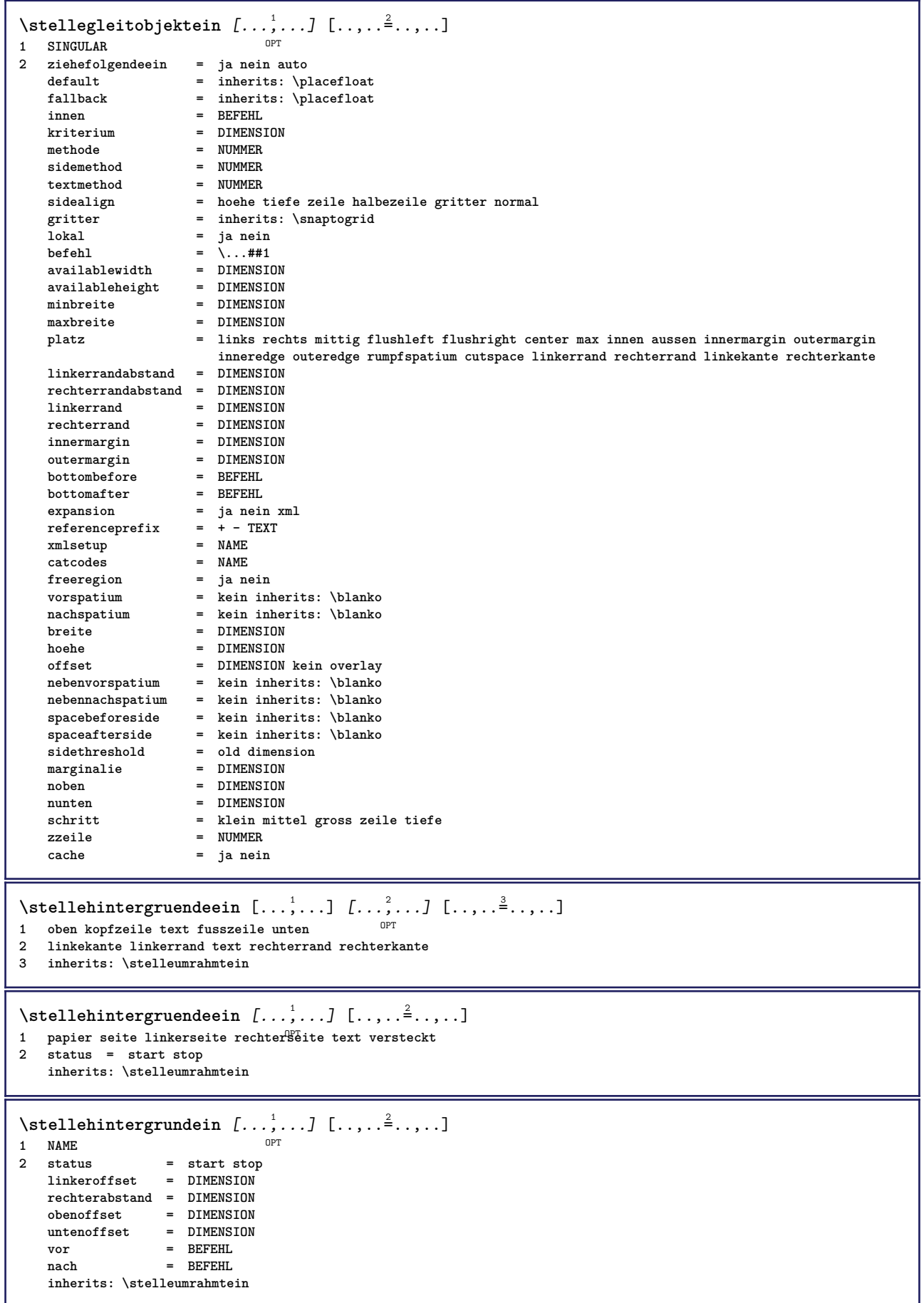

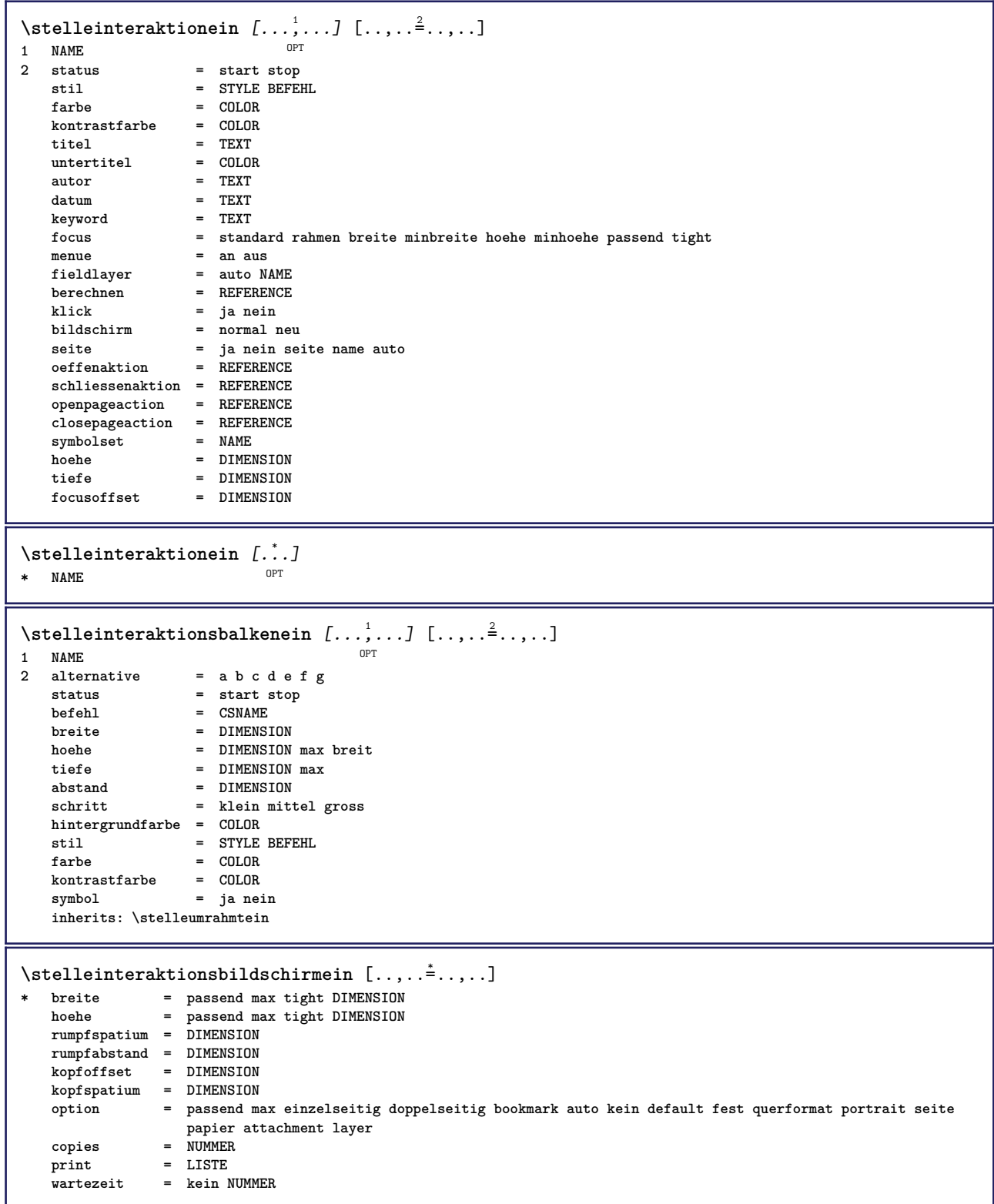

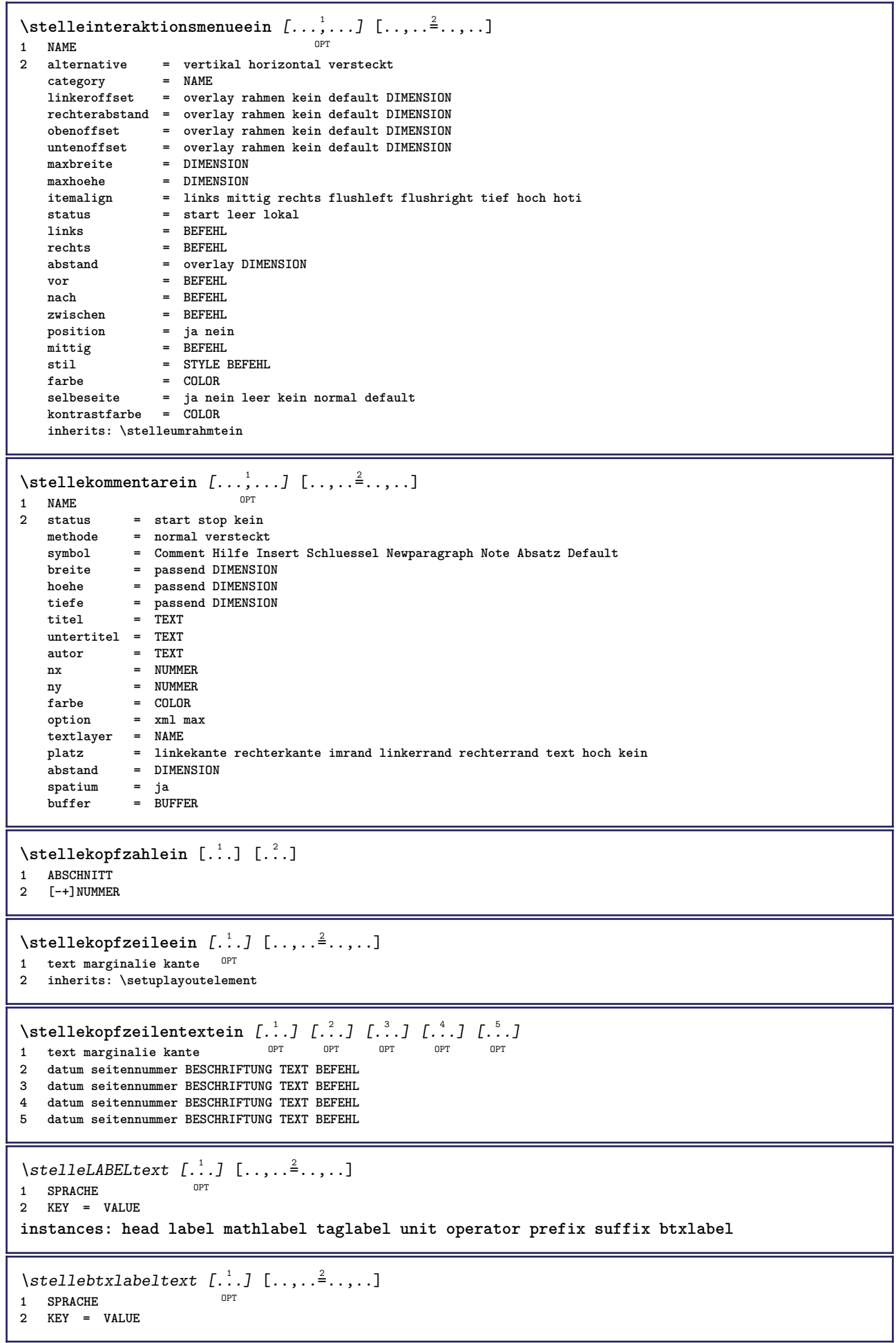

```
\setminusstelleheadtext [\cdot \cdot \cdot \cdot] [\cdot \cdot \cdot \cdot \cdot \cdot \cdot \cdot \cdot]-<br>OPT
1 SPRACHE
2 KEY = VALUE
\setminusstellelabeltext [\cdot, \cdot, \cdot, \cdot] [\cdot, \cdot, \cdot, \cdot, \cdot]OPT
1 SPRACHE
2 KEY = VALUE
\setminusstellemathlabeltext [\cdot, \cdot, \cdot] [\cdot, \cdot, \cdot, \frac{2}{3}, \cdot, \cdot, \cdot]OPT
1 SPRACHE
2 KEY = VALUE
\setminusstelleoperatortext [\cdot \cdot \cdot \cdot] [\cdot \cdot \cdot \cdot \cdot \cdot \cdot \cdot]OPT
1 SPRACHE
2 KEY = VALUE
\stelleprefixtext [...] 1
[..,..=..,..] 2
                                    OPT
1 SPRACHE
2 KEY = VALUE
\setminusstellesuffixtext [\cdot \cdot \cdot \cdot] [\cdot \cdot \cdot \cdot \cdot \cdot \cdot \cdot \cdot]OPT
1 SPRACHE
2 KEY = VALUE
\setminusstelletaglabeltext [\cdot \cdot \cdot \cdot] [\cdot \cdot \cdot \cdot \cdot \cdot \cdot \cdot]OPT
1 SPRACHE
2 KEY = VALUE
\setminusstelleunittext [\cdot, \cdot, \cdot] [\cdot, \cdot, \cdot, \frac{2}{3}, \cdot, \cdot, \cdot]OPT
1 SPRACHE
2 KEY = VALUE
```
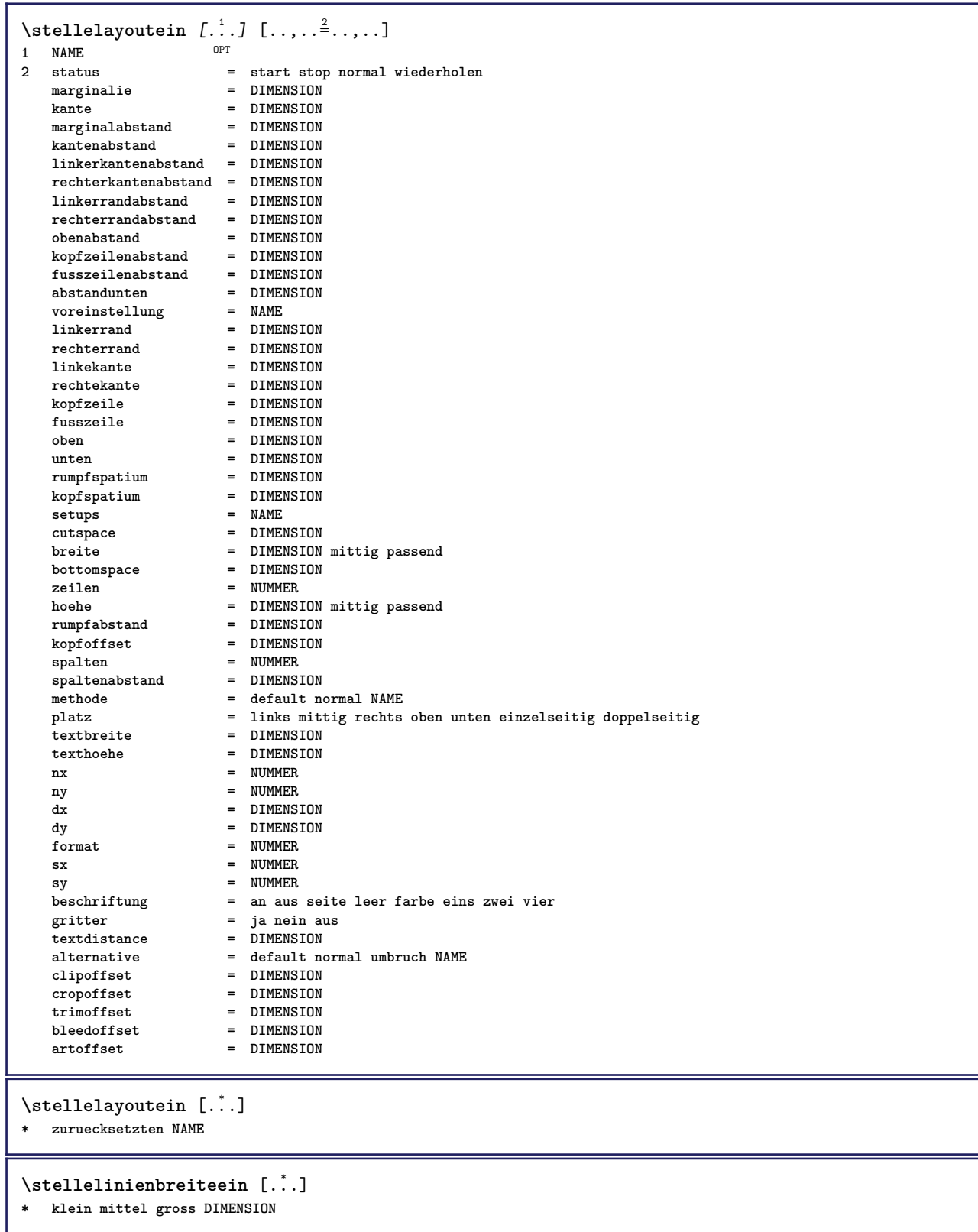

 $\setminus$ stellelisteein  $[\ldots, \ldots]$   $[\ldots, \ldots^{\frac{2}{n}}, \ldots]$ OPT **1 LISTE 2** status = start stop<br>platz = kein hier **platz = kein hier typ = simple befehl userdata kriterium intro referenz SECTIONBLOCK:referenz alles SECTIONBLOCK:alles text SECTIONBLOCK:text aktuell SECTIONBLOCK:aktuell hier vorig SECTIONBLOCK:vorig komponente ABSCHNITT SECTIONBLOCK:ABSCHNITT liste = NAME breite** = passend breit auto DIMENSION<br>
hoehe = passend breit DIMENSION **hoehedder and the passend breit DIMENSION**<br> **hoehedder and the passend breit DIMENSION**<br> **hoehedder and the passend breit DIMENSION**  $=$  passend breit DIMENSION **symbol = eins zwei drei kein default label = ja nein kein NAME starter = BEFEHL**  $abschnittterner$ **befehl** = \...##1##2##3<br>nummerbefehl = \...##1 **nummerbefehl** = \...##1<br>textbefehl = \...##1  $\begin{tabular}{lllll} \multicolumn{2}{l}{{\small \texttt{textbefehl}}} & = & \dots \# \# \texttt{1} \\ \multicolumn{2}{l}{\small \texttt{setenbefehl}} & = & \dots \# \texttt{1} \\ \multicolumn{2}{l}{\small \texttt{setenbefehl}} & = & \dots \# \texttt{1} \\ \end{tabular}$  $\texttt{seitenbefehl} \ \texttt{seitennummer}$ **seitennummer** = ja nein immer<br> **kopfnummer** = ja nein immer **kopfnummer = ja nein immer** vor = BEFEHL nach = BEFEHL<br>zwischen = BEFEHL<br>= BEFEHL zwischen<br>marginalie **marginalie = kein DIMENSION abstand = kein DIMENSION titelausrichten = ja nein** numberalign = links rechts mittig flushleft flushright innen aussen<br>ausrichtung = inherits: \stelleausrichtungein **ausrichtung = inherits: \stelleausrichtungein haengend = ja nein links = BEFEHL rechts** = BEFEHL<br>interaktion = ja nei **interaktion = ja nein alles nummer text titel seite abschnittsnummer seitennummer limittext = ja nein TEXT** stil = STYLE BEFEHL<br>farbe = COLOR farbe = COLOR<br>nummernstil = STYLE = STYLE BEFEHL<br>= COLOR  $nummernfarbe$ <br>textstil  $\begin{array}{rcl} = & \text{STYLE} & \text{BEFEHL} \\ = & \text{COT OR} \end{array}$ **textfarbe = COLOR seitenstil = STYLE BEFEHL**<br>seitenfarbe = COLOR **seitenfarbe = COLOR referenz = NUMMER extras = NAME order = befehl alles titel alternative = a b c d e f g links rechts oben unten befehl kein interactive absatz horizontal vertikal NAME maxbreite = DIMENSION pageprefix = ja nein pageprefixseparatorset = NAME pageprefixconversionset = NAME**  $\begin{tabular}{lllll} \bf pageprefix set & = & \bf NAME \\ \bf pageprefix is segments & = & \bf NUMM \\ \end{tabular}$ **pageprefixsegments = NUMMER NUMMER:NUMMER NUMMER:\* NUMMER:alles ABSCHNITT ABSCHNITT:ABSCHNITT ABSCHNITT:\* ABSCHNITT:alles pageprefixconnector = BEFEHL PROCESSOR->BEFEHL** pageconversionset = NAME<br>pagestarter = BEFEF **pagestarter = BEFEHL PROCESSOR->BEFEHL pagestopper = BEFEHL PROCESSOR->BEFEHL inherits: \setupcounterinherits: \stelleumrahmtein**  $\setminus$ stellemarginallinieein  $[\ldots, \ldots]$   $[\ldots, \ldots]$ OPT **1 NUMMER 2 inherits: \setupmarginrule**  $\setminus$ stellenobenein  $[\cdot, \cdot, \cdot]$   $[\cdot, \cdot, \cdot, \frac{2}{3}, \cdot, \cdot, \cdot]$ 1 text marginalie kan<sup>ee</sup> **2 inherits: \setuplayoutelement** \stellepaletteein [...] **\* NAME**

```
\stellepapierformatein [.<sup>1</sup>..] [..,..<sup>2</sup>..,..]
                              OPT
1 NAME
                = BEFEHL
   unten = BEFEHL
   links = BEFEHL
              rechts = BEFEHL
   methode = normal kein NAME
   format = NUMMER
   nx = NIIMMFRny = NUMMER
   dx = DIMENSIONdy = DIMENSION
   breite = DIMENSION
   hoehe = DIMENSION
   kopfspatium = DIMENSION
   rumpfspatium = DIMENSION
   offset = DIMENSION
   seite = zuruecksetzten querformat gespiegelt negativ gedreht 90 180 270 NAME
   papier = zuruecksetzten querformat gespiegelt negativ gedreht 90 180 270 NAME
    option = passend max
    abstand = DIMENSION
\setminusstellepapierformatein [\ldots, \ldots] [\ldots, \ldots]1 zuruecksetzten querformat gespflegelt negati\theta^{\text{PT}}gedreht 90 180 270 NAME
2 zuruecksetzten querformat gespiegelt negativ gedreht 90 180 270 NAME
\stelleplatziegeteiltegleitobjekt [..,..=..,..] *
* vor = BEFEHL
   nach = BEFEHL
   zwischen = BEFEHL
   zeilen = auto NUMMER
   konversion = NAME
\setminusstellepositionierenein [\ldots, \ldots] [\ldots, \ldots]<sup>2</sup>...,..]
                                  OPT
1 NAME
2 offset = ja nein
   einheit = ex em pt in cm mm sp bp pc dd cc nc
    status = start overlay
    xoffset = DIMENSION
   yoffset = DIMENSION
   xschritt = absolut relativ
   yschritt = absolut relativ
   xformat = NUMMER
    yformat = NUMMER
    xfaktor = NUMMER
    yfaktor = NUMMER
    faktor = NUMMER
   format = NUMMER
\stellepostenein [...<sup>1</sup>,...] [..,..<sup>2</sup>..,..]<br>1 NAME
1 NAME
2 alternative = links rechts oben unten imrand
   textbreite = DIMENSION
   breite = DIMENSION
   abstand = DIMENSION
   symbol = kein NAME
   ausrichtung = links mittig rechts flushleft flushright innen aussen marginalie
   textalign = links mittig rechts flushleft flushright innen aussen
   n = NUMMER<br>vor = BEFEHL
              vor = BEFEHL
   nach = BEFEHL<br>zwischen = BEFEHL
               zwischen = BEFEHL
\stelleprogrammein [\ldots, \ldots^*], \ldots]* stil = STYLE BEFEHL
    farbe = COLOR
\setminusstellepufferein [\ldots, \ldots] [\ldots, \ldots]<sup>2</sup>...,..]
                         OPT
1 BUFFER
2 vor = BEFEHL
    nach = BEFEHL
```
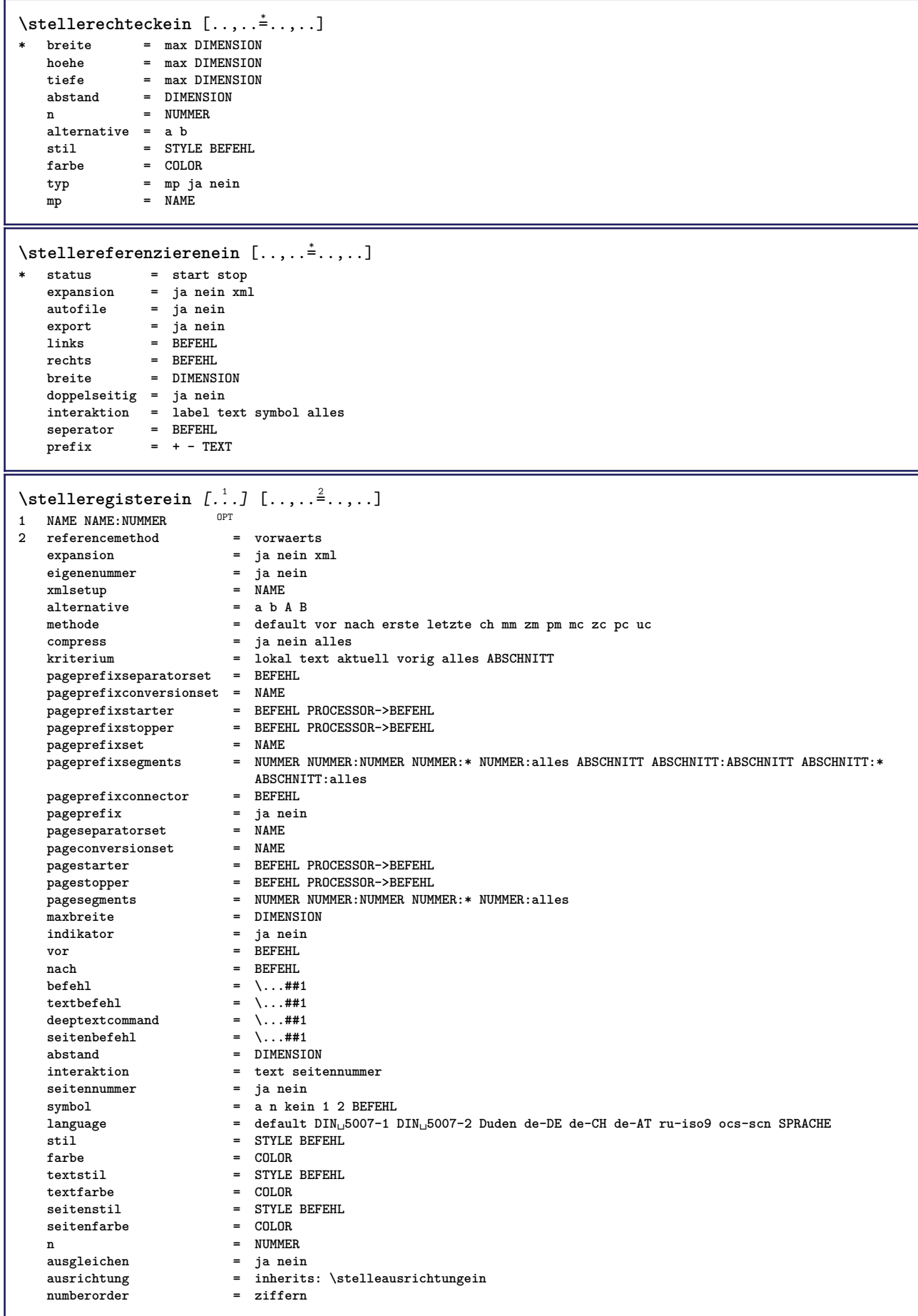

```
\stelleregisterein [...,<sup>1</sup>...] [...,<sup>2</sup>...,] [...,.<sup>3</sup>...,.]<br>1 NAME
1 NAME
2 NUMMER
3 referencemethod = vorwaerts
    expansion = ja nein xml<br>
eigenenummer = ja nein
    expansion = ja ne<br>eigenenummer = ja ne<br>xmlsetup = NAME
    xmlsetup = NAME<br>alternative = a b A B
   \overline{\text{alternative}}methode = default vor nach erste letzte ch mm zm pm mc zc pc uc
    compress = ja nein alles gepackt
                               kriterium = lokal text aktuell vorig alles ABSCHNITT
    pageprefixseparatorset = BEFEHL
    pageprefixconversionset = NAME
    pageprefixstarter = BEFEHL PROCESSOR->BEFEHL
    pageprefixstopper = BEFEHL PROCESSOR->BEFEHL
    pageprefixset = NAME
    pageprefixsegments = NUMMER NUMMER:NUMMER NUMMER:* NUMMER:alles ABSCHNITT ABSCHNITT:ABSCHNITT ABSCHNITT:*
                               ABSCHNITT:alles
    \begin{tabular}{llllllll} \bf pageprefix{} & & & & & & & & \\ \bf pageprefix{} & & & & & & \\ \bf pagerespectix & & & & & & \\ \bf page\vspace*{} & & & & & & & \\ \bf page\end{tabular}pageprefix = ja nein
    pageseparatorset = NAME
    pageconversionset = NAME
    pagestarter = BEFEHL PROCESSOR->BEFEHL
    pagestopper = BEFEHL PROCESSOR->BEFEHL
    pagesegments = NUMMER NUMMER:NUMMER NUMMER:* NUMMER:alles
    maxbreite = DIMENSION
    indikator = ja nein
    \begin{tabular}{lllllllllll} \multicolumn{4}{c}{\textbf{indikator}} & = & $\texttt{ja\ nein}$ \\ \multicolumn{4}{c}{\textbf{vor}} & = & $\texttt{BEFEHL}$ \\ \multicolumn{4}{c}{\textbf{nach}} & = & $\texttt{BEFEHL}$ \\ \end{tabular}nach = BEFEHL
    \begin{tabular}{lllll} \bf \texttt{befehl} & = & \.\,. \tt \tt \#41 \\ \bf \texttt{textbefehl} & = & \.\,. \tt \#41 \\ \end{tabular}textbefehl = \...##1
    deeptextcommand = \...##1
    seitenbefehl = \...##1
    abstand = \...##1<br>abstand = DIMENSION<br>interaktion = text seit
                               interaktion = text seitennummer
    seitennummer
    symbol = a n kein 1 2 BEFEHL
    language = default DIN␣5007-1 DIN␣5007-2 Duden de-DE de-CH de-AT ru-iso9 ocs-scn SPRACHE
    stil = STYLE BEFEHL<br>farbe = COLOR
    farbe = COLOR<br>textstil = STYLE
                               textstil = STYLE BEFEHL
    textfarbe = COLOR<br>seitenstil = STYLE
                               = STYLE BEFEHL<br>= COLOR
    setenfarbe
    n = NUMMER
    ausgleichen = ja nein
                               ausrichtung = inherits: \stelleausrichtungein
    numberorder = ziffern
\setminus \text{stellarEGISTER} [...,...] [...,...] [...,...]OPT
1 NUMMER
2 inherits: \stelleregisterein
instances: index
\setminusstelleindex [\ldots, \ldots] [\ldots, \ldots]OPT
1 NUMMER
2 inherits: \stelleregisterein
\stelleseitenkommentarein [\ldots,\ldots^*],* platz = links rechts oben unten kein
    status = start stop kein
    offset = DIMENSION
    abstand = DIMENSION
   breite = DIMENSION<br>
hoehe = DIMENSION
            = DIMENSION
\stelleseitennummerein [\ldots,\ldots^*],* inherits: \setupuserpagenumber
```
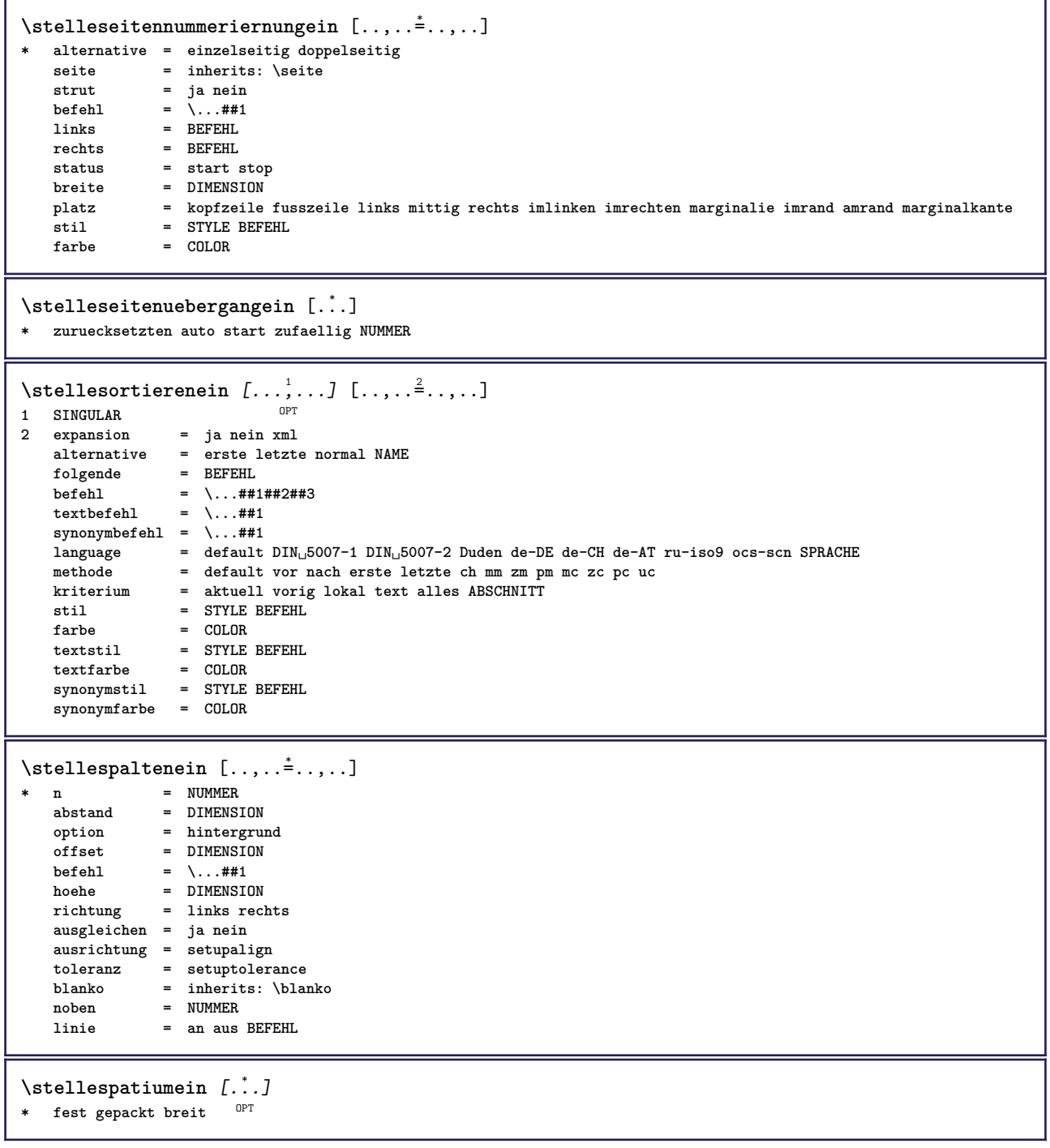

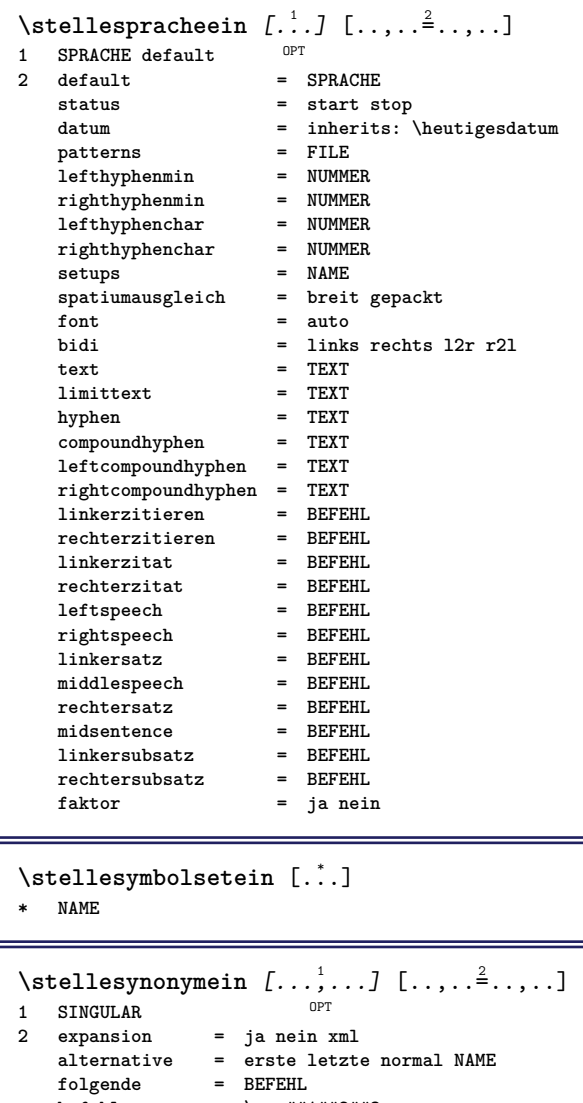

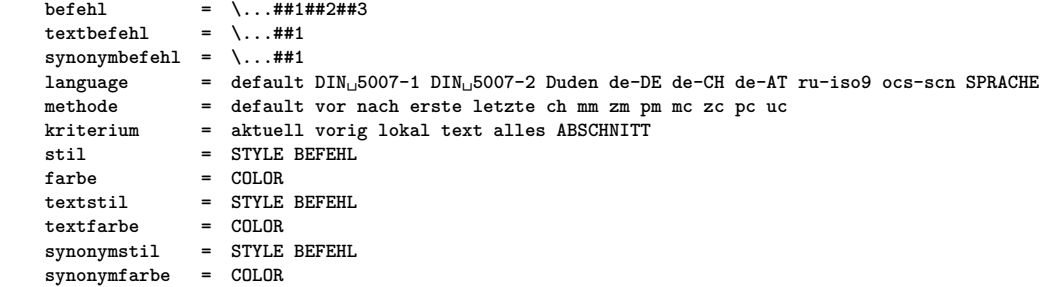

## \stelletabellenein  $[\ldots, \ldots^*],$

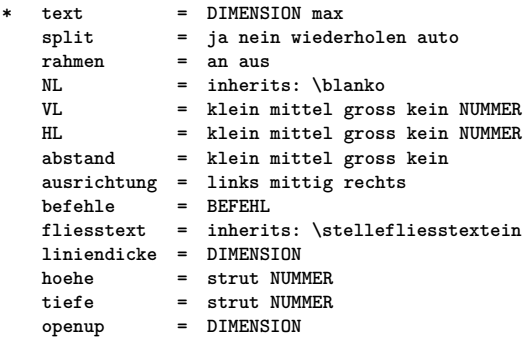

 $\setminus \text{stellar } [\dots] \setminus [\dots] \setminus [\dots]$ <br>1 NAME

- **1 NAME**
- **2 NAME**
- **3 inherits: \setuptabulation**

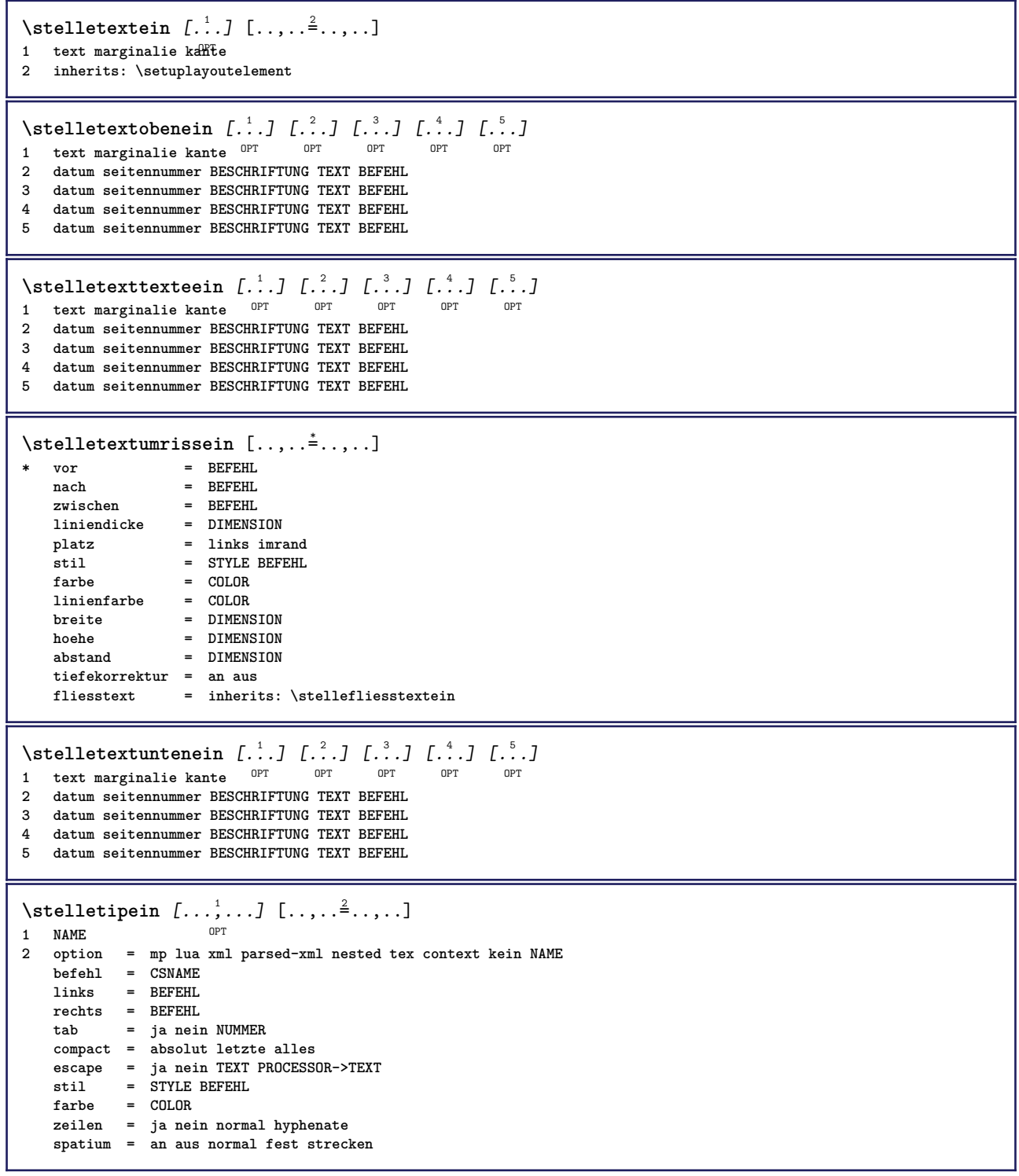

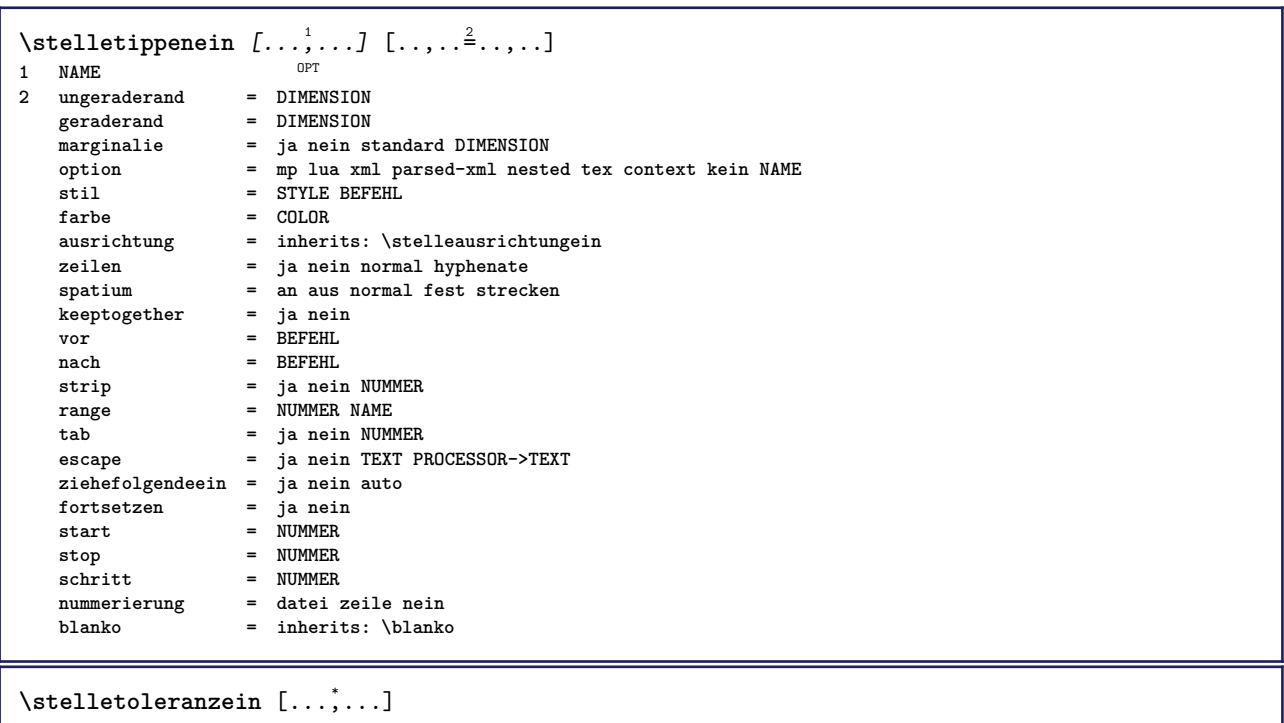

**\* horizontal vertikal sehrstreng streng tolerant sehrtolerant spatium strecken**

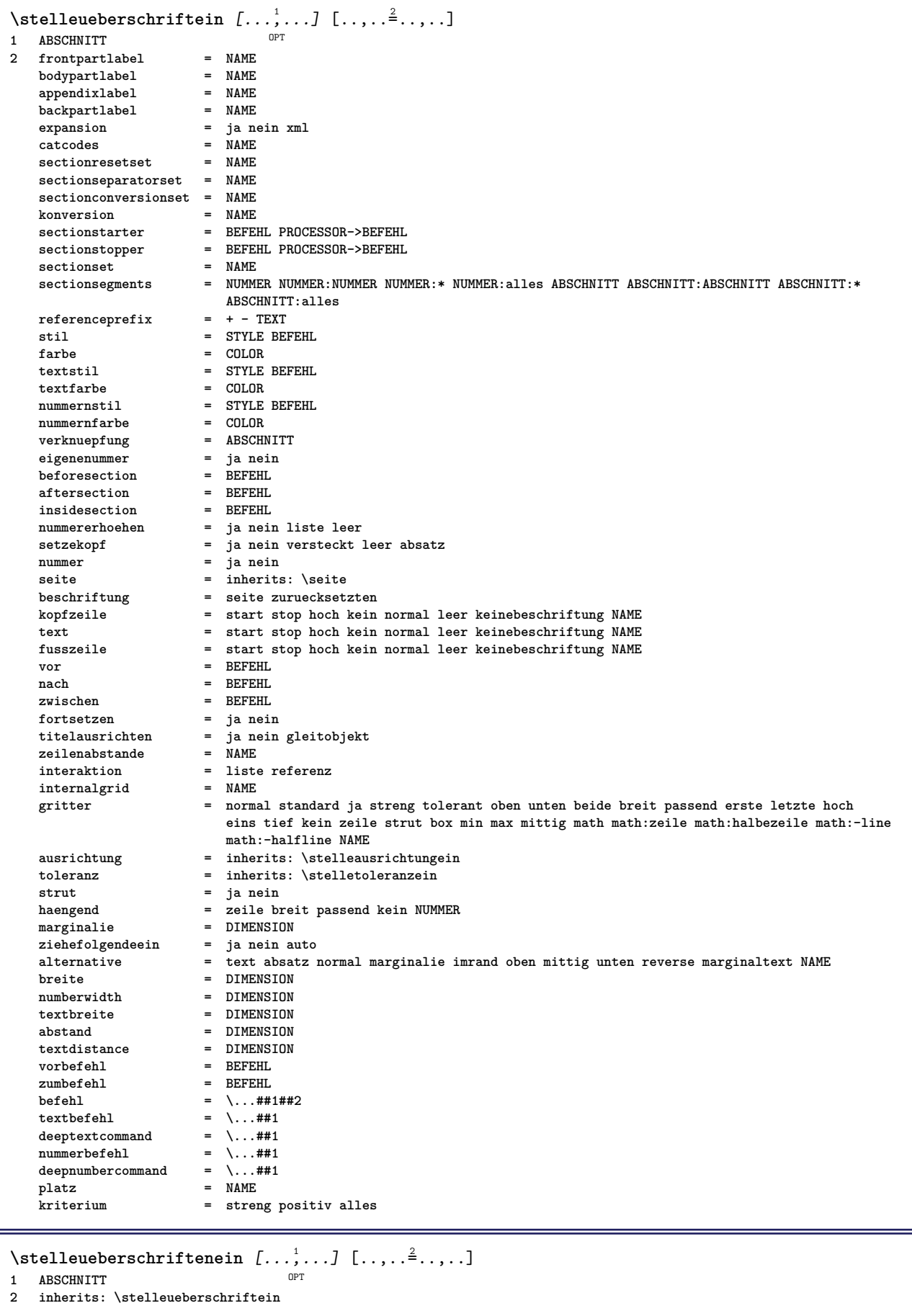

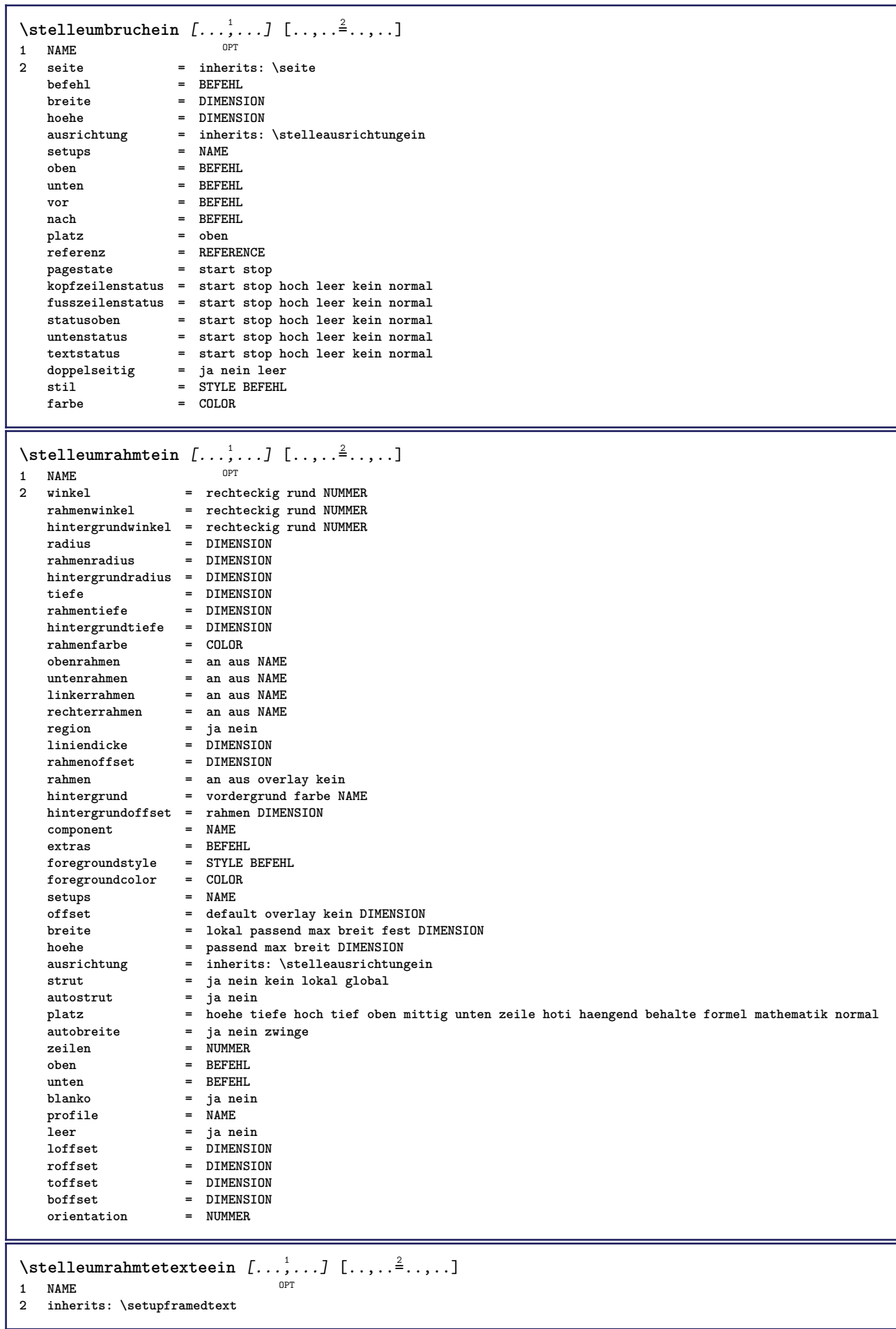

```
\setminusstelleuntenein [\cdot, \cdot, \cdot] [\cdot, \cdot, \cdot, \frac{2}{3}, \cdot, \cdot, \cdot]1 text marginalie kan<sup>ee</sup>
2 inherits: \setuplayoutelement
\stelleunterseitennummerein [\ldots,\ldots^*],* inherits: \setupcounter
\stelleurlein [..,..=<sup>*</sup>...,..]
* stil = STYLE BEFEHL
   farbe = COLOR
\setminusstelleversalienein [\ldots, \ldots] [\ldots, \ldots]<sup>2</sup>...,..]
                                OPT
1 NAME
2 titel = ja nein
    sc = ja nein
    stil = STYLE BEFEHL
\setminusstellezeilenabstandein [\ldots, \ldots] [\ldots, \ldots]<sup>2</sup>...,..]
                                     OPT
1 NAME
   2 zeile = DIMENSION
   hoehe = NUMMER<br>tiefe = NUMMER
             tiefe = NUMMER
   minhoehe = NUMMER
   mindepth = NUMMER
   abstand = DIMENSION
   oben = NUMMER hoehe
   unten = NUMMER
    strecken = NUMMER
             shrink = NUMMER
\stellezeilenabstandein [...,<sup>*</sup>....]
* an aus zuruecksetzten auto klein<sup>Pr</sup>mittel gross NUMMER DIMENSION
\stellezeilenabstandein [...]
* NAME
\setminusstellezeilenein [\ldots, \ldots] [\ldots, \ldots]<sup>2</sup>...,..]
                           OPT
1 NAME
                = gepackt
   vor = BEFEHL<br>nach = BEFEHL
                = BEFEHL<br>= BEFEHL
    zwischen = BEFEHL
    einziehen = inherits: \stelleeinziehenein
   ausrichtung = inherits: \stelleausrichtungein<br>spatium = ja an aus fest default
                spatium = ja an aus fest default
   befehl = BEFEHL
    stil = STYLE BEFEHL<br>farbe = COLOR
   farbe = COLOR
   links = BEFEHL
                 rechts = BEFEHL
\stellezeilennumerierungein [...,<sup>1</sup>...] [..,..<sup>2</sup>..,..]
                                           OPT
1 NAME
2 start = NUMMER
   schritt = NUMMER<br>methode = seite
                methode = seite erste folgende
   konversion = NAME
   fortsetzen = ja nein
   platz = text begin end default links rechts innen aussen imlinken imrechten marginalie imrand
    abstand = DIMENSION
    ausrichtung = innen aussen flushleft flushright links rechts mittig auto
   befehl = \...##1
   links = BEFEHL
   rechts = BEFEHL
    marginalie = DIMENSION
   breite = marginalie DIMENSION
   stil = STYLE BEFEHL
   farbe = COLOR
```

```
\stellezitierenein [\ldots, \ldots^*], \ldots]* inherits: \setupdelimitedtext
\stellezusammengestelltelisteein [.<sup>1</sup>.] [..,..<sup>2</sup>..,..]
1 LISTE
2 inherits: \stellelisteein
\setminus \text{stellarCOMBINEDLIST} [\ldots, \ldots \stackrel{*}{\dots}, \ldots]* inherits: \stellelisteein
instances: content
\setminusstellecontent [\ldots, \ldots^*], \ldots]* inherits: \stellelisteein
\stellezwischenraumein [..., *...]
* stellewiederher fest flexibel 26ile halbezeile quarterline kein klein mittel gross default DIMENSION
\setminusstelle \{\ldots\}* NAME
\setminus \textit{stopLINENOTE} [...]
* REFERENCE
instances: linenote
\setminusstoplinenote [ . . . ]* REFERENCE
\setminusstopregister [.\cdot .] [.\cdot .]1 NAME
2 NAME
\stopstructurepageregister [.<sup>1</sup>..] [.<sup>2</sup>..]
1 NAME
2 NAME
\stopzeile [...]
* REFERENCE
\setminusstrictdoifelsenextoptional \{.\n{}^{1}.\n{}^{2}.\n{}^{3}.\n{}1 TRUE
2 FALSE
\setminusstrictdoifnextoptionalelse \{.\n{}^{1}\ldots\} \{.\n{}^{2}\ldots\}1 TRUE
2 FALSE
\exists \stripcharacter \therefore \from \therefore \to \...
1 CHARACTER
2 TEXT
3 CSNAME
\strippedcsname \.<sup>*</sup>..
* CSNAME
\strippedcsname .<sup>*</sup>.
* TEXT
```
 $\langle \text{stringspaces }\$  \from ...<sup>1</sup> \to \... **1 TEXT 2 CSNAME** \structurelistuservariable {...} **\* KEY \structurenumber \structuretitle** \structureuservariable {...} **\* KEY** \structurevariable {...} **\* KEY \strut \strutdp \strutgap \strutht \struthtdp**  $\text{struttedbox } \dots \}$ **\* CONTENT \strutwd \style** [..,..=<sup>1</sup>...,..] {.<sup>2</sup>.} **1 inherits: \setupstyle 2 TEXT** \styleinstance [...] **\* NAME** \style [.<sup>1</sup>.] {.<sup>2</sup>.} **1 NAME FONT 2 TEXT**  $\S$ TYLE  $\{\ldots\}$ **\* TEXT \subpagenumber** \subsentence {...} **\* CONTENT**  $\text{Substitute} in command list {\dots} {\dots} {\dots} \$ **1 TEXT 2 TEXT 3 CSNAME**

```
\sub{subtractfeature} [...]
* NAME
\subtractfeature {...}
* NAME
\sum_{n=1}^{\infty}1 CSNAME
2 CSNAME
\sum_{i=1}^{\infty}1 CSNAME
2 CSNAME
\swapface
\sum_{n=1}^{\infty}1 CSNAME
2 CSNAME
\swaptypeface
\switchstyleonly [...]
* rm ss tt hw cg antiqua serif regular sans grotesk support tippen fernschreiber mono handschrift kalligraphie
\switchstyleonly \.<sup>*</sup>...
* CSNAME
\exists \switchtocolor [...]
* COLOR
\switchtointerlinespace [\dots, \dots] [\dots, \dots]<br>1 NAME
1 NAME
2 inherits: \stellezeilenabstandein
\switchtointerlinespace [\ldots,\ldots]* an aus zuruecksetzten auto klein<sup>pp</sup>fiittel gross NUMMER DIMENSION
\switchtointerlinespace [\cdot \cdot]* NAME
\sum_{i=1}^{\infty}OPT
1 NAME
2 NAME
\symbolreference [...]
* REFERENCE
\sum_{i=1}^{\infty}* NAME
\synchronizeblank
\synchronizeindenting
```

```
\sqrt{\text{synchronizemarking}} [..^1.] [..^2.] [..^3.]1 BESCHRIFTUNG OPT
2 NUMMER
3 behalte
\verb|\synchronize outputs \verb|treams | [...", ...]* NAME
\synchronizestrut {...}
* ja nein auto kap passend zeile default CHARACTER
\synchronizewhitespace
\sqrt{s</math>* FILE
\synctexresetfilename
\synctexsetfilename {...}
* FILE
\SYNONYM [.<sup>1</sup>..] \{.\stackrel{?}{.}..\} \{.\stackrel{3}{.}..\}OPT
1 NAME
2 TEXT
3 CONTENT
instances: abbreviation
\abbreviation [\cdot \cdot \cdot \cdot] \{\cdot \cdot \cdot \cdot\} \{\cdot \cdot \cdot \cdot\}O<sub>p</sub><sup>n</sup>
1 NAME
2 TEXT
3 CONTENT
\systemlog \{.\cdot.\cdot\} \{.\cdot.\cdot\} \{.\cdot.\cdot\}1 FILE
2 TEXT
3 TEXT
\systemlogfirst {.<sup>1</sup>..} {.<sup>2</sup>..} {.<sup>3</sup>..}
1 FILE
2 TEXT
3 TEXT
\systemloglast {.<sup>1</sup>.} {.<sup>2</sup>.} {.<sup>3</sup>.}
1 FILE
2 TEXT
3 TEXT
\systemsetups {...}
* NAME
\TABLE
\TaBlE
\TEX
\TeX
\TheNormalizedFontSize
```
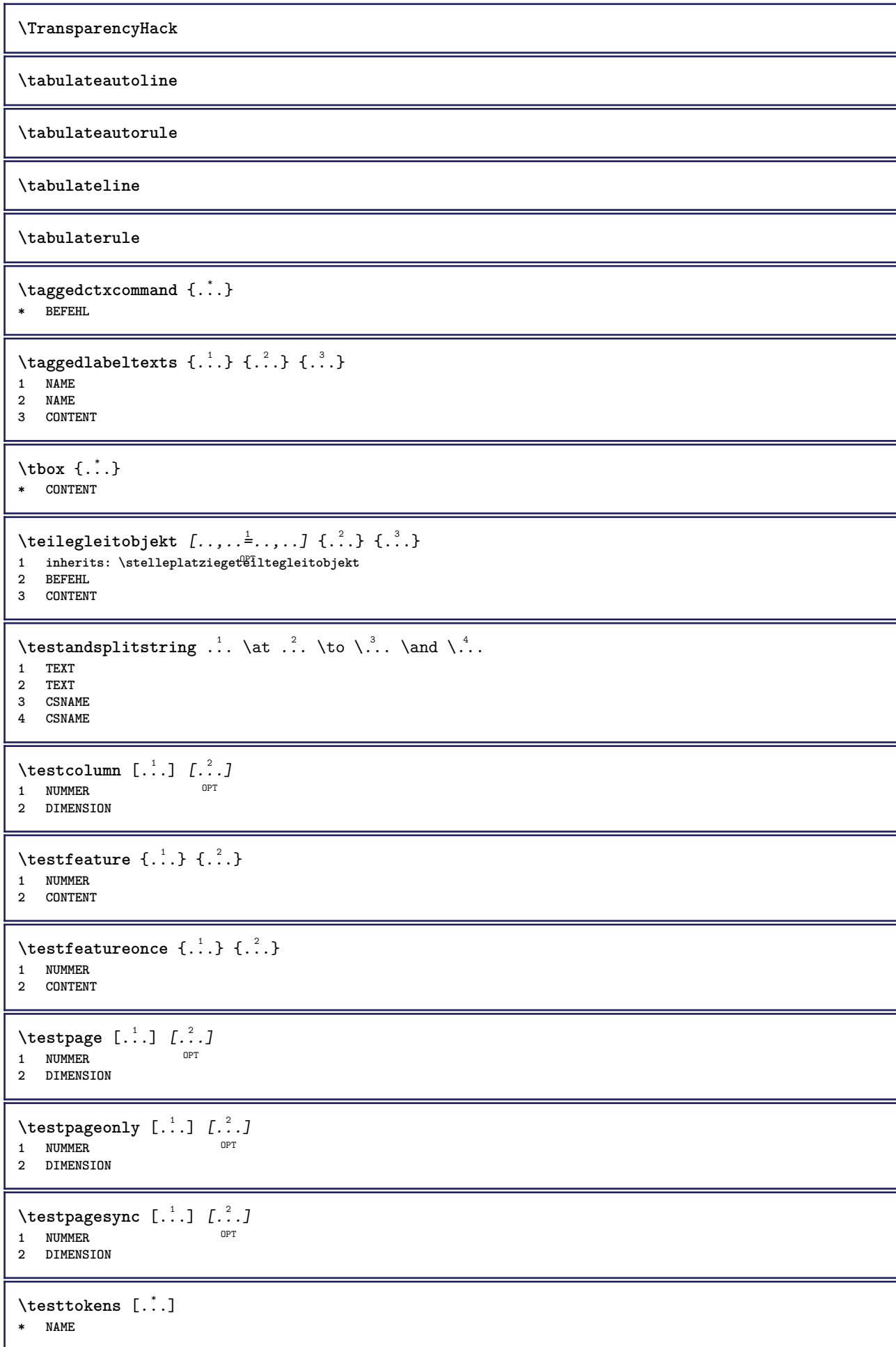

```
\tex {...}
* CONTENT
\texdefinition {...}
* NAME
\text{textsup} \{.\n:
* NAME
\TEXTBACKGROUND {...}
* CONTENT
\textcitation [\ldots, \ldots^{\frac{1}{m}}, \ldots] [\ldots^2, \ldots]1 referenz = REFERENCE
   alternative = default category entry kurz seite num textnum jahr index tag keywords autor authoryears authornum
                    authoryear
    vor = BEFEHL
   nach = BEFEHL
   links = BEFEHL<br>rechts = BEFEHL
               rechts = BEFEHL
   inherits: \setupbtx
2 REFERENCE
\text{iteration} [.\cdot]. [.\cdot].1 default category <sup>OE</sup>htry kurz seite num textnum jahr index tag keywords autor authoryears authornum authoryear
2 REFERENCE
\text{|\texttt{textation} [\dots, \dots \frac{1}{2}, \dots] [\dots, \dots \frac{2}{2}, \dots]1 referenz = REFERENCE
   alternative = default category entry kurz seite num textnum jahr index tag keywords autor authoryears authornum
                   authoryear
   vor = BEFEHL
   nach = BEFEHL
   links = BEFEHL
               rechts = BEFEHL
   inherits: \setupbtx
2 KEY = VALUE
\textcite [..,..<sup>1</sup>...,..] [.<sup>2</sup>..]
1 referenz = REFERENCE
   alternative = default category entry kurz seite num textnum jahr index tag keywords autor authoryears authornum
                    authoryear
    vor = BEFEHL
   nach = BEFEHL
   links = BEFEHL
   rechts = BEFEHL
   inherits: \setupbtx
2 REFERENCE
\text{Vtextcite} [1, 1] [1, 2]1 default category entry kurz seite num textnum jahr index tag keywords autor authoryears authornum authoryear
2 REFERENCE
\textcite [\ldots, \ldots \stackrel{i}{\vdots} \ldots] [\ldots, \ldots \stackrel{i}{\vdots} \ldots]1 referenz = REFERENCE
   alternative = default category entry kurz seite num textnum jahr index tag keywords autor authoryears authornum
                   authoryear
   vor = BEFEHL
   nach = BEFEHL<br>links = BEFEHL
   links = BEFEHL
                rechts = BEFEHL
   inherits: \setupbtx
2 KEY = VALUE
\textcontrolspace
```
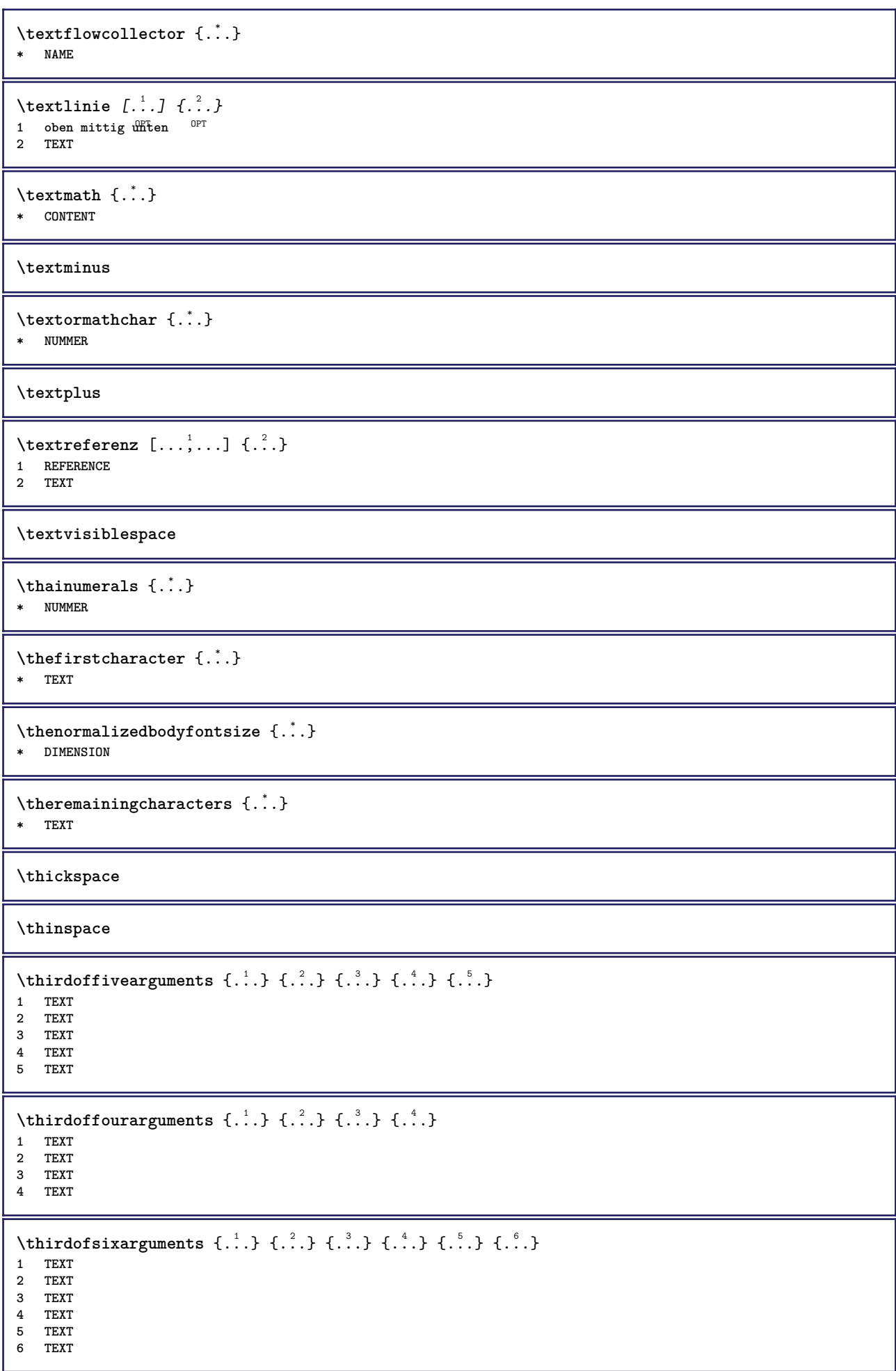

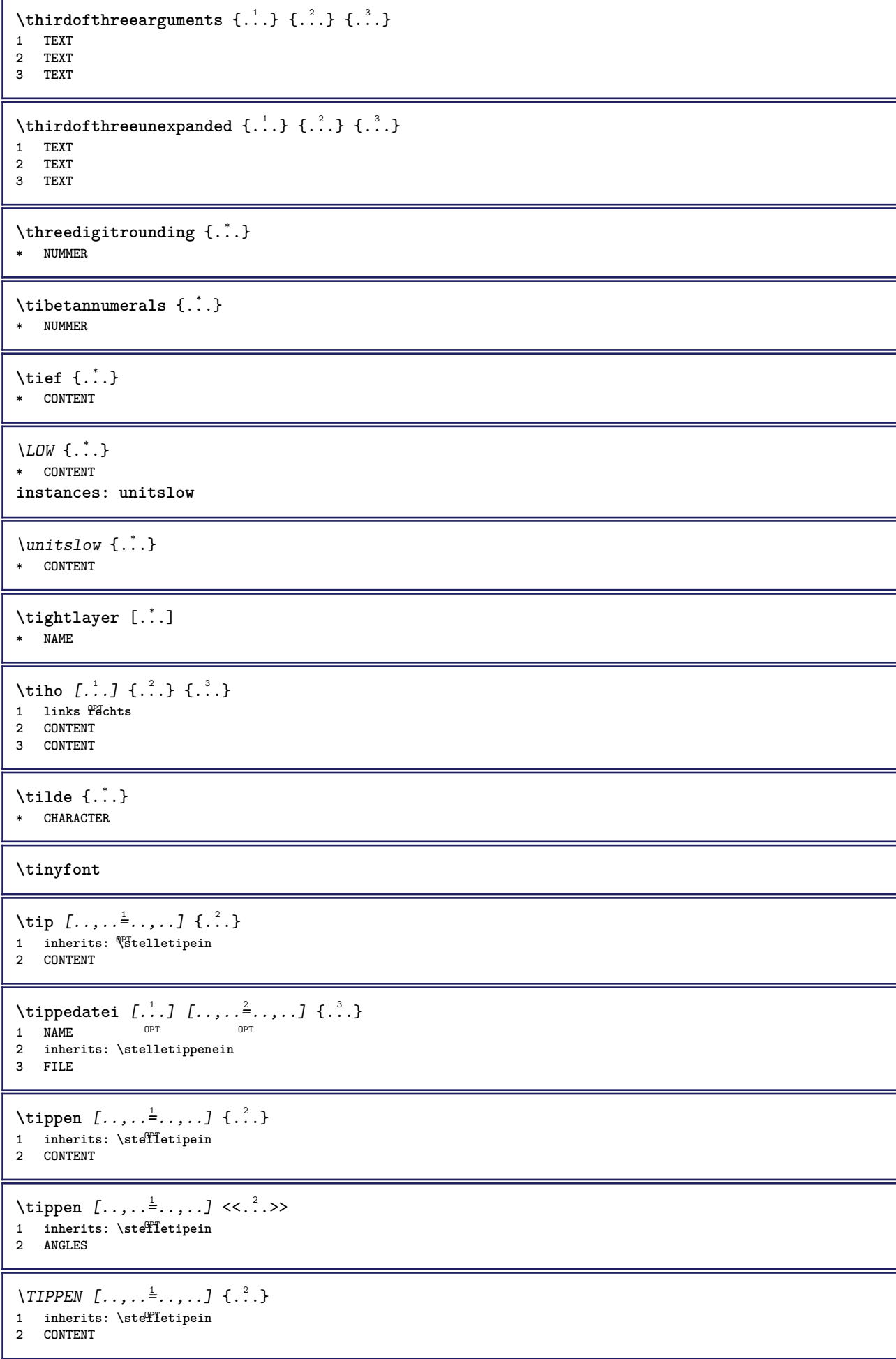

```
\TIPPEN [...,...^{\frac{1}{2}}...,...] <<...>>
1 inherits: \stelletipein
2 ANGLES
\tippepuffer [...,<sup>1</sup> ...,<sup>2</sup>.....]
                      OPT
1 BUFFER OPT OPT OPT
2 inherits: \stelletippenein
\setminustippenBUFFER [\ldots, \ldots^*], \ldots]* inherits: \stelletippenein
\tip [..,..<sup>1</sup>...,..] <<...>>
1 inherits: \fitelletipein
2 ANGLES
\tilde{\ldots}* CONTENT
\text{tochar } \{ . . . \}* e:NAME x:NUMMER d:NUMMER s:NUMMER i:NUMMER n:NAME c:NAME u:NAME a:NAME
\tolinenote [...]
* REFERENCE
\TOOLTIP [\ldots, \ldots \stackrel{1}{\dots}, \ldots] \{.\stackrel{2}{\dots}\} \{.\stackrel{3}{\dots}\}1 inherits: \setu<sup>ptooltip</sup>
2 TEXT
3 TEXT
instances: tooltip
\TOOLTIP [ .^1 .] \{ .^2 . \} \{ .^3 . \}1 links mitt<sup>op</sup> rechts
2 TEXT
3 TEXT
instances: tooltip
\tooltip [ .^1. J  { .^2.}  { .^3.} }
1 links mitt<sup>op</sup> rechts
2 TEXT
3 TEXT
\tooltip [\ldots, \ldots \frac{1}{2}, \ldots] \{.\cdot \cdot\} \{.\cdot \cdot\}1 inherits: \setu<sup>ptooltip</sup>
2 TEXT
3 TEXT
\topbox {...}
* CONTENT
\topleftbox {...}
* CONTENT
\to \{\ldots\}* CONTENT
\toprightbox {...}
* CONTENT
\topskippedbox {...}
* CONTENT
```
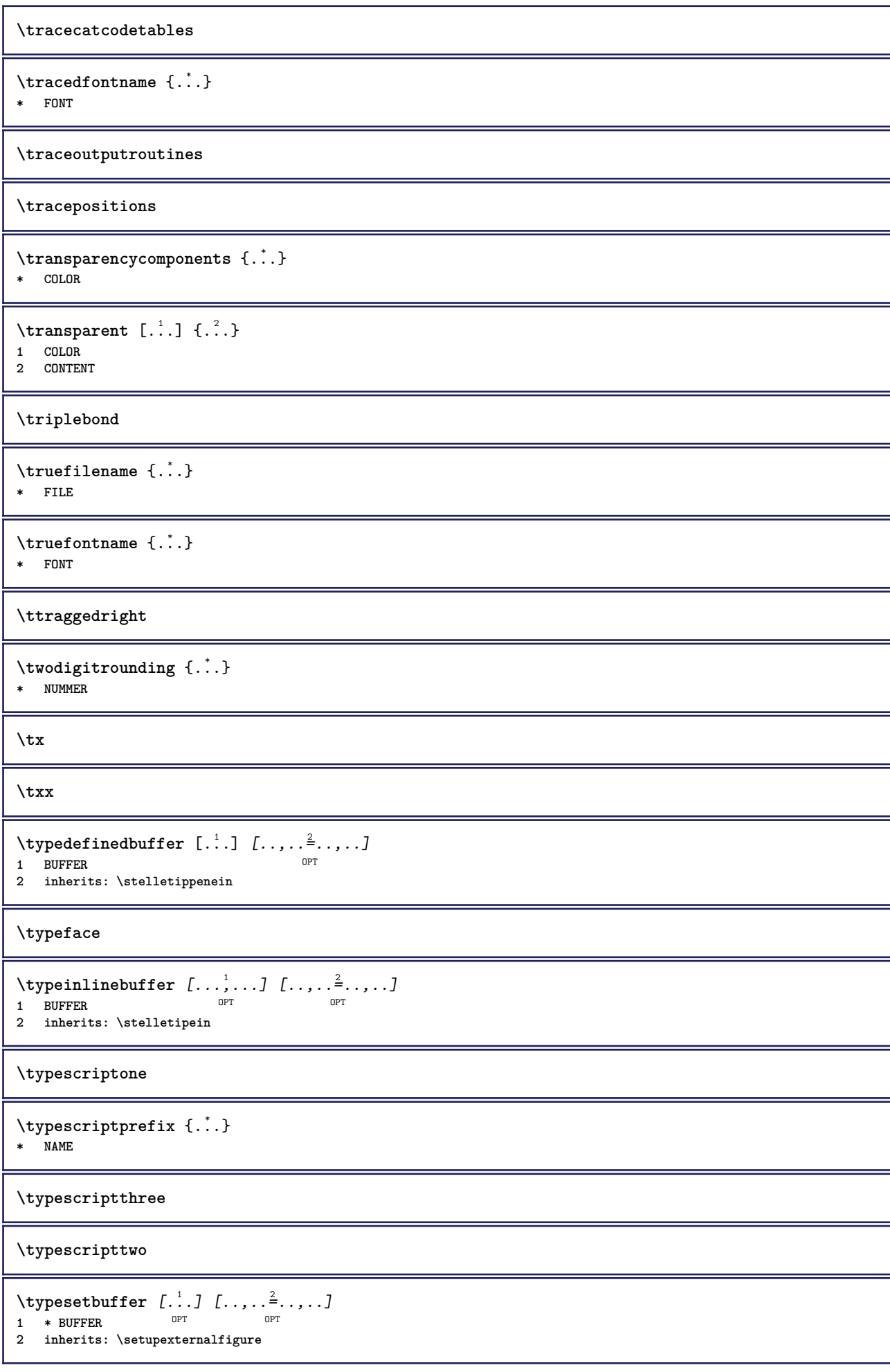

```
\typesetfile [.<sup>1</sup>.] [.<sup>2</sup>.] [..,..<sup>3</sup>..,..]
1 NAME FILE OPT OPT
2 FILE TEXT
3 inherits: \setupexternalfigure
\uconvertnumber \{.\cdot.\cdot\} \{.\cdot.\cdot\}1 inherits: \konvertierezahl
2 NUMMER
\text{`ueber } [\dots]* REFERENCE
\uebersetzten [..,..<sup>*</sup>...,..]
OPT * SPRACHE = TEXT
\uedcatcodecommand \. \. \. \. \. \. \. \. \. \. \. \.1 CSNAME
2 CHARACTER NUMMER
3 BEFEHL
\umgebung [...]
* FILE
\umgebung ...
* FILE
\umrahmt [\ldots, \ldots^{\frac{1}{2}}, \ldots] {...}
1 inherits: \stel<sup>eeumrahmtein</sup>
2 CONTENT
\text{FRAMEDTEXT} [\ldots, \ldots \stackrel{1}{\pm}, \ldots] \{ \ldots \}1 inherits: \setupframedtext
2 CONTENT
instances: framedtext
\framedtext [\ldots, \ldots^{\frac{1}{2}}, \ldots] {\ldots}
1 inherits: \setupframedtext
2 CONTENT
\text{YFRAMED} [...,...^{\frac{1}{2}}...,...] \{...^2...\}1 inherits: \ste<sup>ll</sup>leumrahmtein
2 CONTENT
instances: unframed fitfieldframed
\fitfieldframed [\ldots, \ldots \stackrel{1}{\vdots} \ldots, \ldots] \{ \ldots \}1 inherits: \stelleumrahmtein
2 CONTENT
\unframed [\ldots, \ldots^{\frac{1}{n}}, \ldots] {\ldots}
1 inherits: \stelleumrahmtein
2 CONTENT
\unbekant
\{\n* NAME
\undepthed \{.\n* CONTENT
```

```
\{\text{underset } \{.\cdot.\} \{.\cdot.\}1 TEXT
2 TEXT
\{\text{undoassign } [\dots] [\dots \frac{2}{n} \dots]1 TEXT
2 KEY = VALUE
\unexpandeddocumentvariable {..<sup>*</sup>..}
* KEY
\unhhbox \ldots with \{.\,^2.\}1 CSNAME NUMMER
2 BEFEHL
\sum_{i=1}^{\infty}* NUMMER
\sum_{i=1}^{\infty}1 NAME OPT
1 NAME<br>2 KEY = VALUE
\uniqueMPpagegraphic {.<sup>1</sup>.} {..,..<sup>2</sup>..,..}
1 NAME OPT
1 NAME<br>2 KEY = VALUE
\unprotect ... \protect
\unprotected .<sup>*</sup>. \par
* CONTENT
\unregisterhyphenationpattern [.<sup>1</sup>..] [.<sup>2</sup>..]
                                         OPT
1 SPRACHE
2 TEXT
\text{Nunspace} \ldots {\ldots }
1 CSNAME
2 TEXT
\text{Nunspaceargument} ... \to \.<sup>2</sup>..
1 TEXT
2 CSNAME
\unspaced {\dots}
* TEXT
\text{Nunspace} i. \to \.<sup>2</sup>..
1 TEXT
2 CSNAME
\{\text{under} \{.\cdot.\} \to \ \cdot\ \cdot\ \cdot1 TEXT
2 CSNAME
\{\text{untraxcommand } \{.\,. \} \to \ \.\.\1 CSNAME
2 CSNAME
\uparrow \uparrow . \uparrow \uparrow* TEXT
```
$\text{Nuppercases}$  ...  $\text{to } \ldots$ 

```
1 TEXT
2 CSNAME
```
**\upperleftdoubleninequote**

**\upperleftdoublesixquote**

**\upperleftsingleninequote**

**\upperleftsinglesixquote**

**\upperrightdoubleninequote**

**\upperrightdoublesixquote**

**\upperrightsingleninequote**

**\upperrightsinglesixquote**

 $\url$  [...] **\* NAME**

\usealignparameter \.<sup>\*</sup>... **\* CSNAME**

 $\texttt{\textbackslash} \dots$ **\* CSNAME**

 $\text{Usebodyfont}$   $[\ldots, \ldots]$ **\* inherits: \stellefliesstextein**

 $\text{Vusebodyfontparameter} \dots$ 

**\* CSNAME**

```
\lambdausebtxdataset \begin{bmatrix} .^1 \cdot J & .^2 \cdot \cdot \cdot \cdot \cdot J \\ . & . & . & . \end{bmatrix}1 NAME<sup>OPT</sup> OPT
2 FILE
3 specification = NAME
\text{ }\text{{} \usebtxdefinitions [ . ^ . , ]* FILE
```

```
\usecitation [\cdot,\cdot]* REFERENCE
```
 $\text{Usecitation} \{.\n$ . **\* REFERENCE**

\usecolors [...] **\* FILE**

```
\usecomponent [...]
* FILE
```

```
\usedummycolorparameter {...}
* KEY
\text{N}usedummystyleandcolor \{.\cdot.\cdot\} \{.\cdot.\cdot\}1 KEY
2 KEY
\usedummystyleparameter {...}
* KEY
\useenvironment [...]
* FILE
\text{Nuseexternalrendering } [\dots] [\dots] [\dots] [\dots] [\dots]1 NAME
2 NAME
3 FILE
4 auto embed
\usefigurebase [...]
* zuruecksetzten FILE
\text{usefile} [...] [...] [...]
1 NAME<sup>OPT</sup>
2 FILE
3 TEXT
\text{Vusegrid}* CSNAME
\useindentingparameter \.<sup>*</sup>..
* CSNAME
\verb+\useindentnextparameter + \verb+\++.\#* CSNAME
\text{userlines} parameter \lambda...
* CSNAME
\uselanguageparameter \.<sup>*</sup>..
* CSNAME
\useluamodule [...]
* FILE
\useMPenvironmentbuffer [...<sup>.</sup>..]
* NAME
\{\text{useMPgraphic } \{.\cdot\},\ \{.\cdot\,,\cdot\}^{\frac{2}{m}}\}1 NAME OPT
2 KEY = VALUE
\useMPlibrary [...]
* FILE
\text{NuseMPrun} \{.\n<sup>1</sup>.\n<sup>2</sup>.\n1 NAME
2 NUMMER
```

```
\text{WPeriables} [..., \ldots, ...]
1 NAME
2 KEY
\usemathstyleparameter \.<sup>*</sup>..
* CSNAME
\useproduct [...]
* FILE
\useprofileparameter \.<sup>*</sup>..
* CSNAME
\useproject [...]
* FILE
\text{userederenceparameter } \ldots* CSNAME
\userpagenumber
\usesetupsparameter \.<sup>*</sup>..
* CSNAME
\text{NusestaticMPfigure} [...,...^{\frac{1}{2}}...] [...^2.]OPT
1 inherits: \setupscale
2 NAME
\text{v} \usesubpath [\ldots, \ldots]* PATH
\text{Vusetexmodule} [..] [..,2] [..,..] [..,..]OPT
1 m p s x t <sup>OPT</sup> 0PT
2 FILE
3 KEY = VALUE
\text{Nusetypescript} [\ldots] \ldots] \ldots \ldots \ldots1 serif sans mono ma<sup>p</sup>h handwriting <sup>p</sup>alligraphy casual alles
2 NAME fallback default dtp simple
3 size name
\usetypescriptfile [...]
* zuruecksetzten FILE
\text{Vusezipfile} [\ldots] [\ldots]
1 FILE OPT
2 FILE
\text{luffchar } \{.\cdot\}* NUMMER
\text{lower } \{.\dot{.\} \}* TEXT
\utfupper {...}
* TEXT
\utilityregisterlength
```
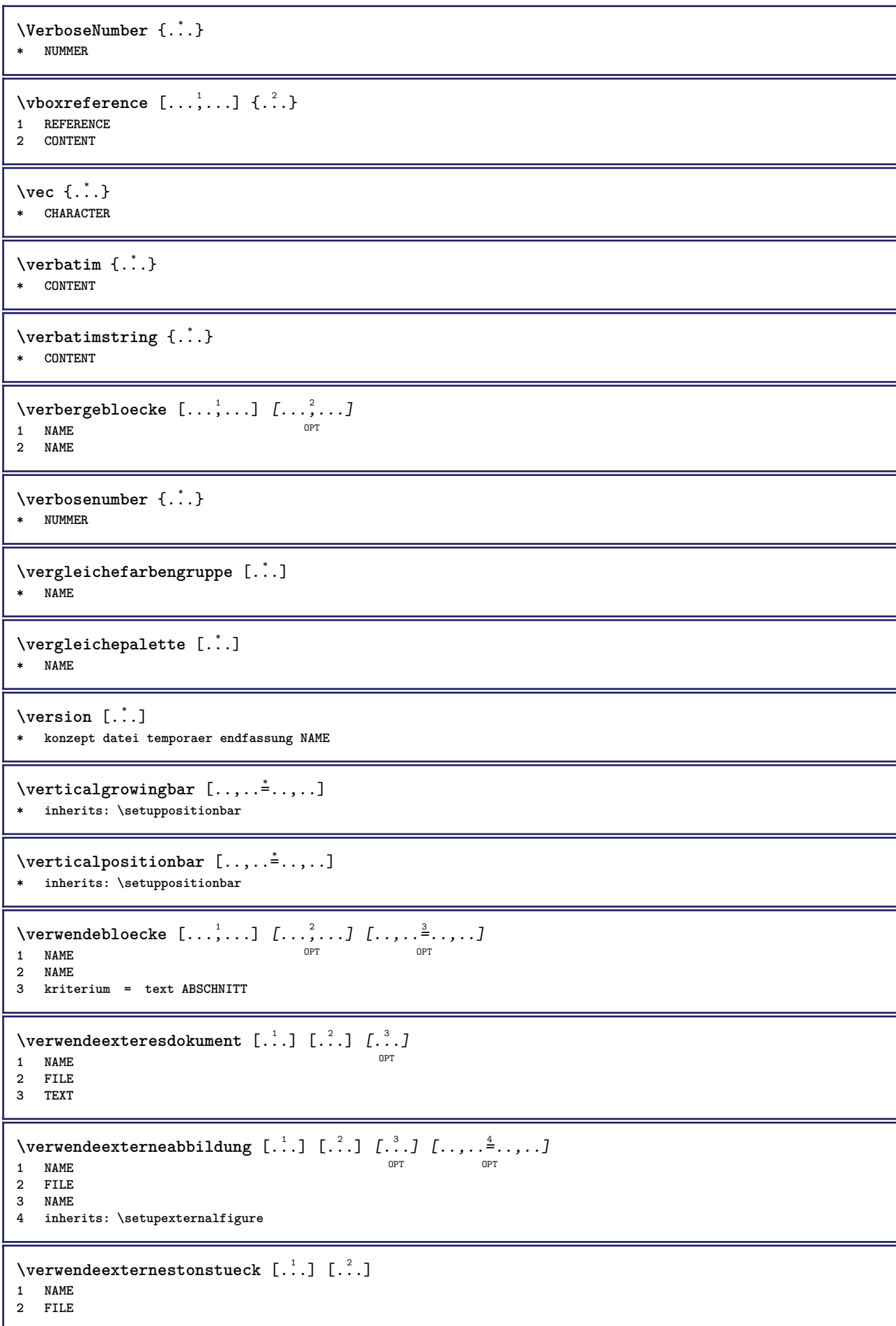

```
\text{VerwendeJSscript } [\ldots], [\ldots], \ldots]1 FILE OPT
2 NAME
\forall verwendemodul [\cdot, \cdot, \cdot] [\cdot, \cdot, \cdot, \cdot] [\cdot, \cdot, \cdot, \frac{3}{2}, \cdot, \cdot, \cdot]OPT
1 m p s x t OPT OPT OPT
2 FILE
3 KEY = VALUE
\verwendesymbole [...]
* FILE
\forall verwendeURL [ .^1 . ] [ .^2 . ] [ .^3 . ] [ .^4 . ]OPT
1 NAME OPT OPT OPT
2 URL
3 FILE
4 TEXT
\forall verwendeurl [ .^1 . ] [ .^2 . ] [ .^3 . ] [ .^4 . ]OPT
1 NAME OPT OPT
2 URL
3 FILE
4 TEXT
\veryraggedcenter
\veryraggedleft
\veryraggedright
\vglue ...
*
* DIMENSION
\viewerlayer [.<sup>1</sup>..] {.<sup>2</sup>..}
1 NAME
2 CONTENT
\foralll [...]
OPT * NUMMER
\text{Volleswort } \{.\dot{.\} \}* NAME
\forall von [..<sup>*</sup>...]
* REFERENCE
\forall vphantom \{\cdot, \cdot\}* CONTENT
\text{Vppos} \{.\n^{1}.\n} \{.\n^{2}.\n}1 NAME
2 CONTENT
\varepsilon \vsmash \{.\,.\,.\,.\}* CONTENT
\vsmashbox .<sup>*</sup>.
* CSNAME NUMMER
```
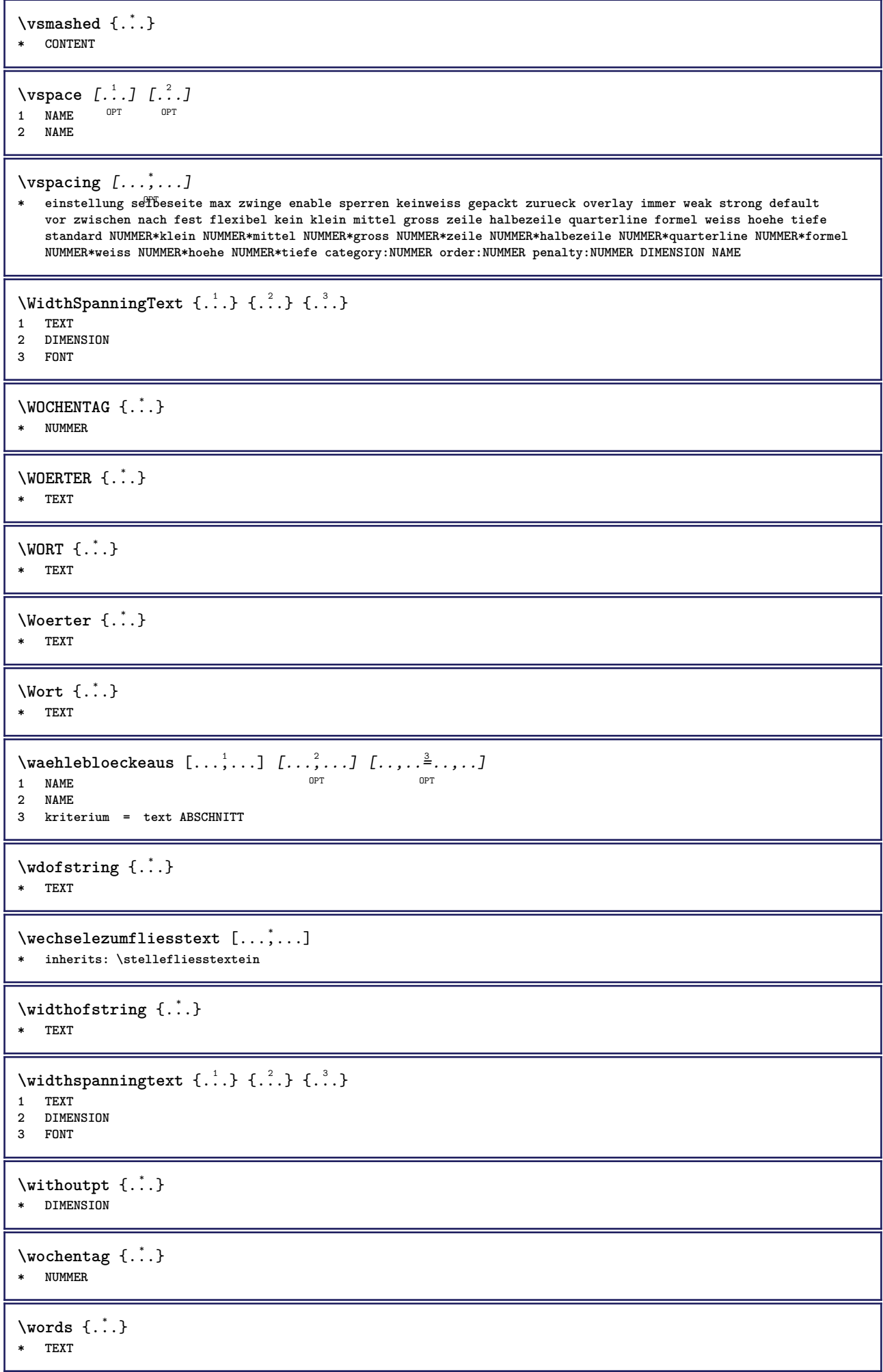

```
\forallwordtonumber \{\ldots\} \{\ldots\}1 eins zwei drei vier fuenf
2 TEXT
\text{Vert } \{.\,. \}* TEXT
\text{Wortrechts} [.\,].\,] \{.\,.\,.\}1 rechts DIMENSION
2 CONTENT
\forall writedatatolist [ .^1 . ] [ . . , . , . ^{2} . . , . . ] [ . . , . , . ^{3} . . , . . ]OPT
1 LISTE
2 inherits: \stellelisteein
3 KEY = VALUE
\text{V} \{ .^{1} . \} \{ .^{2} . \}1 TEXT
2 TEXT
\XETEX
\XeTeX
\setminusxdefconvertedargument \setminus... \{.\n.<sup>2</sup>...
1 CSNAME
2 TEXT
\xmladdindex \{\cdot, \cdot\}* NODE
\sum_{n=1}^{\infty} and \sum_{n=1}^{\infty} and \sum_{n=1}^{\infty} and \sum_{n=1}^{\infty} and \sum_{n=1}^{\infty} and \sum_{n=1}^{\infty} and \sum_{n=1}^{\infty} and \sum_{n=1}^{\infty} and \sum_{n=1}^{\infty} and \sum_{n=1}^{\infty} and \sum_{n=1}^{\infty} and \sum_{n=1}^{\infty1 NAME
2 SETUP
3 SETUP
\xmlalaftersetup \{.\cdot.\cdot\} \{.\cdot.\cdot\}1 SETUP
2 SETUP
\xmlabel{1.1} \{.\,. \}1 NODE
2 LPATH
\sum \mathbb{A}1 NAME
2 SETUP
\xmlappendsetup {...}
* SETUP
\xmlapplyselectors {...}
* NODE
\xmlatt \{.\cdot.\cdot\} \{.\cdot.\cdot\}1 NODE
2 NAME
```

```
\xmlattice f.<sup>1</sup>..} {1, 2, 3, ...}1 NODE
2 NAME
3 TEXT
\{\text{multiplate } \{.\cdot.\} \{.\cdot.\} \{.\cdot.\}1 NODE
2 LPATH
3 NAME
\xmlattributedef {...} 1
{...} 2
{...} 3
{...} 4
1 NODE
2 LPATH
3 NAME
4 TEXT
\xmlbadinclusions {...}
* NODE
\sum\text{1} beforedocumentsetup \{.\n\ldots\} \{.\n\ldots\} \{.\n\ldots\}1 NAME
2 SETUP
3 SETUP
\xm1beforesetup \{.\n\} \{.\n\}1 SETUP
2 SETUP
\xm1chainatt \{.\cdot.\cdot\} \{.\cdot.\cdot\}1 NODE
2 NAME
\xm1chainattdef \{.\cdot.\cdot\} \{.\cdot.\cdot\} \{.\cdot.\cdot\}1 NODE
2 NAME
3 TEXT
\xmlchecknamespace {...} {..} {..}1 NODE
2 NAME
\xmlcommand \{.\cdot.\cdot\} \{.\cdot.\cdot\} \{.\cdot.\cdot\}1 NODE
2 LPATH
3 XMLSETUP
\xmlconcat \{.\cdot.\cdot\} \{.\cdot.\cdot\} \{.\cdot.\cdot\}1 NODE
2 LPATH
3 TEXT
\xmlconcatrange {...} {...} {...} {...} {...} {...}
1 NODE
2 LPATH
3 TEXT
4 FIRST
5 LAST
\xmlcontext \{\ldots\} \{\ldots\}1 NODE
2 LPATH
\xm1count {\dots}
* NODE
```
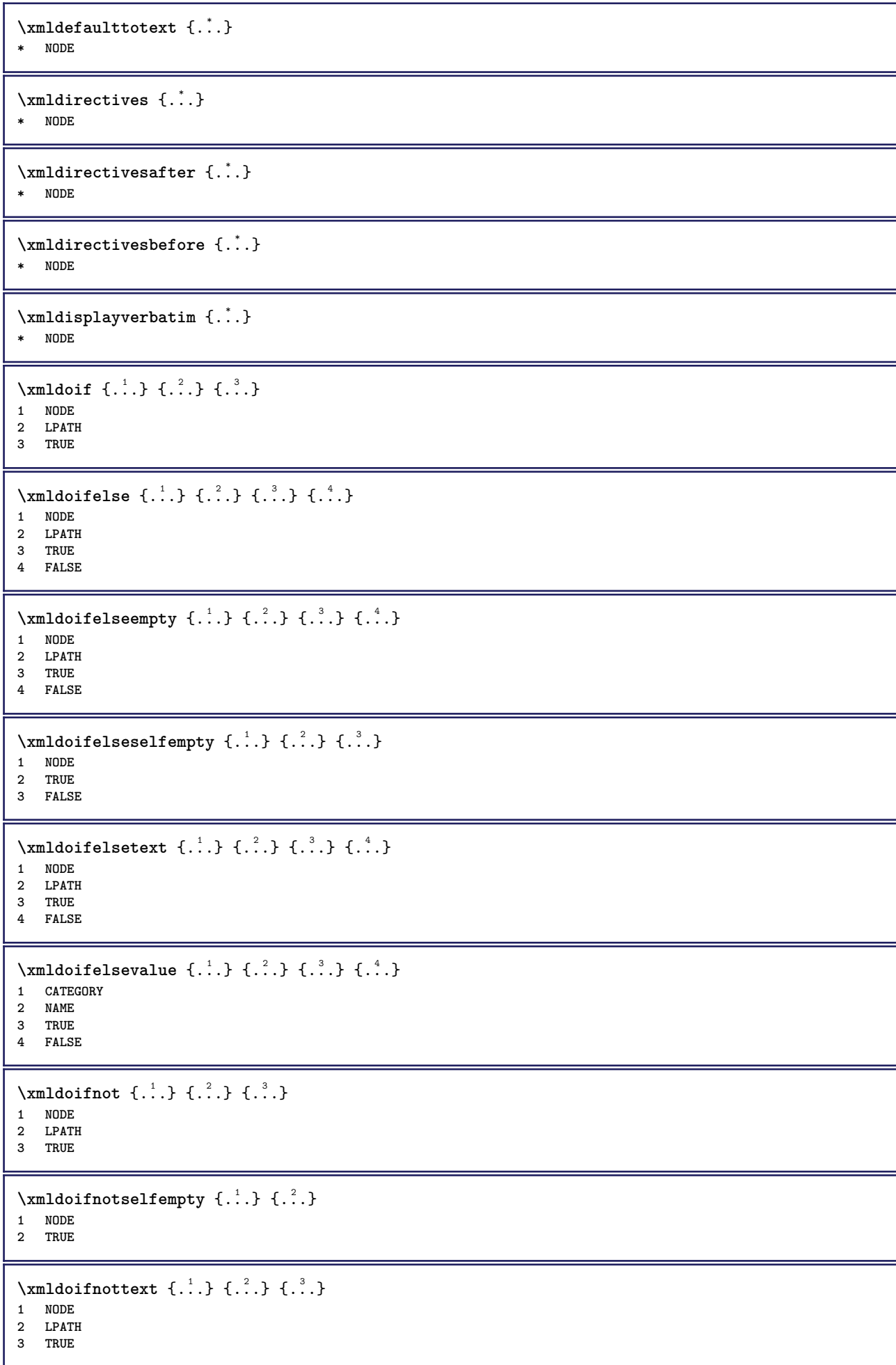

```
\xmldoifselfempty <math>\{.\cdot.\cdot\} \{.\cdot.\cdot\}1 NODE
2 TRUE
\xmldoiftext { ... } {'.}. {...} {...}
1 NODE
2 LPATH
3 TRUE
\mathcal{X}mlelement \{.\cdot\cdot\} \{.\cdot\cdot\}1 NODE
2 NUMMER
\xrightarrow{1} {\ldots} {\ldots}
1 NODE
2 LPATH
\xrightarrow{\text{matrix}} \{.\cdot.\} \{.\cdot.\}1 NODE
2 LPATH
\xm1flush \{\ldots\}* NODE
\xm1flushcontext \{\ldots\}* NODE
\xm1flushdocumentsetups \{.\cdot\cdot\} \{.\cdot\cdot\}1 NAME
2 SETUP
\xmlflushlinewise {...}
* NODE
\xm1flushpure \{\ldots\}* NODE
\xmlflushspacewise {...}
* NODE
\xmlflushtext {...}
* NODE
\xmlinclude {...} 1
{...} 2
{...} 3
1 NODE
2 LPATH
3 NAME
\xmlinclusion {...}
* NODE
\xmlinclusions {...}
* NODE
\xrightarrow{f.}.}* NODE
\xmlinjector {...}
* NAME
```

```
\xmlimlin1 NODE
2 mp lua xml parsed-xml nested tex context kein NAME
\xmlinlineprettyprinttext {.<sup>1</sup>.} {.<sup>2</sup>.}
1 NODE
2 mp lua xml parsed-xml nested tex context kein NAME
\xmlinlineverbatin {.\,.}* NODE
\xmlinstalldirective \{.\cdot.\cdot\} \{.\cdot.\cdot\}1 NAME
2 CSNAME
\xmllast \{.\cdot.\} \{.\cdot.\}1 NODE
2 LPATH
\xmllastatt
\xmllastmatch
\xmllastpar
\xmlloadbuffer \{.\cdot.\} \{.\cdot.\} \{.\cdot.\}1 BUFFER
2 NAME
3 XMLSETUP
\sum1loaddata \{.\cdot\,,\} \{.\cdot\,,\} \{.\cdot\,,\}1 NAME
2 TEXT
3 XMLSETUP
\xmlloaddirectives {...}
* FILE
\xmlloadfile \{.\n,.\n,.\n,.\n,.\n,1 NAME
2 FILE
3 XMLSETUP
\sum1loadonly \{.\cdot\,,\} \{.\cdot\,,\} \{.\cdot\,,\}1 NAME
2 FILE
3 XMLSETUP
\xmlmain \{\ldots\}* NAME
\sum \texttt{m} apvalue \{.\,.\,.\, \} \{.\,.\,.\, \}1 CATEGORY
2 NAME
3 TEXT
\xmlname \{\ldots\}* NODE
\xmlnamespace {...}
* NODE
```

```
\xmlnonspace \{.\cdot\cdot\} \{.\cdot\cdot\}1 NODE
2 LPATH
\sum_{i=1}^{n}1 NODE
2 NAME
\sum_{i=1}^{\infty} {...} {...} {...}
1 NODE
2 LPATH
3 NAME
\xnlpath \{\ldots\}* NODE
\xmlpos {...}
* NODE
\xm1 position {1, 1, 1, 2, 3, 4, 3, 3}1 NODE
2 LPATH
3 NUMMER
\sum \text{Trapependdocumentsetup } \{.\cdot.\cdot\} \{.\cdot.\cdot\}1 NAME
2 SETUP
\xmlprependsetup {...}
* SETUP
\xmlprettyprint {.<sup>1</sup>.} {.<sup>2</sup>.}
1 NODE
2 mp lua xml parsed-xml nested tex context kein NAME
\xmlprettyprinttext {.<sup>1</sup>.} {.<sup>2</sup>.}
1 NODE
2 mp lua xml parsed-xml nested tex context kein NAME
\sum n processbuffer \{.\cdot\,,\} \{.\cdot\,,\} \{.\cdot\,,\}1 BUFFER
2 NAME
3 XMLSETUP
\sum n processdata \{.\cdot\cdot\} \{.\cdot\cdot\} \{.\cdot\cdot\}1 NAME
2 TEXT
3 XMLSETUP
\xm1processfile \{.\cdot.\cdot\} \{.\cdot.\cdot\} \{.\cdot.\cdot\}1 NAME
2 FILE
3 XMLSETUP
\sum_{\text{number of } i,j \in \{1,2,3\}}1 NODE
2 LPATH
\xmlraw \{\ldots\}* NODE
```

```
\x + \frac{1}{2}1 NODE
2 NAME
\xmlregistereddocumentsetups {.<sup>1</sup>.} {.<sup>2</sup>.}
1 NAME
2 SETUP
\xmlregisteredsetups
\xmlregisterns {.<sup>1</sup>..} {.<sup>2</sup>..}
1 NAME
2 URL
\xmlremapname {.<sup>1</sup>.} {.<sup>2</sup>.} {.<sup>3</sup>.} {.<sup>4</sup>.}
1 NODE
2 LPATH
3 NAME
4 NAME
\{ xmlremapnamespace \{.\cdot\cdot\} \{.\cdot\cdot\} \{.\cdot\cdot\}1 NODE
2 NAME
3 NAME
\chimlremovedocumentsetup \{.\cdot\cdot\} \{.\cdot\cdot\}1 NAME
2 SETUP
\xmlremovesetup {...}
* SETUP
\xmlresetdocumentsetups {...}
* NAME
\xmlresetinjectors
\xmlresetsetups {...}
* NAME
\xmlsave \{.\cdot.\} \{.\cdot.\}1 NODE
2 FILE
\xmlsetatt {\ldots} {\ldots} {\ldots} {\ldots}1 NODE
2 NAME
3 TEXT
\xmlsetattribute \{.\cdot.\cdot\} \{.\cdot.\cdot\} \{.\cdot.\cdot\} \{.\cdot.\cdot\}1 NODE
2 LPATH
3 NAME
4 TEXT
\xm1setentity \{\ldots\} \{\ldots\}1 NAME
2 TEXT
```

```
\xmlsetfunction {\ldots} {\ldots} {\ldots} {\ldots}1 NODE
2 LPATH
3 LUAFUNCTION
\xmlsetinjectors [\ldots, \ldots]* NAME
\xmlsetpar {\ldots} {\ldots} {\ldots}
1 NODE
2 NAME
3 TEXT
\xmlsetparam {.<sup>1</sup>..} {.<sup>2</sup>..} {.<sup>3</sup>..} {.<sup>4</sup>..}
1 NODE
2 LPATH
3 NAME
4 TEXT
\xm1setsetup {...} {...} {...}
1 NAME
2 LPATH
3 SETUP
\xm1setup \{.\cdot.\cdot\} \{.\cdot.\cdot\}1 NODE
2 SETUP
\xrightarrow{f.}* NODE
\xmlsnippet {.<sup>1</sup>..} {.<sup>2</sup>..}
1 NODE
2 NUMMER
\xmlstrip \{.\n..} \{.\n..}
1 NODE
2 LPATH
\xmlstripnolines \{\cdot, \cdot\} \{\cdot, \cdot\}1 NODE
2 LPATH
\xmlstripped \{.\cdot\cdot\} \{.\cdot\cdot\}1 NODE
2 LPATH
\xmlstrippednolines \{.\cdot.\} \{.\cdot.\}1 NODE
2 LPATH
\xrightarrow{\text{r.}}* NODE
\xrightarrow{m} \{.\n: \} { ...} \{.\n: \}1 NAME
2 TEXT
\x + \{.\cdot.\} \{.\cdot.\}1 NODE
2 LPATH
```

```
\xmltobuffer {1, 1, 1, 1, 2, 3, 4, 3, 5}1 NODE
2 LPATH
3 BUFFER
\xmltobufferverbose\ \{.\n \} \{.\n \} \{.\n \} \{.\n \}1 NODE
2 LPATH
3 BUFFER
\xmlt{ofile} \{.\n, .\} \{.\n, .\} \{.\n, .\}1 NODE
2 LPATH
3 FILE
\xmlvalue \{.\n,.\n\} \{.\n,.\n\} \{.\n,.\n\}1 CATEGORY
2 NAME
3 TEXT
\xmlverbatin {\dots}
* NODE
\xsplit \{\.\,. \,. \,. \}1 CSNAME
2 TEXT
\xypos {...}
* NAME
\{Ziffern f...\}* NUMMER
\zeigedruck [...;...] [...;...] [...,..<sup>3</sup>...,..]
1 inherits: \stellepapierformatein<br>
<sup>OPT</sup>
2 inherits: \stellepapierformatein
3 inherits: \stellelayoutein
\zeigeeinstellungen [...,*...]
* pt bp cm mm dd cc pc nd nc \mathbb{B}^{\mathbb{T}} in
\zeigefarbe [...]
* COLOR
\setminuszeigefarbengruppe [.\cdot . ] [.\cdot .]^2 \ldots ]1 NAME OPT
2 horizontal vertikal nummer wert name
\zeigefliesstext [...,*...]
* inherits: \stellefliesstextein
\zeigefliesstextumgebung [...,<sup>*</sup>...]
* inherits: \stellefliesstextein
\zeigegitter [...,*...]
OPT * zuruecksetzten unten oben kein alles zeilen rahmen nonumber rechts links aussen spalten
\zeigelayout [..., *...]
OPT * pt bp cm mm dd cc pc nd nc sp in
```
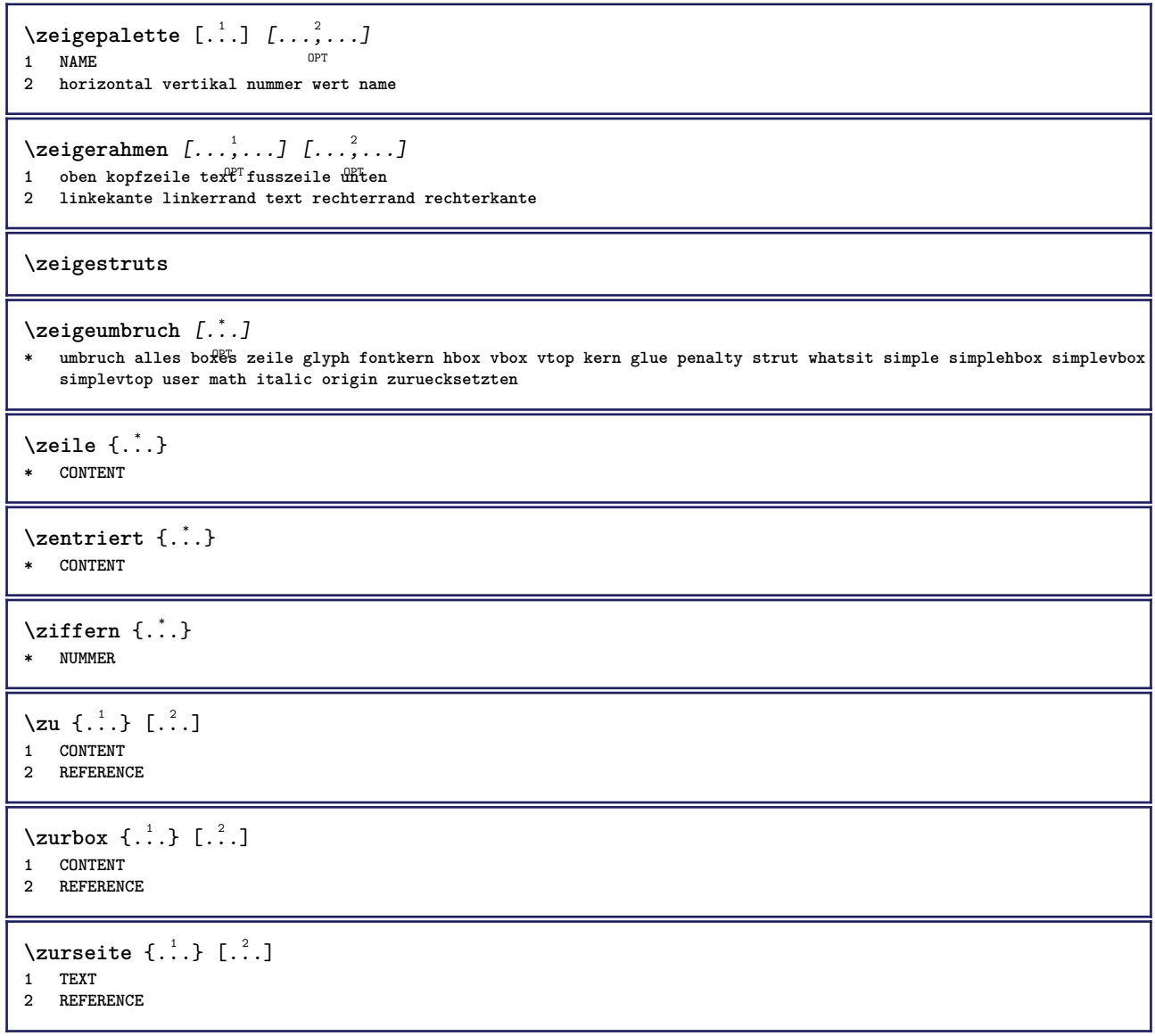

**PRAGMA ADE Ridderstraat 27 8061GH Hasselt NL www.pragma-ade.com**